manufacturer-independent protocol between payment terminals and electronic cash-register systems/vending machines

# **Commands Bitmaps Error Messages**

Distributor: [www.terminalhersteller.de](http://www.terminalhersteller.de/)

**Disclaimer**

The following information is based on the current state of knowledge and is provided without guarantee. Modifications and errors excepted.

<span id="page-0-0"></span>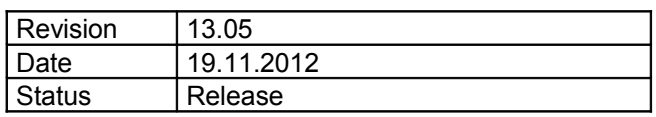

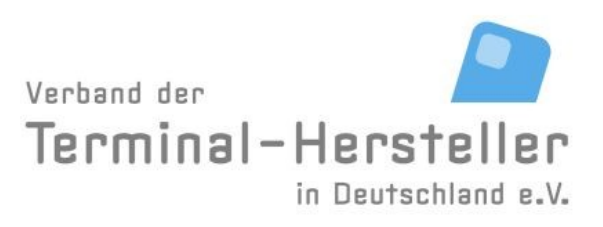

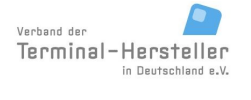

PA00P015\_13.05\_en.doc

Revision: [13.0](#page-0-0)

### **Commands, Bitmaps, Error Messages**

Page 2 of 191

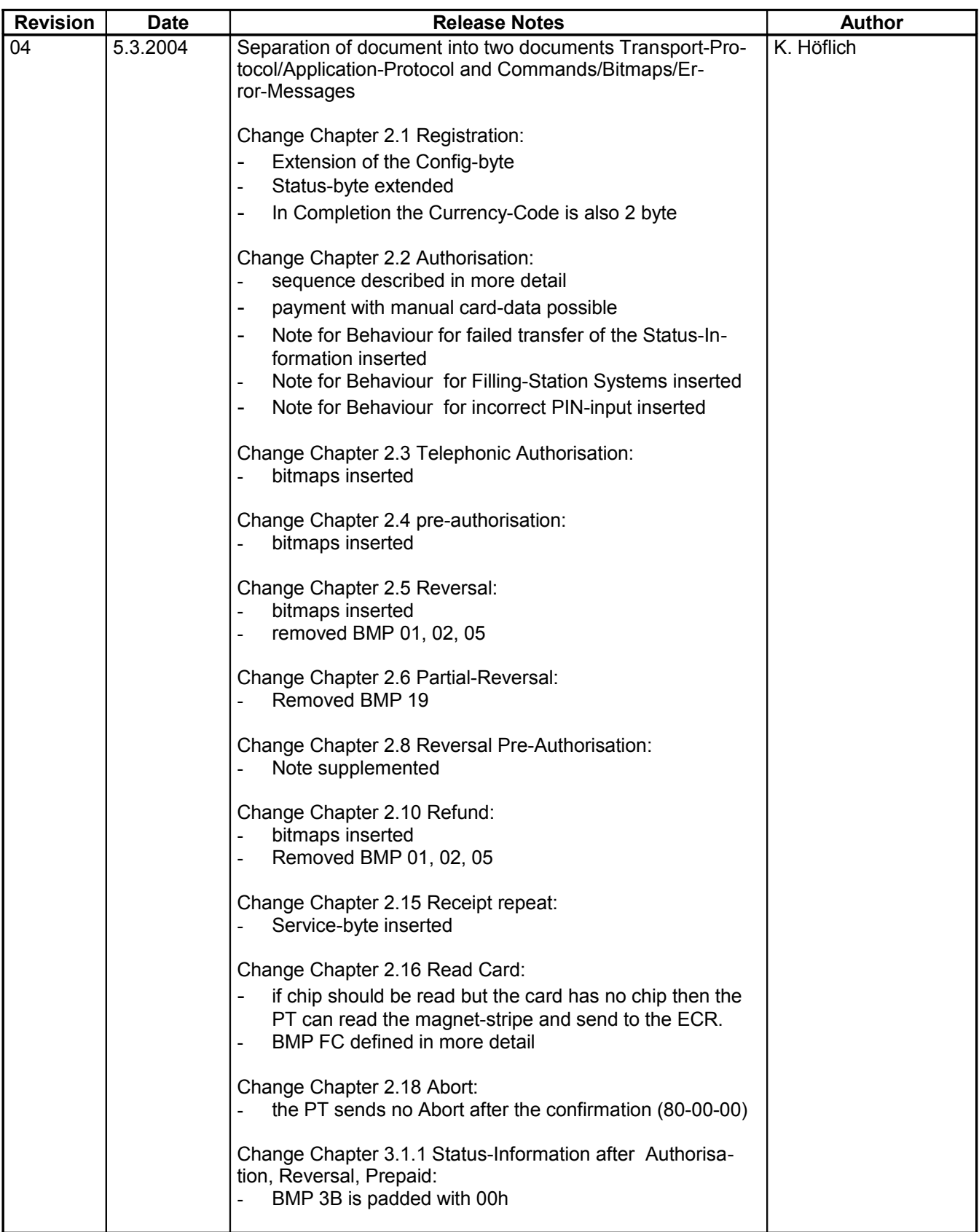

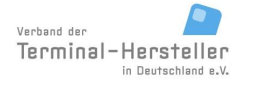

PA00P015\_13.05\_en.doc

Revision: [13.0](#page-0-0)

Page 3 of 191

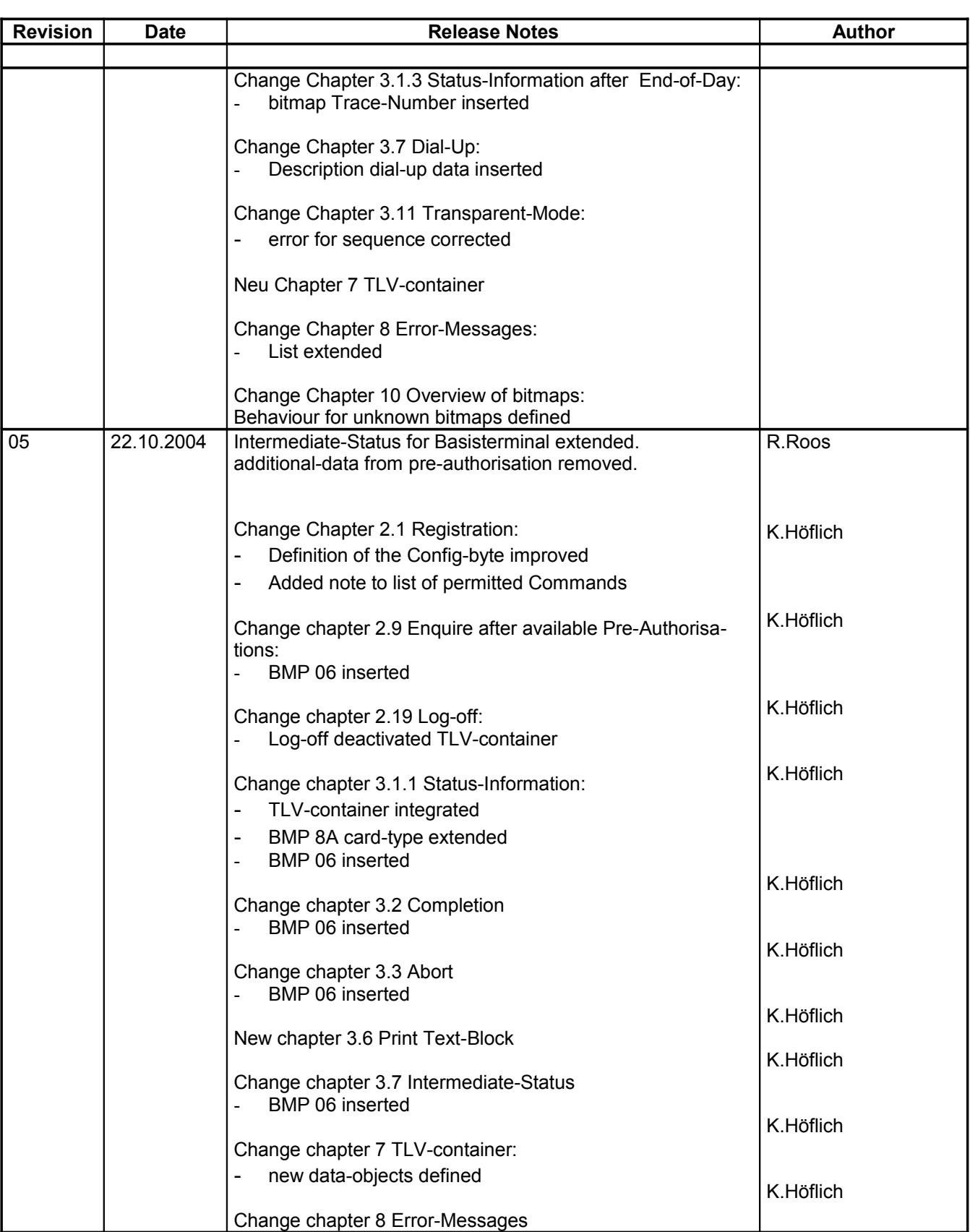

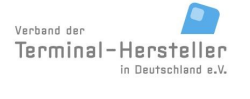

PA00P015\_13.05\_en.doc

Revision: [13.0](#page-0-0)

Page 4 of 191

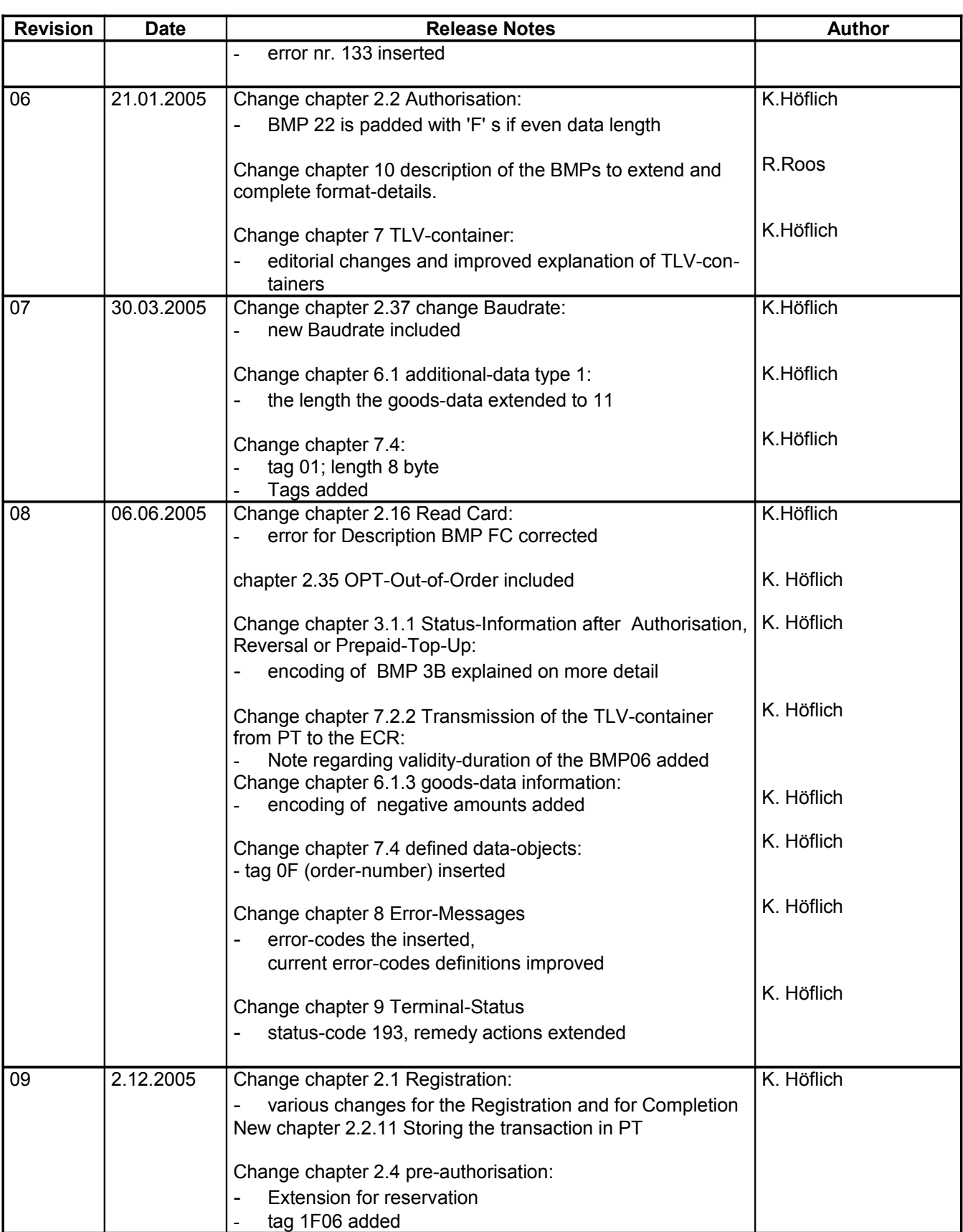

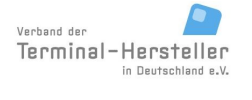

PA00P015\_13.05\_en.doc

Revision: [13.0](#page-0-0)

Page 5 of 191

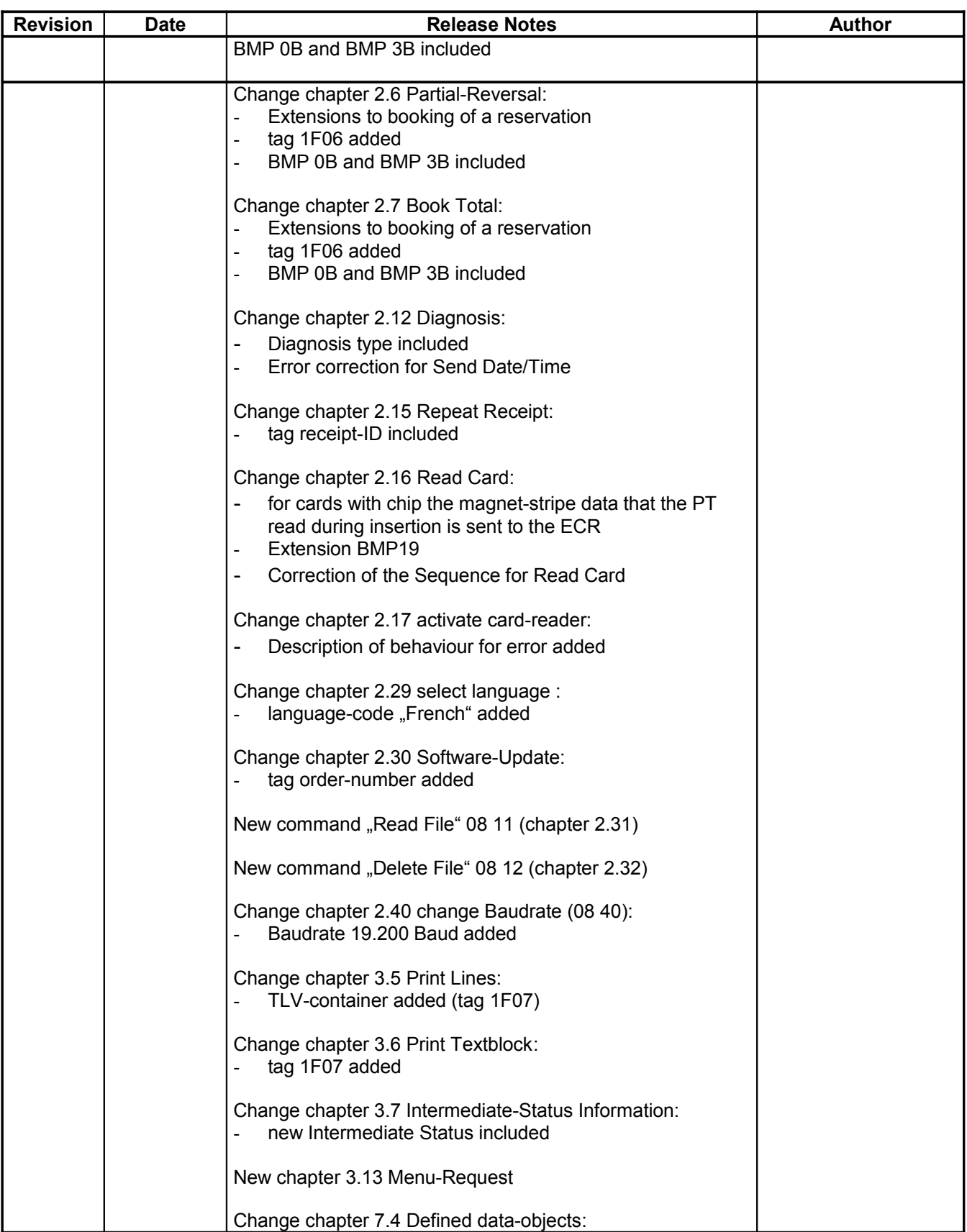

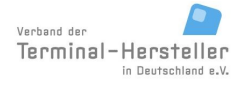

PA00P015\_13.05\_en.doc

Revision: [13.0](#page-0-0)

Page 6 of 191

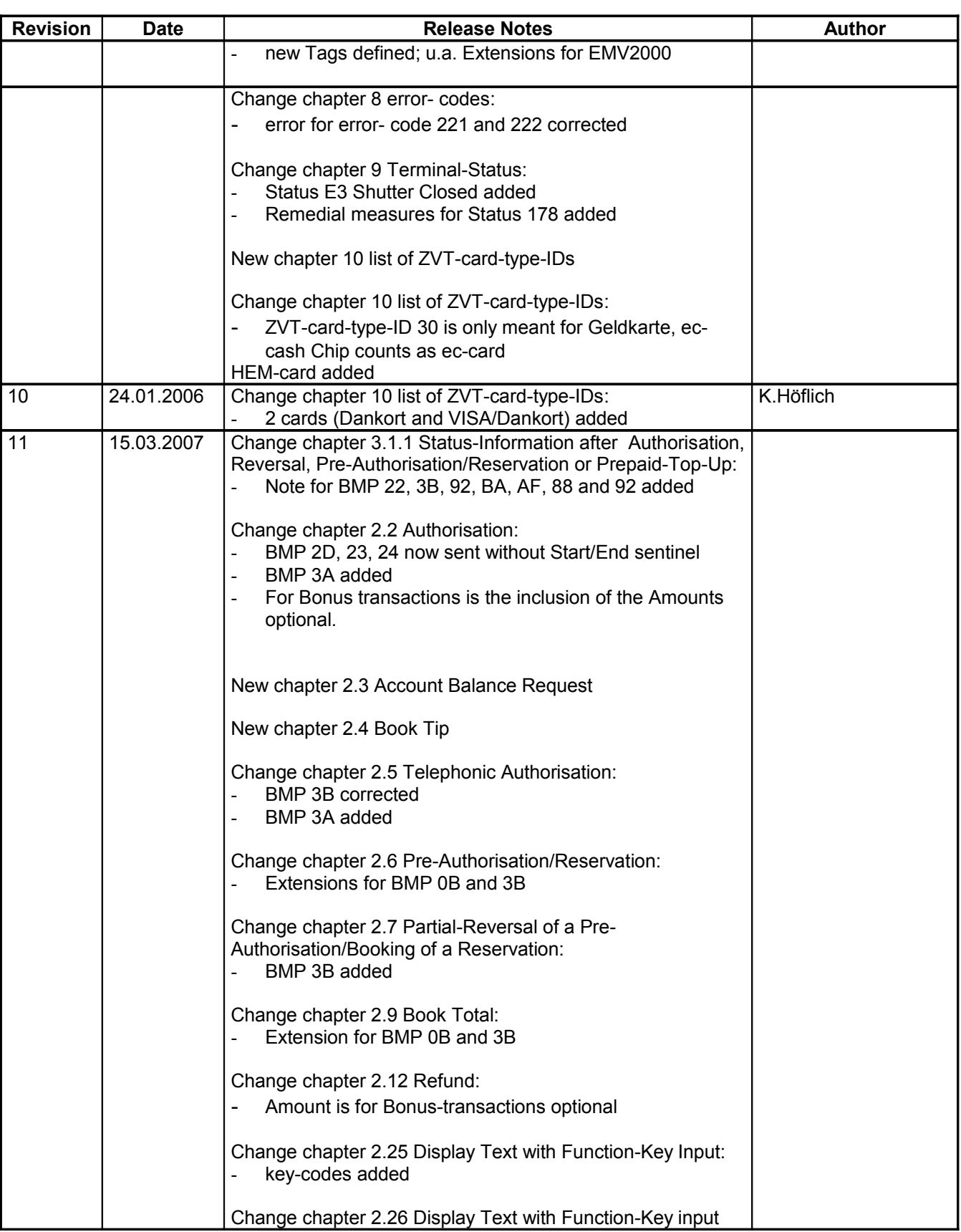

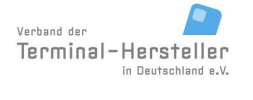

PA00P015\_13.05\_en.doc

Revision: [13.0](#page-0-0)

Page 7 of 191

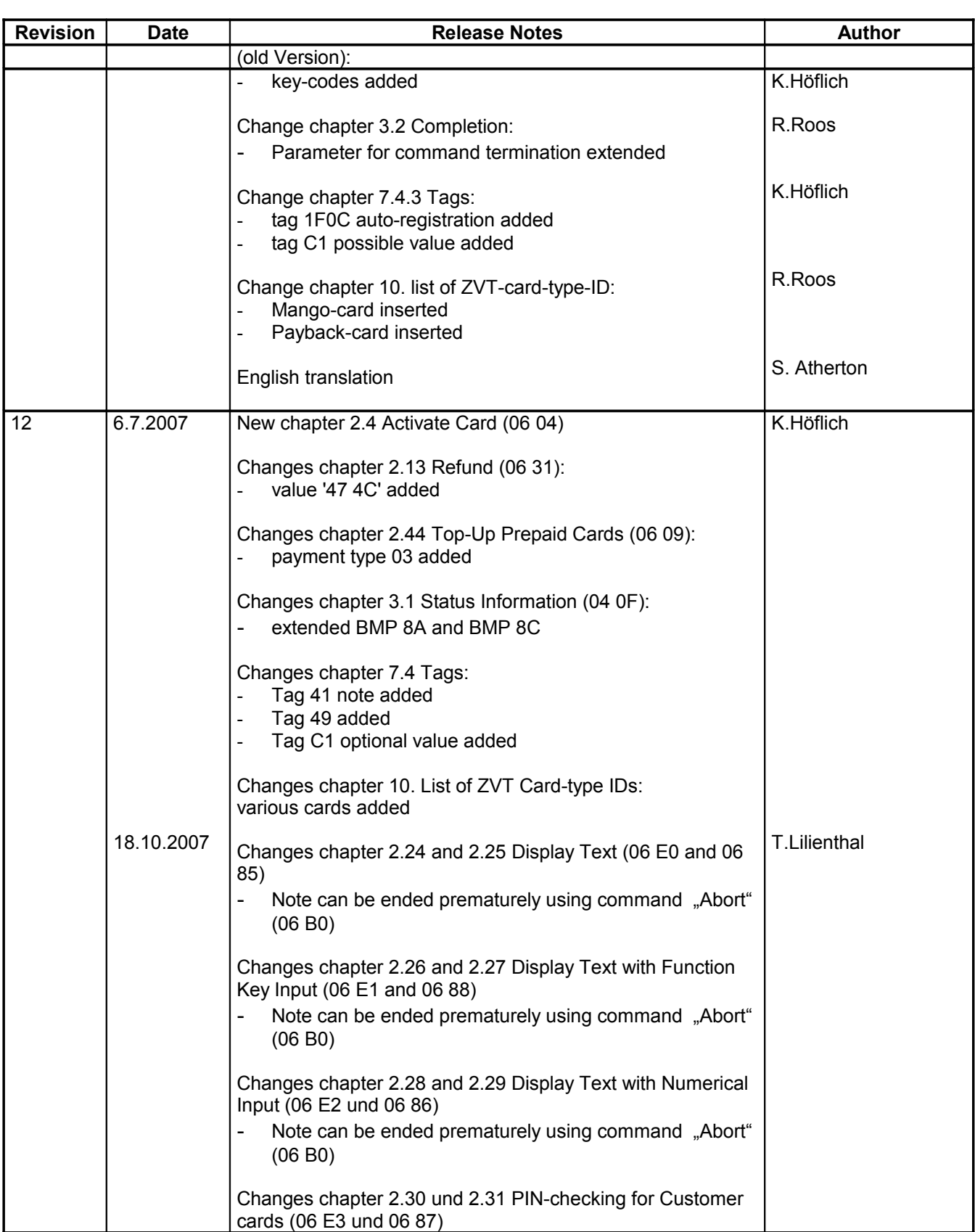

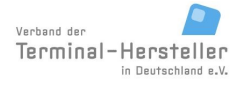

PA00P015\_13.05\_en.doc

Revision: [13.0](#page-0-0)

### **Commands, Bitmaps, Error Messages**

Page 8 of 191

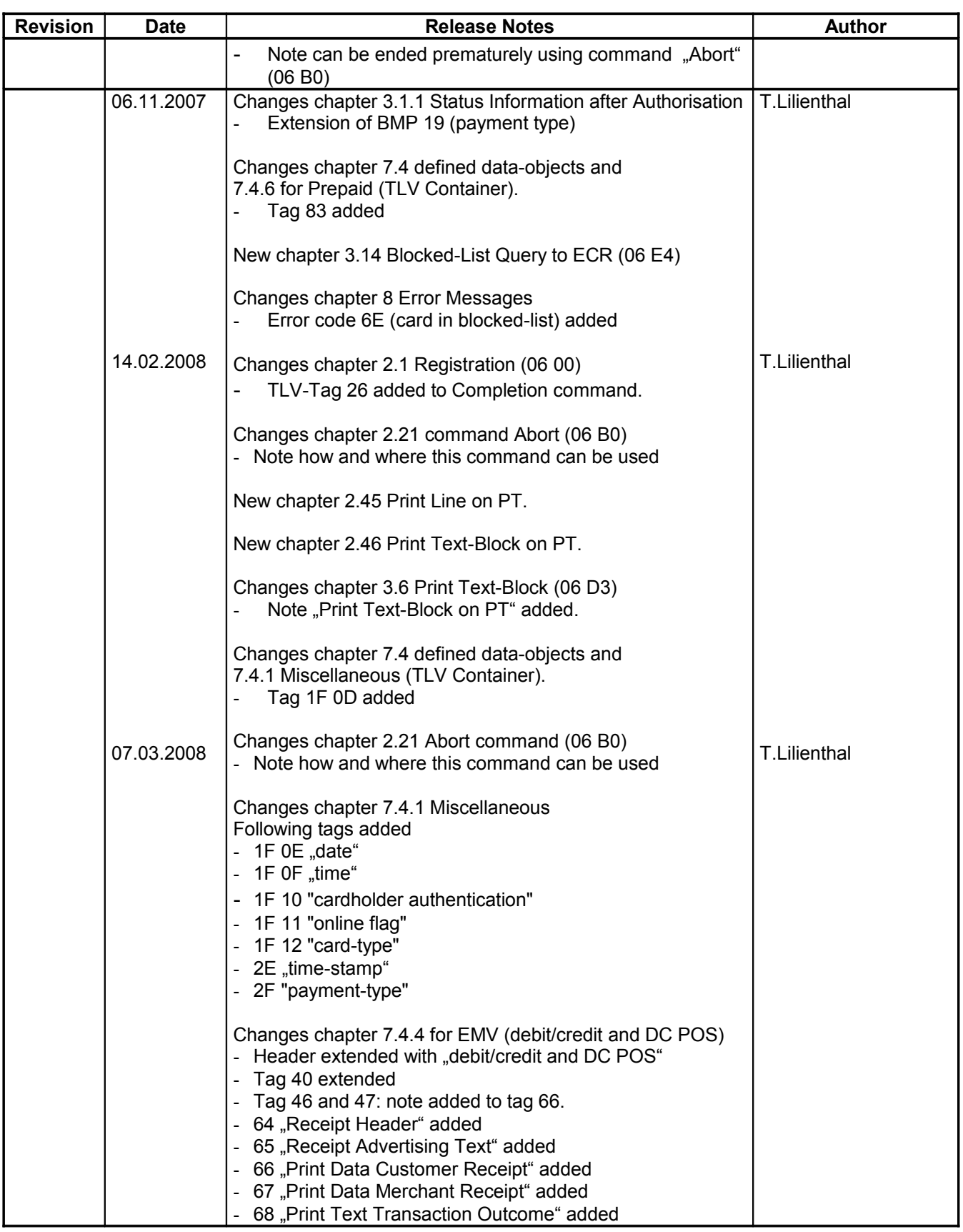

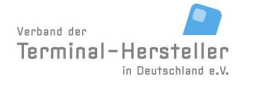

PA00P015\_13.05\_en.doc

Revision: [13.0](#page-0-0)

Page 9 of 191

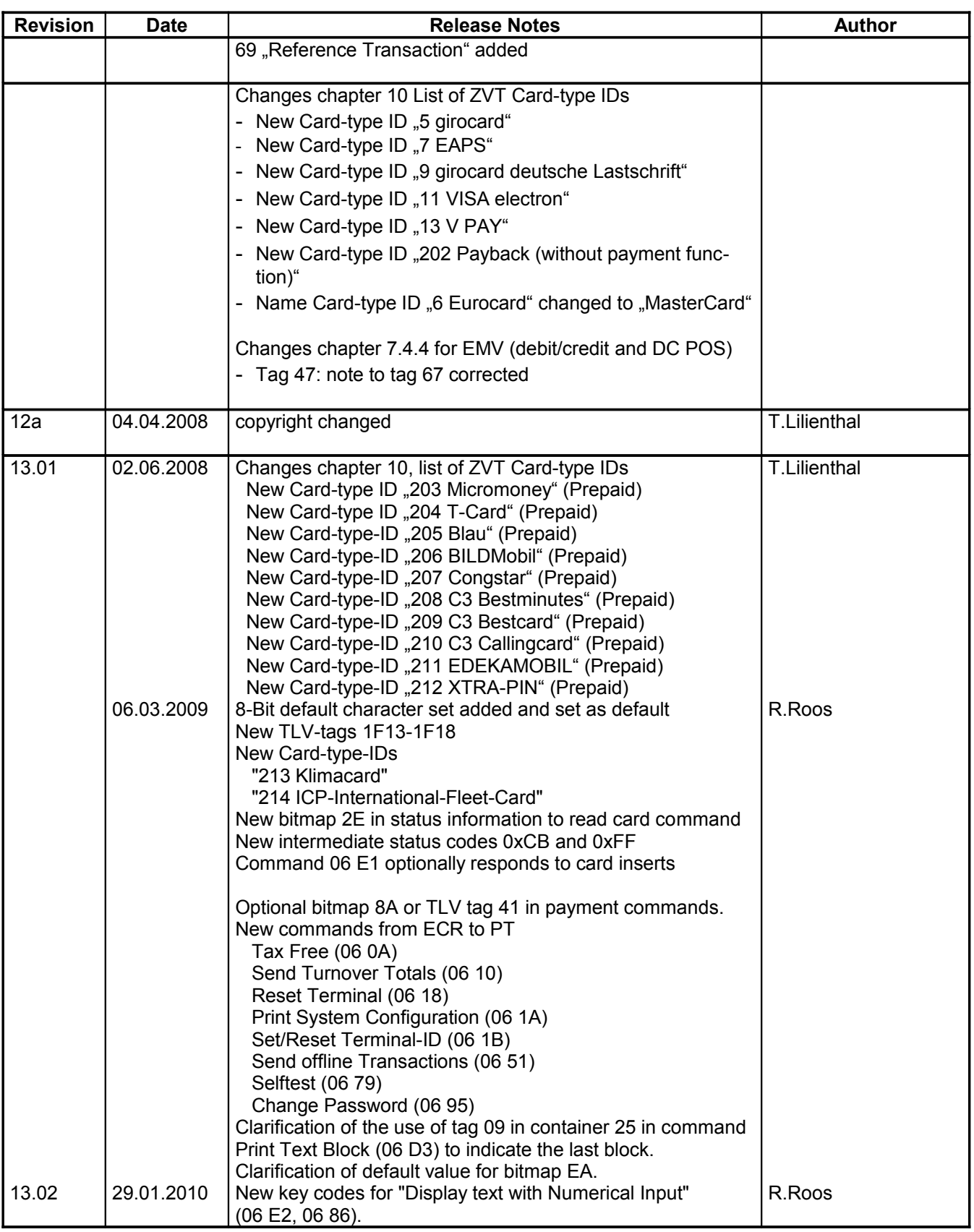

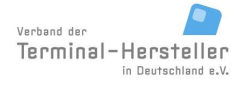

PA00P015\_13.05\_en.doc

Revision: [13.0](#page-0-0)

Page 10 of 191

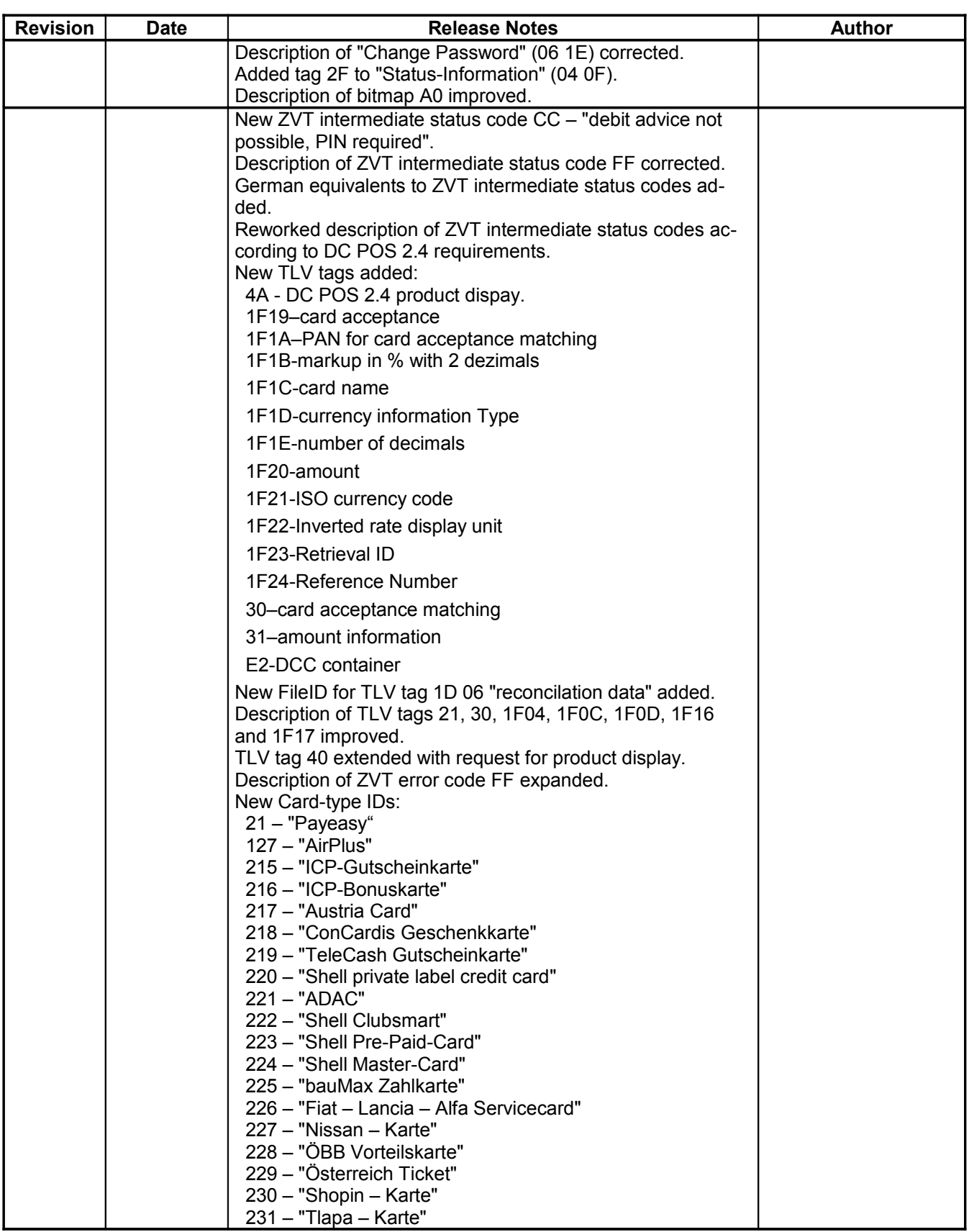

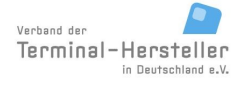

PA00P015\_13.05\_en.doc

Revision: [13.0](#page-0-0)

Page 11 of 191

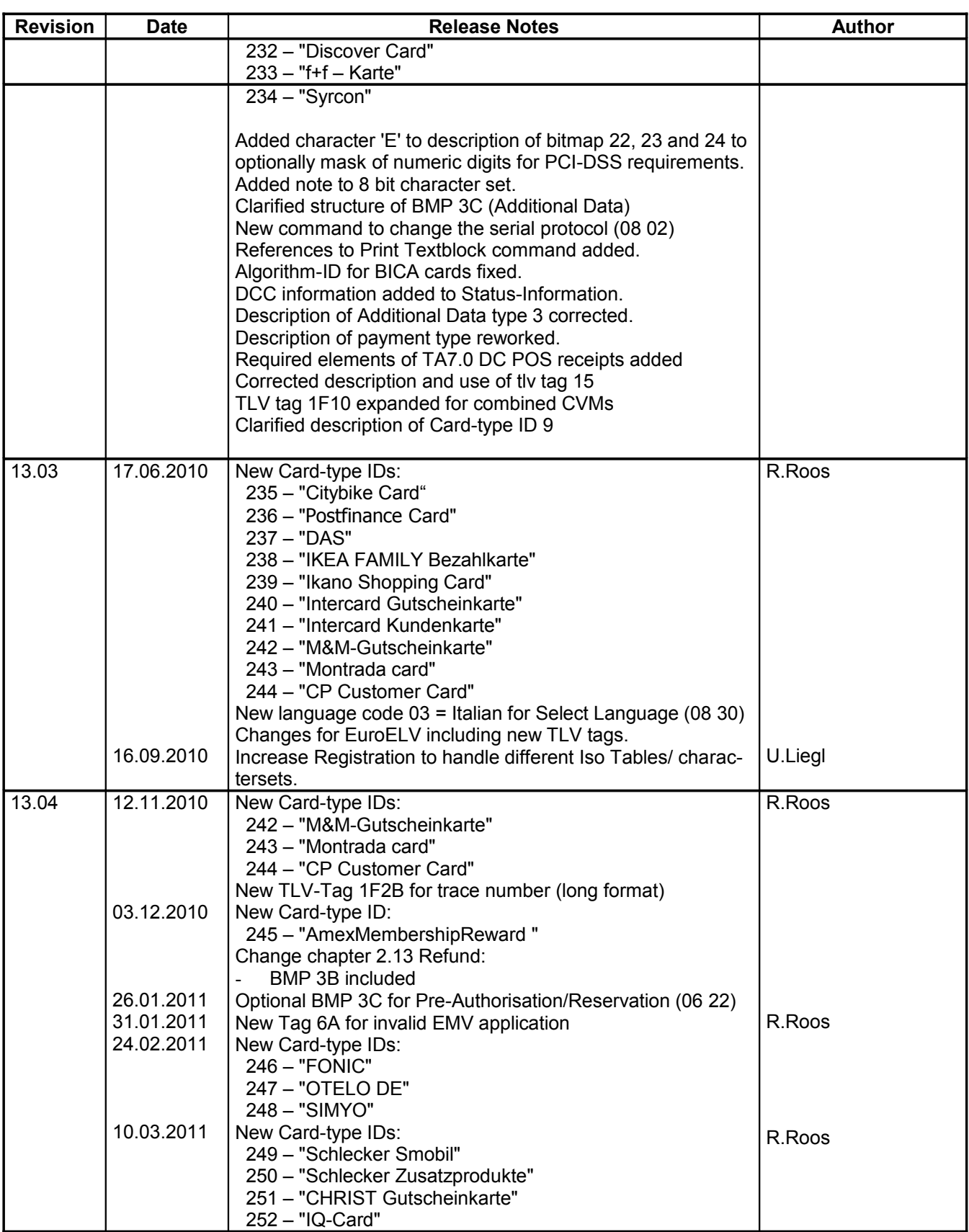

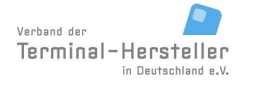

PA00P015\_13.05\_en.doc

Revision: [13.0](#page-0-0)

Page 12 of 191

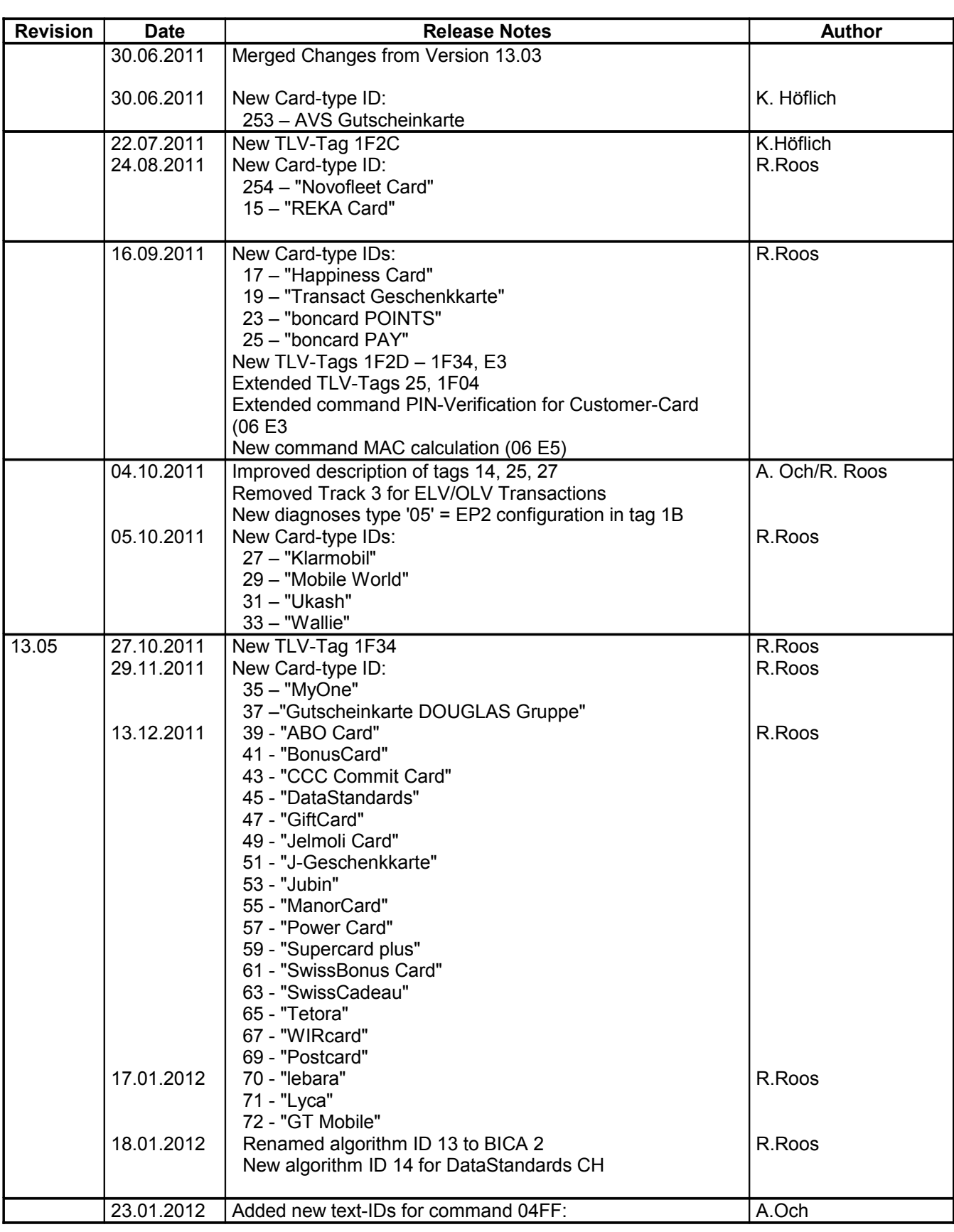

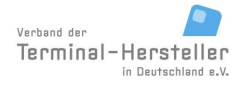

PA00P015\_13.05\_en.doc

Revision: [13.0](#page-0-0)

Page 13 of 191

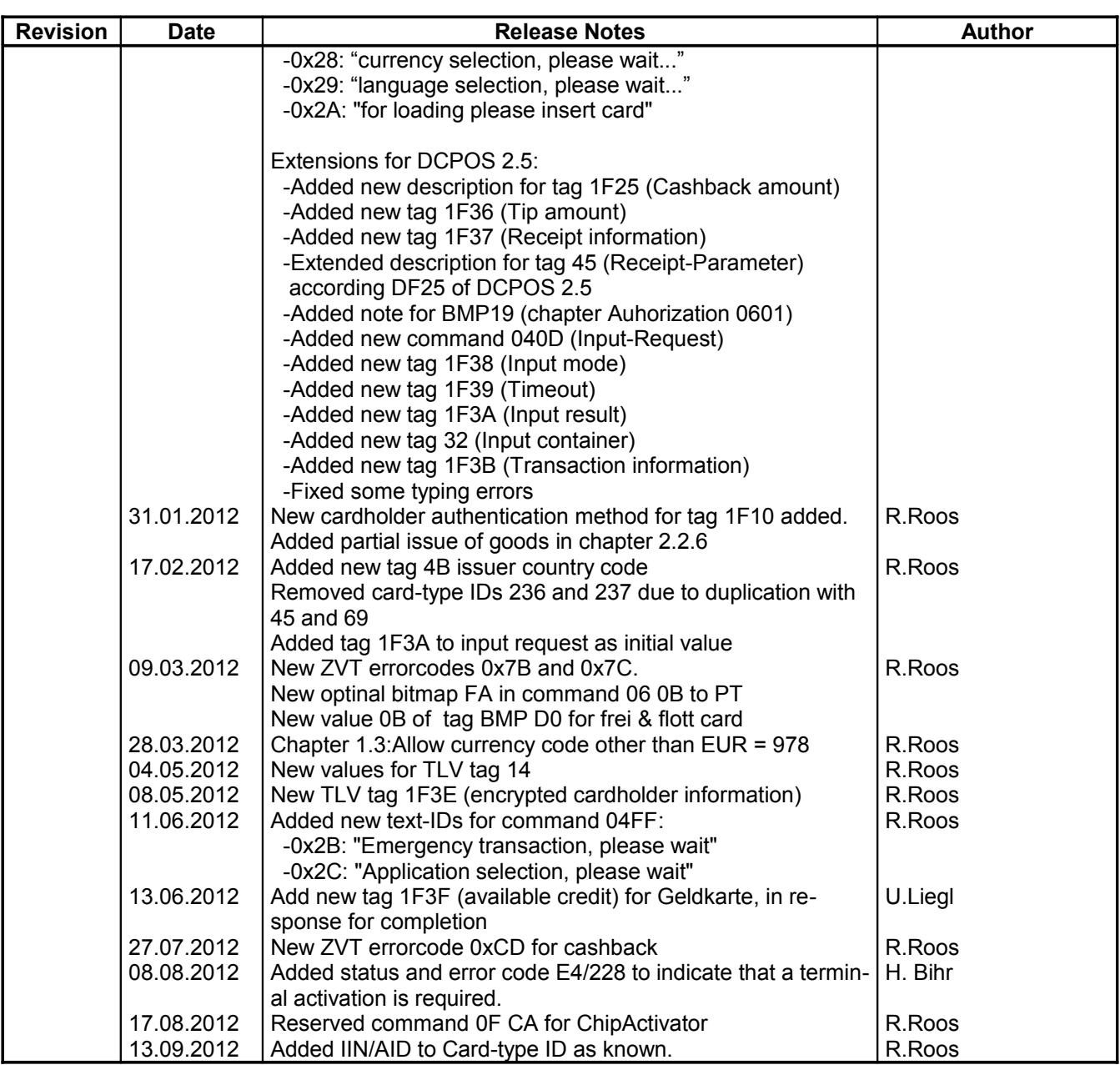

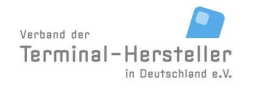

PA00P015\_13.05\_en.doc

Revision: 13.0

Page 14 of 191

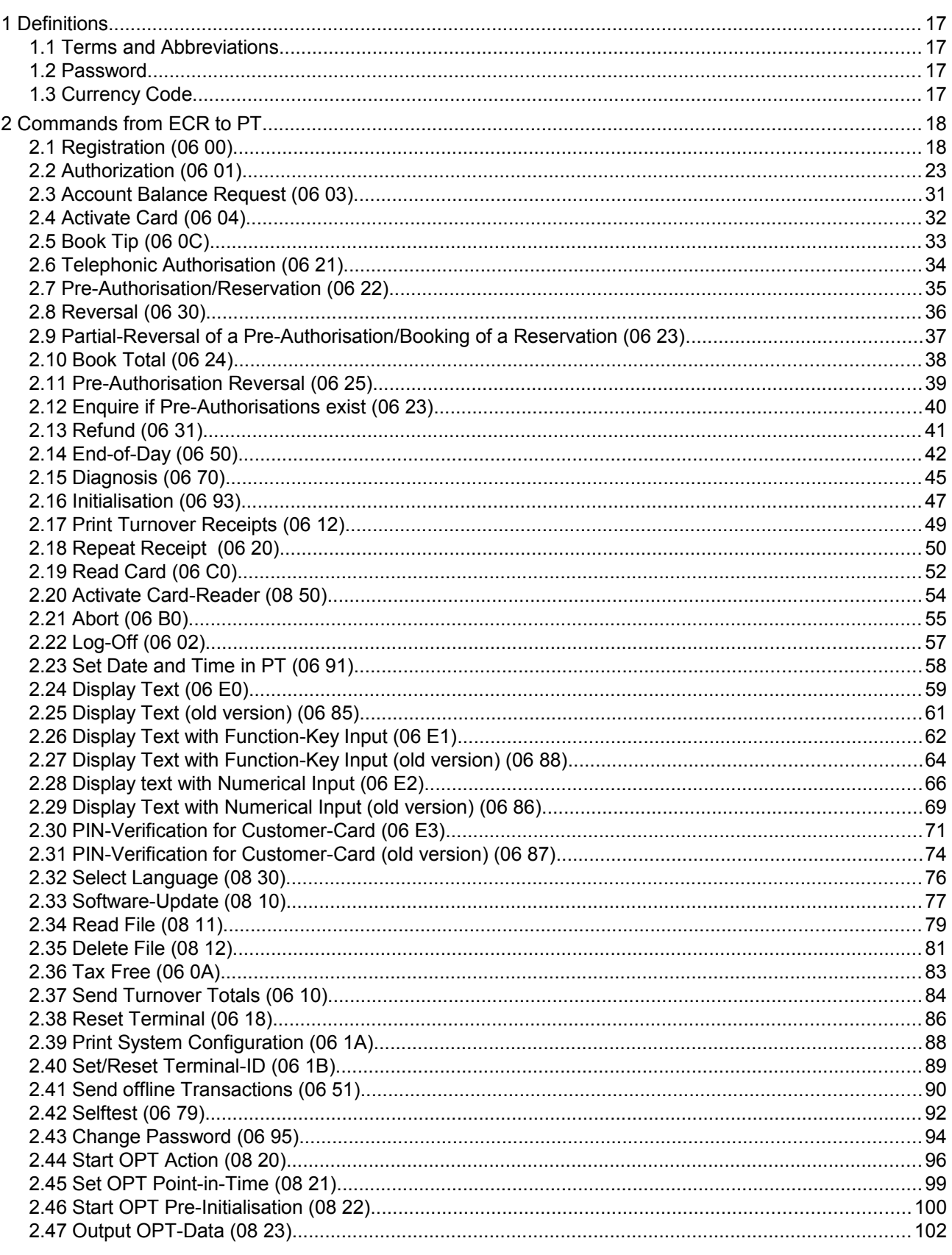

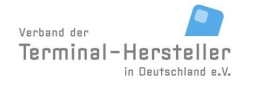

PA00P015\_13.05\_en.doc

Revision: 13.0

Page 15 of 191

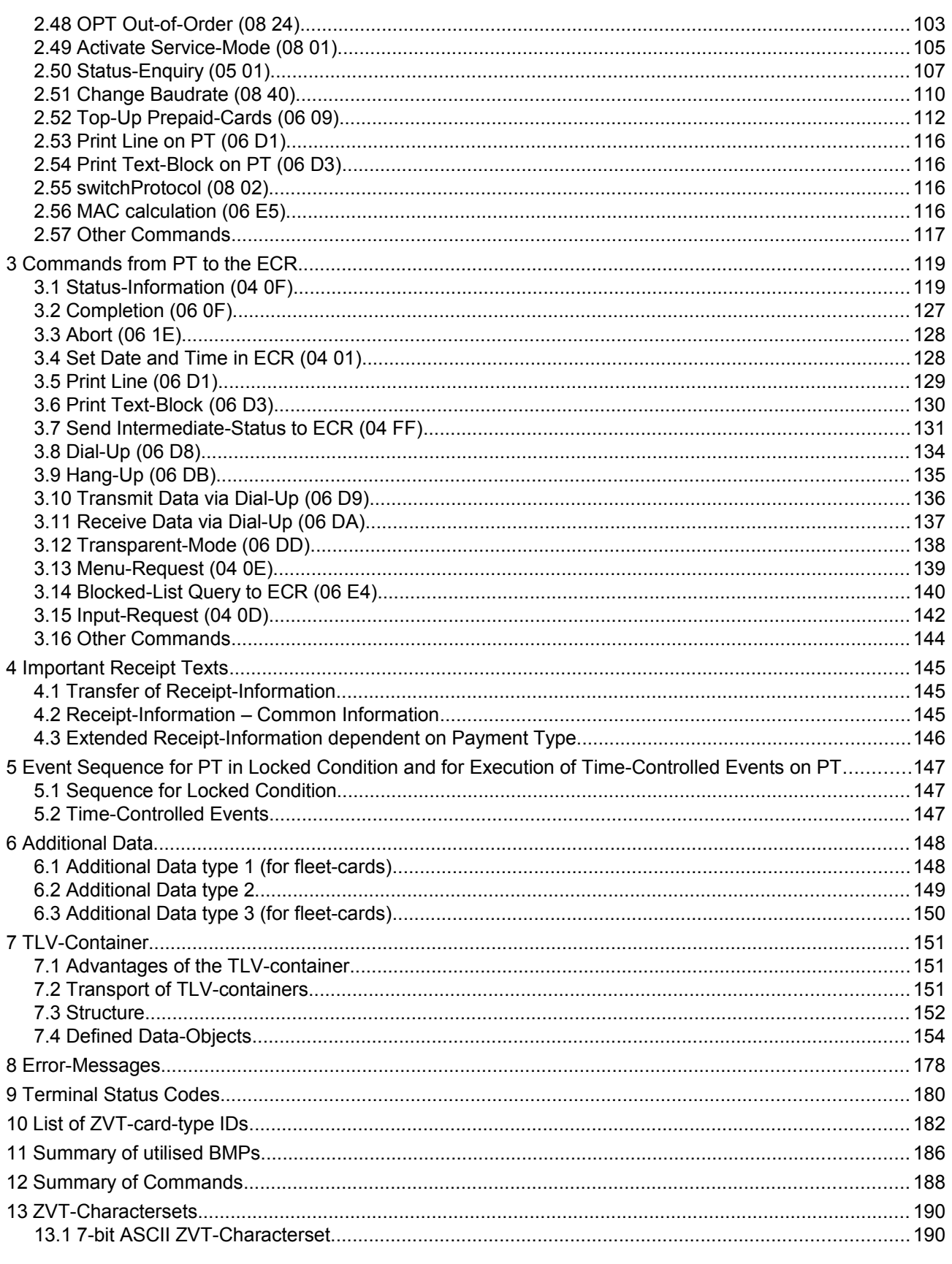

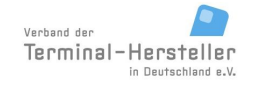

PA00P015\_13.05\_en.doc

Revision: 13.0 Page 16 of 191

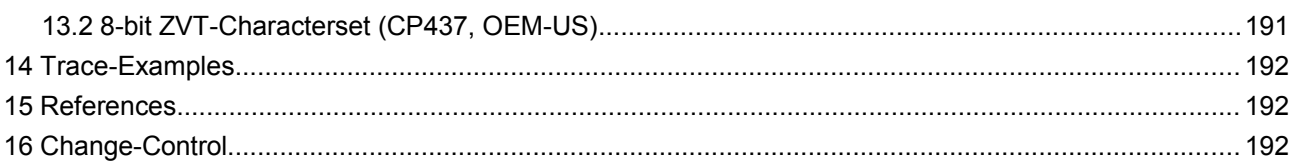

PA00P015\_13.05\_en.doc

Revision: [13.0](#page-0-0) Page 17 of 191

**Commands, Bitmaps, Error Messages**

# **1 Definitions**

All numerical values, unless otherwise specified, are **hexadecimal**.

### **1.1 Terms and Abbreviations**

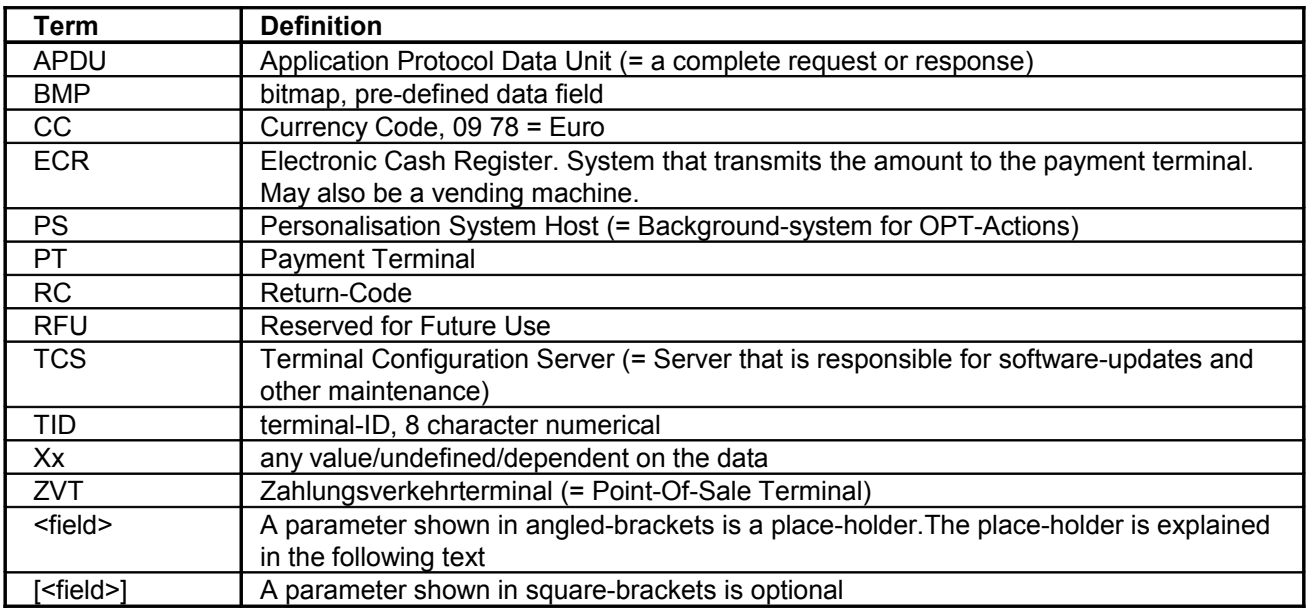

### **1.2 Password**

Some PTs require a password from the ECR to carry out certain functions. The password consists of 6 digits which are packed as 3 byte BCD.

e.g.: password "123456" produces 12 34 56.

### **1.3 Currency Code**

The Currency Code (CC) has a length of 2 bytes. The Currency-Code is checked by the PT as follows to ensure maximum compatibility:

- no CC OK (interpreted as amount in currency ,EUR')
- $CC = 0978$  OK (=  $EUR'$ )<br>All other CCs OK if PT supp OK if PT supports multiple currencies otherwise error

The PT only sends a Currency-Code to the ECR, if the ECR had also sent a Currency-Code in its request.

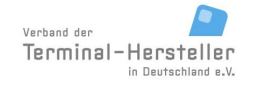

PA00P015\_13.05\_en.doc

**Commands, Bitmaps, Error Messages**

# **2 Commands from ECR to PT**

### **2.1 Registration (06 00)**

Using the command Registration the ECR can set up different configurations on the PT and also control the current status of the PT.

An Authorisation on the PT can also take place without previously registering the PT with the ECR.

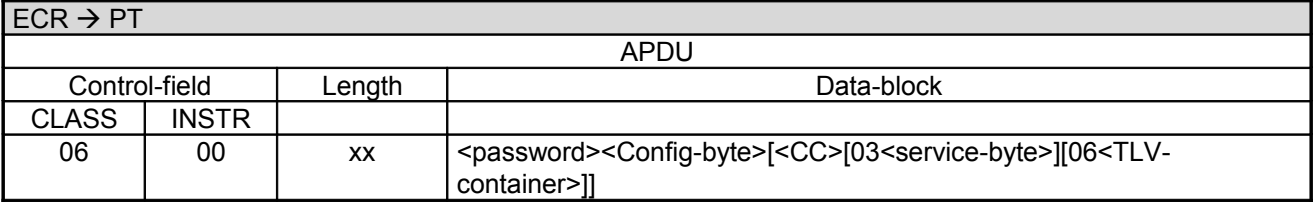

Data-block:

- <password> 3 byte
- <Config-byte> 1 byte
- <CC> 2 byte optional
- The field "03<service-byte>" is optional, length 1 byte. If <service-byte> is sent, Currency-Code must also be present.
- The field "06<TLV-container>" is optional, the length is variable (see chapter TLV-container). Note: as long as the ECR supports TLV-container it is strongly recommended that the ECR sends the list of permitted commands. If <TLV-container> is sent, then <CC> must also be sent. Possible tags in TLV-container: tag 10, 11, 12, 14, 1A, 26, 27, 28, 29, 2A, 40, 1F04, 1F05 The tag 14 allows to configure a different character set to the PT. Only if this tag is echoed in the Completion command, the character set is accepted by the terminal. If no tag is echoed, the standard character set is used. If the same value for tag 14 is echoed, all commands for printing 06 D1, 06 D3, and all commands for displaying text use the selected character set. See definition of tag 27 for details.

Definition of <service-byte>:

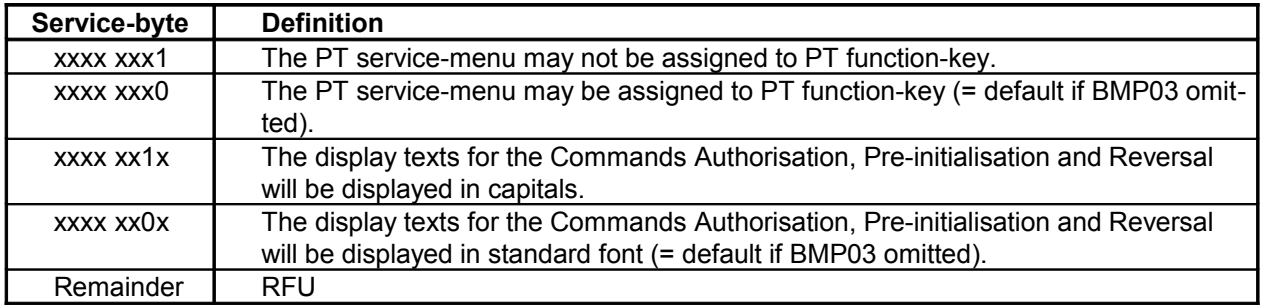

Note:

bit 1 (Font-size) has no influence on the font-size for the Commands Text-Display, Text-Display with Function-Key Input, Text-Display with numerical input and Text-display with Customer-card PIN-verification. For these commands font-size is switched via control-character (see relevant chapter).

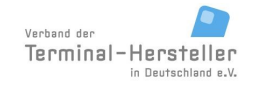

PA00P015\_13.05\_en.doc

Revision: [13.0](#page-0-0) Page 19 of 191

### **Commands, Bitmaps, Error Messages**

The field Service-byte is a bit-field.

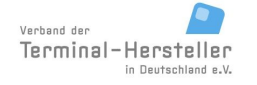

PA00P015\_13.05\_en.doc

Revision: [13.0](#page-0-0) Page 20 of 191

### **Commands, Bitmaps, Error Messages**

#### Definition of <Config-byte>:

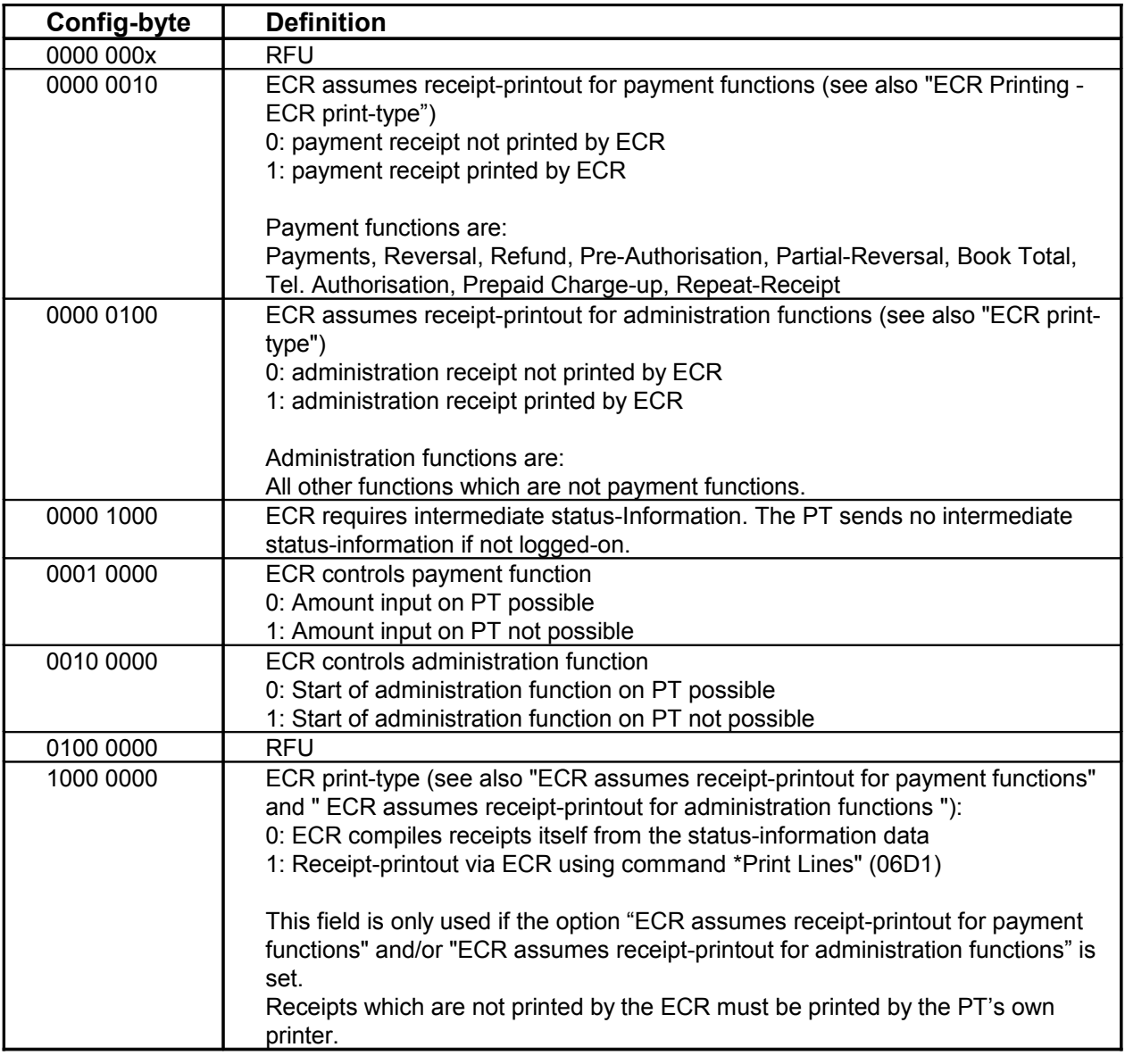

Note:

The field Config-byte is a bit-field.

If the ECR generates the receipt using the PT-command **Print Lines** (06D1) or **Print Textblock** (06D3) it can inform the PT of its maximum line-width in the request. This is done by sending a TLV-container containing the line-width in tag 12. The PT then delivers the line-width actually used, also in tag 12 of the Completion Command. The PT formats the receipt accordingly, where technically possible. The PT informs the ECR correspondingly which line-width the receipt is actually formatted with. The ECR can then add leading spaces to the print-line, to allow it to be centred when printed on the ECR printer.

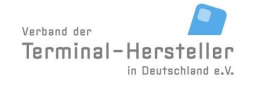

PA00P015\_13.05\_en.doc

Revision: [13.0](#page-0-0) Page 21 of 191

### **Commands, Bitmaps, Error Messages**

### **Examples of receipt-printout over ECR:**

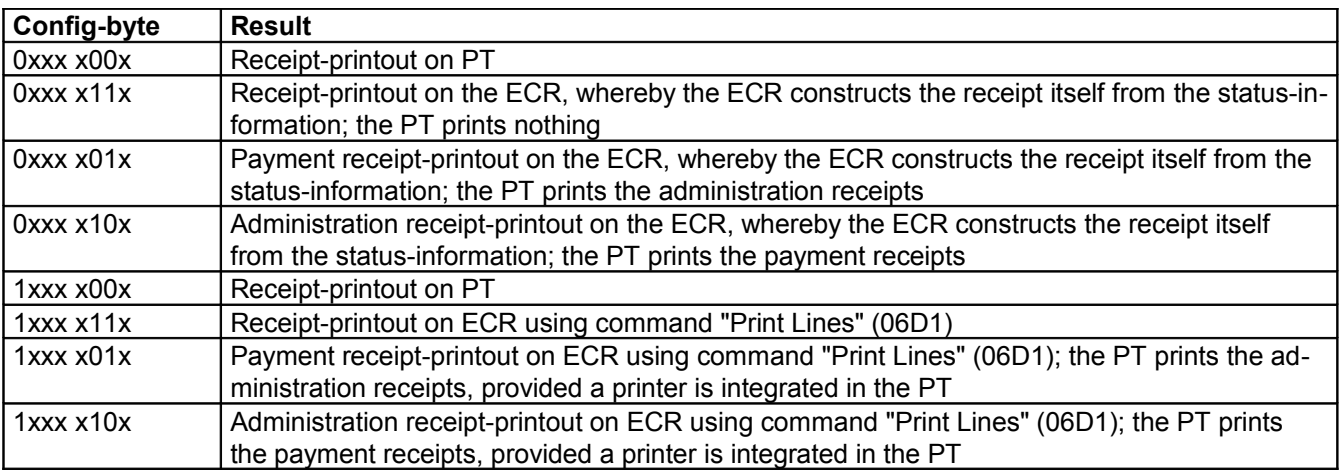

Special case: ECR prints payment receipts and no receipts should be printed for administration functions (neither on PT nor on ECR):

In this case config-byte 0xxx x11x or 1xxx x11x is used, whereby the ECR does not execute the administration receipt-printout.

If the Currency-Code is correct the PT answers with:

#### **Response** of PT:

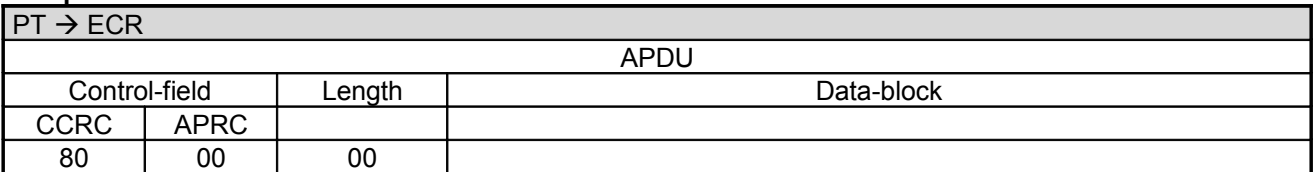

In error-case (=incorrect CC) the PT answers with:

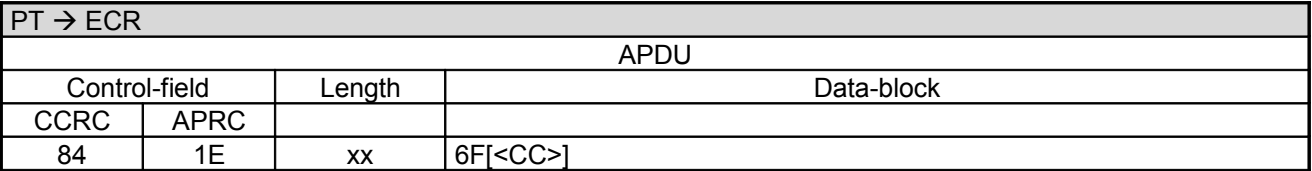

Data-block:

The PT only sends a Currency-Code to the ECR, if the ECR had also sent a Currency-Code in its request.

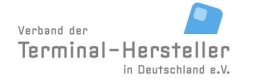

### **Commands, Bitmaps, Error Messages**

If the Currency-Code check is positive, the **Completion** takes place whereupon the ECR receives the "master-rights" back:

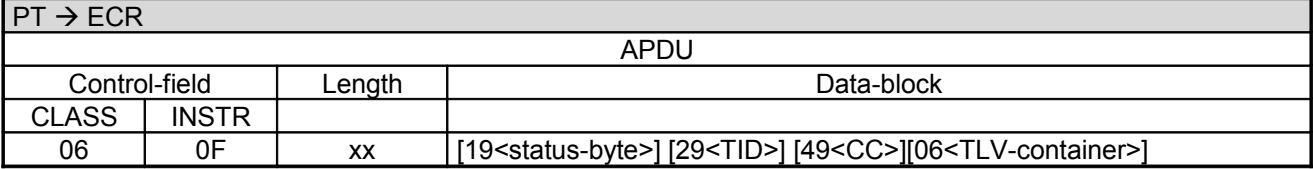

Data-block:

- <status-byte>, optional, 1 byte
- <TID>, optional, 4 byte long (BCD packed).
- <CC>, optional, 2 byte
- The field "06<TLV-container>" is optional, the length is variable (see chapter TLV-container). Possible tags in TLV-container: tag 10, 11, 12, 14, 1A, 27, 28, 26 Using tag 26 the PT can communicate its implementation level to the ECR.

Definition of <status-byte>:

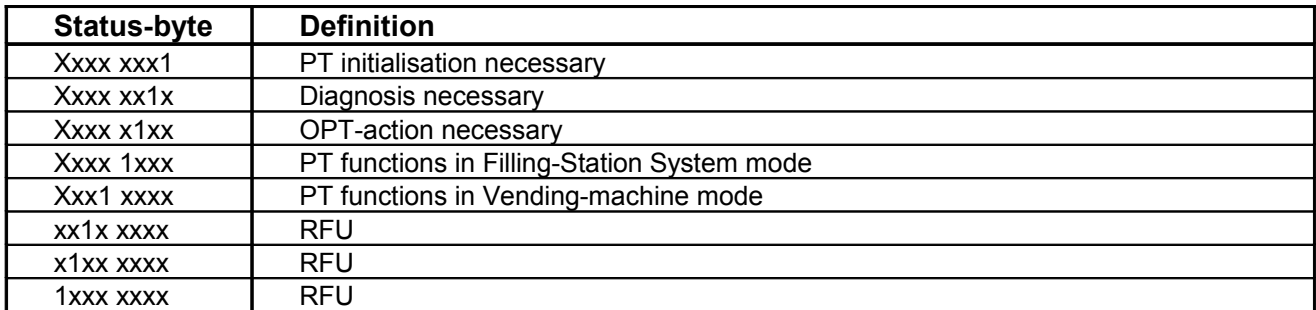

Note:

The field status-byte is a bit-field.

#### **ECR response**:

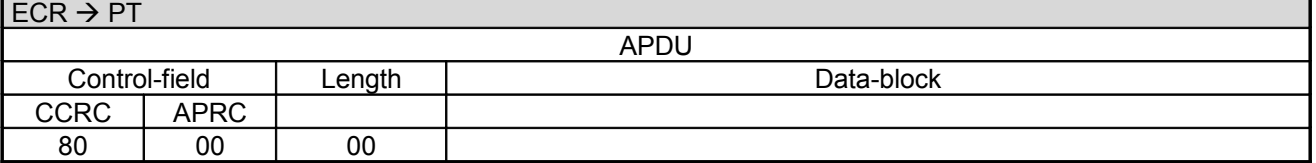

If the ECR generates the receipt using the PT-command **Print Lines** (06D1) or **Print Textblock** (06D3) it can inform the PT of its maximum line-width in the request. This is done by sending a TLV-container containing the line-width in tag 12. The PT then delivers the line-width actually used, also in tag 12 of the Completion Command. The PT formats the receipt accordingly, where technically possible. The PT informs the ECR correspondingly which line-width the receipt is actually formatted with. The ECR can then add leading spaces to the print-line, to allow it to be centred when printed on the ECR printer.

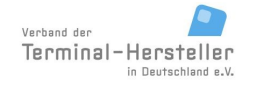

PA00P015\_13.05\_en.doc

Revision: [13.0](#page-0-0)

**Commands, Bitmaps, Error Messages**

Page 23 of 191

## **2.2 Authorization (06 01)**

This command initiates a payment process and transmits the amount from the ECR to PT. The result of the payment process is reported to the ECR after completion of the booking process.

#### **Caution:**

If the receipt printout shall be carried out by the ECR, this may only send the command to the PT if the ECR printer is ready and enough paper for the receipt is available.

The following is an example of an authorisation sequence. Here are the particular features of the Pre-Authorisation (see also chapter Pre-Authorisation (0622)) detailed.

#### **Authorisation sequence:**

- 1. Start via call from ECR (amount-transfer, possibly payment-type or card-data)
- 2. The PT reads the card, if the ECR did not send card-data with the start
- 3. The PT executes the transaction
- 4. Depending on the configuration the PT sends Intermediate Status-Information during the transaction to the ECR, so that the ECR knows that the transaction is still running.
- 5. Release Card
- 6. The PT sends a Status-Information with the transaction result (successful or not successful)
- 7. For Vending-Machines:
	- for vending-machines: issue of goods
	- for Filling-Station Systems: Start Filling
- 8. Response to Status-Information with the following function:
	- for normal PTs: contains transaction result
	- for vending-machines: result of Issue-of-Goods (goods issued or goods not issued)
	- for Filling-Station Systems: Start Filling took place
- 9. Payment Reversal via PT if the Issue-of-Goods was not successful
- 10. Receipt-printout (for Filling-Station System the receipt-printout takes place during the partial-reversal)
- 11. Completion

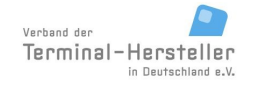

### Revision: [13.0](#page-0-0)

#### **Commands, Bitmaps, Error Messages**

Page 24 of 191

### **2.2.1 Start**

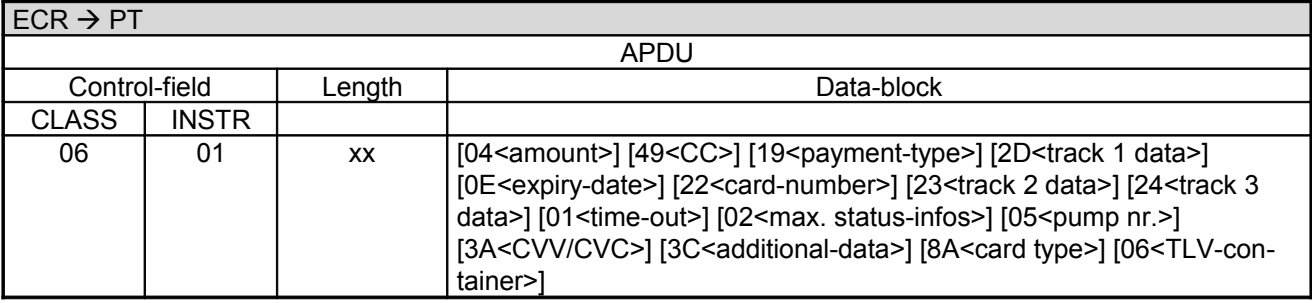

Data-block:

- The amount is 6 byte BCD-packed, amount in Euro-cents with leading zeros. For bonus-transactions is the field amount optional. In this case the tag E1 with subtag C2 can be sent instead of amount.
- The field "49<CC>" is optional.
- The field "19<payment-type>" is optional, length 1 byte.
- The field "0E<expiry-date>" is optional, 2 byte BCD encoded, format YYMM. Used for payment with manual card-data entry.
- The field .22<card-number>" is optional, LL-Var BCD encoded. Used for payment with manual carddata entry. If the card-number contains an odd number of digits, it padded with an 'F'.
- The field "2D<track 1 data>" (without start and end markers) is optional.
- The field "23<track 2 data>" (without start and end markers) is optional.
- The field "24<track 3 data>" (without start and end markers) is optional.
	- The field "01<time-out>" supplies the time in seconds that the PT waits during Issue-of-Goods for a response from the ECR. <time-out> is optional, length 1 byte. The default-value is 30s.

The field "02<max. status-infos>" defines the maximum number of times that ECR may request the result the Issue-of-Goods from the PT via Status-Information. Length 1 byte. If <max. status-infos> is not supplied this value is infinite.

The field "05<pump nr.>" is used for the display (e.g. "Please fill-up, pump 2") following a successful authorisation on when using a Filling-Station System. <pump nr.> is optional, length 1 byte (Range 00 - FF). If field <pump nr.> is omitted, the PT in the Filling-Station System displays the text without pump number, e.g. "Please fill-up".

- The field "3A<CVV/CVC>" (optional) is used for Mail-Order. 2 byte BCD encoded.
- The field "3C<additional-data> is optional, length variable. Depending on the ECR-system and application different additional-data can be transmitted (see chapter Additional-Data).
- The field "06<TLV-container>" is optional, the length is variable (see chapter TLV-container). Possible tags in TLV-container: tag 1F04, 1F05, 1F15, 15, 20, 41, 43, E1 (for C1 value '4D 45' or '4D 53' possible), 30, 1F25, 1F36
- For cards which can not identified by the BIN, like CUP, the card type has to be sent with the command. Therefor the BMP 8A or TLV tag 41 is used.
- All other data are ignored by the PT.

#### Background:

If the ECR cannot complete the Issue-of-Goods within time <time-out>, the ECR responds to the PT Status-Information with "84-9C". In this case the PT waits 2s, then sends Status-Information again. The parameter <max. status-infos> prevents this sequence from running in an infinite-loop.

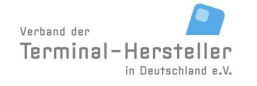

PA00P015\_13.05\_en.doc

Revision: [13.0](#page-0-0) Page 25 of 191

### **Commands, Bitmaps, Error Messages**

#### Definition of **payment-type**:

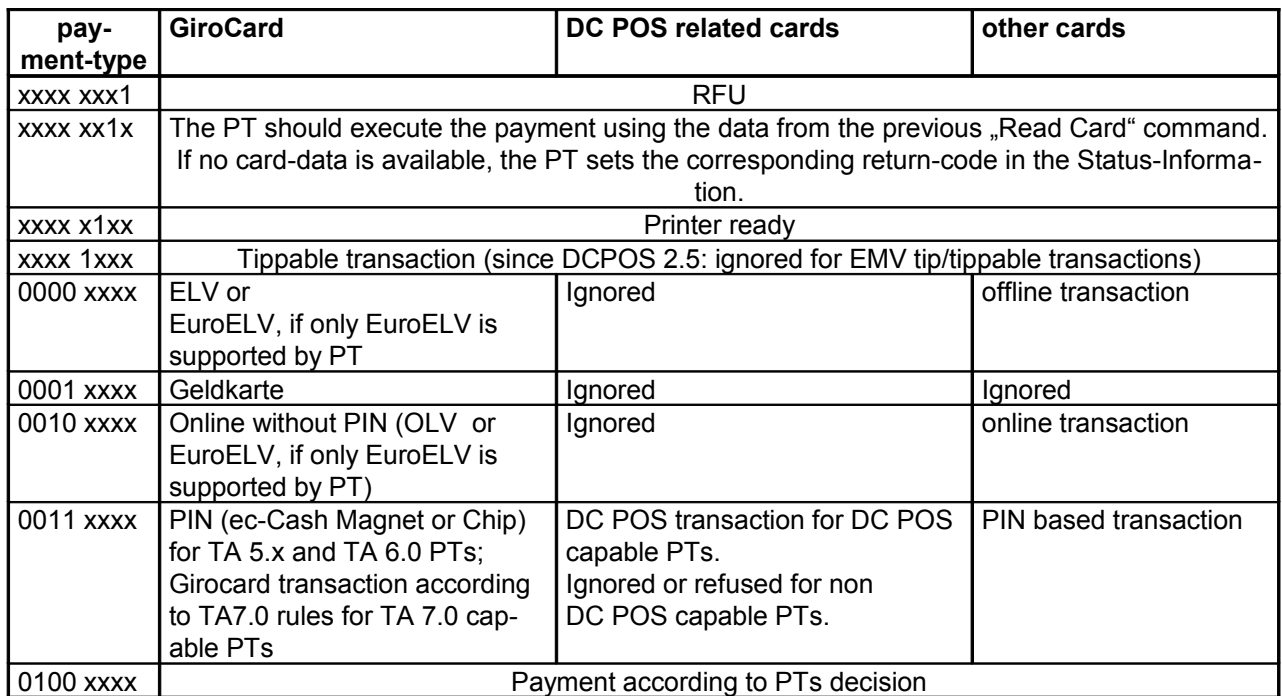

Note:

The field payment-type is a bit-field.

If the payment-type is not specifically defined, for example payment-type =  $,0100xxx$ ; the PT selects the payment-type itself . For an ec-card with chip, selection of "Geldkarte" is only possible via pre-selection of the payment-type.

If the payment-type selected by the ECR is inhibited in the PT, the PT either responds with an error-message in the Status-Information or ignores the payment type.

If BMP 23 or BMP 24 (=track-data) or BMP 0E and BMP 22 (=manual card-data) are contained in the data for command "Authorisation", it is attempted to complete the payment using this data, without requesting further insertion of the card.

The PT answers immediately with:

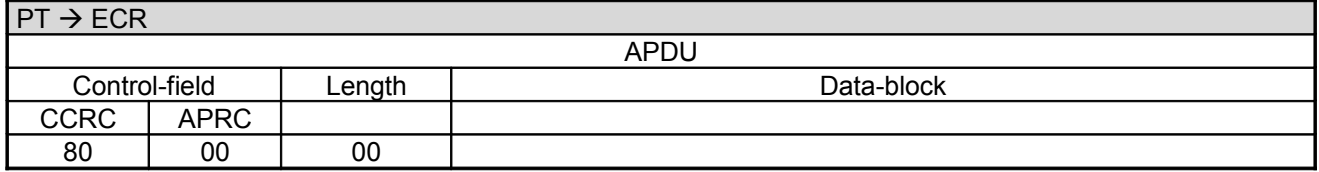

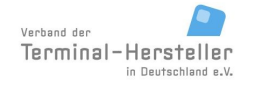

PA00P015\_13.05\_en.doc

Revision: [13.0](#page-0-0)

**Commands, Bitmaps, Error Messages**

Page 26 of 191

### **2.2.2 Read Card**

If the ECR has not sent any card-data (track-data or manually-entered data), then the PT waits for a card (chip-card or magnet-card) from the customer.

The PT ascertains whether chip or magnet-stripe shall be used for the payment, depending on possible predetermined payment-type, the card-type, the limits in PT and the merchant procedure-selection whether chip or magnet-stripe shall be used for the payment.

For swipe-reader:

The magnet-stripe is read during swiping of the card. Reading of the chip is not possible.

For chip-reader:

The chip is read after inserting the card. Redaing of the magnet-stripe is not possible.

For manual-insertion reader with hybrid-reader function:

If the customer inserts the card in the reader, the PT locks the card (depending on the reader-type). If the PT determines that the payment will be carried out using magnet-stripe, the PT releases the card immediately to allow the magnet-stripe to be read during removal.

For chip-transactions the card remains locked for the whole transaction.

For PTs with manual-insertion readers without locking-function the customer take care that the card is not removed too early from the card-reader.

For motor-insertion reader:

The PT reads chip and magnet-stripe and makes the Technology-Selection (chip or magnet) according to the pre-determined payment-type and/or the limits set in the PT. The card remains in the card-reader.

#### **2.2.3 Transaction**

After reading the card-data, or manual card-data input, the PT begins with the payment.

If necessary the PT connects online to the host. This takes place, depending on the configuration of the PT and ECR, either via the communications-module of the PT or via a communications-module connected to the ECR (see chapter Transmit Data via Dial-Up (06 D9) and chapter Receive Data via Dial-Up (06 DA)).

#### **2.2.4 Intermediate Status-Information**

If the ECR requested Intermediate Status-Information during Registration, the PT regularly sends Intermediate Status to the ECR during the transaction.

#### **2.2.5 Release Card**

If the card is still in the card-reader, the PT releases it.

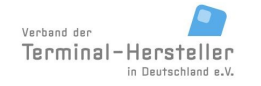

#### **Commands, Bitmaps, Error Messages**

#### **2.2.6 Status-Information**

The PT responds after the payment-procedure with the **Status-Information**:

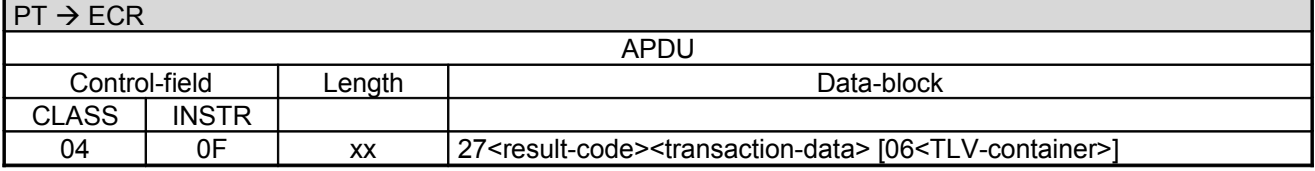

Data-block:

- For <result-code> and <transaction-data> see chapter Status-Information after Authorisation. For result-code decimal 55 "PIN incorrect" the PT can repeat the prompt for PIN, depending on the payment-type, and re-start the payment. In this case the PT sends the commands for Intermediate Status-Information, Dial-Up, line Print and Status-Information once again. Alternatively the PT can also abort the payment with an error-code.
- The field "06<TLV-container>" is optional, the length is variable (see chapter TLV-container). See chapter Status-Information.

#### **2.2.7 Issue-of-Goods/Filling**

If the ECR is an automatic vending-machine it starts the Issue-of-Goods or enables Filling after receiving  $<$ result-code $>$  =  $.00^{\circ}$ .

#### **2.2.8 Response to Status-Information**

The ECR answers after the Issue-of-Goods, after start of Filling (for pre-authorisation) or if it is a "normal" ECR immediately with:

**a) ECR Response** following successful Issue-of-Goods (for Vending-Machines), start of Filling (for pre-authorisation) or if not supported, no Issue-of-Goods carried-out (ECRs):

 $FCR \rightarrow PT$ 

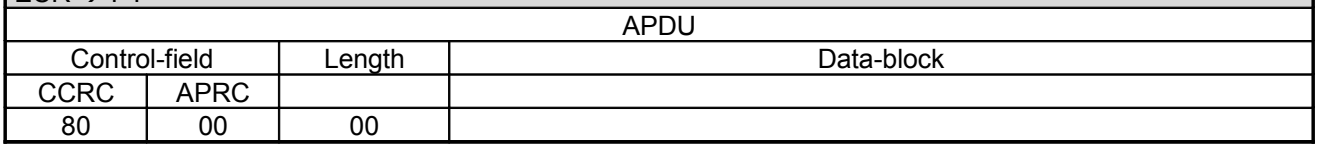

alternative:

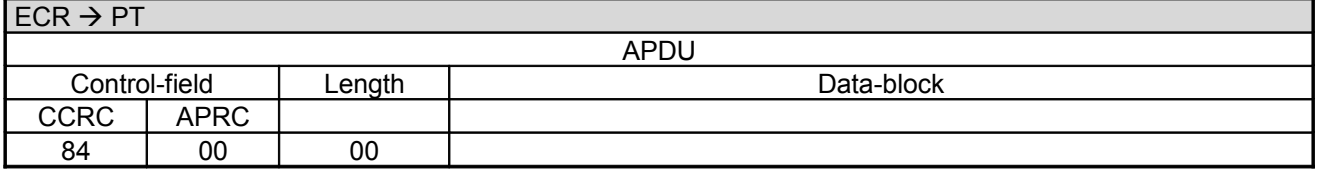

Both ECR responses have the same meaning: Issue-of-Goods succeeded or Filling started.

#### Revision: [13.0](#page-0-0) Page 28 of 191

#### **Commands, Bitmaps, Error Messages**

**b) ECR response**, if Issue-of-Goods cannot be completed within the time-out sent as part of the command-Authorisation (see parameters for request "Authorisation (06 01)") or if the customer has not yet begun filling:

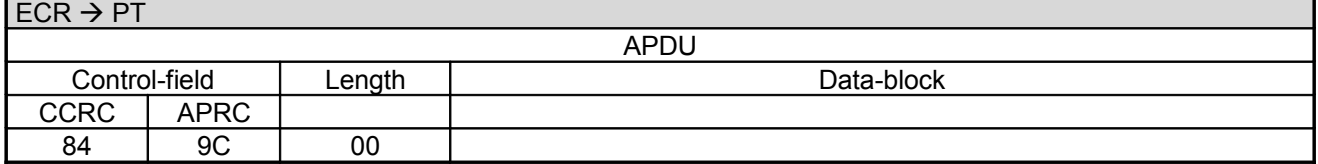

The response **84-9C-00** implies that the PT shall send the Status-Information again after a wait-time of 2s because the ECR has not yet completed the Issue-of-Goods.

#### **c) ECR response** for unsuccessful Issue-of-Goods or for Filling not yet started:

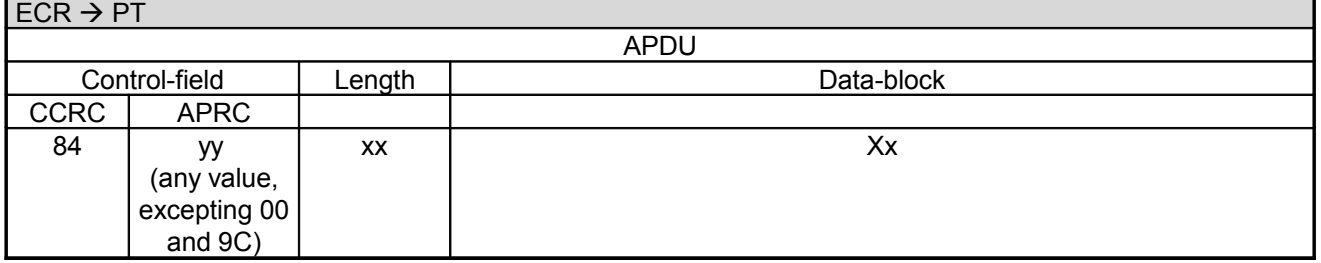

The response 84-yy-xx-xx with , yy' as any value (except , 00' or , 9C') implies that the **Issue-of-Goods** was not successful or Filling was not yet started. In this case the PT reverses the payment.

#### **Note:**

- If the ECR sends 84-9C-00 so often, that <max. status-infos> (see parameters for request "Authorisation (06 01)") is exceeded  $(=$  <max. status-infos>  $+$  1), the PT reverses the payment and afterwards sends a Status-Information with error-message **04-0F-03-27-6C**.
- If no response from the ECR is received within <time-out> (see parameters for request "Authorisation (06 01)"), then the PT reverses the payment.

#### Example of <max. status-infos>:

For this example a parameter  $3'$  ist passed. The ECR may respond to the Status-Information up to three times with "84-9C-00". The Issue-of-Goods must be successful (the ECR response to Status-Information is then  $0.80-00-00$  or  $0.84-00-00$  on the fourth Status-Information (=  $\leq$  max. status-infos> + 1). However, if the ECR responds to the fourth request with "84-9C-00", then the PT carries out a Reversal and afterwards sends the Status-Information **04-0F-02-27-6C**.

#### **d) ECR response** for partial Issue-of-Goods

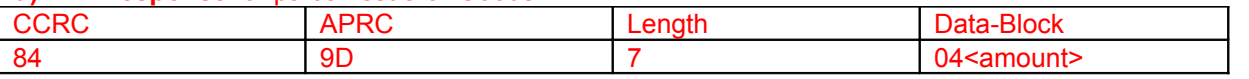

If only a partial Issue-of-Goods was possible the ECR responds with APRC 9D and sends the price of the issued goods back in the data block.

#### **2.2.9 Reversal**

If the Issue-of-Goods is not successful or Filling was not started PT reverses the payment.

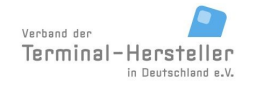

PA00P015\_13.05\_en.doc

Revision: [13.0](#page-0-0) Page 29 of 191

#### **Commands, Bitmaps, Error Messages**

#### **2.2.10 Receipt-Printout**

Subsequently the Receipt-Printout takes place – also for failed Authorisations. If the PT function **ECR-Receipt** is activated (= setting in PT, that the ECR assumes the print-function), then the PT transmits the receipt line-by-line to the ECR using "Print Line"-Commands (see chapter Print line (06 D1)) or Print Textblock-Commands (06 D3). There is no Receipt-Printout for a successful pre-authorisation (instead it is done during Partial-Reversal after Filling) – otherwise a Receipt-Printout is only carried out here if pre-authorisation is unsuccessful.

#### **2.2.11 Store Transaction in PT**

The final storage of the transaction in the PT may only be carried out following the acknowledgement from the ECR! If the ECR sends no acknowledgement or a transmission-error occurs which cannot be solved by repeated sending of Status-Information, the PT must execute an Auto-Reversal. The definitive acknowledgement from the ECR for storage of the transaction is either the response to the Status-Information (if the ECR generates the Receipt itself and the PT therefore sends no receipt) or otherwise the response to the Status-Information AND the responses to all Print line or Print Text-Block commands and not the response to Intermediate Status-Information from card-removal.

If the ECR does not send a response or the PT does not receive the response, then the PT executes an Auto-Reversal, possibly requiring an additional Dial-Up. The Auto-Reversal itself carried out only after the card has been removed.

Afterwards, Auto-Reversal is no longer possible.

#### **2.2.12 Completion**

If transaction and Issue-of-Goods were successful,(or Filling was started) the PT sends command **Completion** whereupon the ECR is given back the "master-rights":

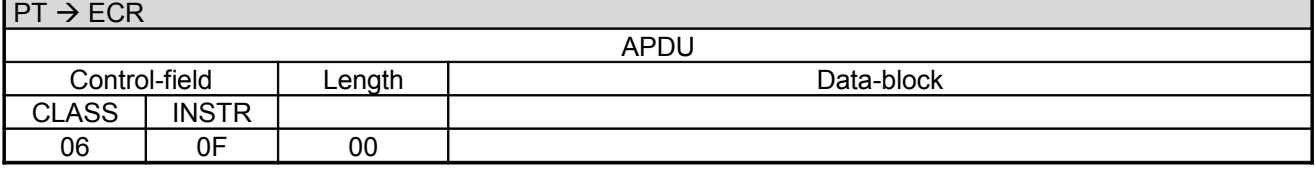

The ECR closes with Completion.

#### **ECR response**:

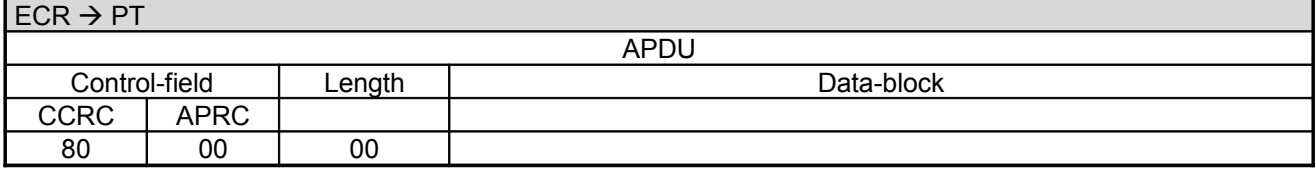

Revision: [13.0](#page-0-0) Page 30 of 191

#### **Commands, Bitmaps, Error Messages**

#### If transaction and/or Issue-of-Goods failed (or Filling was not started), the PT sends command **Abort** whereupon the ECR is given back the "master-rights":

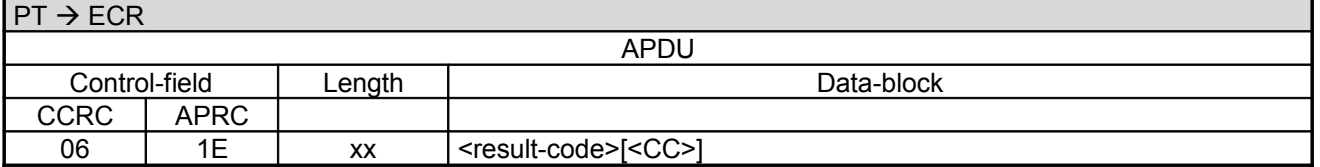

Data-block:

- The possible Result-Coof the are described in chapter Error-Messages.
- The Currency-Code of the PT is only sent with Result-Code 6F. The PT only sends a Currency-Code to the ECR, if the ECR had also sent a Currency-Code in its request.

#### **ECR response**:

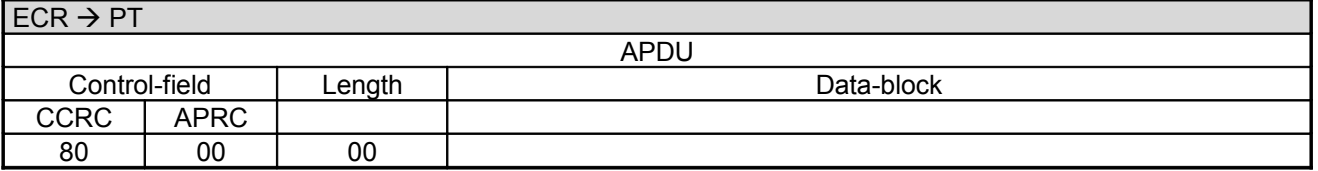

As soon as the PT Status-Information is acknowledged by the ECR the payment is successfully completed. Even if an error occurs during command **Completion**, the payment is judged to be successful and not to be reversed. If in doubt the ECR can attempt to resynchronise using the command **Repeat-Receipt**. A reversal only takes place if the ECR does not acknowledge the Status-Information.

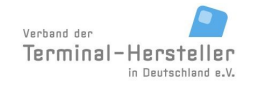

PA00P015\_13.05\_en.doc

Revision: [13.0](#page-0-0)

### **Commands, Bitmaps, Error Messages**

Page 31 of 191

### **2.3 Account Balance Request (06 03)**

This command starts an Account Balance Request on the PT, e.g. for bonus-points. The credit is reported to the ECR in the Status-Information.

#### **Caution:**

If the receipt printout shall be carried out by the ECR, this may only send the command to the PT if the ECR printer is ready and enough paper for the receipt is available.

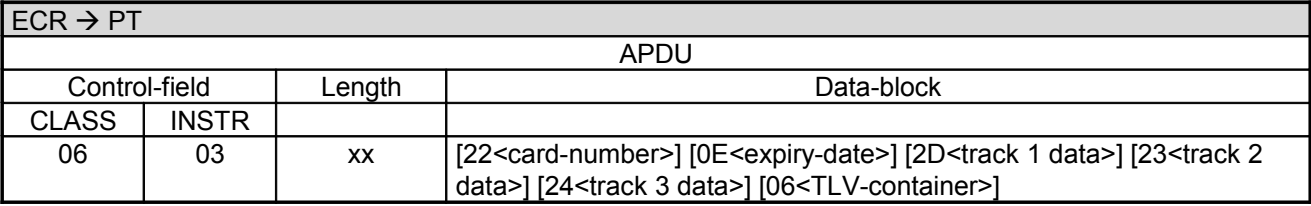

Data-block:

- 22<card-number> see chapter Authorisation (06 01)
- 0E<expiry-date> see chapter Authorisation (06 01)
- 2D<track 1 data> see chapter Authorisation (06 01)
- 23<track 2 data> see chapter Authorisation (06 01)
- 24<track 3 data> see chapter Authorisation (06 01)
- The field "06<TLV-container>" is optional, the length is variable (see chapter TLV-container). Possible Tags in TLV-container: tag E1 (for C1 Value '4D 55' possible)
- All further data will be ignored.

**PT response:**

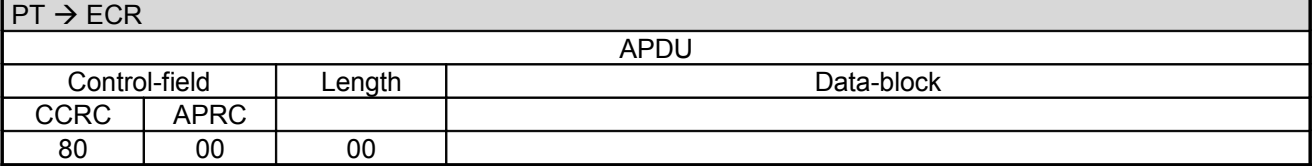

The further sequence of events is – apart from checking the Issue-of-Goods or Filling – identical to the Authorisation (see chapter Authorisation (06 01)).

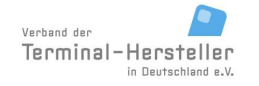

PA00P015\_13.05\_en.doc

Revision: [13.0](#page-0-0)

**Commands, Bitmaps, Error Messages**

Page 32 of 191

## **2.4 Activate Card (06 04)**

This command activates a card. Depending on the card-type, the activation may take place on a host system or offline and deails are out of the scope of the ECR-Interface document.

### **Caution:**

If the receipt printout shall be carried out by the ECR, this may only send the command to the PT if the ECR printer is ready and enough paper for the receipt is available.

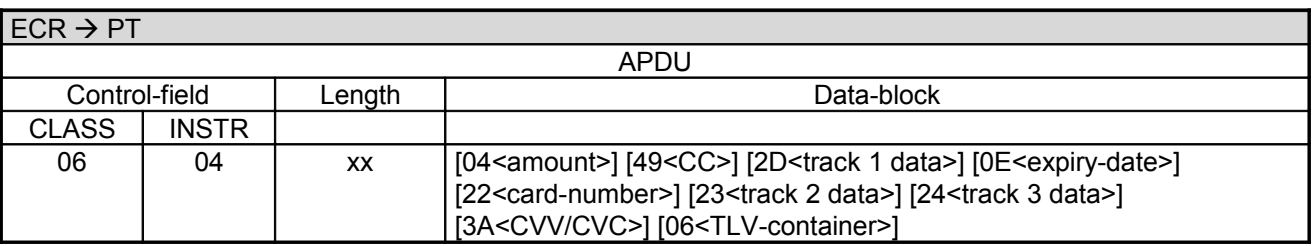

Data-block:

- Amount is 6-byte BCD-packed. The value is in Euro-Cents with leading zeros. Amount is optional, if included the PT may execute a top-up function if necessary. Otherwise top-up is handled via command Refund.
- Field 49 <CC> is optional.
- Field 0E <expiry-date> is optional.
- The field "0E<expiry-date>" is optional, 2 byte BCD encoded, format YYMM. Used for payment with manual card-data entry.
- The field "22<card-number>" is optional, LL-Var BCD encoded. Used for payment with manual carddata entry. If the card-number contains an odd number of digits, it padded with an 'F'.
- The field 2D <track 1 data>" (without start and end markers) is optional.
- The field "23<track 2 data>" (without start and end markers) is optional.
- The field "24 < track 3 data>" (without start and end markers) is optional. The field "3A<CVV/CVC>" (optional) is used for Mail-Order. 2 byte BCD encoded.
- The field "06<TLV-container>" is optional, the length is variable (see chapter TLV-container). Possible tags in TLV-container: tag 1F04, 1F05, 15, 20, 41, 43, E1.
- All other data are ignored by the PT.

The further sequence of events is – apart from checking the Issue-of-Goods – identical to the Authorisation (see chapter Authorisation (06 01)).

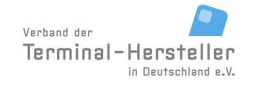

PA00P015\_13.05\_en.doc

Revision: [13.0](#page-0-0)

**Commands, Bitmaps, Error Messages**

Page 33 of 191

### **2.5 Book Tip (06 0C)**

This command initiates a tip-booking.

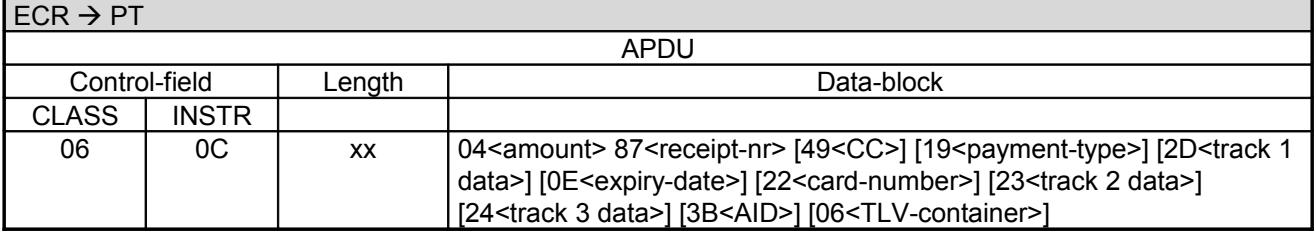

Data-block:

- BMP 04 <amount> is the Tip-amount. For coding details see chapter Authorisation.
- BMP 87<receipt-nr> see chapter Status-Information
- 3B<AID> see chapter Status-Information (04 0F) 3B must be sent for telephonic Tip-booking.
- Remaining bitmaps see chapter Authorisation
- The field "06<TLV-container>" is optional
- All other data will be ignored by the PT

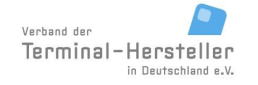

PA00P015\_13.05\_en.doc

Revision: [13.0](#page-0-0)

**Commands, Bitmaps, Error Messages**

Page 34 of 191

### **2.6 Telephonic Authorisation (06 21)**

This command initiates a Telephonic Authorisation and transmits the amount from the ECR to PT. The authorisation-number is either sent by the ECR, otherwise it is requested during the payment procedure on the PT.

The result of the payment procedure is reported to the ECR after Completion of the booking procedure.

Telephonic Authorisation is only possible with credit-cards.

#### **Caution:**

If the receipt printout shall be carried out by the ECR, this may only send the command to the PT if the ECR printer is ready and enough paper for the receipt is available.

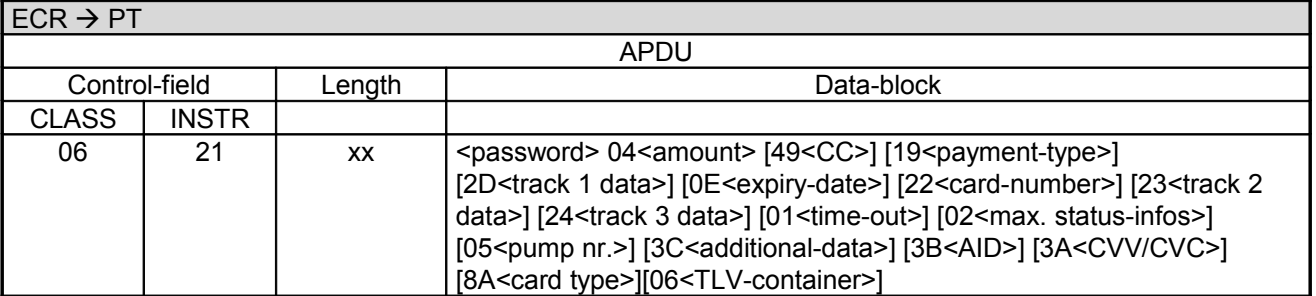

Data-block:

- <password> see chapter Password.
- Amount is 6 byte BCD-packed, amount in Cents with leading zeros
- The Currency-Code ("49<CC>") is optional.
- 3B<AID> see chapter Status-Information
- 19<payment-type> see chapter Authorisation (06 01)
- 0E<expiry-date> see chapter Authorisation (06 01)
- 22 < card-number > see chapter Authorisation (06 01)
- 2D<track 1 data> see chapter Authorisation (06 01)
- 23<track 2 data> see chapter Authorisation (06 01)
- 24<track 3 data> see chapter Authorisation (06 01)
	- 01 <time-out > see chapter Authorisation (06 01)
	- 02<max. status-infos> see chapter Authorisation (06 01)
	- 05<pump nr.> see chapter Authorisation (06 01)
- 3C<additional-data> see chapter additional-data
- 3A<CVV/CVC> see chapter Authorisation (06 01)
- The field "06<TLV-container>" is optional, the length is variable (see chapter TLV-container). Possible Tags in TLV-container: tag 20, 41, 43, E1, 1F15
- For cards which can not identified by the BIN, like CUP, the card type has to be sent with the command. Therefor the BMP 8A or TLV tag 41 is used.

For further sequence of events for the transaction see chapter Authorisation (06 01)..

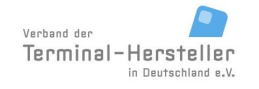

PA00P015\_13.05\_en.doc

Revision: [13.0](#page-0-0)

Page 35 of 191

### **Commands, Bitmaps, Error Messages**

### **2.7 Pre-Authorisation/Reservation (06 22)**

Using the command Pre-Authorisation/Reservation the ECR can request the PT to reserve a certain payment-amount for the sales-process. This is particularly necessary when the final payment-amount is only established after the authorisation (e.g. Service-stations; Hotels). In this case the ECR firstly reserves an amount (= max. possible payment-amount) and then, after the sales-process, releases the unused amount via a Partial-Reversal or Book Total.

#### **Caution:**

If the receipt printout shall be carried out by the ECR, this may only send the command to the PT if the ECR printer is ready and enough paper for the receipt is available.

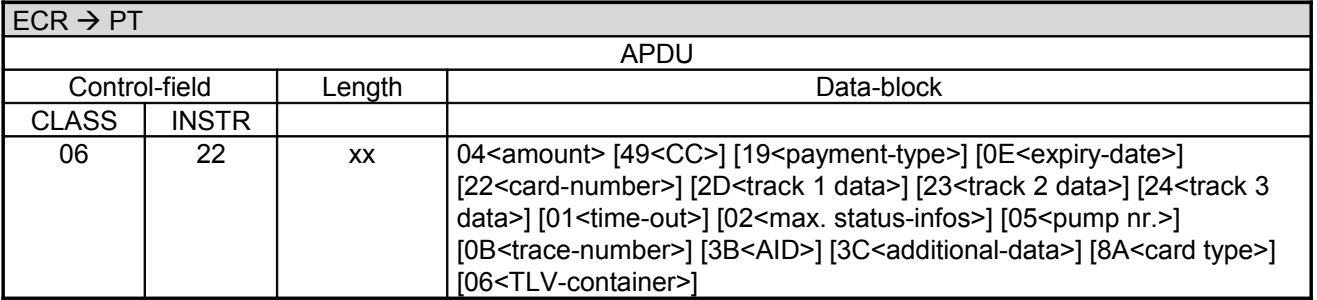

Data-block:

- Amount is 6 byte BCD-packed, amount in Cents with leading zeros, optional (if BMP 04 is not sent, then the PT uses the default amount stored as Pre-Authorisation Amount for that particular card-type.
- Currency-Code ("49<CC>") is optional.
- 19<payment-type> see chapter Authorisation (06 01)
- 0E<expiry-date> see chapter Authorisation (06 01)
- 22<card-number> see chapter Authorisation (06 01)
- 2D<track 1 data> see chapter Authorisation (06 01)
- 23 <track 2 data > see chapter Authorisation (06 01)
- 24<track 3 data> see chapter Authorisation (06 01)
	- 01 <time-out > see chapter Authorisation (06 01)
		- 02<max. status-infos> see chapter Authorisation (06 01)
- The field  $.05$  pump nr. $>$ " is used for the display (e.g.  $.$  Please fill-up, pump 2") following a successful authorisation on when using a Filling-Station System. < pump nr. > is optional, length 1 byte (Range 00 - FF). If field <pump nr.> is omitted, the PT in the Filling-Station System displays the text without pump number, e.g. "Please fill-up"
- The field .06<TLV-container>" is optional, the length is variable (see chapter TLV-container). Possible Tags in TLV-container: tag 20, 41, 43, E1, 1F06, 1F15, 15, 1F2B
- 0B<trace-number> see chapter Status-Information (04 0F) BMP 0B or TLV tag 1F2B must be sent for a Reservation Extension. See tag 1F06, 1F2B. For Telephonic Extensions BMP 0B or TLV tag 1F2B are optional.
- 3B<AID> see chapter Status-Information (04 0F) 3B must be sent for a Reservation Extension, a Telephonic Reservation or a Telephonic Extension. See tag 1F06.
- The field "3C<additional-data>" is optional, length variable. Depending on the ECR-system and application different additional-data can be transmitted (see chapter Additional-Data).
- For cards which can not identified by the BIN, like CUP, the card type has to be sent with the command. Therefor the BMP 8A or TLV tag 41 is used.
- All further data will be ignored.

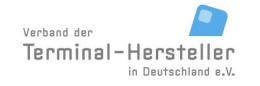

PA00P015\_13.05\_en.doc

**Commands, Bitmaps, Error Messages**

Page 36 of 191

For further sequence of events for the transaction see chapter Authorisation (06 01).

### **2.8 Reversal (06 30)**

This command reverses a payment-procedure and transfers the receipt-number of the transaction to be reversed from the ECR to PT. The result of the reversal-process is sent to the ECR after Completion of the booking-process.

#### **Caution:**

If the receipt printout shall be carried out by the ECR, this may only send the command to the PT if the ECR printer is ready and enough paper for the receipt is available.

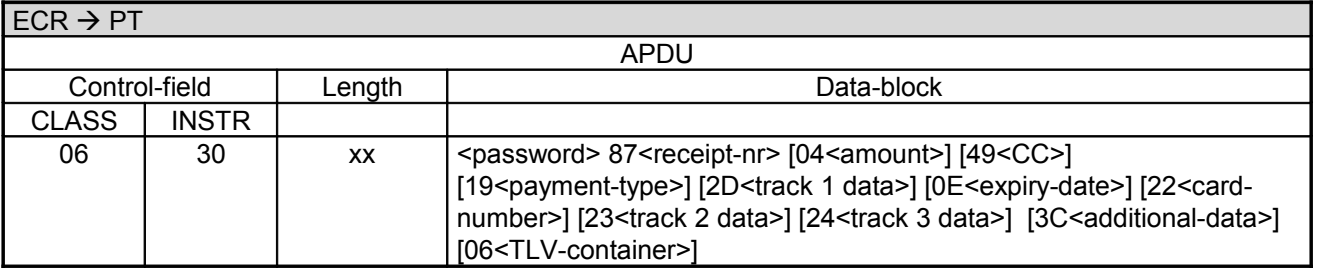

Data-block:

- <password> see chapter Password.
- <receipt-nr> is 2 byte long BCD-packed.
- <amount> is 6 byte long BCD-packed, amount of the transaction to be reversed in Cents with leading zeros. "04<amount>" is optional.
- The  $\leq$ CC $>$  ( $\leq$ 49 $\leq$ CC $\geq$ ") is optional.
- 19<payment-type> see chapter Authorisation (06 01)
- 0E<expiry-date> see chapter Authorisation (06 01)
- 22<card-number> see chapter Authorisation (06 01)
- 2D<track 1 data> see chapter Authorisation (06 01)
- 23<track 2 data> see chapter Authorisation (06 01)
- 24<track 3 data> see chapter Authorisation (06 01)
- 3C<additional-data> see chapter additional-data
- The field "06<TLV-container>" is optional, the length is variable (see chapter TLV-container).
- All further data will be ignored.

The reversal is only carried-out if a payment with the supplied receipt-number is found in the turnover-storage and amount (optional) as well as card-data (optional) match that payment.

#### **PT response:**

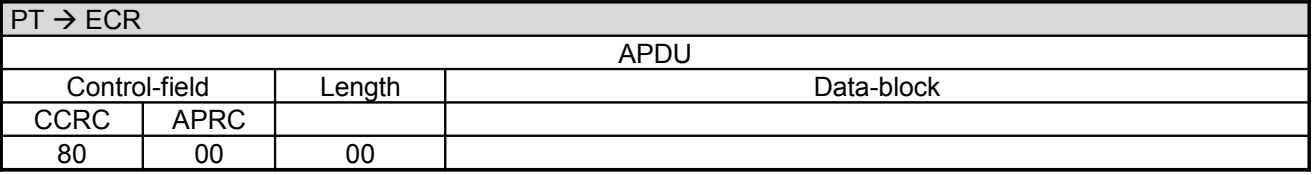

The further sequence of events is – apart from checking the Issue-of-Goods or Filling – identical to the Authorisation (see chapter Authorisation (06 01)).
### **Commands, Bitmaps, Error Messages**

## **2.9 Partial-Reversal of a Pre-Authorisation/Booking of a Reservation (06 23)**

This command executes a Partial-Reversal for a Pre-Authorisation to release the unused amount of the reservation. This command is also used for the Booking of a Reservation.

#### **Caution:**

If the receipt printout shall be carried out by the ECR, this may only send the command to the PT if the ECR printer is ready and enough paper for the receipt is available.

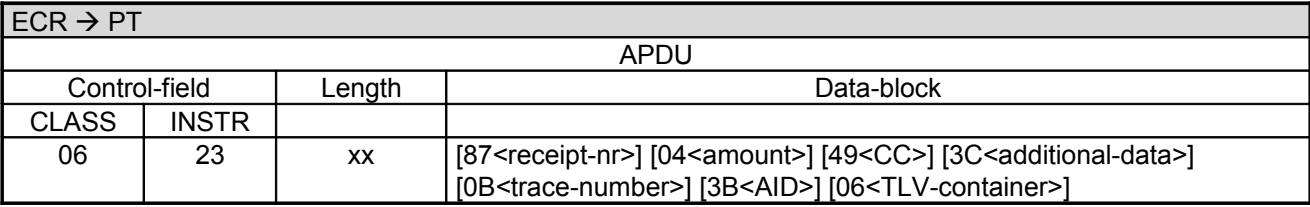

Data-block:

- 87<receipt-nr> is 2 byte long BCD-packed. <receipt-nr> is only sent for Partial-Reversal.
- 04<amount> is 6 byte long BCD-packed, unused partial-amount of the pre-authorised transaction in Cents with leading zeros. "04<amount>" is optional, default is 0.
- The  $\leq$ CC $>$  ( $\leq$ 49 $\leq$ CC $\geq$ ") is optional.
- The field "3C<additional-data>" is optional, length variable. (see chapter Additional-Data).
- The field "06<TLV-container>" is optional, the length is variable (see chapter TLV-container).
- Possible Tags in TLV-container: tag 1F06 (see also chapter Pre-Authorisation/Reservation). • 0B<trace-number> see chapter Status-Information (04 0F) BMP 0B or TLV tag 1F2B must be sent for a Reservation Booking or Reservation Extension or Partial
	- Reversal. See tag 1F06, 1F2B. For Telephonic Extensions the BMP 0B or TLV-Tag 1F2B are optional.
- 3B<AID> see chapter Status-Information (04 0F) BMP 3B must be sent for a Reservation Booking or Reservation Extension or for a Telephonic Reservation Booking or Telephonic Reservation Extension. See tag 1F06.
- All further data will be ignored.
- The order of the parameters is variable.

The Partial-Reversal is only carried-out if a Pre-Authorisation with the passed receipt number is found in the turnover-records.

The further sequence of events is identical to the Reversal (see chapter Reversal (06 30)).

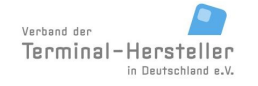

PA00P015\_13.05\_en.doc

Revision: [13.0](#page-0-0)

**Commands, Bitmaps, Error Messages**

## **2.10 Book Total (06 24)**

This command executes booking of the total amount for a Pre-Authorisation/Reservation. The portion of the amount from the Pre-Authorisation/Reservation that was used up is booked.

Differences between Partial-Reversal and Book Total:

- Partial-Reversal is valid for ec-Cash and Maestro, Book Total for credit-cards and fleet-cards
- Partial-Reversal transmits the unused Amount, whilst Book Total transmits the used Amount

#### **Caution:**

If the receipt printout shall be carried out by the ECR, this may only send the command to the PT if the ECR printer is ready and enough paper for the receipt is available.

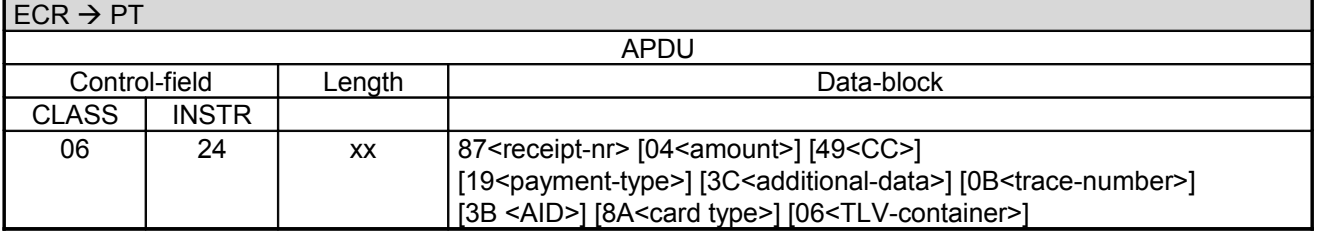

Data-block:

- The field "04<amount>" is optional, length 6 byte BCD-packed, amount in Euro-Cent with leading zeros. See command Authorisation (06 01).
- The field "49<CC>" is optional. See command Authorisation (06 01).
- The field "19<payment-type>" is optional, length 1 byte. See command Authorisation (06 01).
- The field "3C<additional-data>" is optional, length variable. See chapter additional-data.
- The field ..87<receipt-nr>" is 2 byte long BCD-packed.
- The field "06<TLV-container>" is optional, the length is variable (see chapter TLV-container). Possible Tags in TLV-container: tag 1F06, 41, 15 (see also chapter Pre-Authorisation/Reservation).
- 0B<trace-number> see chapter Status-Information (04 0F) BMP 0B or TLV tag 1F2B must be sent for a Reservation Booking or Reservation Extension or Partial Reversal. See tag 1F06 1F2B.

For Telephonic Extensions the BMP 0B or TLV-Tag 1F2B are optional.

- 3B<AID> see chapter Status-Information (04 0F) BMP 3B must be sent for a Reservation Booking or Reservation Extension or for a Telephonic Reservation Booking or Telephonic Reservation Extension . See tag 1F06.
- For cards which can not identified by the BIN, like CUP, the card type has to be sent with the command. Therefor the BMP 8A or TLV tag 41 is used.

The further sequence of events is identical to the Partial-Reversal (see chapter Pre-Authorisation Partial-Reversal (06 23)).

**Commands, Bitmaps, Error Messages**

Page 39 of 191

## **2.11 Pre-Authorisation Reversal (06 25)**

This command executes a Reversal of a Pre-Authorisation in the case of a Null-Filling.

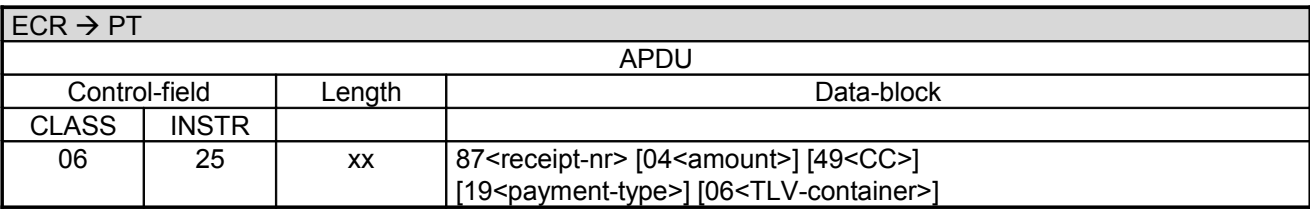

The further sequence of events is – apart from checking the Issue-of-Goods or Filling – identical to the Partial-Reversal (see chapter Pre-Authorisation Partial-Reversal (06 23)).

Data-block:

- The order of the parameters is variable.
- The field "06<TLV-container>" is optional, the length is variable (see chapter TLV-container).

#### **Note:**

The command Pre-Authorisation Reversal cannot be carried out with ec-cash and Maestro cards. For these cards types an Auto-Reversal is executed instead.

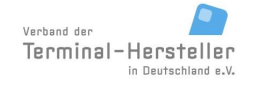

PA00P015\_13.05\_en.doc

Revision: [13.0](#page-0-0)

**Commands, Bitmaps, Error Messages**

Page 40 of 191

## **2.12 Enquire if Pre-Authorisations exist (06 23)**

The ECR checks with this command whether the PT contains Pre-Authorisations without an associated Partial-Reversal/Book Total.

#### **Caution:**

This is special-case of the command Partial-Reversal of a Pre-Authorisation/Booking of a Reservation (see chapter Partial-Reversal of a Pre-Authorisation/Booking of a Reservation (06 23)). Also valid for credit-cards and fleet-cards for which typically Book Total instead Partial-Reversal is executed.

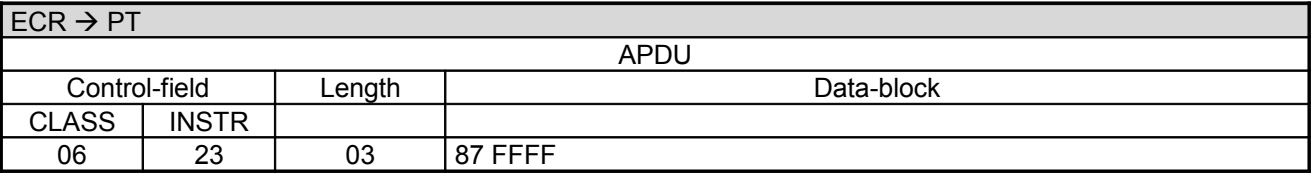

#### **PT response:**

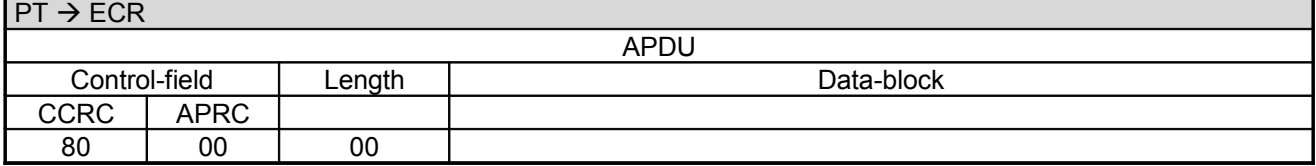

The PT terminates the process with:

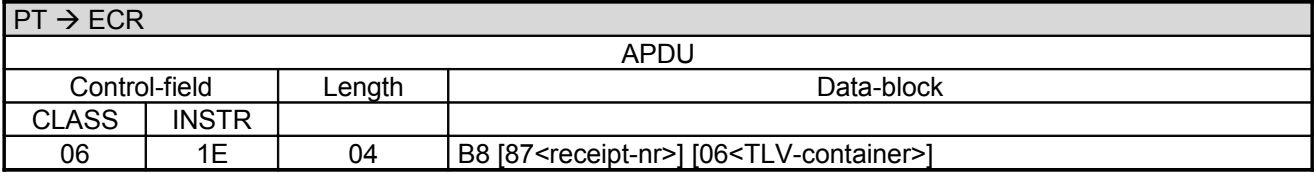

Data-block:

- B8 is the error-code decimal 184.
- <receipt-nr> states receipt-number of the first not-yet reversed pre-authorisation. If no pre-authorisations exist in the PT,<receipt-nr> =  $F$ FFF'. <receipt-nr> 2 byte, BCD-packed.
- Instead of a single receipt-number PT can also transmit a receipt-number list as a TLV-container. However, for this the ECR must have sent a BMP 06 in the triggering command or in the registration. See chapter TLV-container. Possible Tags in TLV-container: tag 23

#### **ECR response**:

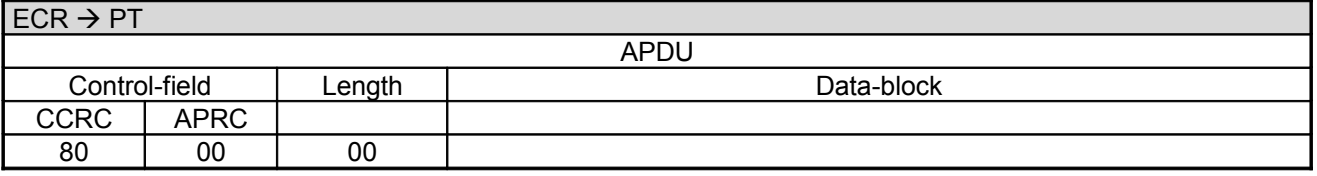

PA00P015\_13.05\_en.doc

Revision: [13.0](#page-0-0) Page 41 of 191

### **Commands, Bitmaps, Error Messages**

## **2.13 Refund (06 31)**

This command starts a Refund on the PT. The result of the Refund is reported to the ECR after completion of the Booking-process.

Refund is only possible with credit-cards.

#### **Caution:**

If the receipt printout shall be carried out by the ECR, this may only send the command to the PT if the ECR printer is ready and enough paper for the receipt is available.

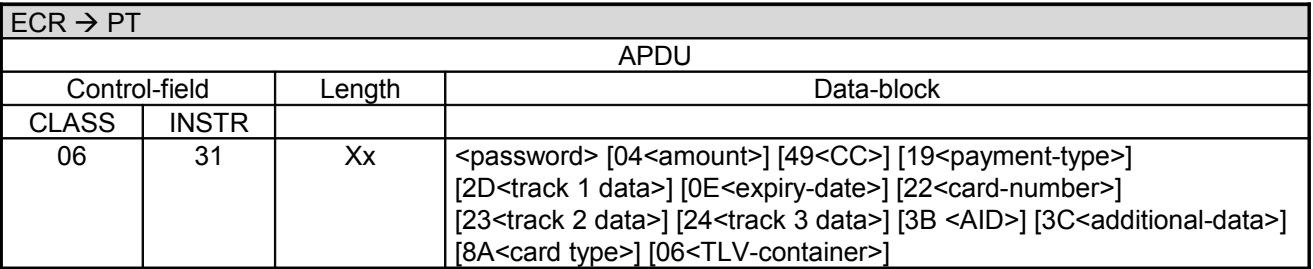

Data-block:

- <password> see chapter Password.
- <amount> is 6 byte long BCD-packed, amount to be refunded in Cents with leading zeros. For bonus-transactions amount is optional. In this case the tag E1 with Subtag C2 can be sent instead of the amount.
- The BMP 3B is used in Refunds after an encashing transaction of bonus-points, using the BMP 3B from the Status-Information (04 0F) of this transaction.
- The  $\langle CC \rangle$  ( $\langle 49 \langle CC \rangle$ ") is optional.
- 19<payment-type> see chapter Authorisation (06 01)
- 0E<expiry-date> see chapter Authorisation (06 01)
- 22<card-number> see chapter Authorisation (06 01)
- 2D<track 1 data> see chapter Authorisation (06 01)
- 23<track 2 data> see chapter Authorisation (06 01)
- 24<track 3 data> see chapter Authorisation (06 01)
- The field "06<TLV-container>" is optional, the length is variable (see chapter TLV-container). Possible Tags in TLV-container: tag 20, 41, 43, E1 (for C1 Values '47 4C' and '4D 57' possible), 30, 15.
- For cards which can not identified by the BIN, like CUP, the card type has to be sent with the command. Therefore the BMP 8A or TLV tag 41 is used.
- All further data will be ignored.

#### **PT response:**

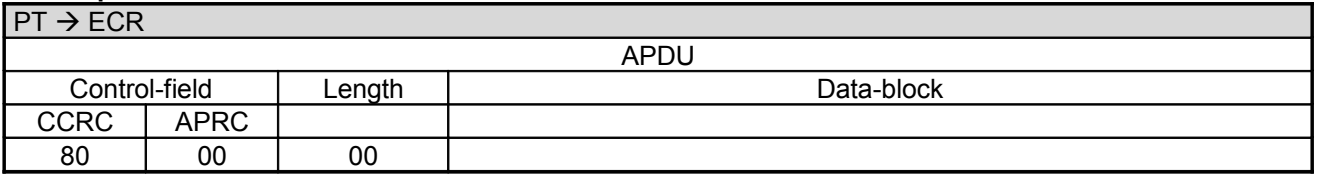

The further sequence of events is identical to the Authorisation (see chapter Authorisation (06 01)).

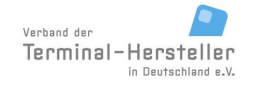

### **Commands, Bitmaps, Error Messages**

## **2.14 End-of-Day (06 50)**

With this command the ECR induces the PT to transfer the stored turnover to the network operator.

#### **Caution:**

If the receipt printout shall be carried out by the ECR, this may only send the command to the PT if the ECR printer is ready and enough paper for the receipt is available.

#### **2.14.1 Start**

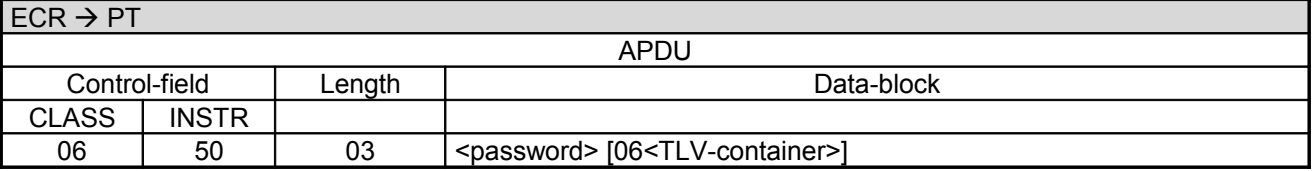

Data-block:

- <password> see chapter Password.
- The field "06<TLV-container>" is optional, the length is variable (see chapter TLV-container).

#### **PT response:**

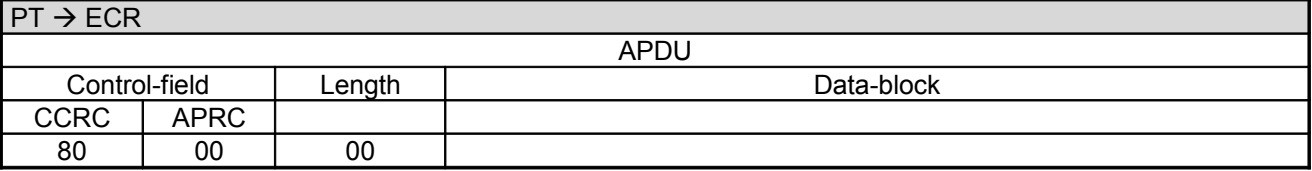

#### **2.14.2 Transaction:**

Following the response the PT begins with the transaction.

For this purpose the PT makes an online-connection to the host. This takes place – depending on configuration of the PT and ECR – either over a communication module in the PT or over a communication module connected to the ECR (see chapter Transmit Data via Dial-Up (06 D9) and chapter Receive Data via Dial-Up (06 DA)).

#### **2.14.3 Intermediate Status-Information**

If the ECR requested Intermediate Status-Information during Registration, the PT regularly sends Intermediate Status to the ECR during preparation of the turnover records in order to re-start the time-outs. Only during the actual data-transfer is no Intermediate Status transmitted.

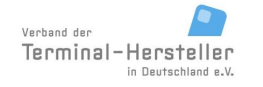

### **Commands, Bitmaps, Error Messages**

#### **2.14.4 Status-Information**

The PT responds following succesful End-of-Day with the **Status-Information after End-Of-Day / Send Turnover Totals**:

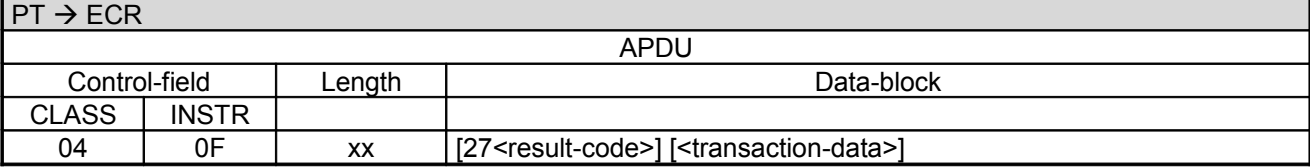

Data-block:

- The result-code is defined in chapter Error-Messages, length 1 byte.
- transaction-data see chapter Status-Information (04 0F).

#### **ECR response**:

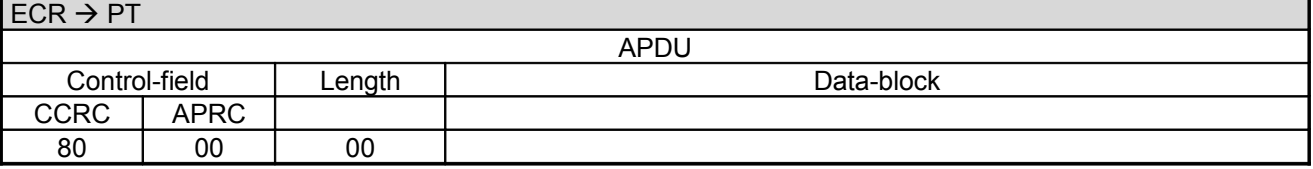

Following the Status-Information, if the PT function **ECR-Receipt** is activated (= setting in PT, that the ECR assumes the print-function), then the PT transmits the receipt line-by-line to the ECR using "Print Line" Commands (see chapter Print line (06 D1)). Alternatively the receipt printout is carried out using the "Print Text-Block" Command (see chapter Print line (06 D3)).

#### **2.14.5 Receipt-Printout**

After the transaction the Receipt-Printout takes place. If the PT function **ECR-Receipt** is activated (= setting in PT, that the ECR assumes the print-function), then the PT transmits the receipt line-by-line to the ECR using "Print Line" commands (see chapter Print line (06 D1)). Alternatively the receipt printout is carried out using the "Print Text-Block" command (see chapter Print line (06 D3)).

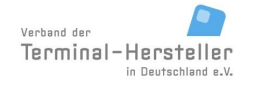

### **Commands, Bitmaps, Error Messages**

#### **2.14.6 Completion**

Subsequently the PT terminates the process via **Completion** whereupon the ECR receives back the "masterrights":

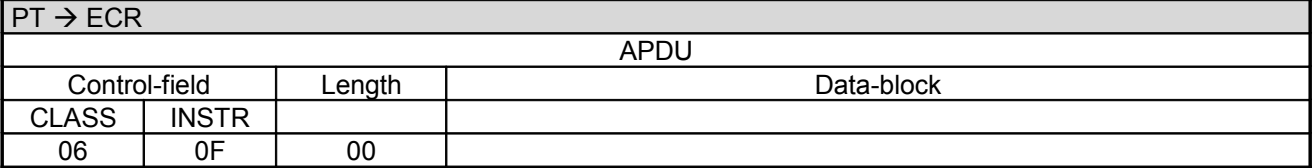

#### **ECR response**:

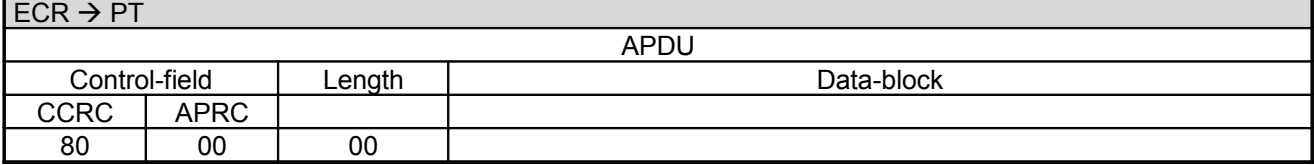

In error-case the PT responds with an **Abort**:

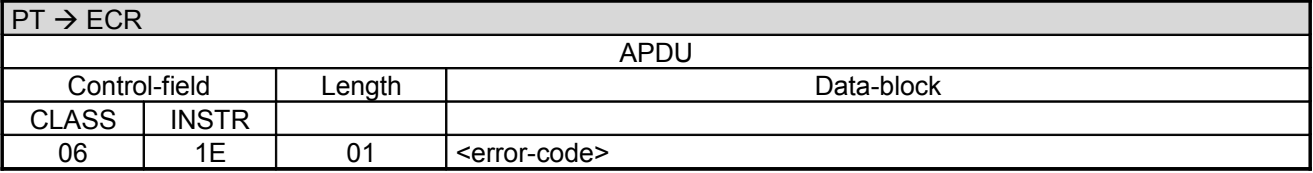

#### **ECR response**:

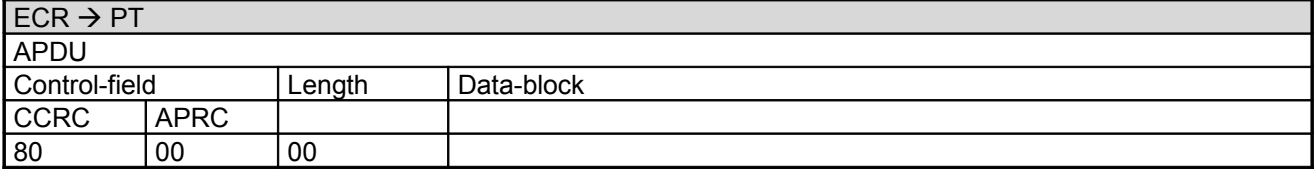

**Commands, Bitmaps, Error Messages**

## **2.15 Diagnosis (06 70)**

With this command the ECR forces the PT to execute a Network-Diagnosis.

#### **2.15.1 Start**

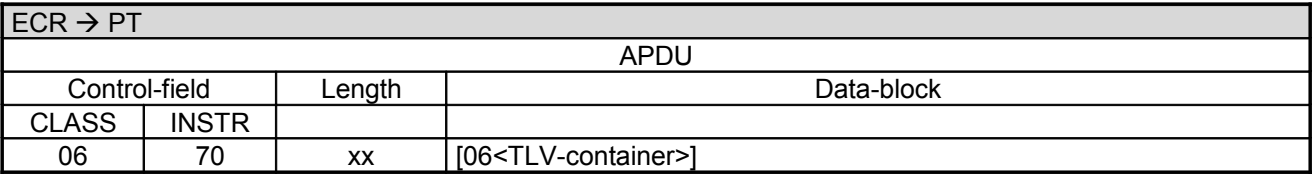

Data-block:

• The field "06<TLV-container>" is optional, the length is variable (see chapter TLV-container). Possible Tags in TLV-container: tag 1B

#### **PT response:**

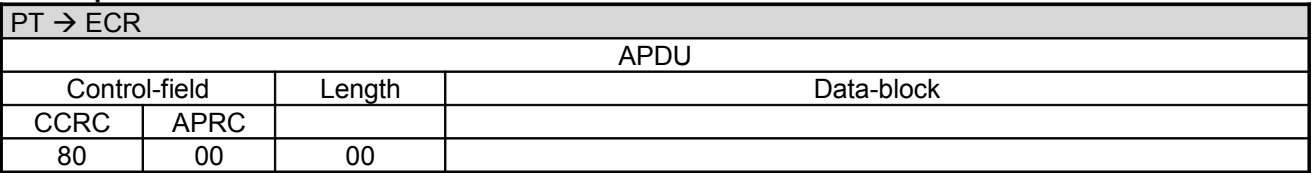

#### **2.15.2 Transaction:**

Following the response the PT starts the transaction.

For this purpose the PT makes an online-connection to the host. This takes place – depending on configuration of the PT and ECR – either over a communication module in the PT or over a communication module connected to the ECR (see chapter Transmit Data via Dial-Up (06 D9) and chapter Receive Data via Dial-Up (06 DA)).

#### **2.15.3 Intermediate Status-Information**

If the ECR requested Intermediate Status-Information during Registration, the PT regularly sends Intermediate Status to the ECR during preparation of the turnover records in order to re-start the time-out. Only during the actual data-transfer is no Intermediate Status transmitted.

#### **2.15.4 Transmit Date**

If the transaction was successful the PT transmits system-date received from the host on to the ECR (see chapter Set Date and Time in ECR (04 01)).

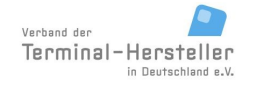

PA00P015\_13.05\_en.doc

Revision: [13.0](#page-0-0) Page 46 of 191

### **Commands, Bitmaps, Error Messages**

#### **2.15.5 Receipt-Printout**

After the transaction the Receipt-Printout takes place. If the PT function **ECR-Receipt** is activated (= setting in PT, that the ECR assumes the print-function), then the PT transmits the receipt line-by-line to the ECR using "Print Line" Commands (see chapter Print line (06 D1)) or Print Textblock-Commands (06 D3).

#### **2.15.6 Completion**

Subsequently the PT terminates the process via **Completion** whereupon the ECR receives back the "masterrights":

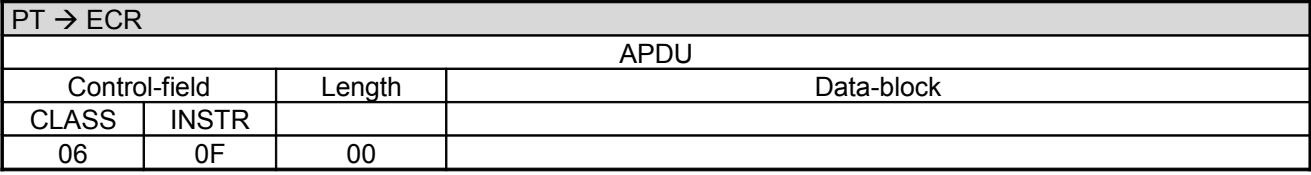

#### **ECR response**:

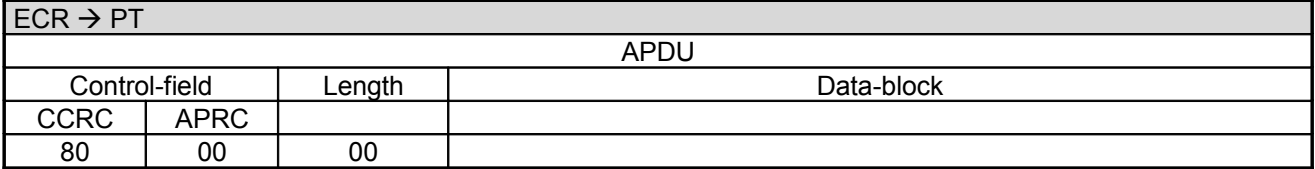

In error-case the PT responds with an **Abort**:

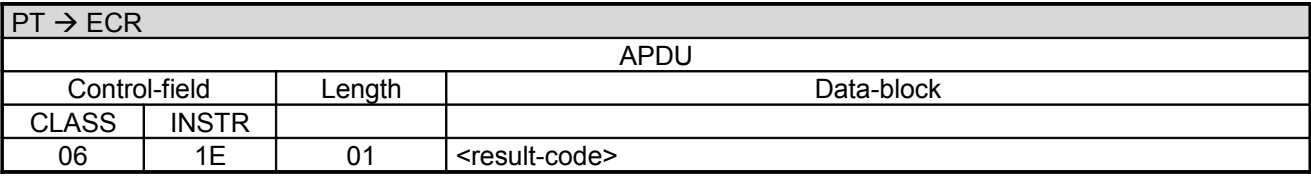

Data-block:

• The result-code is defined in chapter Error-Messages, length 1 byte.

#### **ECR response**:

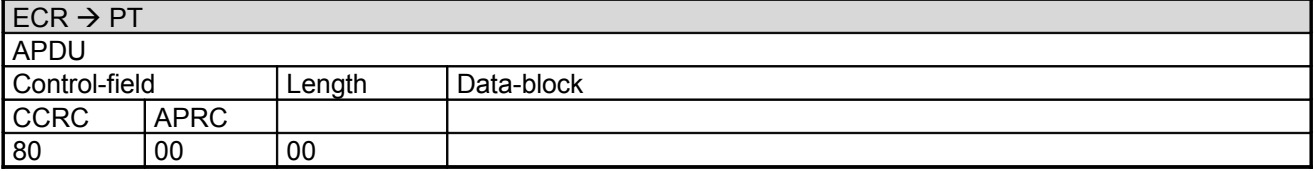

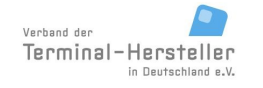

### Revision: [13.0](#page-0-0)

Page 47 of 191

### **Commands, Bitmaps, Error Messages**

### **2.16 Initialisation (06 93)**

With this command the ECR forces the PT to execute a Network-Initialisation.

### **2.16.1 Start**

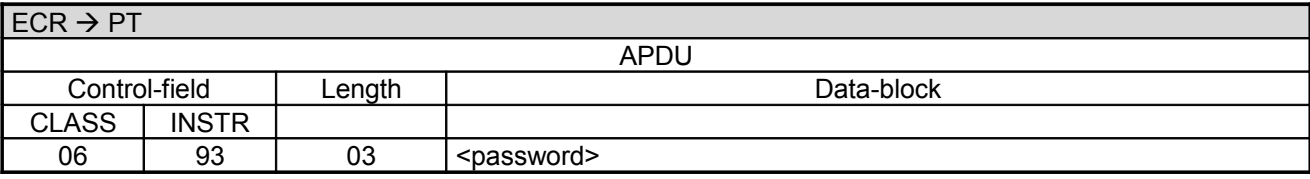

Data-block:

• <password> see chapter Password.

#### **PT response:**

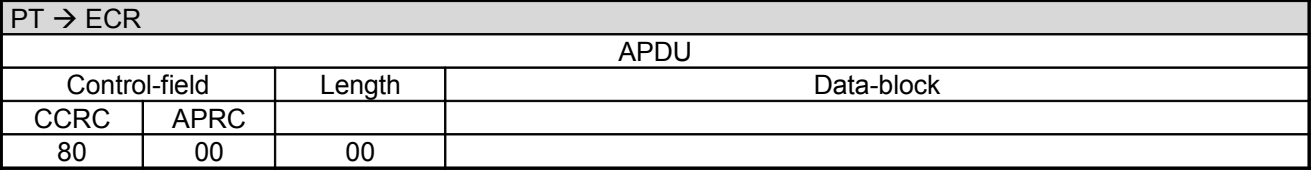

#### **2.16.2 Transaction:**

Following the response the PT begins with the transaction.

For this purpose the PT makes an online-connection to the host. This takes place – depending on configuration of the PT and ECR – either over a communication module in the PT or over a communication module connected to the ECR (see chapter Transmit Data via Dial-Up (06 D9) and chapter Receive Data via Dial-Up (06 DA)).

#### **2.16.3 Intermediate Status-Information**

If the ECR requested Intermediate Status-Information during Registration, the PT regularly sends Intermediate Status to the ECR during the transaction in order to re-start the time-outs. Only during the actual data-transfer is no Intermediate Status transmitted.

#### **2.16.4 Receipt-Printout**

After the transaction the Receipt-Printout takes place. If the PT function **ECR-Receipt** is activated (= setting in PT, that the ECR assumes the print-function), then the PT transmits the receipt line-by-line to the ECR using "Print Line" commands (see chapter Print line (06 D1)). Alternatively the receipt printout is carried out using the "Print Text-Block" command (see chapter Print line (06 D3)).

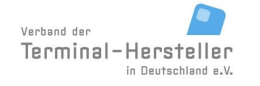

### **Commands, Bitmaps, Error Messages**

### **2.16.5 Completion**

Subsequently the PT terminates the process via **Completion** whereupon the ECR receives back the "masterrights":

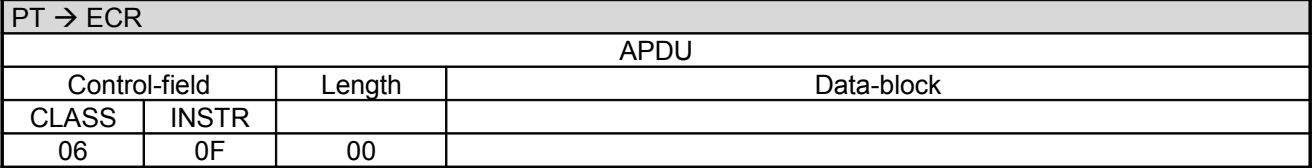

#### **ECR response**:

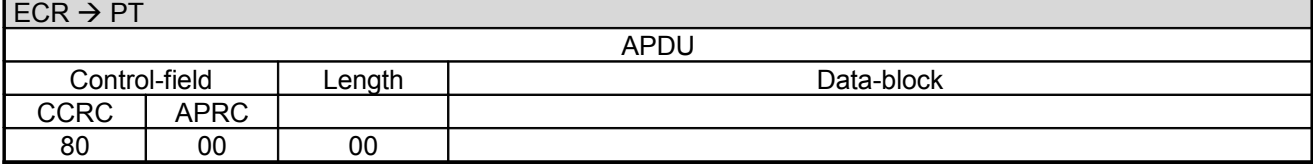

In error-case the PT responds with an **Abort**:

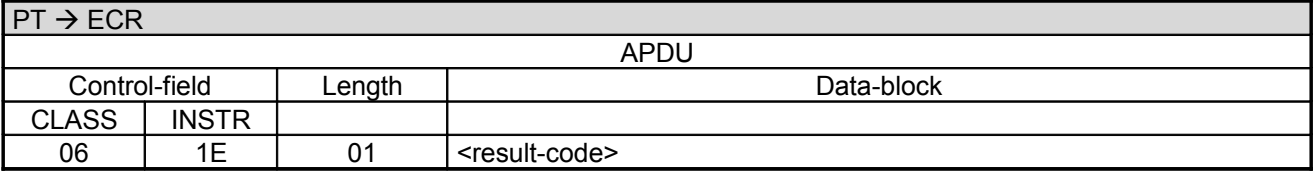

Data-block:

• The <result-code> is defined in chapter Error-Messages, length 1 byte.

#### **ECR response**:

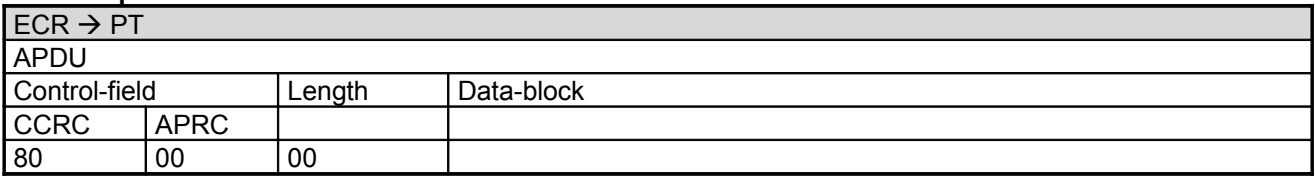

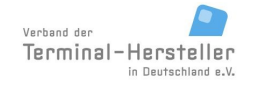

PA00P015\_13.05\_en.doc

Revision: [13.0](#page-0-0)

### **Commands, Bitmaps, Error Messages**

Page 49 of 191

## **2.17 Print Turnover Receipts (06 12)**

This command serves to print payment-receipts over a certain receipt-number range.

### **2.17.1 Start**

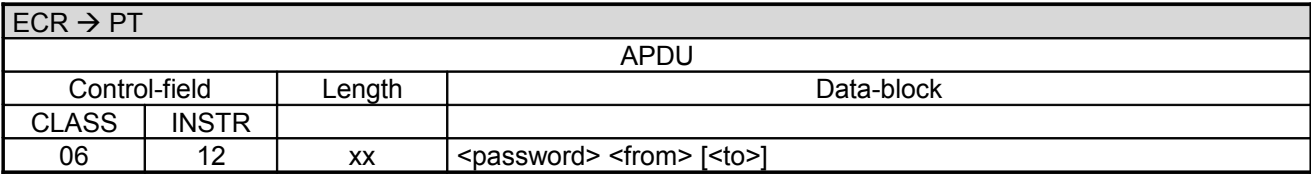

Data-block:

- <password> see chapter Password.
- <from> receipt-number from where the printing should start. Length 2 byte BCD packed.
- <to> receipt-number from where the printing should end (including this receipt). Optional. If <to> is omitted the PT only prints the receipt given in <from> (analog <from> = <to>). Length 2 byte BCDpacked.

#### **PT response:**

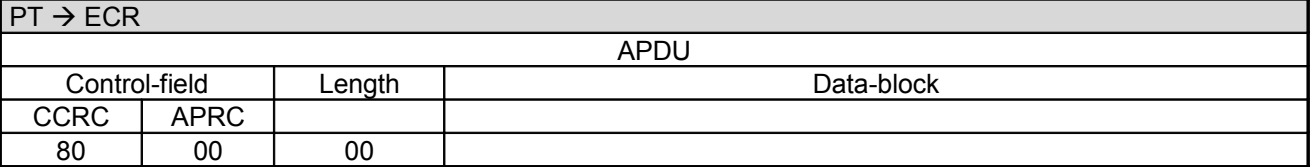

### **2.17.2 Receipt-Printout**

If the PT function **ECR-Receipt** is activated (= setting in PT, that the ECR assumes the print-function), then the PT transmits the receipt line-by-line to the ECR using "Print Line" Commands (see chapter Print line (06 D1)). Alternatively the receipt printout is carried out using the "Print Text-Block" Command (see chapter Print line (06 D3)).

### **2.17.3 Completion**

Subsequently the PT terminates the process via **Completion** whereupon the ECR receives back the "masterrights":

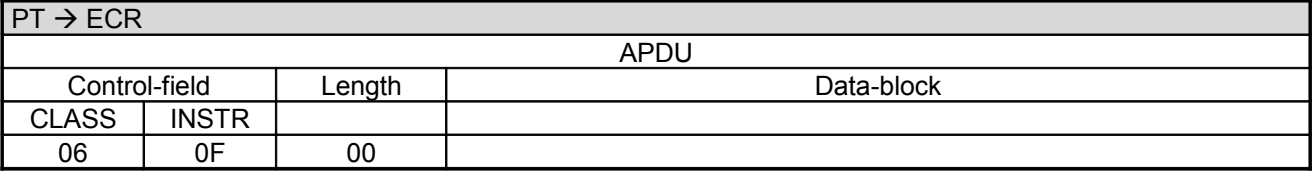

#### **ECR response**:

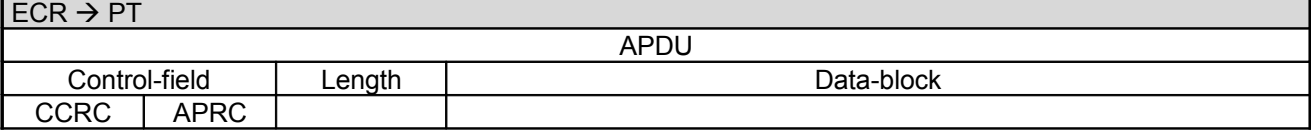

PA00P015\_13.05\_en.doc

Revision: [13.0](#page-0-0)

### **Commands, Bitmaps, Error Messages**

Page 50 of 191

80 00 00

### **2.18 Repeat Receipt (06 20)**

This command serves to repeat printing of the last stored payment-receipts or End-of-Day-receipt.

#### **2.18.1 Start**

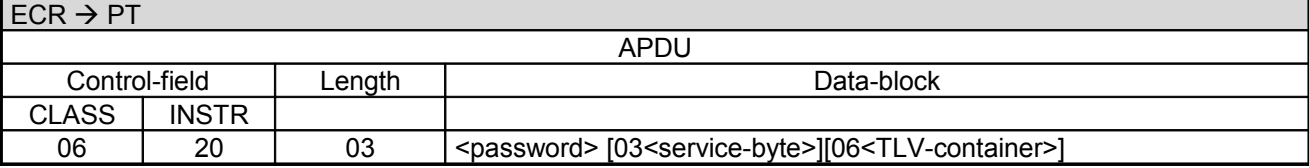

Data-block:

- <password> see chapter Password.
- 03<service-byte>, optional length 1 byte; default = ,00°
- The field "06<TLV-container>" is optional, the length is variable (see chapter TLV-container). Possible Tags in TLV-container: tag ,1F 01', tag ,1F 02', tag ,1F 03'

Definition of service-byte:

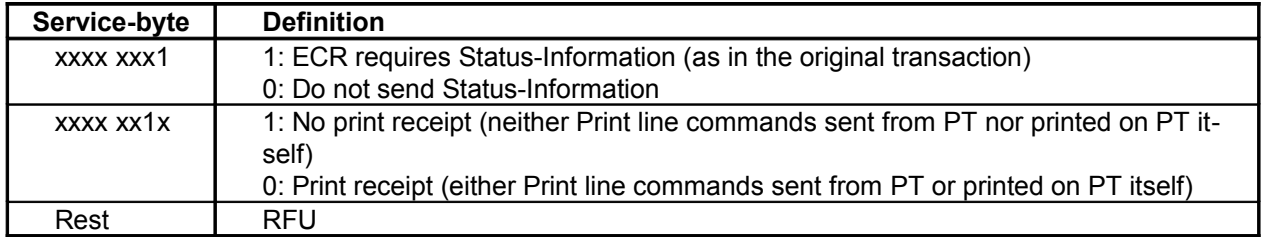

Note:

The field service-byte is a bit-field.

#### **PT response:**

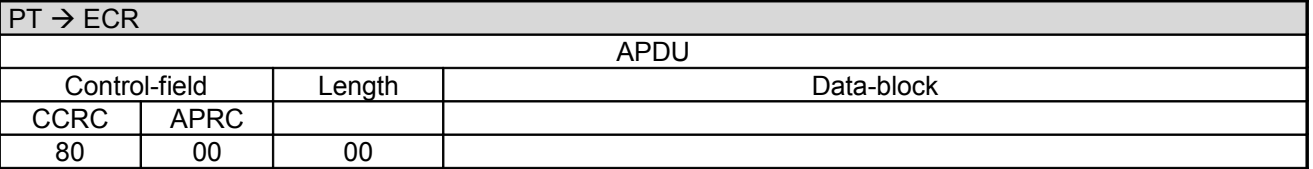

#### **2.18.2 Status-Information**

Depending on the service-byte the PT sends the Status-Information of the last transaction executed. This ensures that the ECR can resynchronise in case of an inconclusive ending of a transaction.

#### **2.18.3 Receipt-Printout**

If the PT function **ECR-Receipt** is activated (= setting in PT, that the ECR assumes the print-function), then the PT transmits the receipt line-by-line to the ECR using "Print Line" Commands (see chapter Print line (06 D1)). Alternatively the receipt printout is carried out using the "Print Text-Block" Command (see chapter Print line (06 D3)). Alternatively the PT prints the receipt on its own printer.

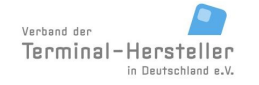

PA00P015\_13.05\_en.doc

Revision: [13.0](#page-0-0) Page 51 of 191

### **Commands, Bitmaps, Error Messages**

### **2.18.4 Completion**

Subsequently the PT terminates the process via Completion whereupon the ECR receives back the "master-rights":

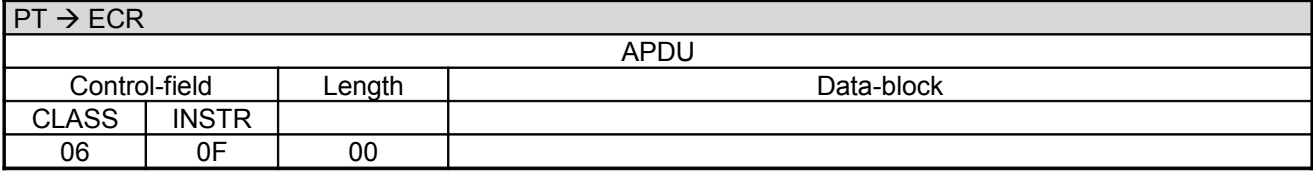

#### **ECR response**:

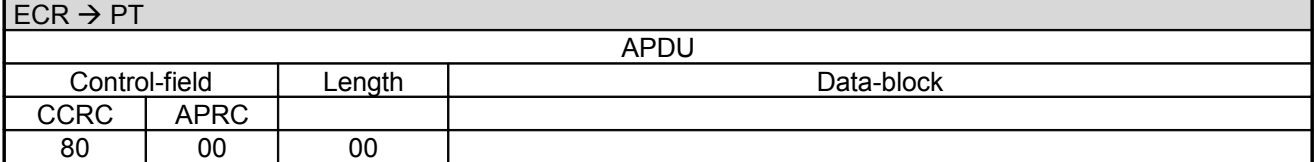

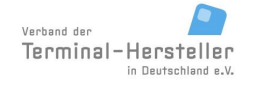

**Commands, Bitmaps, Error Messages**

## **2.19 Read Card (06 C0)**

With this command the PT reads a chip-card/magnet-card and transmits the card-data to the ECR.

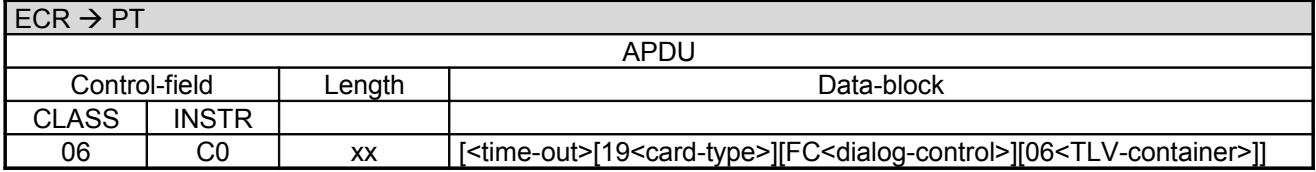

Data-block:

• <time-out> is the time in seconds, that the PT waits for the card. <time-out> is optional, length 1 byte.  $\leq$ time-out> = ,00° means infinite. If  $\leq$ time-out> is omitted the default-value of the PT is used. This <timout> overrides the T3 timeout.

• 19<card-type> optional, length 1 byte. If <card-type> is omitted the magnet-stripe will be read. For a motor-insertion reader both chip and magnet-stripe are read.

- FC<dialog-control> optional, length 1 byte.
- If <card-type> is entered then <time-out> must also be entered!
- The field "06<TLV-container>" is optional, the length is variable (see chapter TLV-container). Possible Tags in TLV-container: Tag 1F15

Definition of card-type (only for manual-insertion reader relevant):

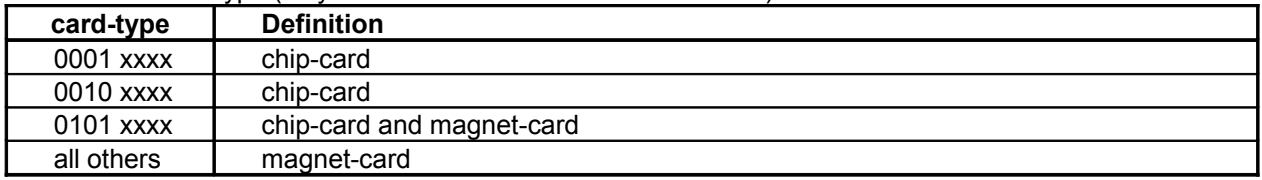

Note:

The field card-type is a bit-field.

#### Definition of BMP FC dialog-control:

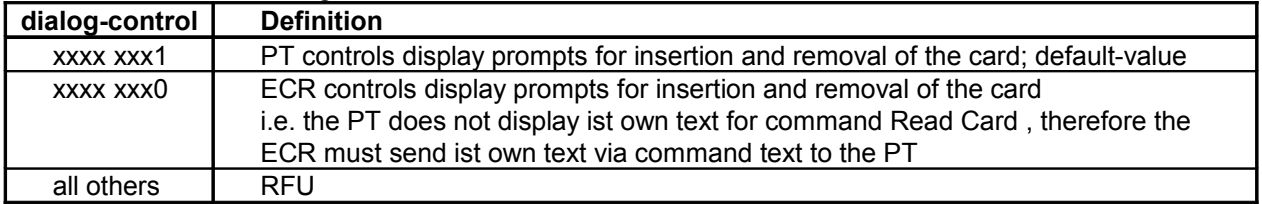

Note:

The field dialog-control is a bit-field.

Revision: [13.0](#page-0-0) Page 53 of 191

**Commands, Bitmaps, Error Messages**

#### **PT response:**

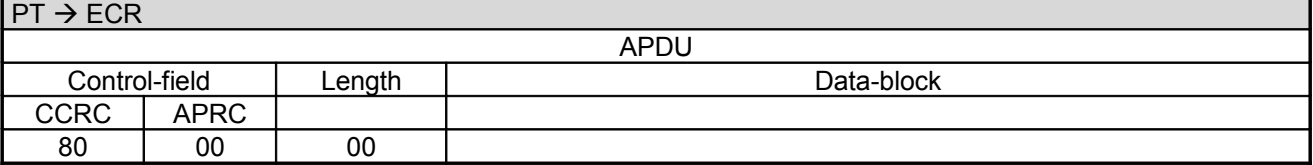

Flow for manual-insertion reader:

If chip is to be read:

The card remains in the card-reader after reading the chip.

- If the card has no chip the PT can release the card and read the magnet-stripe.
- If magnet-stripe is to be read:

After card-insertion the PT requests the customer to remove the card, whereby the PT reads magnet-stripe.

If chip and magnet-stripe are to be read: If the card has a chip and the magnet-stripe was already read during insertion, the PT shall also send the magnet-stripe data to the ECR. The card remains in the reader.

Flow for motor-insertion reader:

After card-insertion the PT reads chip and magnet-stripe.

If the ECR requested **Intermediate-Status** from the PT during registration, these commands are sent between PT and ECR. See chapter Print Text-Block (06 D3).

The PT responds after the read-process with the **Status-Information** transferring the card-data. Thereby an implicit master-change to the ECR takes place, i.e. there is no Completion command. A full description can be found in chapter Status-Information.

#### **Note:**

Using the command **Abort** the ECR can release a retained card from the PT without waiting for a release via timeout.

#### **Caution:**

A protocol-conflict can occur if the ECR sends an **Abort** command during transmission of the card-data from the PT. Example: Another customer inserts a card whilst **Partial-Reversal** after a completed Filling-process is taking place.

If the ECR sends an Abort command to the PT whilst the PT is also transmitting data to the ECR (e.g. because a Partial-Reversal has to be executed), both commands (from ECR and PT) result in an error since the required repsonses from the partner are not correctly answered – at transport-protocol level each partner must send an ACK, and at application-procol level a 80-00-00, but instead only one command is sent. This results in both messages being repeated twice (which causes further collisions), and the PT falls-back into its basic-state. Therewith is the ECR master again and can repeat the Abort command (to release the card), which the PT will then execute correctly.

**For new implementations the ECR should not send the command Read-Card with infinite time-out, but rather should use command Status-Readout until a card is inserted. Following this the card can be read.**

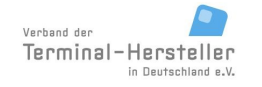

PA00P015\_13.05\_en.doc

Revision: [13.0](#page-0-0)

### **Commands, Bitmaps, Error Messages**

Page 54 of 191

## **2.20 Activate Card-Reader (08 50)**

With this command the ECR can activate the insertion-mechanism of a motor-insertion on the PT. Only after sending this commands is it possible to insert a card in motor-insertion reader.

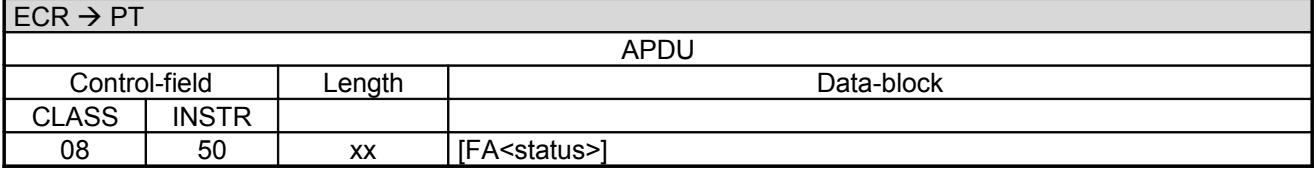

Data-block:

• FA<status>, optional, length 1 byte. Defines whether the card-reader should be activated or de-activated. Only an activated card-reader will draw-in the card or release the shutter.

00 = activate card-reader

FF = de-activate card-reader

The PT responds after successful activation with:

#### **PT response:**

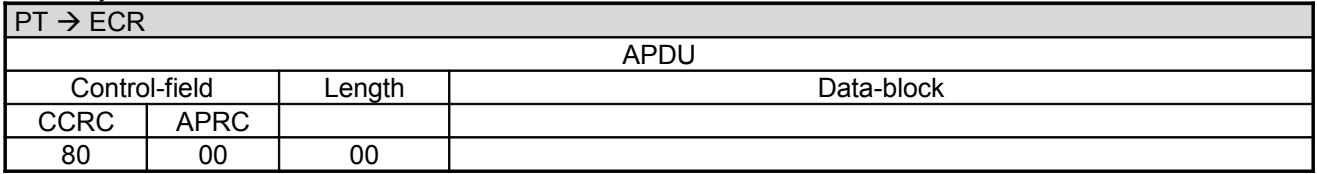

On unsuccessful activation the PT sends:

#### **PT response:**

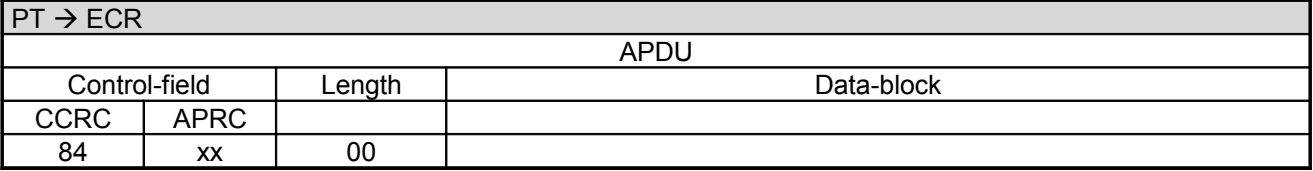

xx = corresponding error-code. See chapter Error-Messages.

Following the "80-00-00", the PT sends no Completion command.

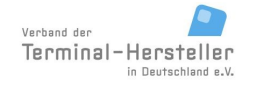

PA00P015\_13.05\_en.doc

Revision: [13.0](#page-0-0)

**Commands, Bitmaps, Error Messages**

Page 55 of 191

## **2.21 Abort (06 B0)**

With this command the ECR can instruct the PT to abort execution of a command. Additionally, a card which remained in the PT after a Read-Card command will be released or extracted using this command.

The Abort command may only be sent from the ECR when the ECR is the master, or when the command explicitly allows that the ECR can send an Abort command (e.g. in command "Read Card" or the text-display commands).

Depending on the implementation of the PT, transaction steps and other actions within the PT may be aborted if pre-defined states have not been reached.

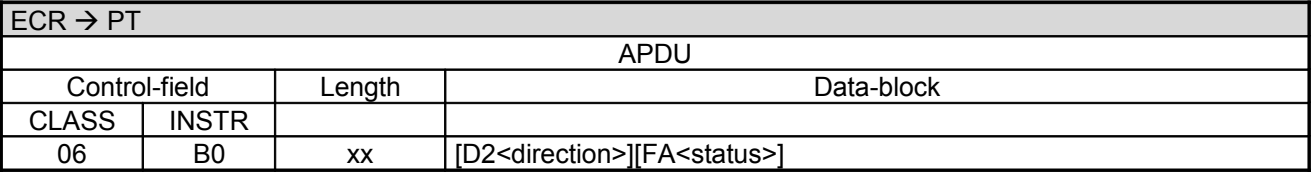

Data-block:

• D2<direction>, determines the direction of card output for a motor-reader, optional, default = "00", length 1 byte.

• FA<status>, optional, length 1 byte. Defines whether the card-reader should be activated or de-activated which is the default. Only an activated card-reader will draw-in the card or release the shutter. This option can be used to optimize the numer of ZVT-commands by omitting the Activate Card-Reader (08 50) command after the Abort (06 B0) command

00 = activate card-reader

FF = de-activate card-reader

Definition of direction (only relevant for motor-readers):

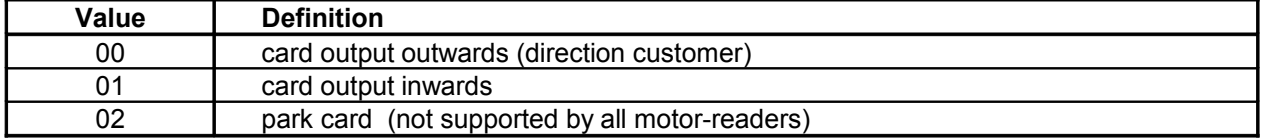

#### **Note:**

For motor-readers which can park the card in a second position, the Abort command without parameter <direction>, or with <direction> not equal to 02 results in the card in the reading-area being rejected and the parked card being transported to the reading-area.

#### **PT response:**

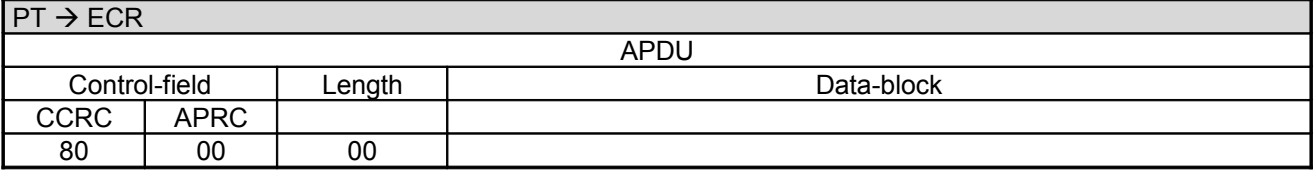

If a card-revision error occurs, the PT responds with:

#### **PT response:**

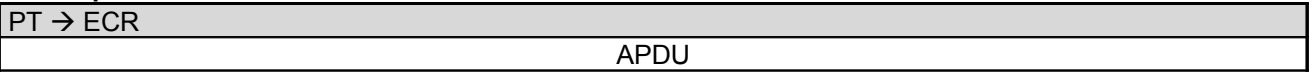

PA00P015\_13.05\_en.doc

Revision: [13.0](#page-0-0) Page 56 of 191

## **Commands, Bitmaps, Error Messages**

Control-field Length Length Data-block CCRC | APRC 84 <result-code> 00

The result-code is defined in chapter Error-Messages, length 1 byte.

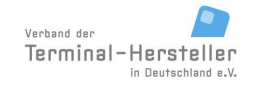

Revision: [13.0](#page-0-0)

### **Commands, Bitmaps, Error Messages**

Page 57 of 191

## **2.22 Log-Off (06 02)**

The command **Log-Off** has the following consequences:

- the PT resets the **Registration** config-byte to 86
- the PT may not send any more TLV-containers

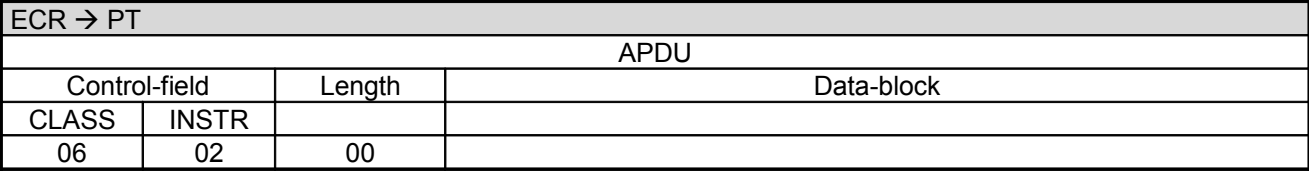

The PT always responds with:

#### **PT response:**

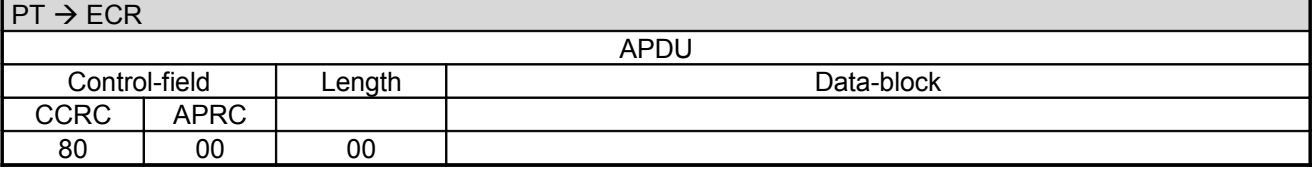

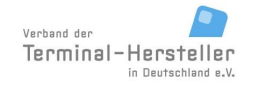

Revision: [13.0](#page-0-0)

## **Commands, Bitmaps, Error Messages**

Page 58 of 191

## **2.23 Set Date and Time in PT (06 91)**

With this command the ECR can set the system-time in the PT.

### **2.23.1 Start**

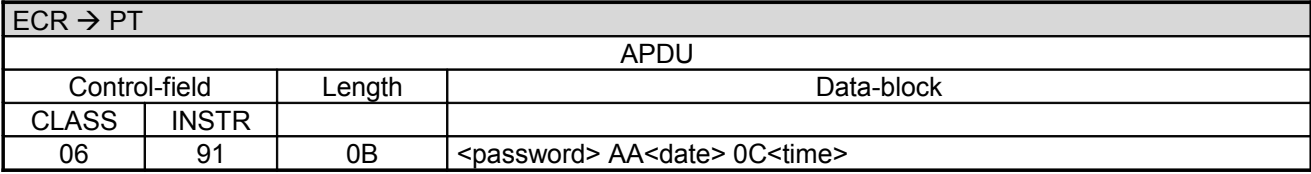

Data-block:

- <password> see chapter Password.
- <date> is expected format YYMMDD and <time> in format HHMMSS, each length 3 byte BCD packed.

#### **PT response:**

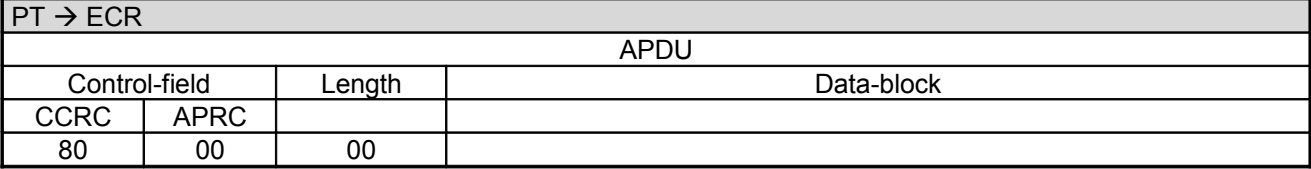

#### **2.23.2 Completion**

After setting the new system-time the PT sends a **Completion** command:

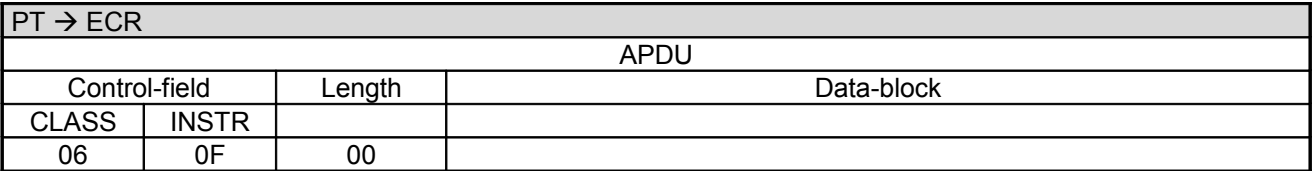

### **ECR response**:

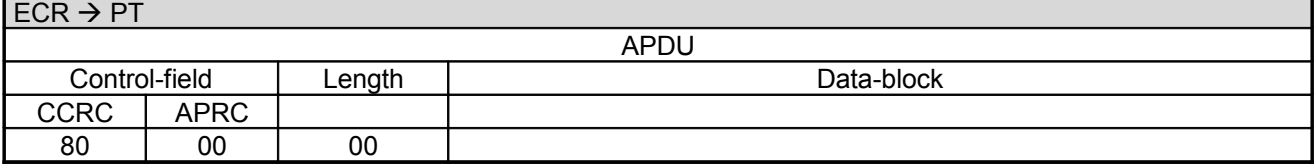

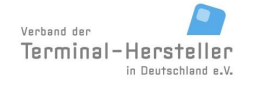

PA00P015\_13.05\_en.doc

Revision: [13.0](#page-0-0)

### **Commands, Bitmaps, Error Messages**

Page 59 of 191

## **2.24 Display Text (06 E0)**

With this command the ECR can cause the PT to display a certain text on the PT-display.

This command can be terminated prematurely using the command "Abort" (06 B0).

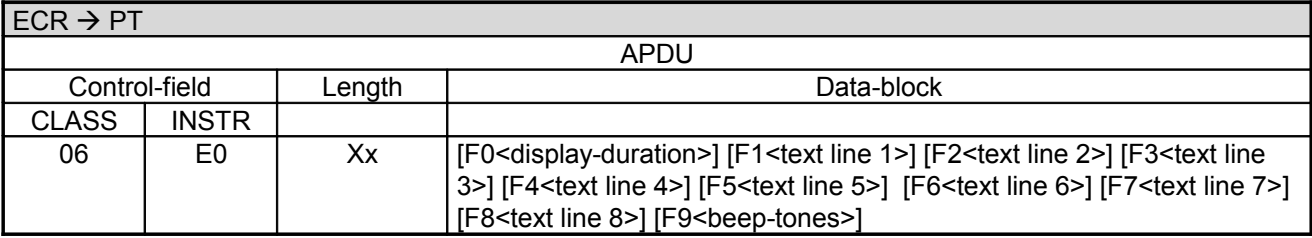

Data-block:

• <display-data> consists of a number of fields, where each field is prefixed with a bitmap (BMP)

Definition of the fields <display-data>:

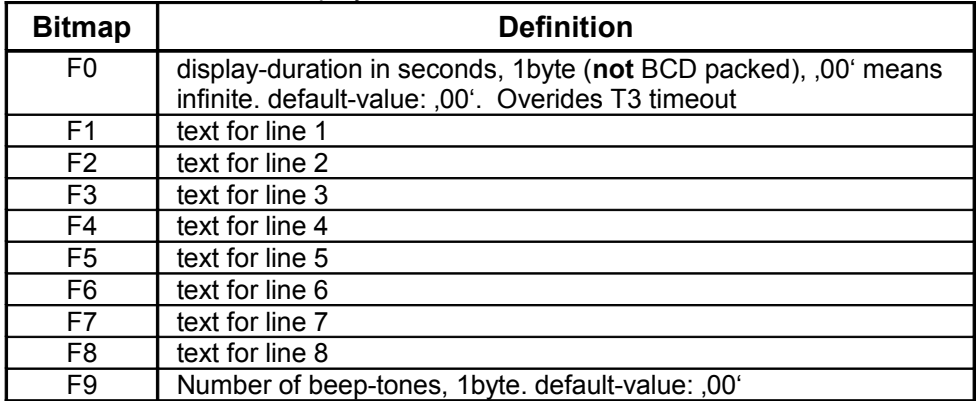

Text-encoding:

7-bit ASCII ZVT-Characterset, e.g. F0 F3 01 23 45 (F0 F3 means 3 byte length, followed by the AS-CII-Codes). Character codes > 127 are displayed according to the 8-bit ZVT-Characterset (CP437, OEM-US)

Note: The encoding of the display text in BMP F1-F8 must match to current character set of the PT that can be configured by ECR with tag 14 in Registration command.

- Switch to larger font: each line can be individually switched to a larger font (height +width) via a pre-fix control-character '14' (ASCII-Code). This reduces the number of lines it is possible to display and also the number of characters per line.
	- Each line can be controlled individually. On each line only one font-type can be used.
- The bitmaps are optional.
- The illustrated order is variable
- Omitted text-lines are displayed empty.
- If all text-lines are omitted the display is left off.
- If the ECR sends a new Display-text command or another command which influences the PT display, the PT displays the new text immediately, before the display-duration of the initial command has expired.
- If the ECR sends a command which does not influence the PT display, the PT displays the original text until the display-duration of the initial command has expired.

PA00P015\_13.05\_en.doc

Revision: [13.0](#page-0-0) Page 60 of 191

## **Commands, Bitmaps, Error Messages**

### **PT response:**

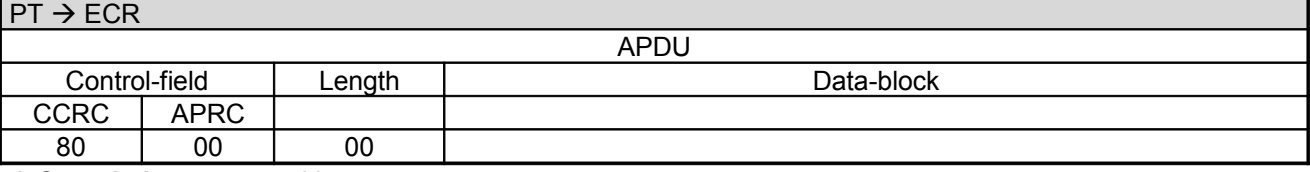

A **Completion** command is not sent

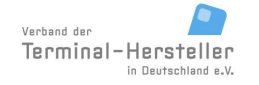

PA00P015\_13.05\_en.doc

## Page 61 of 191

### **Commands, Bitmaps, Error Messages**

## **2.25 Display Text (old version) (06 85)**

With this command the ECR can cause the PT to display a certain text on the PT-display. Following an optional time-out, a further text can be displayed.

#### **Caution:**

This command is included to retain downwards-compatibility, for new implementations use 06 E0!

This command can be terminated prematurely using the command "Abort" (06 B0).

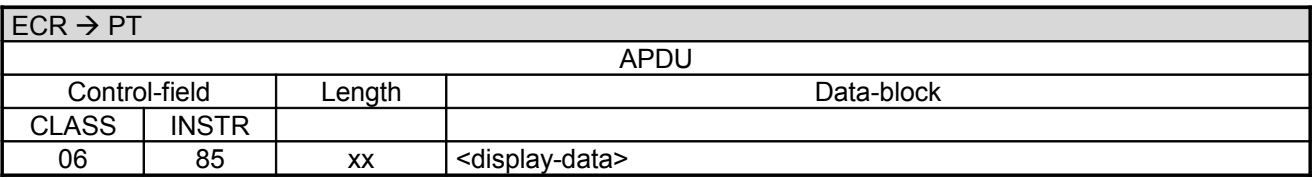

Data-block:

<display-data> consists of a number of fields, the fields are not prefixed with a bitmap

Definition of the fields <display-data>:

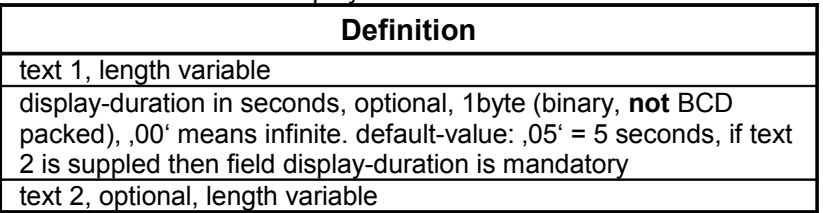

• Format of the text-field: <position><text><00>, the text must always be terminated with binary '00'.  $\epsilon$  sposition> (BCD encoded) is the start-position on the display,  $.00^{\circ}$  is the first line (from top) left edge; on reaching the right edge a line is automatically wrapped. For 20 characters per line is '20' the left edge of the second line etc.

The maximum displayable number of characters = max. number of characters per line \* max. number of lines, additional characters will not be displayed.

[text-encoding:](#page-188-0) 7-bit ASCII with umlauts. If the ms-bit of a character is set, this generates a beep-tone, alternatively the character BEL  $(= 0.07^{\circ})$  can be sent.

#### **PT response:**

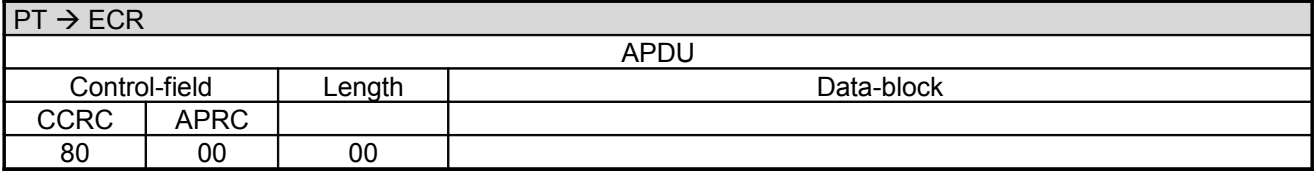

A Completion command is not sent.

### **Commands, Bitmaps, Error Messages**

Page 62 of 191

## **2.26 Display Text with Function-Key Input (06 E1)**

With this command the ECR can cause the PT to display a certain text on the PT-display and then to wait for a function-key to be pressed. The code for the function-key is returned to the ECR.

This command can be terminated prematurely using the command "Abort" (06 B0).

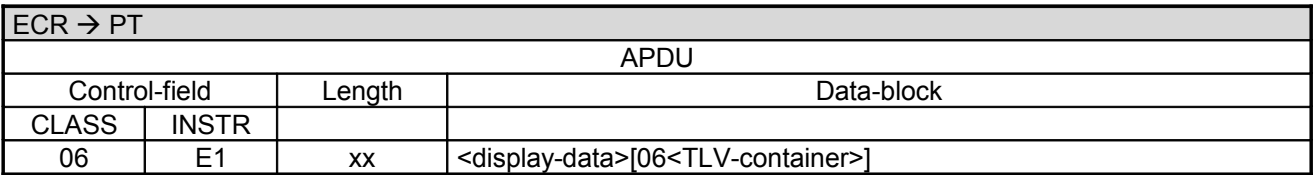

Data-block:

- <display-data> see chapter Display Text (06 E0).
- if the ECR sends a new command for which no display on the PT is required, then the PT displays this display-text until the end of the display-duration.
- The field "06<TLV-container>" is optional, the length is variable (see chapter TLV-container). Possible Tags in TLV-container: Tag 1F18
- If Tag 1F18 equals to 1 or bitmap F9 in the <display data> equals to 0xFF the PT responds to card inserts also

Textencoding:

7-bit ASCII ZVT-Characterset, e.g. F0 F3 01 23 45 (F0 F3 means 3 byte length, followed by the AS-CII-Codes). Character codes > 127 are displayed according to the 8-bit ZVT-Characterset (CP437, OEM-US)

Note: The encoding of the display text in BMP F1-F8 must match to current character set of the PT that can be configured by ECR with tag 14 in Registration command.

After key-entry or time-out the PT sends the key-code to the ECR.

#### **PT response:**

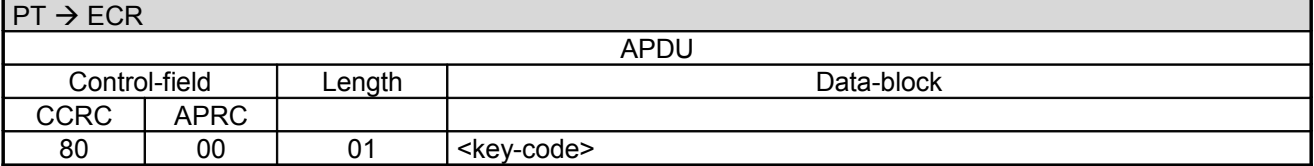

• <key-code>, length 1byte.

Definition of the fields <key-code>:

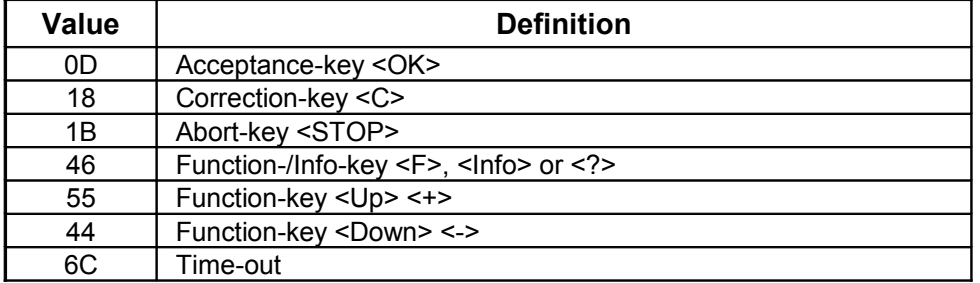

PA00P015\_13.05\_en.doc

Revision: [13.0](#page-0-0)

Page 63 of 191

## **Commands, Bitmaps, Error Messages**

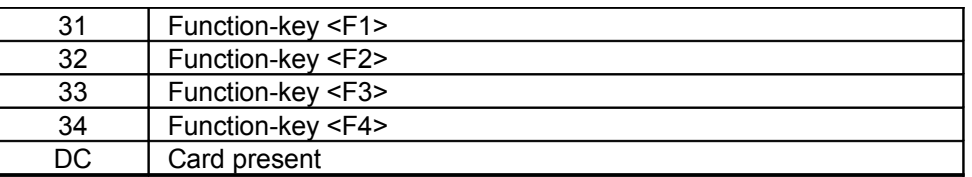

A Completion command is not sent.

### **Commands, Bitmaps, Error Messages**

Page 64 of 191

## **2.27 Display Text with Function-Key Input (old version) (06 88)**

With this command the ECR can cause the PT to display a certain text on the PT-display and then to wait for a function-key to be pressed. The code for the function-key is returned to the ECR.

#### **Caution:**

This command is included to retain downwards-compatibility, for new implementations use 06 E1!

This command can be terminated prematurely using the command "Abort" (06 B0).

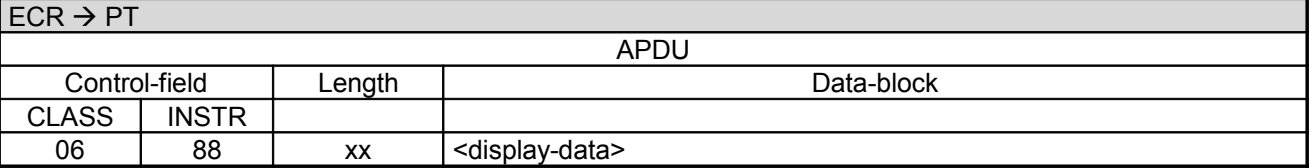

Data-block:

- <display-data> see chapter Display Text (old Version) (06 85).
- After key-entry or if time-out the display is cleared.
- If the ECR sends a new command for which no display on the PT is required, then the PT displays this display-text until the end the display-duration.

[text-encoding:](#page-188-0) 7-bit ASCII with umlauts. If the ms-bit of a character is set, this generates a beep-tone, alternatively the character BEL  $(= 0.07)$  can be sent.

After key-entry or time-out the PT sends the key-code to the ECR.

**PT response:**

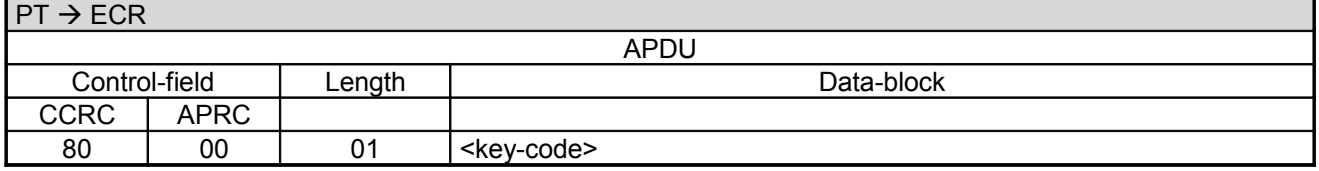

• <key-code>, length 1byte.

#### Definition of the fields <key-code>:

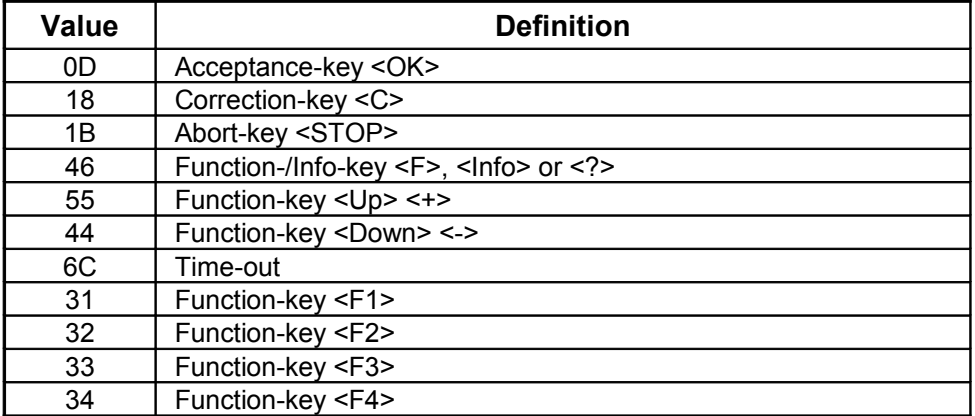

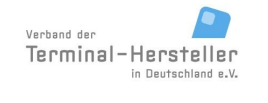

PA00P015\_13.05\_en.doc

Revision: [13.0](#page-0-0) Page 65 of 191

## **Commands, Bitmaps, Error Messages**

A Completion command is not sent.

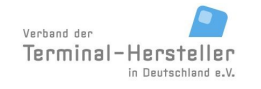

PA00P015\_13.05\_en.doc

Revision: [13.0](#page-0-0)

**Commands, Bitmaps, Error Messages**

Page 66 of 191

## **2.28 Display text with Numerical Input (06 E2)**

With this command the ECR can cause the PT to display a certain text (text1) on the PT-display and then to wait for a numerical-input. The number entered is returned to the ECR. Optionally a second text (text2) may be sent, which is displayed by the PT after input of the first character. If the character is deleted with <C> the PT displays text1 again.

This command can be terminated prematurely using the command "Abort" (06 B0).

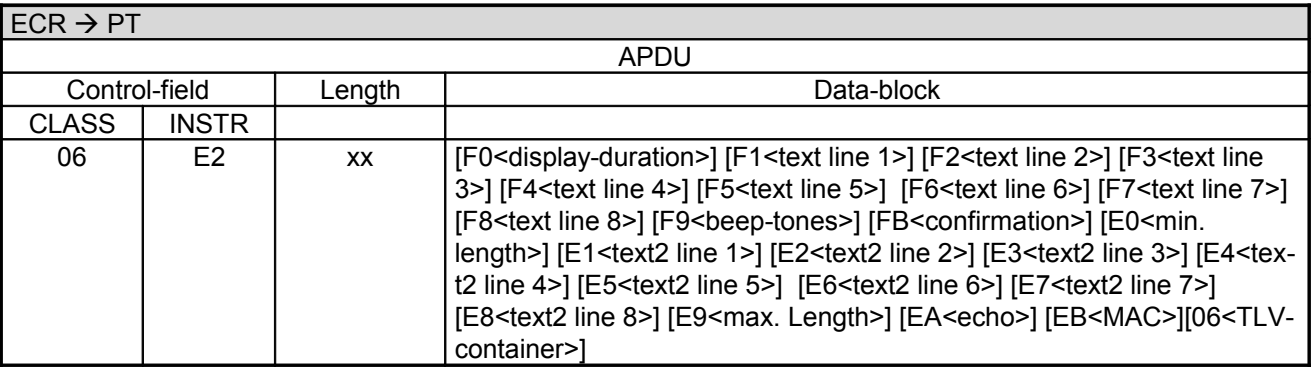

#### Data-block:

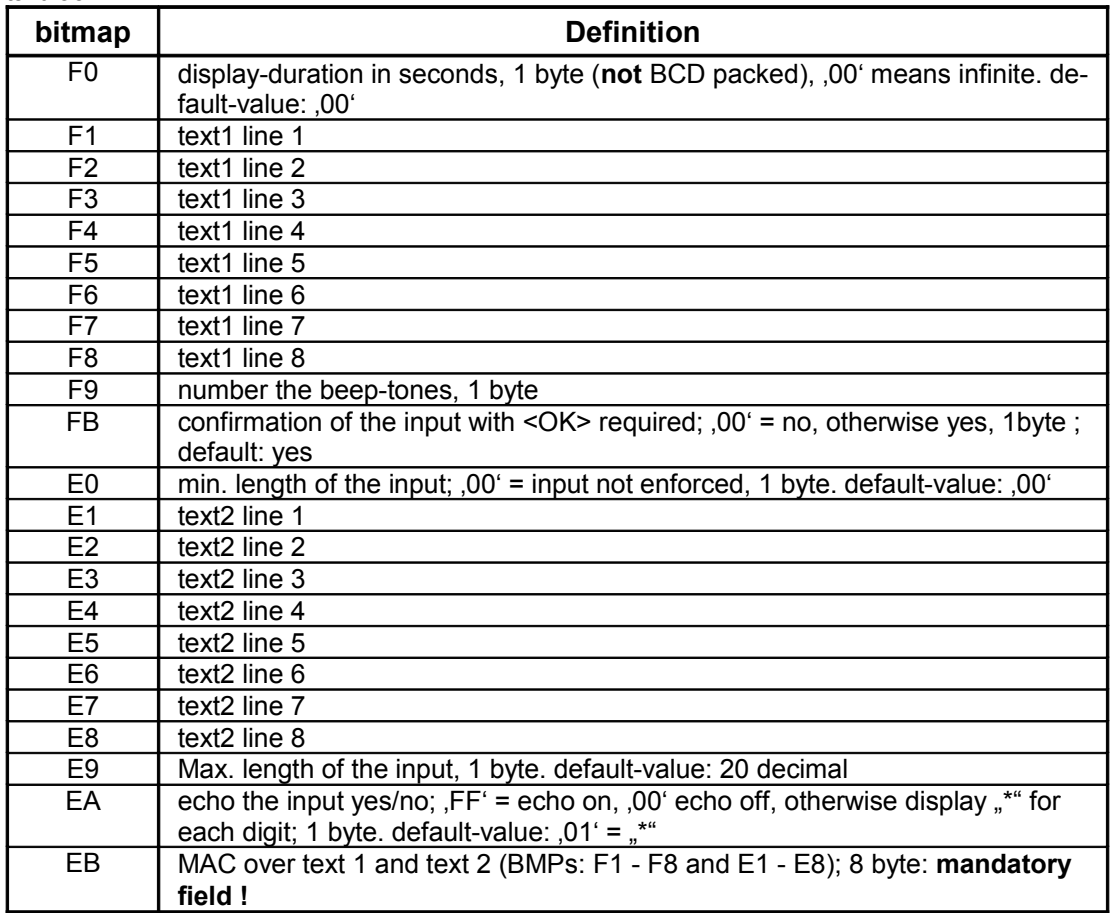

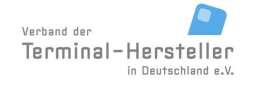

### **Commands, Bitmaps, Error Messages**

- The field "06<TLV-container>" is optional, the length is variable (see chapter TLV-container). Possible Tags in TLV-container: 1F35
- • [Text-encoding:](#page-188-0)

7-bit ASCII ZVT-Characterset, e.g. F0 F3 01 23 45 (F0 F3 means 3 byte length, followed by the AS-CII-Codes). Character codes > 127 are displayed according to the 8-bit ZVT-Characterset (CP437, OEM-US)

Note: The encoding of the display text in BMP F1-F8 and E1-E8 must match to current character set of the PT that can be configured by ECR with tag 14 in Registration command.

• Switch to larger font: each line can be individually switched to a larger font (height +width) via a pre-fix control-character '14' (ASCII-Code). This reduces the number of lines it is possible to display and also the number of characters per line.

Each line can be controlled individually. On each line only one font-type can be used.

The MAC is a safeguard of the display-text to prevent mis-use of the PT for PIN request. The correct value for each text can be obtained from the hotline.

The bitmaps are optional.

- The illustrated order is variable.
- Text-lines not received are shown empty on the display.
- If all text-lines are missing the display stays off.

#### **Note:**

Depending on the PT, the line used for numerical input may not contain text. If so, the PT ignores the corresponding BMP.

Following key-input or if time-out the PT transmits the key-code to the ECR.

#### **PT response:**

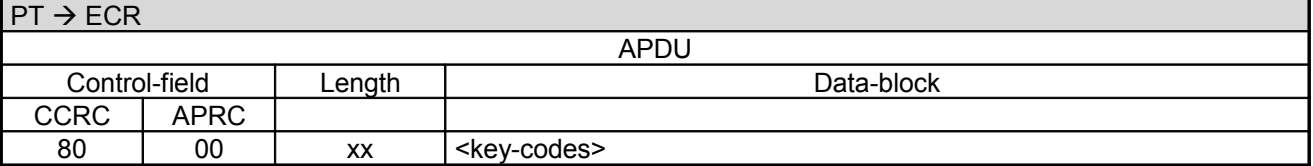

Definition of the fields <key-codes>:

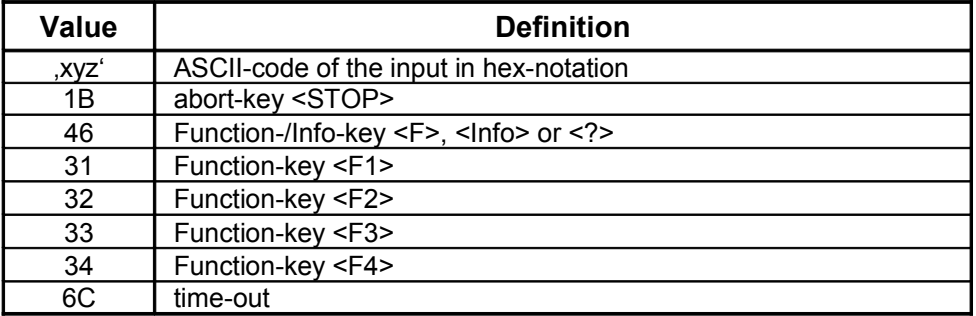

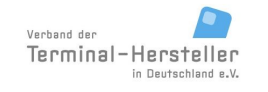

PA00P015\_13.05\_en.doc

Revision: [13.0](#page-0-0) Page 68 of 191

**Commands, Bitmaps, Error Messages**

A **Completion** command is not sent.

### Page 69 of 191

### **Commands, Bitmaps, Error Messages**

## **2.29 Display Text with Numerical Input (old version) (06 86)**

With this command the ECR can cause the PT to display a certain text (text1) on the PT-display and then to wait for a numerical-input. The number entered is returned to the ECR. Optionally a second text (text2) may be sent, which is displayed by the PT after input of the first character. If the character is deleted with <C> the PT displays text1 again.

#### **Caution:**

This command is included to retain downwards-compatibility, for new implementations use 06 E2!

This command can be terminated prematurely using the command "Abort" (06 B0).

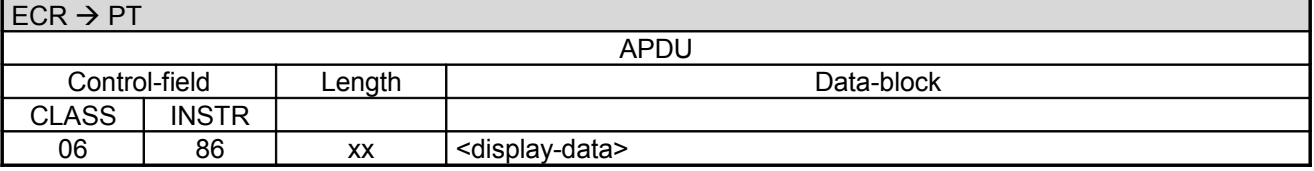

Data-block:

• <display-data> consists of several:

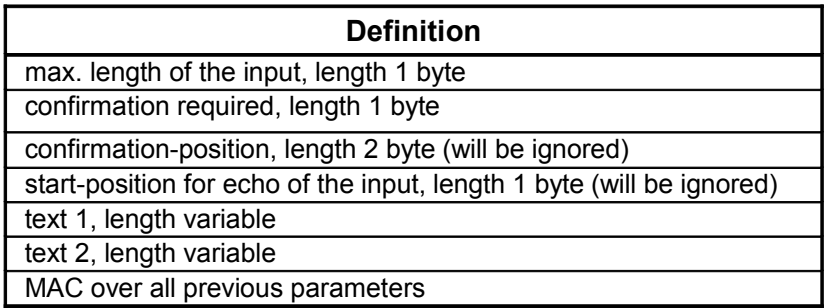

• Format of the text-field: <position><text><00>, the text must always be terminated with binary '00'. <position> (BCD encoded) is the start-position on the display, '00' is the first line (from top) left edge; on reaching the right edge a line is automatically wrapped. For 20 characters per line is '20' the left edge of the second line etc.

The maximum displayable number of characters = max. number of characters per line \* max. number of lines, additional characters will not be displayed.

- • [text-encoding:](#page-188-0) 7-bit ASCII with umlauts. If the ms-bit of a character is set, this generates a beep-tone, alternatively the character BEL  $(= 0.07^{\circ})$  can be sent.
- The MAC is a safeguard of the display-text to prevent mis-use of the PT for PIN request. The correct value for each text can be obtained from the hotline.
- confirmation = "00" means confirmation the input with <OK> not required; other value means confirmation of the input with <OK> required.

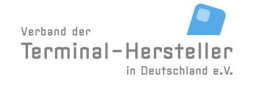

### Revision: [13.0](#page-0-0)

Page 70 of 191

## **Commands, Bitmaps, Error Messages**

Following key-input or if time-out the PT transmits the key-code to the ECR.

#### **PT response:**

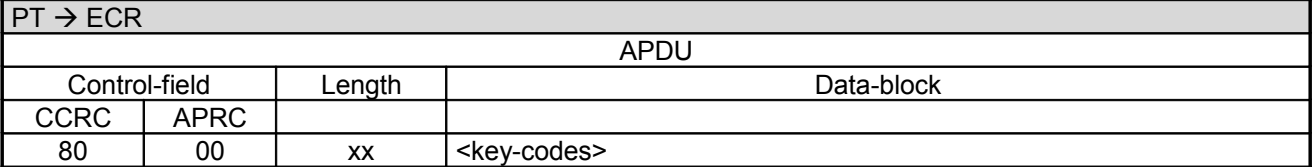

Definition of the fields <key-codes>:

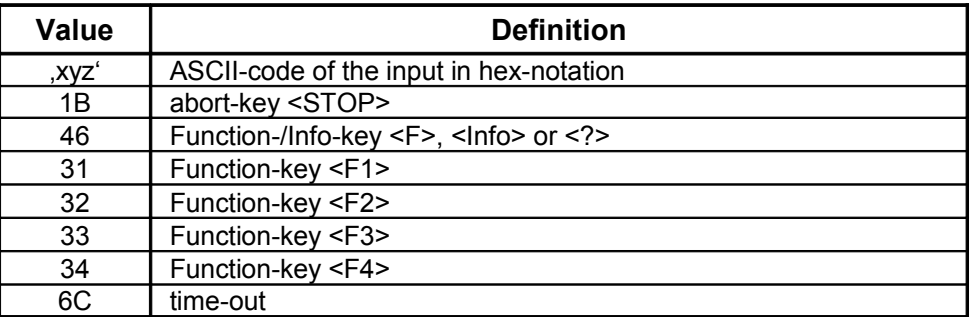

Following the input and its confirmation, or abort or if time-out, the display is cleared.

A Completion command is not sent.

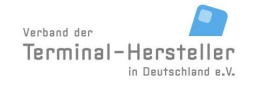

PA00P015\_13.05\_en.doc

Revision: [13.0](#page-0-0) Page 71 of 191

### **Commands, Bitmaps, Error Messages**

## **2.30 PIN-Verification for Customer-Card (06 E3)**

With this command the PIN-verification for different customer-cards is invoked.

Sequence:

The ECR causes the PT to show a certain text on the display of the PT (text1) and then to wait for a numerical input (customer-card PIN). Afterwards the inputted number is compared to a pre-defined encrypted number from the ECR (encrypted Customer-card-PIN). Optionally a second text (text2) can be supplied which the PT displays after the first digit is inputted. If the digits are deleted <C> the PT displays text1 again. The inputted digits are shown as ,\*'.

This command can be terminated prematurely using the command "Abort" (06 B0).

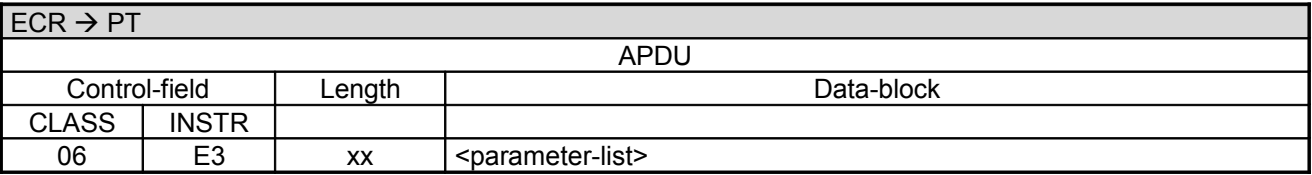

Data-block:

• < parameter-list> consists of several fields, whereby each field is preceded by a bitmap

Definition of the fields <parameter-list>:

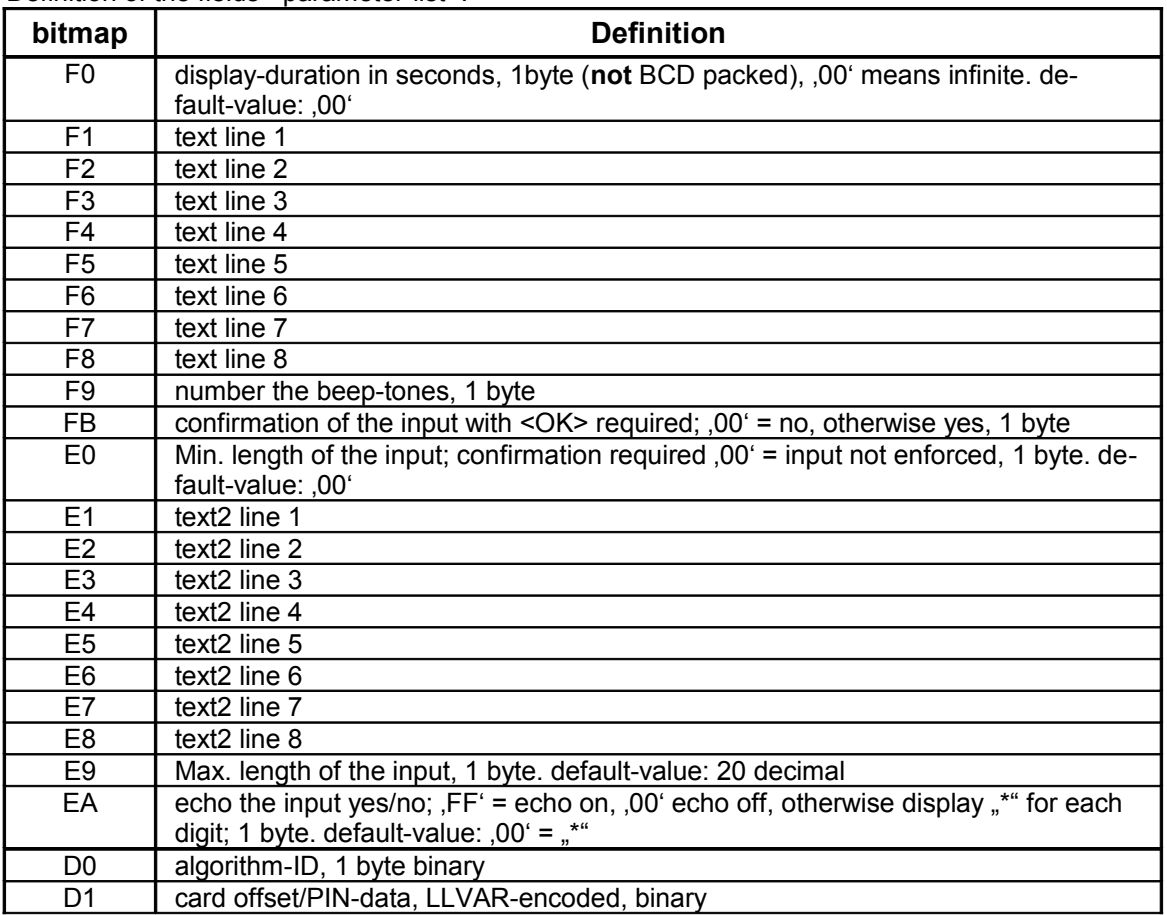

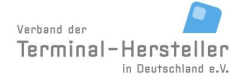

PA00P015\_13.05\_en.doc

Revision: [13.0](#page-0-0) Page 72 of 191

### **Commands, Bitmaps, Error Messages**

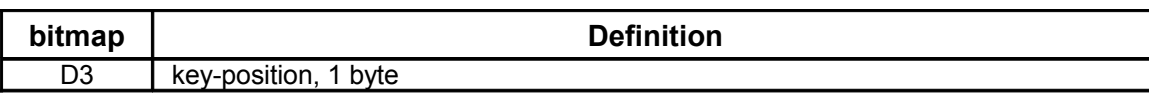

#### Text-encoding:

7-bit ASCII ZVT-Characterset, e.g. F0 F3 01 23 45 (F0 F3 means 3 byte length, followed by the AS-CII-Codes). Character codes > 127 are displayed according to the 8-bit ZVT-Characterset (CP437, OEM-US)

Note: The encoding of the display text in BMP F1-F8 and E1-E8 must match to current character set of the PT that can be configured by ECR with tag 14 in Registration command.

- Switch to larger font: each line can be individually switched to a larger font (height +width) via a pre-fix control-character '14' (ASCII-Code). This reduces the number of lines it is possible to display and also the number of characters per line.
	- Each line can be controlled individually. On each line only one font-type can be used.
- Algorithm-key: depending on the card used, different algorithms are used for calculating the customern-PIN. These are listed below.

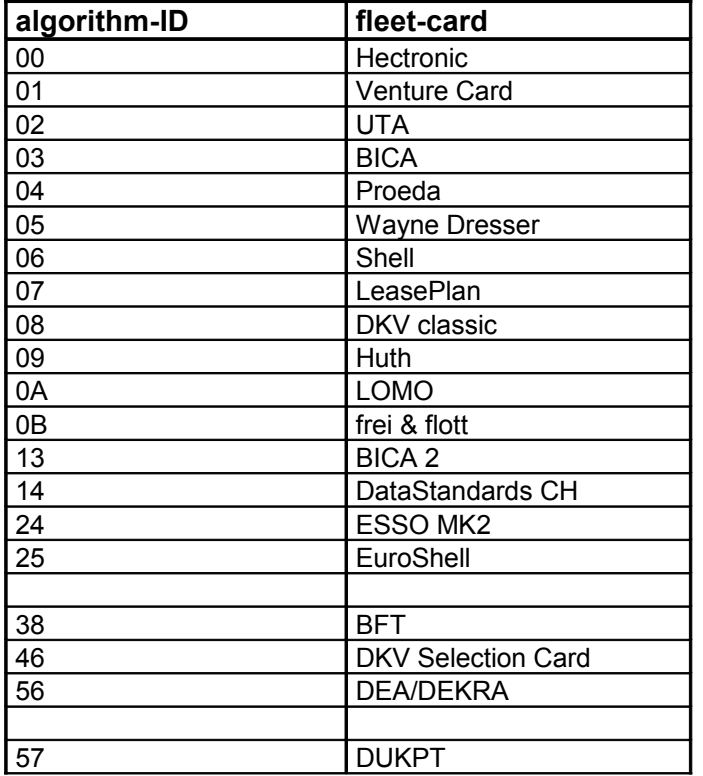
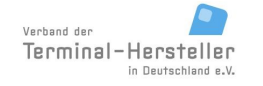

# **Commands, Bitmaps, Error Messages**

### **Note:**

Depending on the PT, the line used for numerical input may not contain text. If so, the PT ignores the corresponding BMP.

Following customer-card PIN input the PT compares the entered customer-card PIN with the encoded PIN from the command call.

### **Response from** PT for valid PIN:

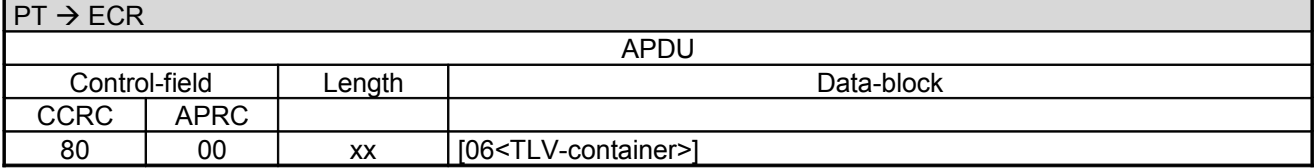

The field "06<TLV-container>" is optional, the length is variable (see chapter TLV-container). Possible Tags in TLV-container: tag 1F31 (Encrypted PIN), 1F32 (SMID value)

### **Response from** PT for invalid PIN:

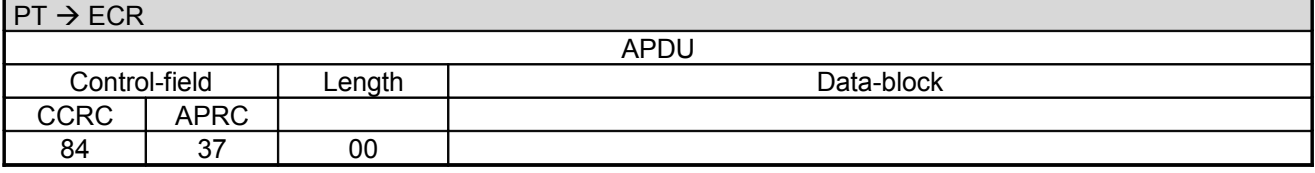

#### **Response from** PT for not successful PIN entry:

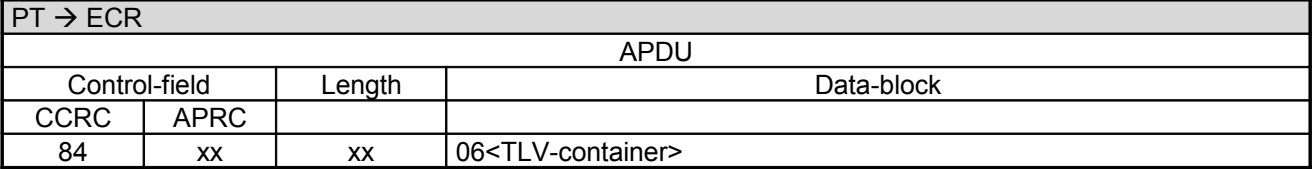

The field "06<TLV-container>" is optional, the length is variable (see chapter TLV-container). Possible Tags in TLV-container: tag 1F16 (extended error code)

Possible values for APRC:

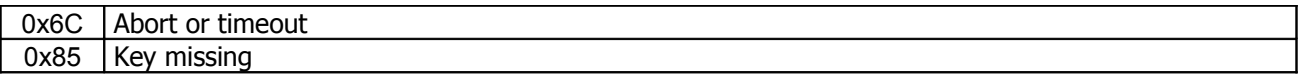

Following the input and its confirmation, or abort or if time-out, the display is cleared.

A Completion command is not sent.

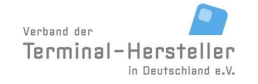

PA00P015\_13.05\_en.doc

Revision: [13.0](#page-0-0)

**Commands, Bitmaps, Error Messages**

Page 74 of 191

# **2.31 PIN-Verification for Customer-Card (old version) (06 87)**

With this command the PIN-verification for different customer-cards is invoked.

Sequence:

The ECR causes the PT to show a certain text on the display of the PT (text1) and then to wait for a numerical input (customer-card PIN). Afterwards the inputted number is compared to a pre-defined encrypted number from the ECR (encrypted Customer-card-PIN). Optionally a second text (text2) can be supplied which the PT displays after the first digit is inputted. If the digits are deleted <C> the PT displays text1 again. The inputted digits are shown as ,\*'.

## **Caution:**

This command is included to retain downwards-compatibility, for new implementations use 06 E3!

This command can be terminated prematurely using the command "Abort" (06 B0).

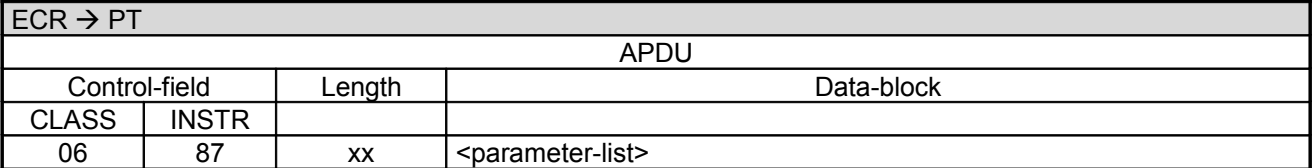

Data-block:

• <parameter-list> consists of several fields.

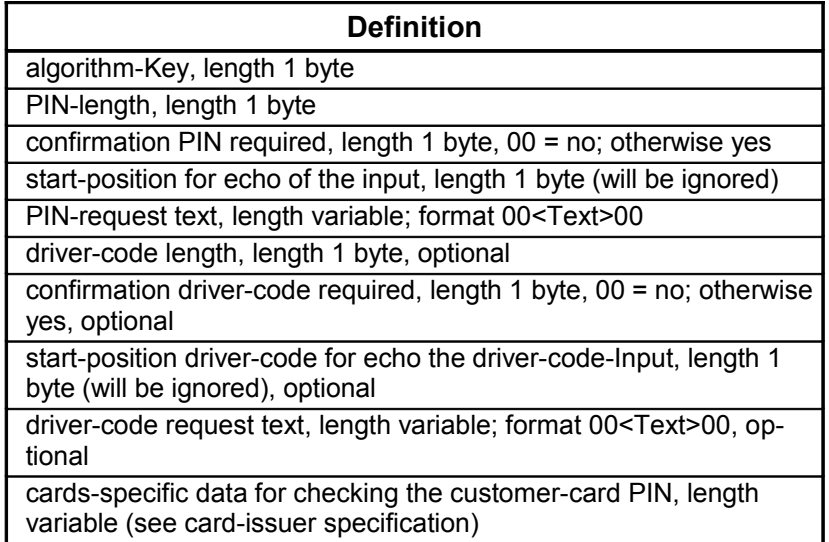

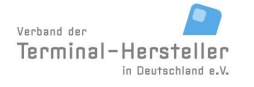

Revision: [13.0](#page-0-0) Page 75 of 191

# **Commands, Bitmaps, Error Messages**

- algorithm-key: dependent of the card used(PIN-verification for customer-card)
- format of the text-field: 00<Text>00, the text must always begin and end with binary '00'. [text-encoding:](#page-188-0) 7-bit ASCII with umlauts. If the ms-bit of a character is set, this generates a beep-tone, alternatively the character BEL  $(= 0.07)$  can be sent.
- <position> (BCD encoded) is the start-position on the display, '00' is the first line (from top) left edge; on reaching the right edge a line is automatically wrapped. For 20 characters per line is '20' the left edge of the second line etc.

The maximum displayable number of characters = max. number of characters per line \* max. number of lines, additional characters will not be displayed.

- driver-code: the fields which relate to the driver-code (driver-code length, confirmation driver-code, start-position driver-code, driver-code request-text), are optional (dependent on the card used). However, if the driver-code has to be reuested then all the fields must be present.
- Check-data: the use of check-data is dependent on the card

### **Note:**

Depending on the PT, the line used for numerical input may not contain text. If so, the PT ignores the corresponding BMP.

Following customer-card PIN input the PT compares the entered customer-card PIN with the encoded PIN from the command call.

### **Response from** PT for valid PIN:

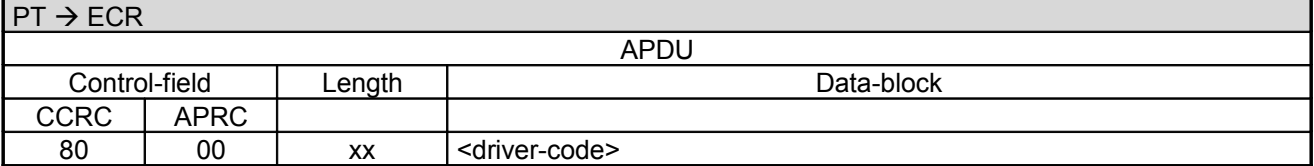

Data-block:

• <driver-code>, optional

### **Response from** PT for invalid PIN:

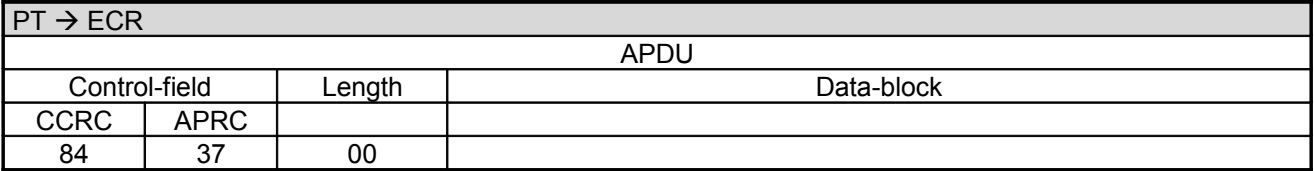

### **Response from** PT for abort or time-out:

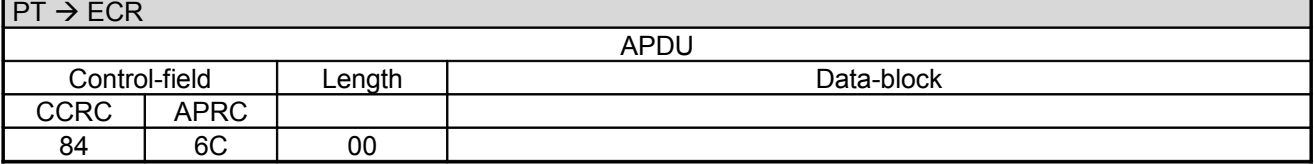

Following the input and its confirmation, or abort or if time-out, the display is cleared.

A Completion command is not sent.

# Page 76 of 191

# **Commands, Bitmaps, Error Messages**

# **2.32 Select Language (08 30)**

With this command the ECR selects the language in the PT.

### **2.32.1 Start**

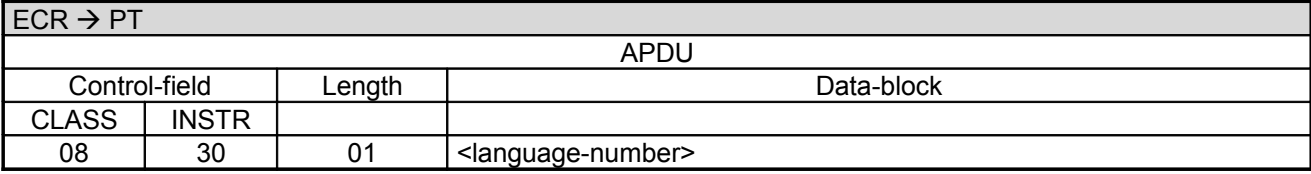

Data-block:

• <language-number>, 1 byte

Definition of <language-number>:

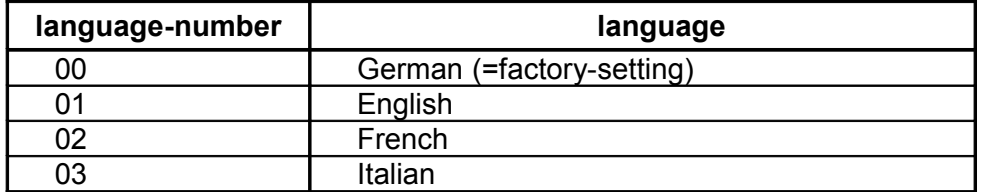

The chosen language remains set even after an off/on sequence.

### **PT response:**

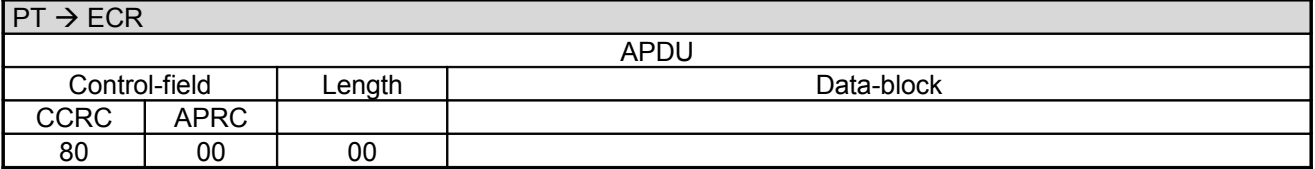

### **2.32.2 Completion**

Following the language switch the PT sends a **Completion** command:

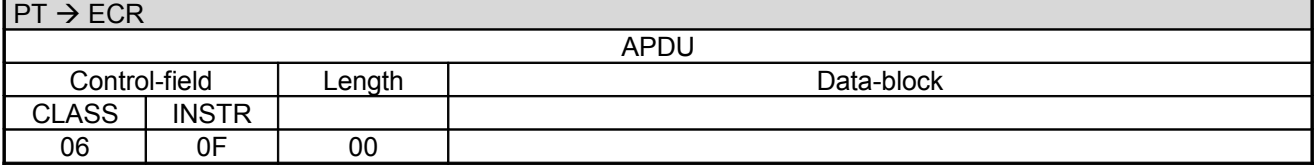

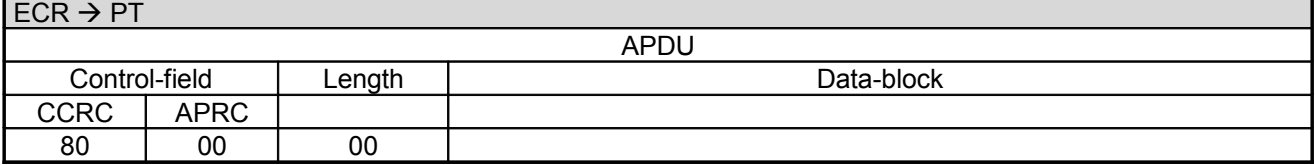

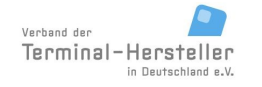

# **Commands, Bitmaps, Error Messages**

# **2.33 Software-Update (08 10)**

With this command ECR causes the PT to make a connection to the TCS.

## **2.33.1 Start**

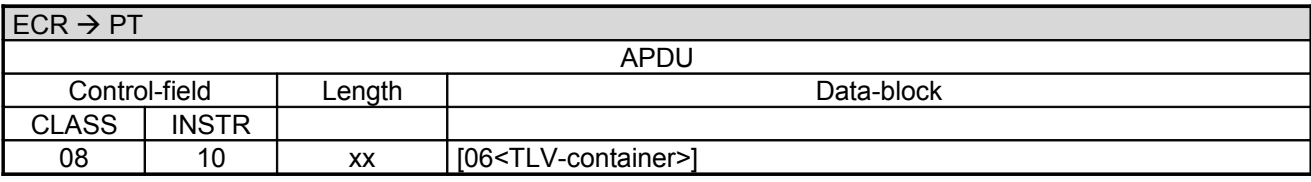

### **PT response:**

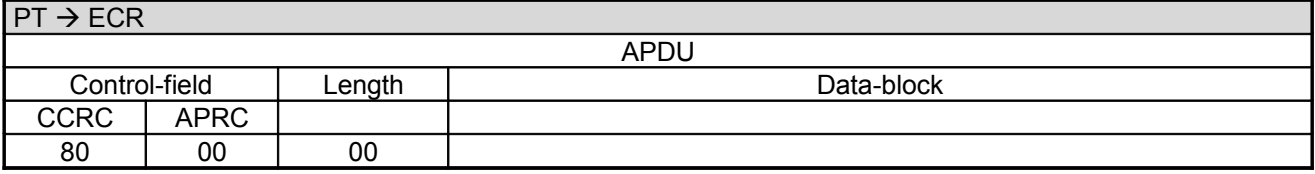

Data-block:

• 06<TLV-container>, optional Using tag 0F (within BMP 06) an assignment-number can be given to the PT, which enables further sequence-control during the call from PT to TCS.

### **2.33.2 Data-Transmission:**

For this purpose the PT makes an online-connection to the TCS. This takes place – depending on configuration of the PT and ECR – either over a communication module in the PT or over a communication module connected to the ECR (see chapter Transmit Data via Dial-Up (06 D9) and chapter Receive Data via Dial-Up (06 DA)).

### **Note:**

If the PT makes the connection to TCS via a communication module in the PT as opposed to a communication module connected to the ECR, the PT sends the Completion command before the update (depending on implementation before or after the successful connection to TCS). This ensures that the ECR is not blocked during the total time of the software-update.

### **2.33.3 Completion**

Subsequently the PT terminates the process via Completion whereupon the ECR receives back the "master-rights":

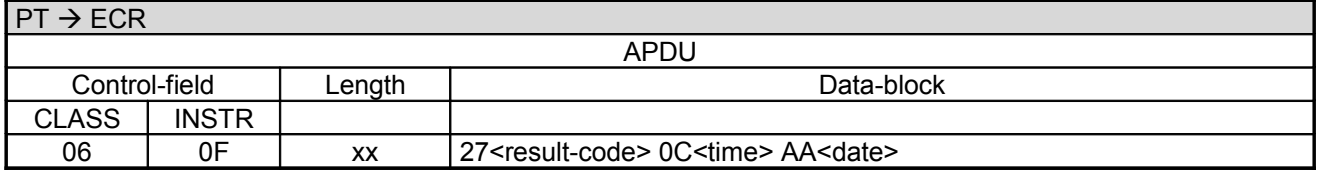

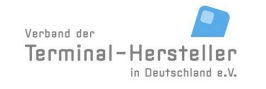

PA00P015\_13.05\_en.doc

Revision: [13.0](#page-0-0)

Page 78 of 191

# **Commands, Bitmaps, Error Messages**

Data-block:

- The <result-code> is defined in chapter Error-Messages, length 1 byte.
- Format of <time>: 3 byte BCD, Format HHMMSS.
- Format of <date>: 3 byte BCD, Format YYMMDD.

If the PT switches intermediately into **Transparent-Mode** then no **Completion** command is sent at the end (see chapter Transparent-Mode(06 DD)).

#### **ECR response**:

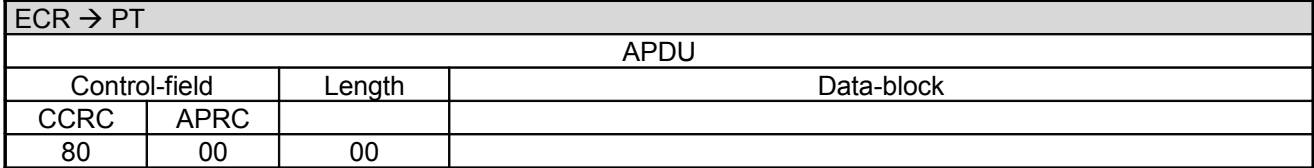

In error-case the PT responds with an **Abort**:

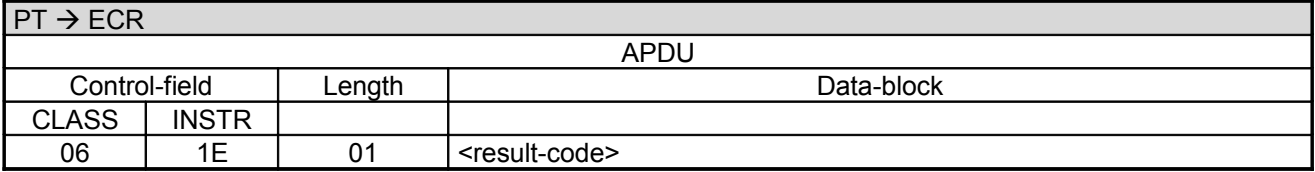

Data-block:

• The <result-code> is defined in chapter Error-Messages, length 1 byte.

### **ECR response**:

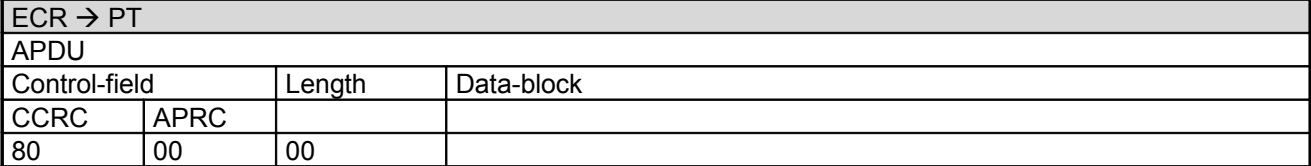

#### **Note:**

For error-case <result-code> <> ,00' the ECR can start the sequence once again from the beginning the secure that software-update is successfully carried out.

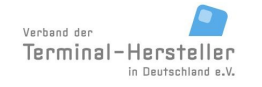

# **Commands, Bitmaps, Error Messages**

# **2.34 Read File (08 11)**

With this command the ECR causes the PT to send a file (e.g. the merchant-journal) to the ECR.

# **2.34.1 Start**

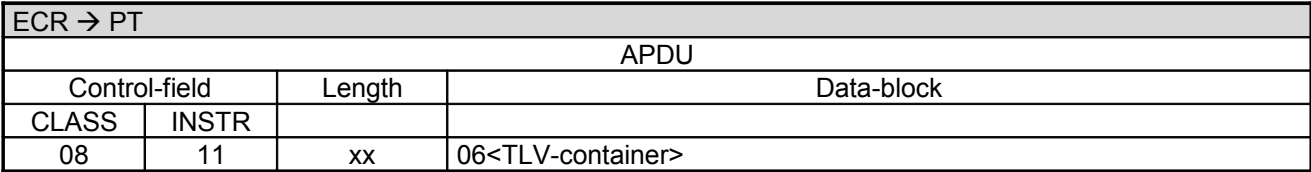

Data-block:

• The field "06<TLV-container>" contains any number (greater than 0) of the tag ,2D', each with a tag .1D' and optional tag, 1E'.

### **PT response:**

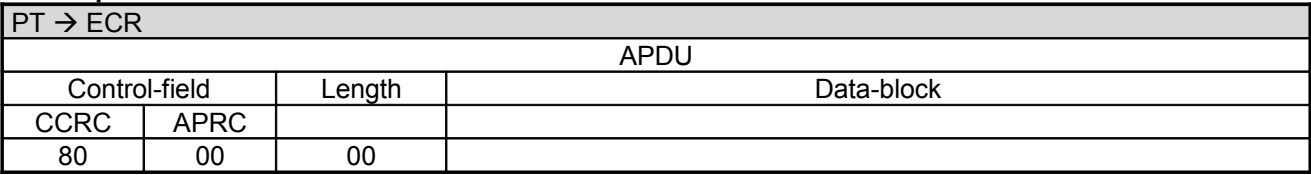

### **2.34.2 Transmission:**

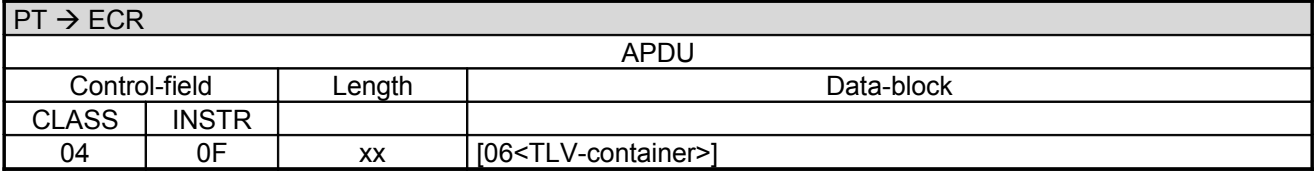

Data-block:

• The field "06<TLV-container>" contains any concatenation of tags ,2D', each with tags ,1C', ,1D', optional ,1E' and optional ,1F 00' (see chapter TLV-container).

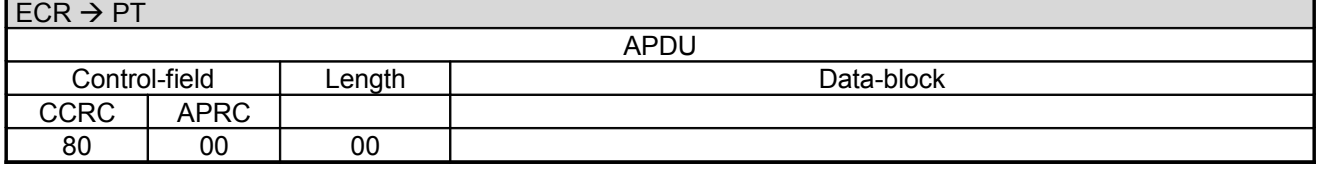

Revision: [13.0](#page-0-0) Page 80 of 191

# **Commands, Bitmaps, Error Messages**

### **ECR response** in error-case:

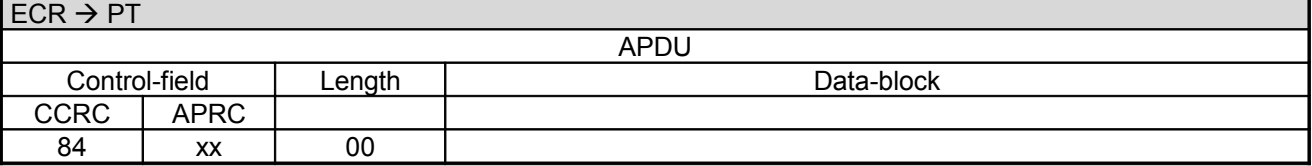

xx corresponds to the error-code. The error-codes are defined in chapter Error-Messages.

### **2.34.3 Completion**

Subsequently the PT terminates the process via Completion whereupon the ECR receives back the "master-rights":

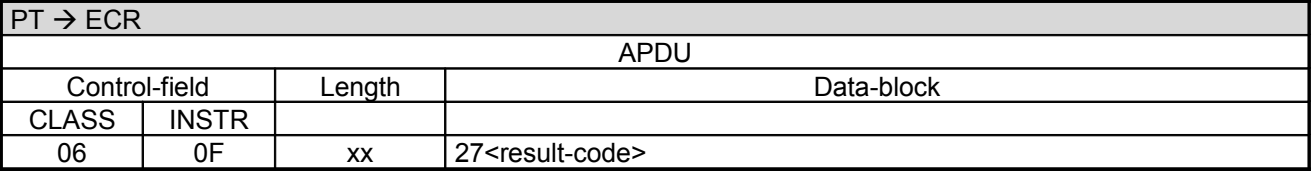

Data-block:

• The <result-code> is defined in chapter Error-Messages, length 1 byte.

### **ECR response**:

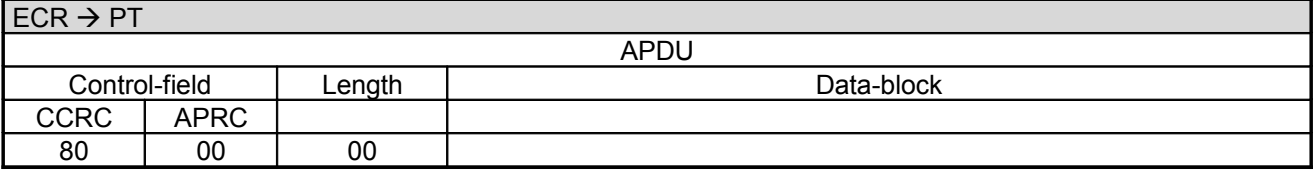

In error-case the PT responds with an **Abort** instead of 060F:

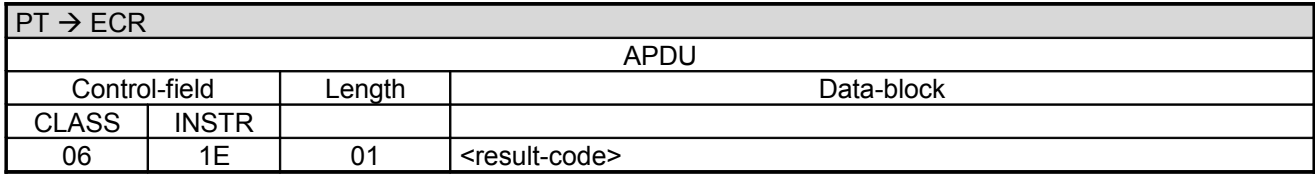

Data-block:

• The <result-code> is defined in chapter Error-Messages, length 1 byte.

## **ECR response**:

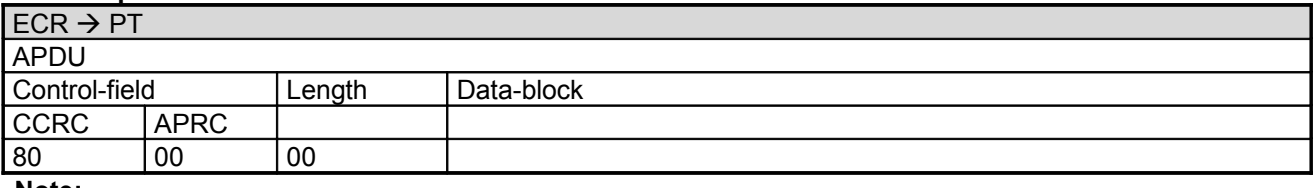

**Note:**

- In error-case <result-code> <> ,00 the ECR starts the sequence again from the beginning.

Page 81 of 191

# **Commands, Bitmaps, Error Messages**

# **2.35 Delete File (08 12)**

With this command the ECR causes the PT to delete a file (e.g. the merchant-journal).

## **2.35.1 Start**

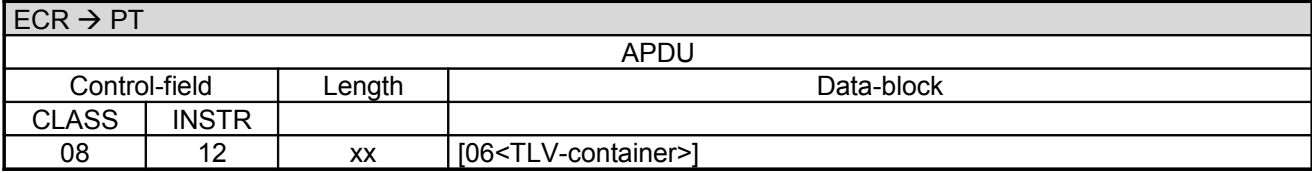

Data-block:

• The field "06<TLV-container>" contains the tags 1D (several).

### **PT response:**

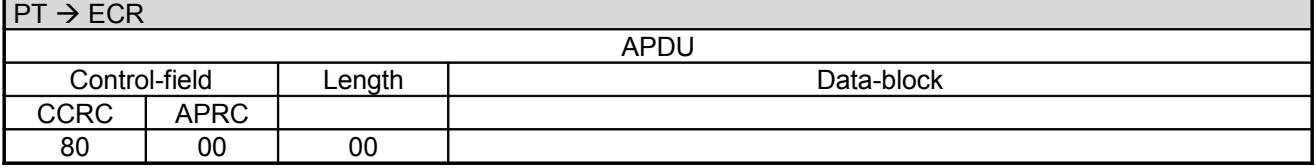

### **2.35.2 Completion**

Subsequently the PT terminates the process via **Completion** whereupon the ECR receives back the "masterrights":

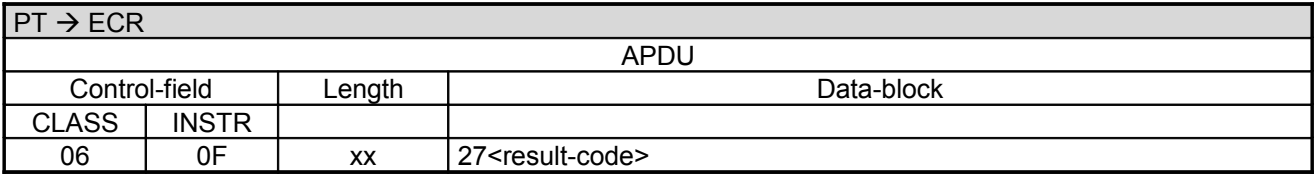

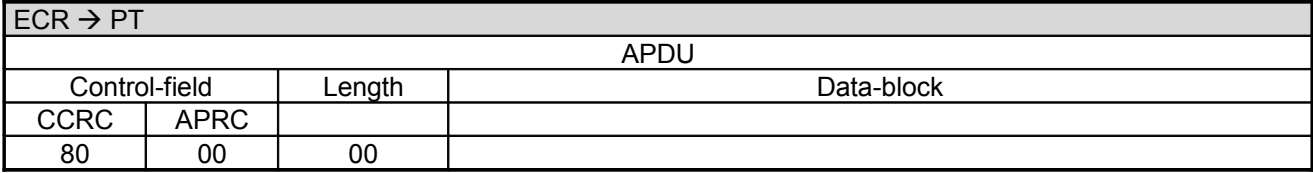

Revision: [13.0](#page-0-0) Page 82 of 191

# **Commands, Bitmaps, Error Messages**

In error-case the PT responds with an **Abort** instead of 060F

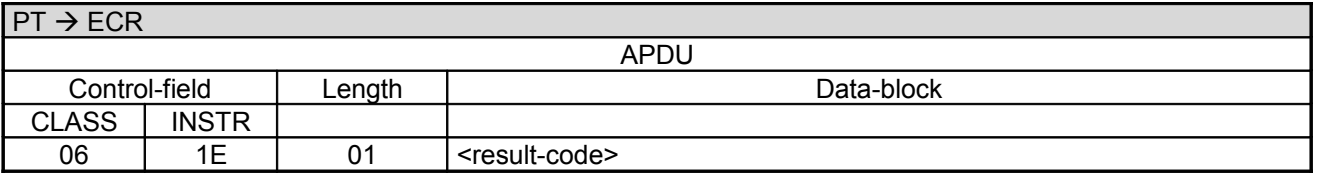

Data-block:

• The <result-code> is defined in chapter Error-Messages, length 1 byte.

### **ECR response**:

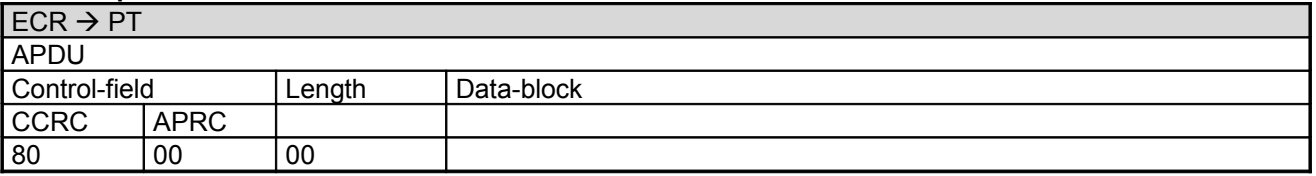

#### **Note:**

- In error-case <result-code> <> ,00' the ECR starts the sequence again from the beginning.
- The file will only be deleted if the ECR acknowledges the **Completion** with 80-00.

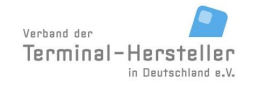

PA00P015\_13.05\_en.doc

Revision: [13.0](#page-0-0)

**Commands, Bitmaps, Error Messages**

Page 83 of 191

# **2.36 Tax Free (06 0A)**

Tax Free is the elimination of income tax liability on accumulated investment earnings. By issuing this command, the PT prints a cheque for tax refund through Global Refund for Non-EU-citizens. This cheque needs to be filled out and signed by the merchand and the customer in order to be valid. Since this command needs a printout according to the rules of Global Refund, the function can only be used on PTs fitted with a printer and printing on the PT enabled.

# **2.36.1 Start**

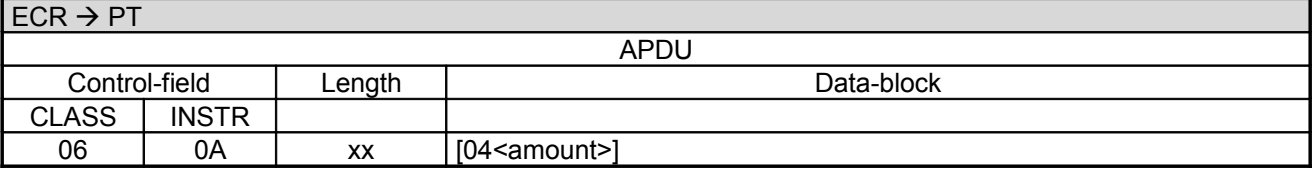

Data-block:

• The amount is 6 byte BCD-packed, amount in Euro-cents with leading zeros.

### **PT response:**

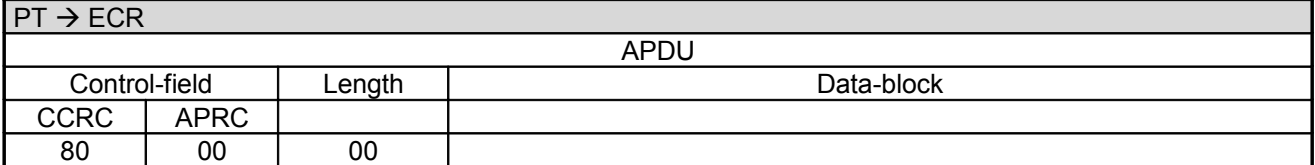

# **2.36.2 Completion**

Subsequently the PT terminates the process via **Completion** whereupon the ECR receives back the "masterrights":

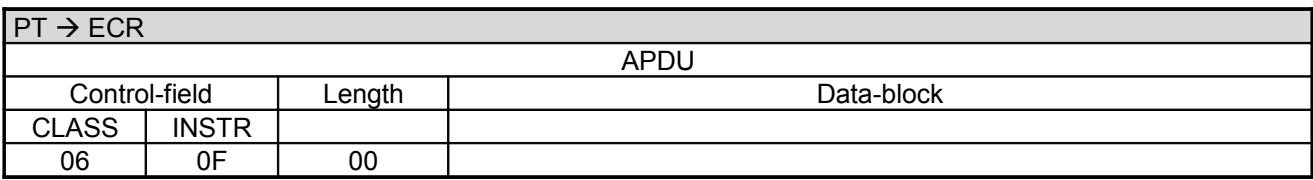

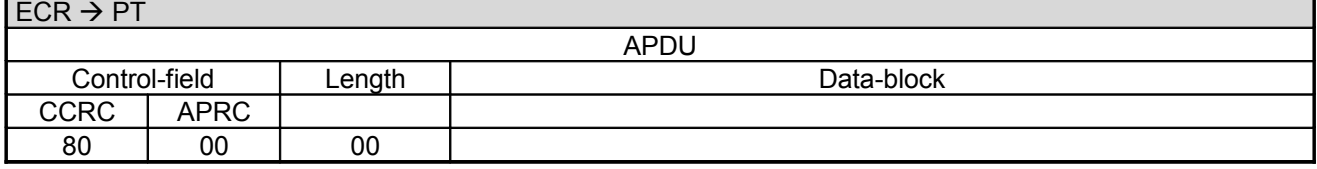

Page 84 of 191

# **Commands, Bitmaps, Error Messages**

In error-case the PT responds with an **Abort** instead of 060F

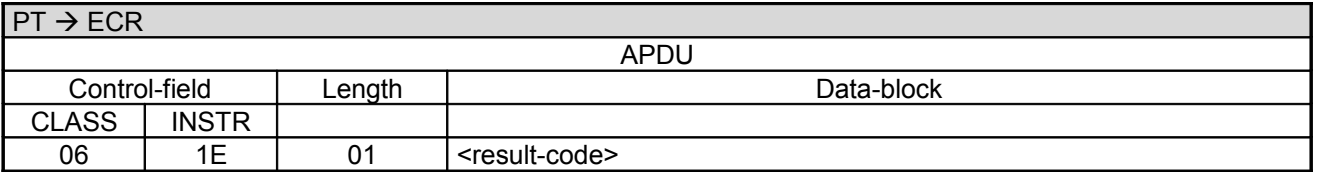

Data-block:

• The <result-code> is defined in chapter Error-Messages, length 1 byte.

### **ECR response**:

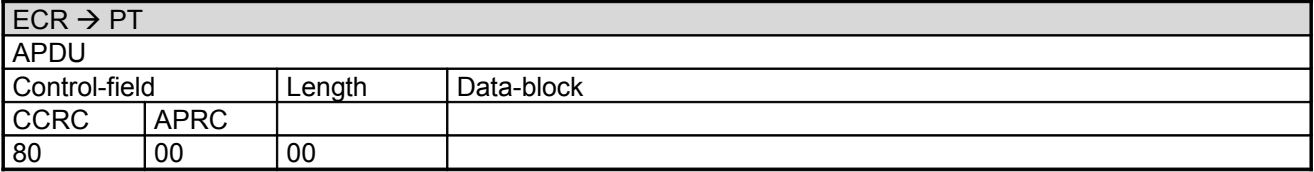

# **2.37 Send Turnover Totals (06 10)**

With this command the ECR causes the PT to send an overview about the stored transactions.

### **2.37.1 Start**

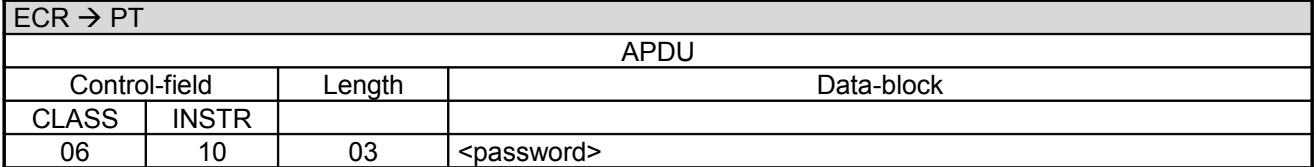

Data-block:

• <password> see chapter Password.

#### **PT response:**

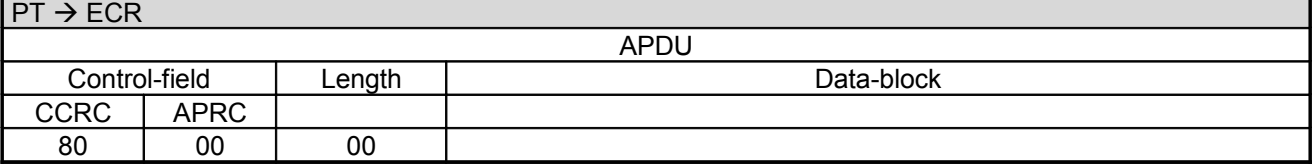

## **2.37.2 Status-Information**

The PT responds with the **Status-Information after End-Of-Day / Send Turnover Totals**:

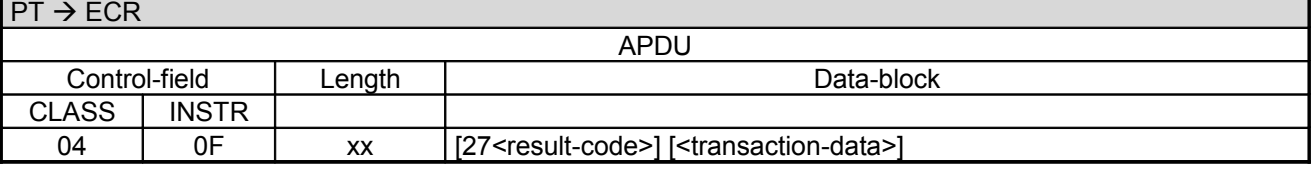

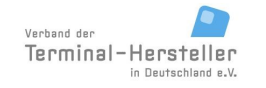

# Revision: [13.0](#page-0-0)

# **Commands, Bitmaps, Error Messages**

Page 85 of 191

Data-block:

- The result-code is defined in chapter Error-Messages, length 1 byte.
- transaction-data see chapter Status-Information after End-Of-Day / Send Turnover Totals (04 0F).

# **ECR response**:

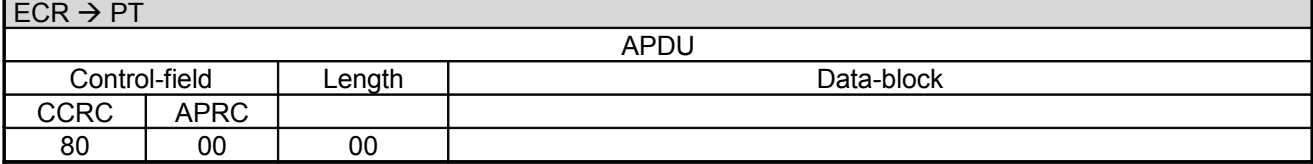

## **2.37.3 Completion**

Subsequently the PT terminates the process via **Completion** whereupon the ECR receives back the "masterrights":

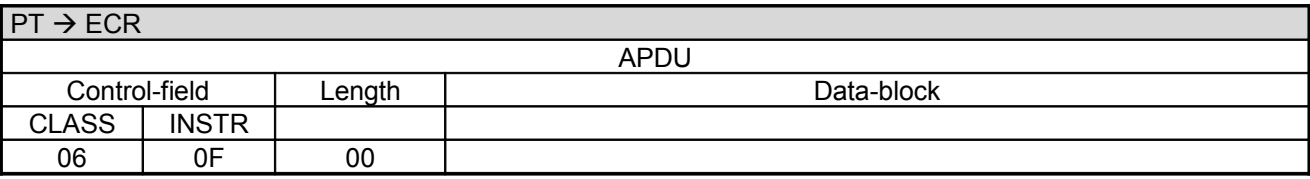

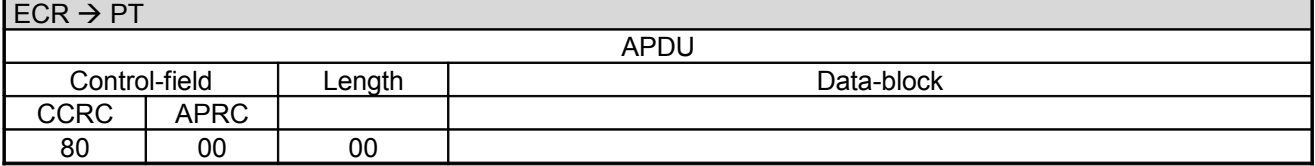

Page 86 of 191

# **Commands, Bitmaps, Error Messages**

In error-case the PT responds with an **Abort** instead of 060F

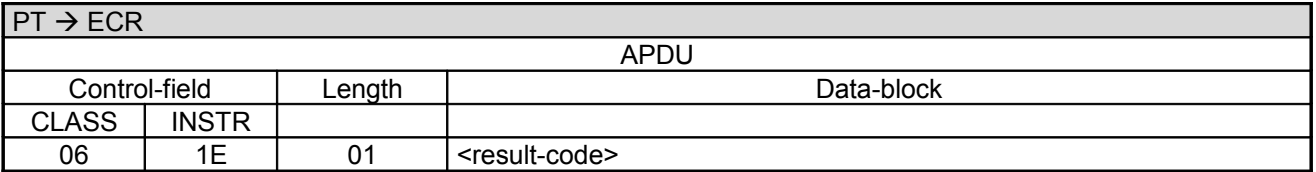

Data-block:

• The <result-code> is defined in chapter Error-Messages, length 1 byte.

### **ECR response**:

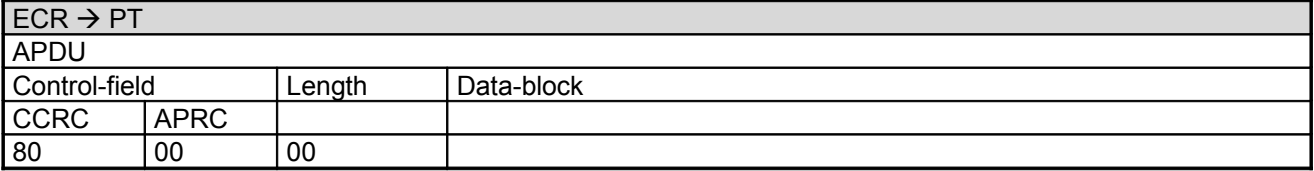

# **2.38 Reset Terminal (06 18)**

With this command the ECR causes the PT to restart.

## **2.38.1 Start**

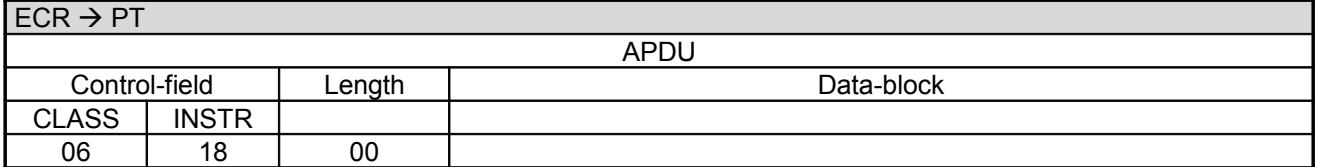

### **PT response:**

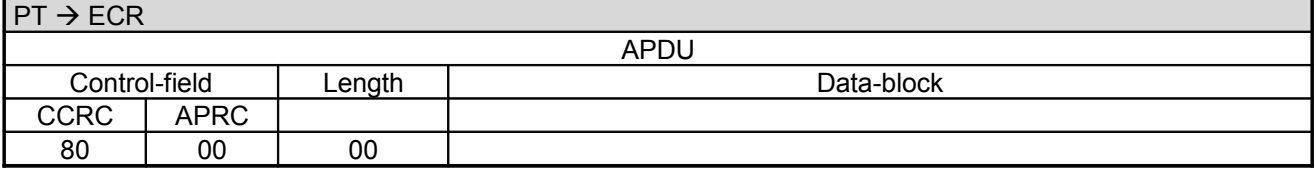

### **2.38.2 Completion**

Subsequently the PT terminates the process via **Completion** whereupon the ECR receives back the "masterrights":

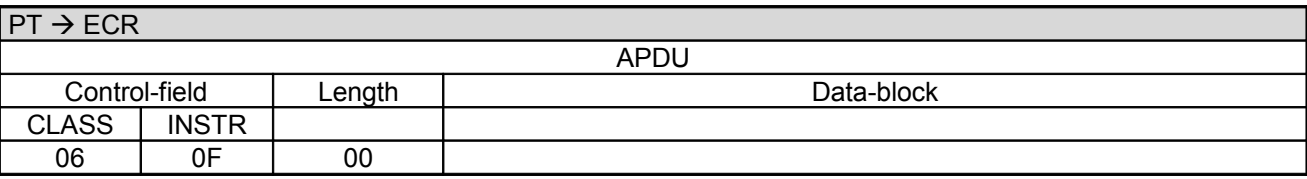

PA00P015\_13.05\_en.doc

Revision: [13.0](#page-0-0) Page 87 of 191

**Commands, Bitmaps, Error Messages**

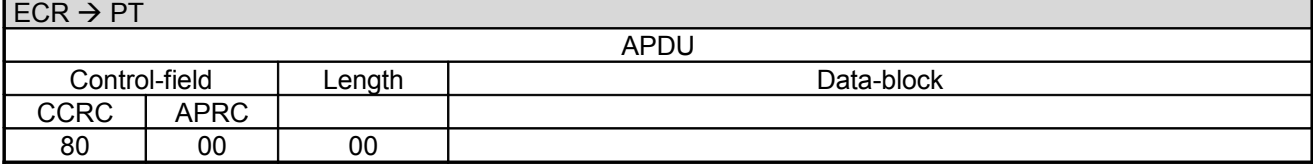

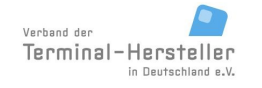

# **Commands, Bitmaps, Error Messages**

Page 88 of 191

# **2.39 Print System Configuration (06 1A)**

With this command the ECR causes the PT to print it's system information to the print target defined in the Registration command (06 00).

### **2.39.1 Start**

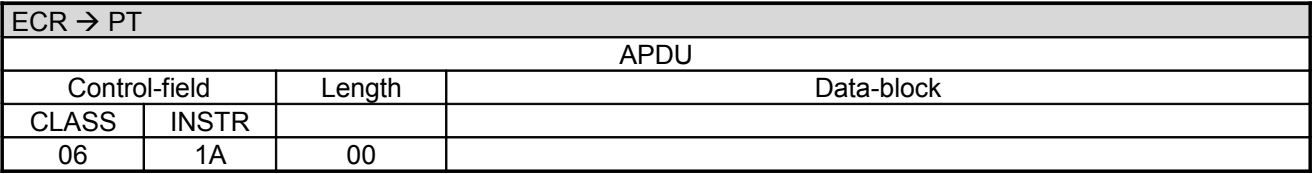

### **PT response:**

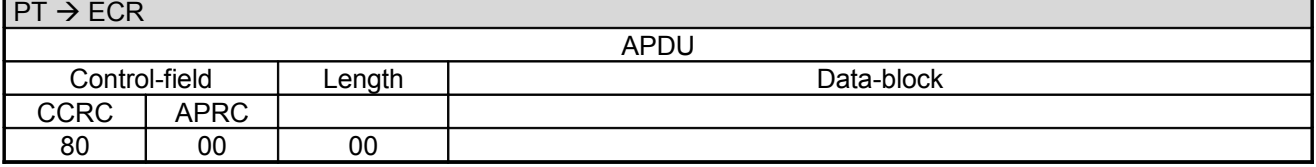

### **2.39.2 Receipt-Printout**

If the PT function **ECR-Receipt** is activated (= setting in PT, that the ECR assumes the print-function), then the PT transmits the receipt line-by-line to the ECR using "Print Line" Commands (see chapter Print line (06 D1)). Alternatively the receipt printout is carried out using the "Print Text-Block" Command (see chapter Print line (06 D3)). Alternatively the PT prints the receipt on its own printer.

# **2.39.3 Completion**

Subsequently the PT terminates the process via **Completion** whereupon the ECR receives back the "masterrights":

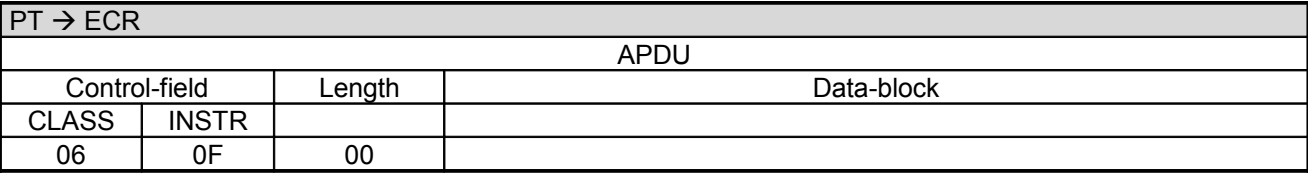

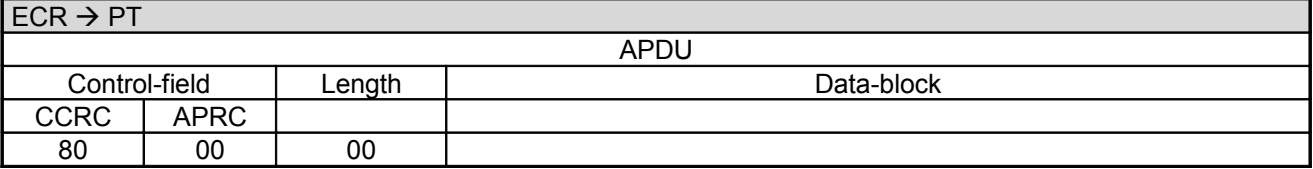

PA00P015\_13.05\_en.doc

Revision: [13.0](#page-0-0)

# **Commands, Bitmaps, Error Messages**

Page 89 of 191

# **2.40 Set/Reset Terminal-ID (06 1B)**

With this command the ECR causes the PT to set or reset the terminal ID. The command will only be executed, if the turnover storage is empty e.g. after a end of day command.

# **2.40.1 Start**

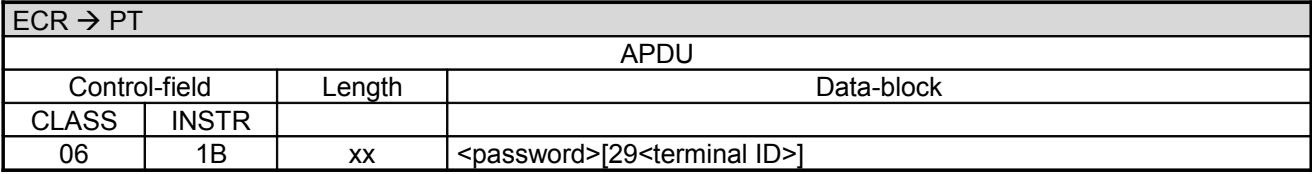

Data-block:

- <password> see chapter Password.
	- If the optional field "29<terminal ID>" is present the content becomes the new terminal ID.

# **PT response:**

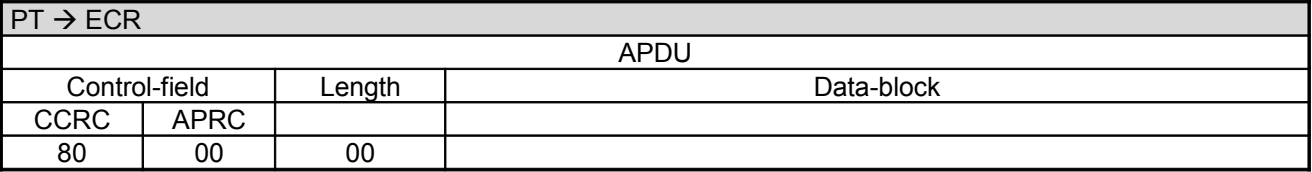

# **2.40.2 Completion**

Subsequently the PT terminates the process via **Completion** whereupon the ECR receives back the "masterrights":

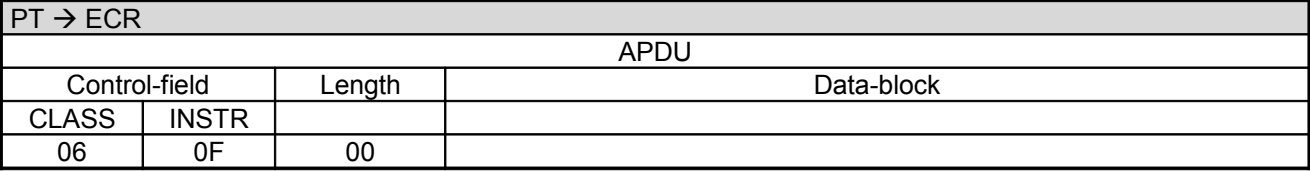

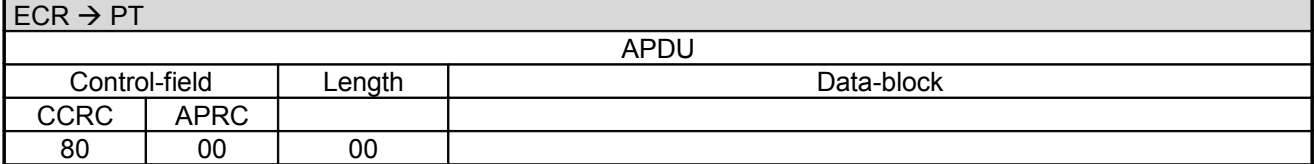

Page 90 of 191

# **Commands, Bitmaps, Error Messages**

In error-case the PT responds with an **Abort** instead of 060F

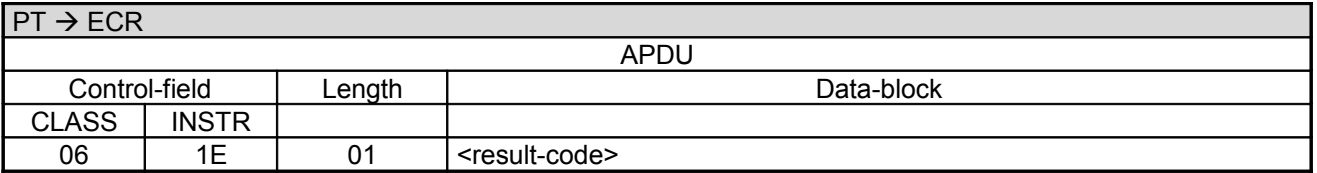

Data-block:

• The <result-code> is defined in chapter Error-Messages, length 1 byte.

### **ECR response**:

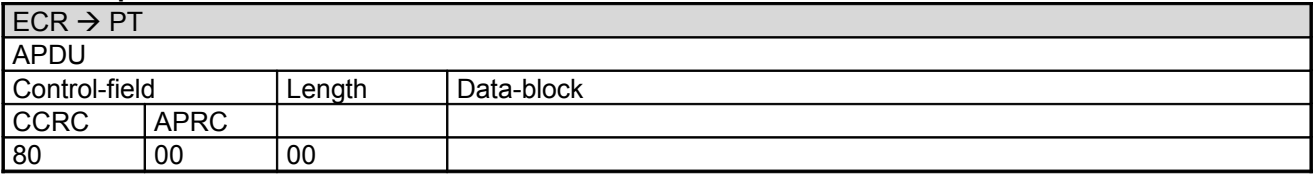

# **2.41 Send offline Transactions (06 51)**

With this command the ECR causes the PT load off eventually stored offline transactions to the host. It does not imply a end of day command

## **2.41.1 Start**

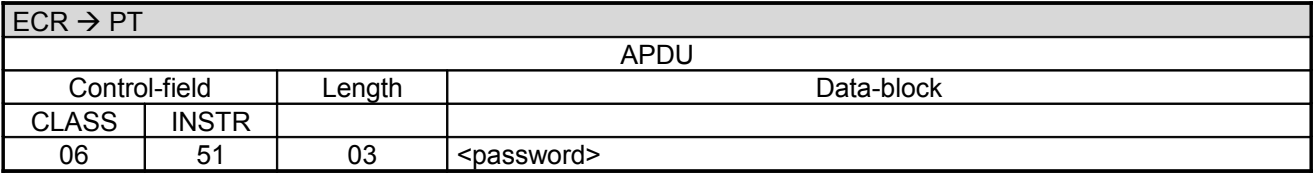

Data-block:

• <password> see chapter Password.

### **PT response:**

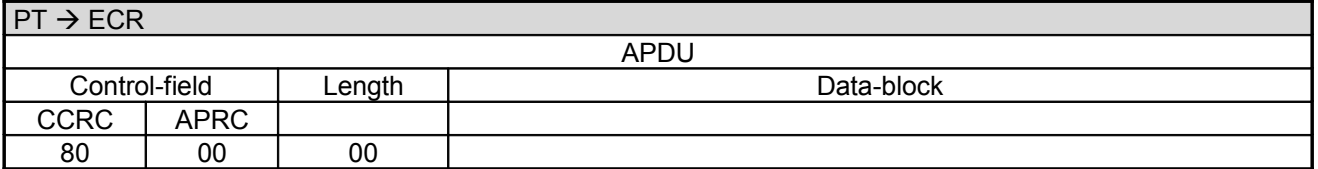

### **2.41.2 Completion**

Subsequently the PT terminates the process via **Completion** whereupon the ECR receives back the "masterrights":

 $PT \rightarrow ECR$ 

APDU

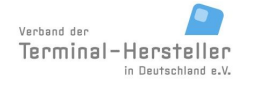

PA00P015\_13.05\_en.doc

Revision: [13.0](#page-0-0) Page 91 of 191

# **Commands, Bitmaps, Error Messages**

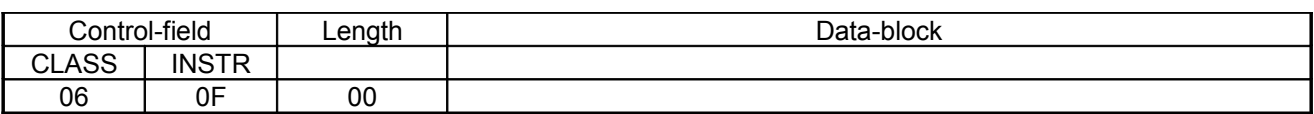

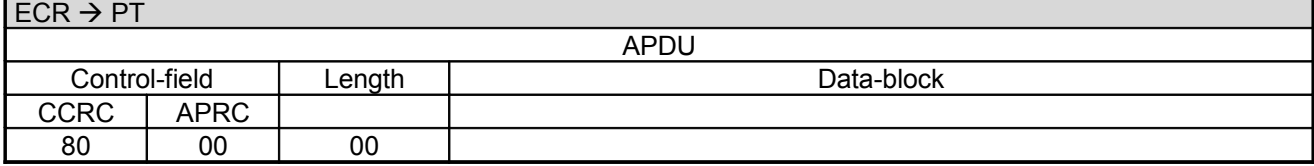

**Commands, Bitmaps, Error Messages**

Page 92 of 191

In error-case the PT responds with an **Abort** instead of 060F

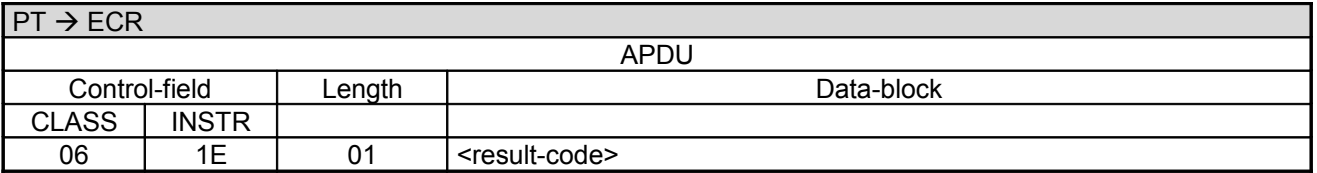

Data-block:

• The <result-code> is defined in chapter Error-Messages, length 1 byte.

### **ECR response**:

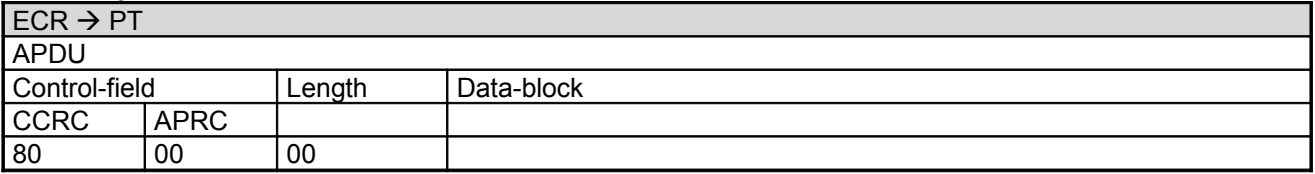

# **2.42 Selftest (06 79)**

With this command the ECR causes the PT start a self test and print it's system information to the print target defined in the Registration command (06 00) .

## **2.42.1 Start**

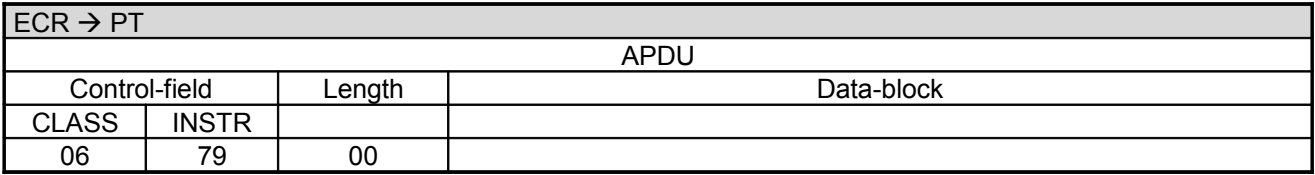

#### **PT response:**

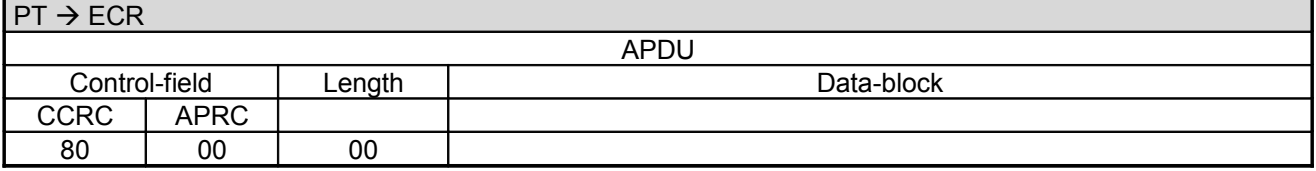

### **2.42.2 Completion**

Subsequently the PT terminates the process via **Completion** whereupon the ECR receives back the "masterrights":

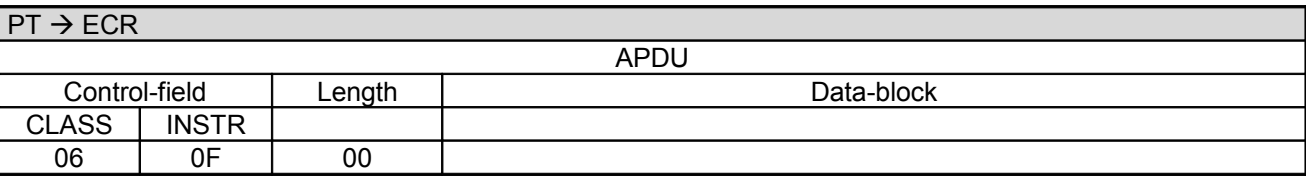

PA00P015\_13.05\_en.doc

Revision: [13.0](#page-0-0) Page 93 of 191

**Commands, Bitmaps, Error Messages**

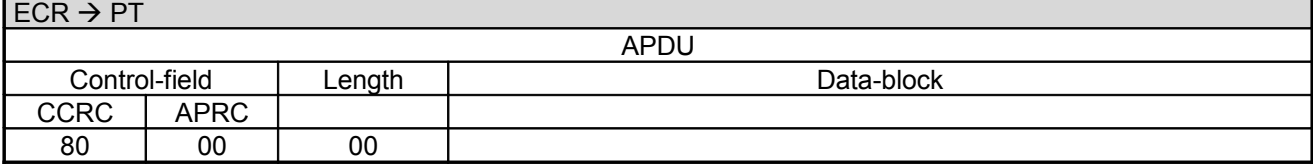

Page 94 of 191

# **Commands, Bitmaps, Error Messages**

In error-case the PT responds with an **Abort** instead of 060F

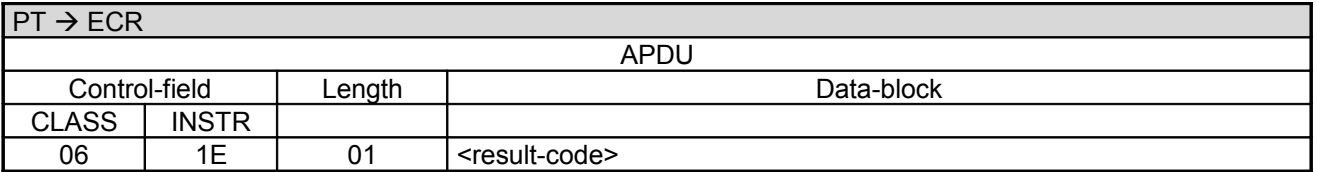

Data-block:

• The <result-code> is defined in chapter Error-Messages, length 1 byte.

### **ECR response**:

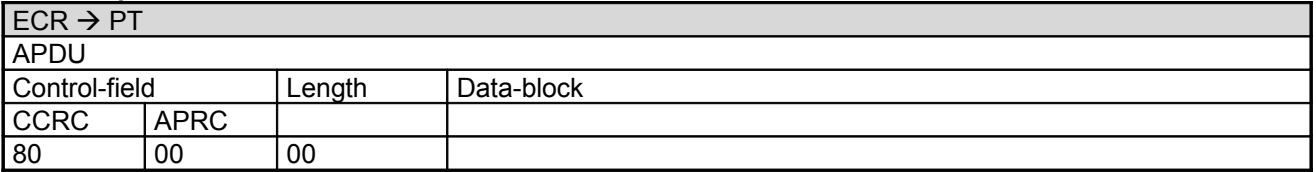

# **2.43 Change Password (06 95)**

With this command the ECR can change the merchant password required for some ZVT commands to the PT (see chapter [1.2](#page-16-0) [Password\)](#page-16-0).

## **2.43.1 Start**

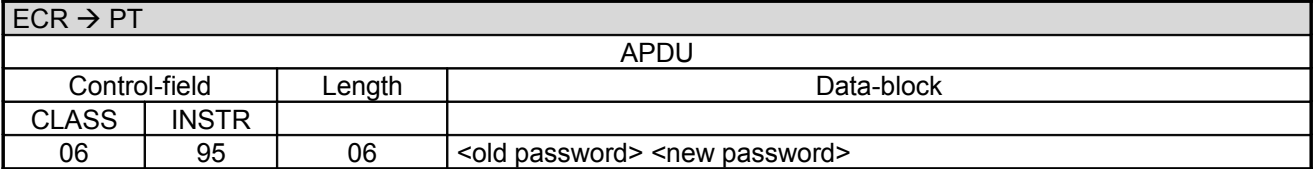

Data-block:

- < old password> 3 bytes BCD
- < new password> 3 bytes BCD

### **PT response:**

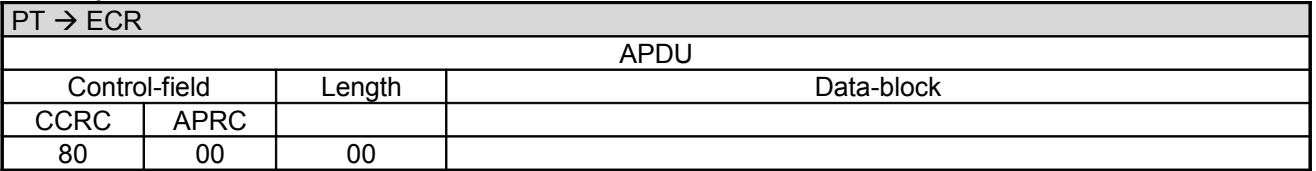

### **2.43.2 Completion**

Subsequently the PT terminates the process via **Completion** whereupon the ECR receives back the "masterrights":

 $PT \rightarrow ECR$ 

APDU

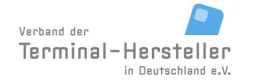

PA00P015\_13.05\_en.doc

Revision: [13.0](#page-0-0) Page 95 of 191

**Commands, Bitmaps, Error Messages**

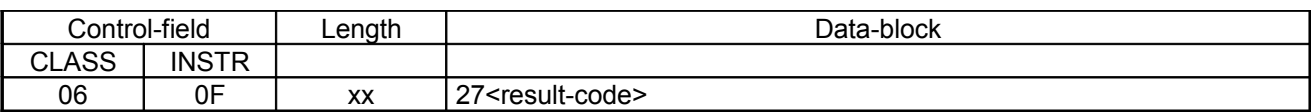

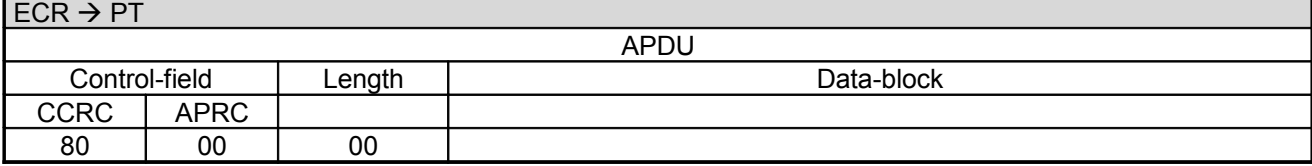

Page 96 of 191

# **Commands, Bitmaps, Error Messages**

In error-case the PT responds with an **Abort** instead of 060F

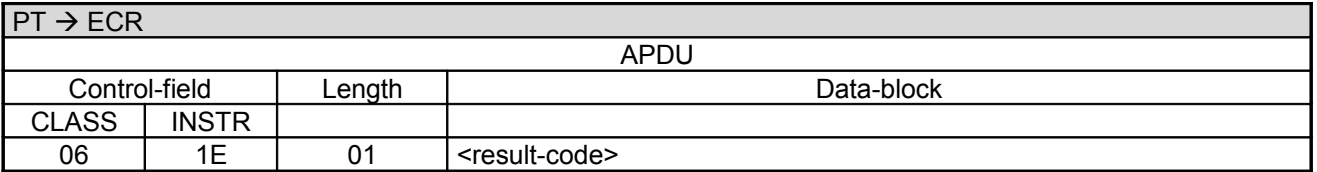

Data-block:

• The <result-code> is defined in chapter Error-Messages, length 1 byte.

### **ECR response**:

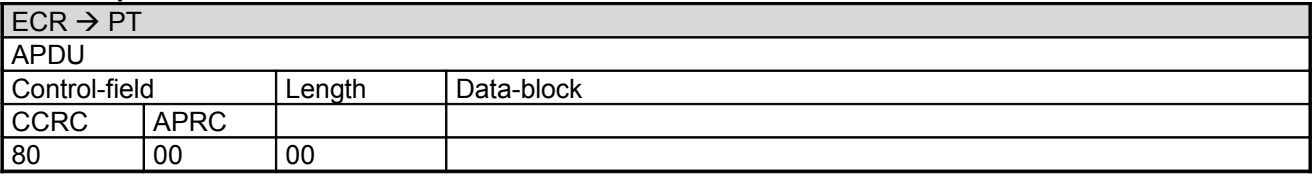

### **Note:**

- In error-case <result-code> <> ,00 the ECR starts the sequence again from the beginning.
- The file will only be deleted if the ECR acknowledges the **Completion** with 80-00.

# **2.44 Start OPT Action (08 20)**

With this command the ECR causes the PT to make a connection to the Personalisation-System to start an OPT-action.

### **2.44.1 Start**

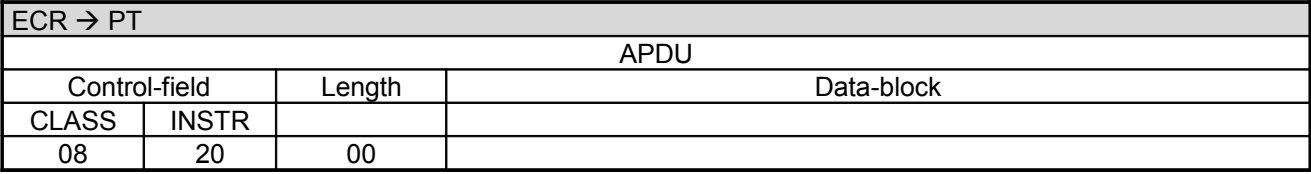

### **PT response:**

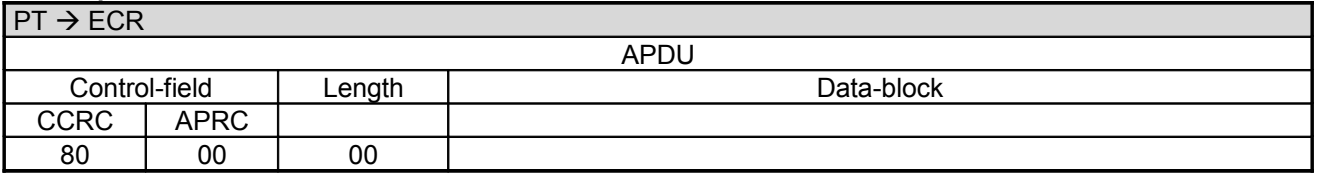

## **2.44.2 Transaction**

Following the response the PT begins with the transaction.

For this purpose the PT makes an online-connection to the PS. This takes place – depending on configuration of the PT and ECR – either over a communication module in the PT or over a communication module connected to the ECR (see chapter Transmit Data via Dial-Up (06 D9) and chapter Receive Data via Dial-Up (06 DA)).

### **2.44.3 Intermediate Status-Information**

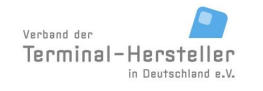

# **Commands, Bitmaps, Error Messages**

If the ECR requested Intermediate Status-Information during Registration, the PT regularly sends Intermediate Status to the ECR in order to re-start the time-outs.

Only during the actual data-transfer is no Intermediate Status transmitted.

### **2.44.4 Receipt-Printout**

After the transaction the Receipt-Printout takes place. If the PT function **ECR-Receipt** is activated (= setting in PT, that the ECR assumes the print-function), then the PT transmits the receipt line-by-line to the ECR using "Print Line" Commands (see chapter Print line (06 D1)). Alternatively the receipt printout is carried out using the "Print Text-Block" Command (see chapter Print line (06 D3)).

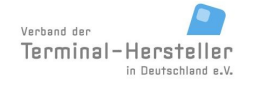

# **Commands, Bitmaps, Error Messages**

## **2.44.5 Completion**

Subsequently the PT terminates the process via Completion whereupon the ECR receives back the "master-rights":

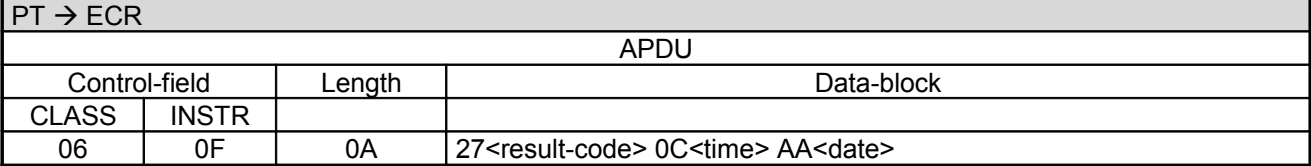

Data-block:

- The <result-code> is defined in chapter Error-Messages, length 1 byte.
- Format of <time>: 3 byte BCD, Format HHMMSS.
- Format of <date>: 3 byte BCD, Format YYMMDD.

#### **ECR response**:

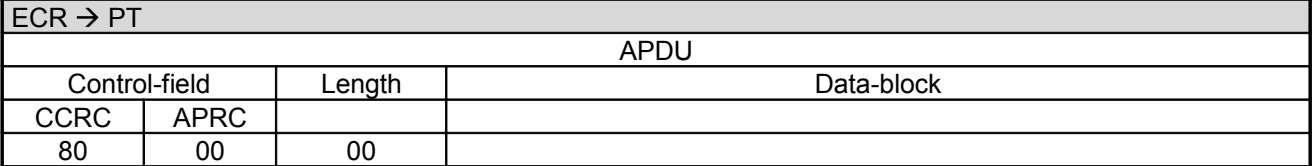

In error-case the PT responds with an **Abort**:

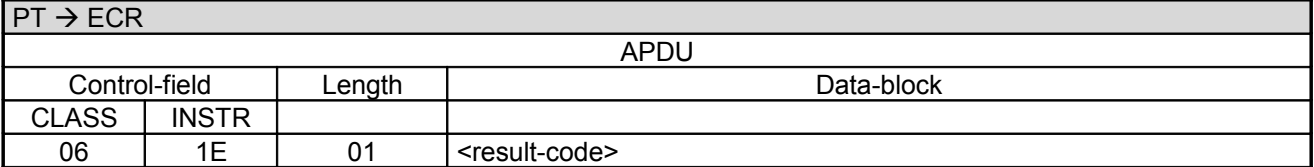

Data-block:

• The <result-code> is defined in chapter Error-Messages, length 1 byte.

#### **ECR response**:

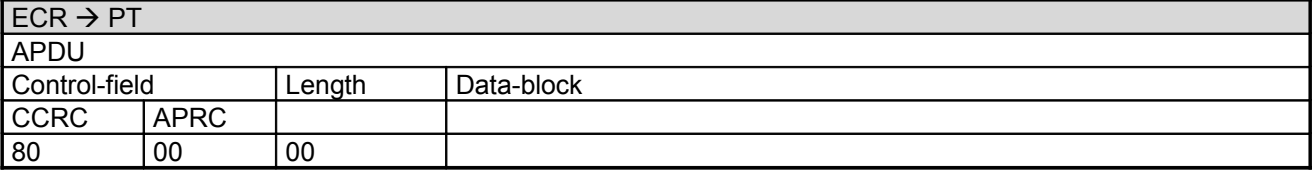

#### **Note:**

In error-case <result-code> <> ,00' the ECR starts the sequence again from the beginning to ensure that the OPT-action is successfully carried out.

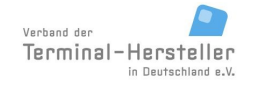

# Revision: [13.0](#page-0-0)

Page 99 of 191

# **Commands, Bitmaps, Error Messages**

# **2.45 Set OPT Point-in-Time (08 21)**

With this command the ECR sets the point-in-time for the next OPT-Action in the PT.

## **2.45.1 Start**

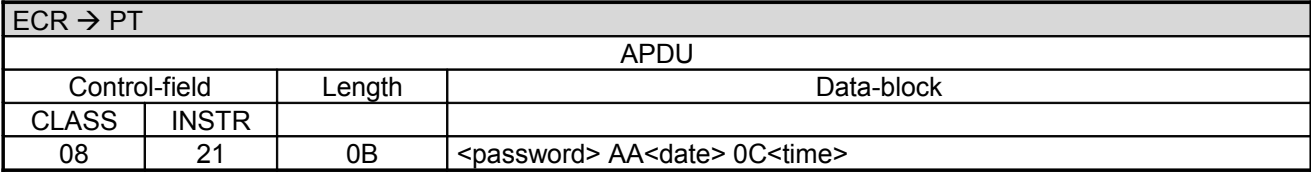

Data-block:

- <password> see chapter Password.
- <date> is expected format YYMMDD and <time> in format HHMMSS, each length 3 byte BCD packed.

## **PT response:**

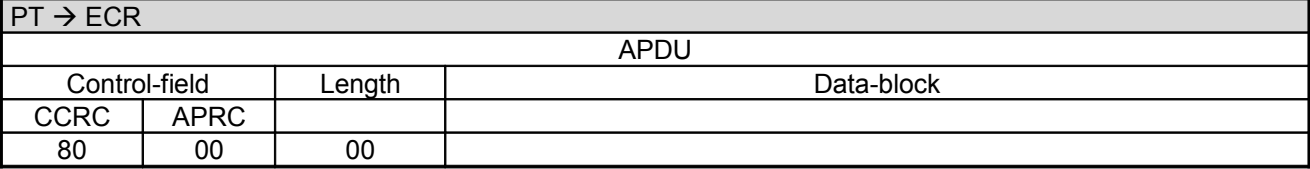

### **2.45.2 Completion**

After setting the OPT Point-in-Time the PT sends a **Completion** command:

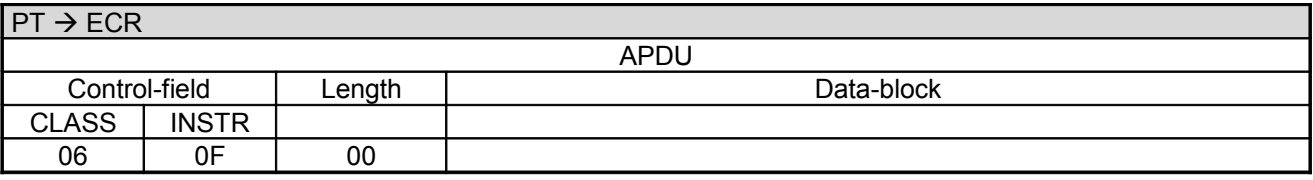

### **ECR response**:

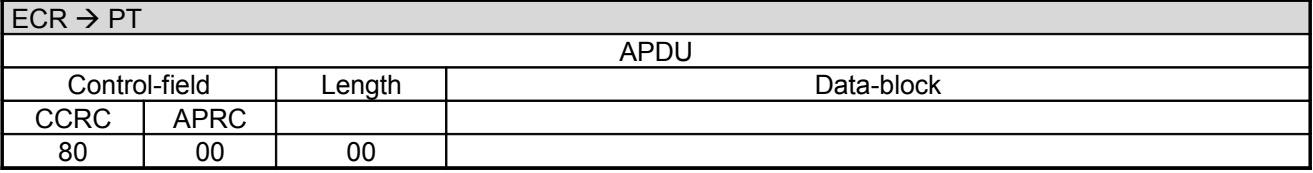

If the cannot set the OPT Point-in-Time (e.g. because Pre-Initialisation was not yet executed) the PT responds with command **Abort** instead of **Completion**.

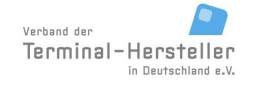

# **Commands, Bitmaps, Error Messages**

Page 100 of 191

# **2.46 Start OPT Pre-Initialisation (08 22)**

With this command the ECR causes the PT to make a connection to the Personalisation-System to start an OPT Pre-Initialisation.

# **2.46.1 Start**

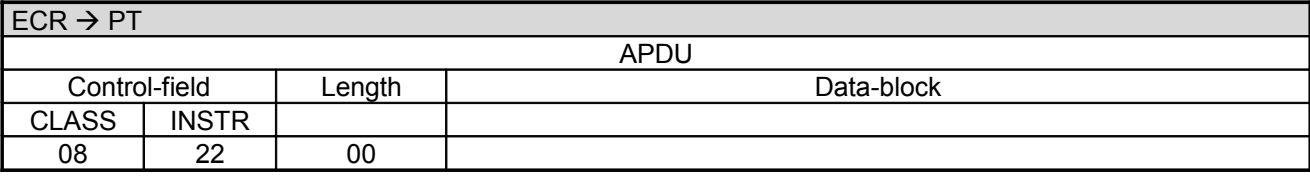

# **PT response:**

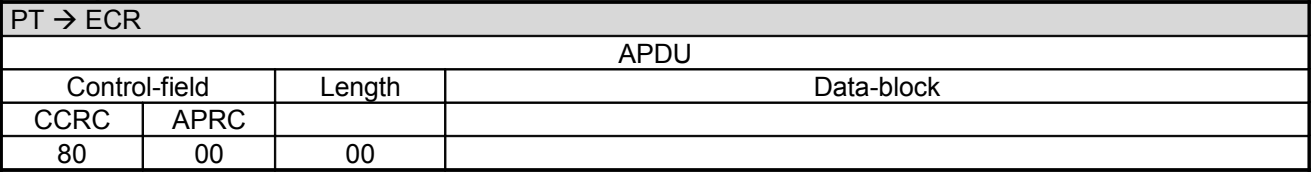

# **2.46.2 Transaction:**

Following the response the PT begins with the transaction.

For this purpose the PT makes an online-connection to the PS. This takes place – depending on configuration of the PT and ECR – either over a communication module in the PT or over a communication module connected to the ECR (see chapter Transmit Data via Dial-Up (06 D9) and chapter Receive Data via Dial-Up (06 DA)).

# **2.46.3 Intermediate Status-Information**

If the ECR requested Intermediate Status-Information during Registration, the PT regularly sends Intermediate Status to the ECR in order to re-start the time-outs.

Only during the actual data-transfer is no Intermediate Status transmitted.

# **2.46.4 Receipt-Printout**

After the transaction the Receipt-Printout takes place. If the PT function **ECR-Receipt** is activated (= setting in PT, that the ECR assumes the print-function), then the PT transmits the receipt line-by-line to the ECR using "Print Line" Commands (see chapter Print line (06 D1)). Alternatively the receipt printout is carried out using the "Print Text-Block" Command (see chapter Print line (06 D3)).

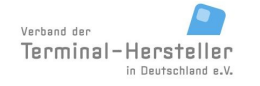

# **Commands, Bitmaps, Error Messages**

## **2.46.5 Completion**

Subsequently the PT terminates the process via Completion whereupon the ECR receives back the "master-rights":

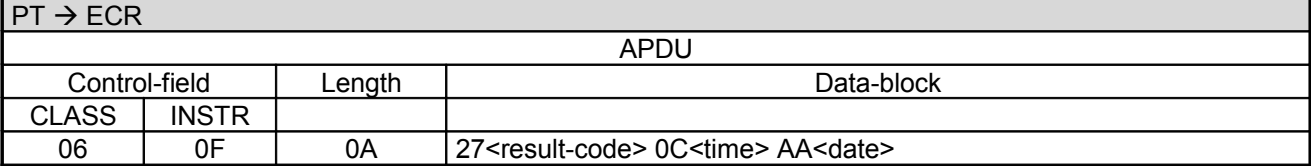

Data-block:

- The <result-code> is defined in chapter Error-Messages, length 1 byte.
- Format of <time>: 3 byte BCD, Format HHMMSS.
- Format of <date>: 3 byte BCD, Format YYMMDD.

#### **ECR response**:

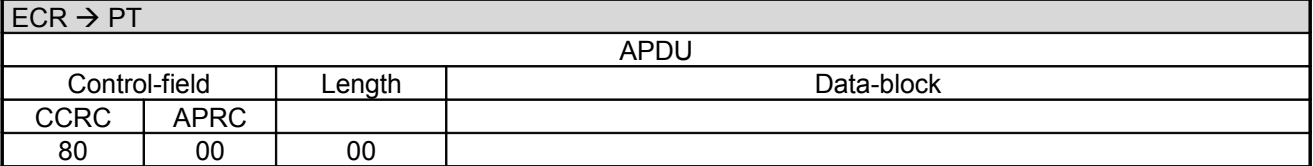

In error-case the PT responds with an **Abort**:

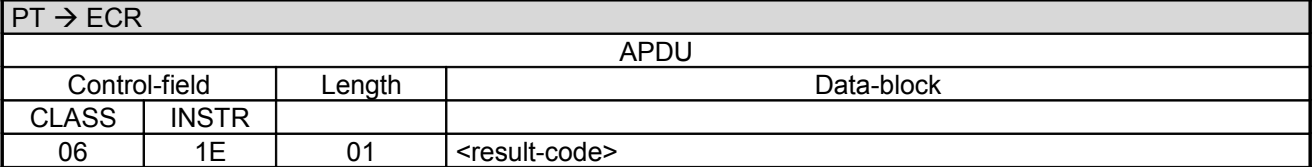

Data-block:

• The <result-code> is defined in chapter Error-Messages, length 1 byte.

#### **ECR response**:

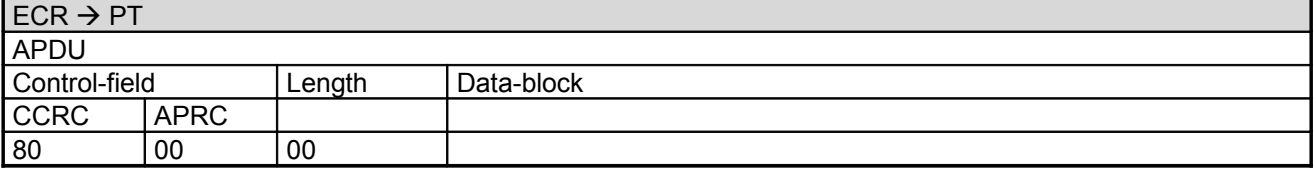

#### **Note:**

In error-case <result-code> <> ,00' the ECR starts the sequence again from the beginning to ensure that the OPT-action is successfully carried out.

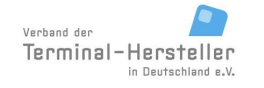

# **Commands, Bitmaps, Error Messages**

# **2.47 Output OPT-Data (08 23)**

With this command the ECR can obtain the stored OPT-data from the PT.

# **2.47.1 Start**

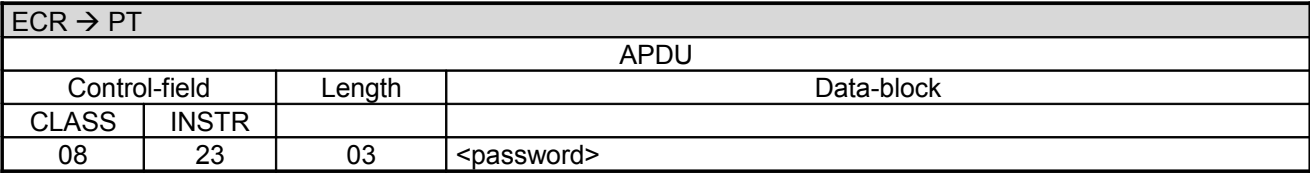

Data-block:

• <password> see chapter Password.

## **PT response:**

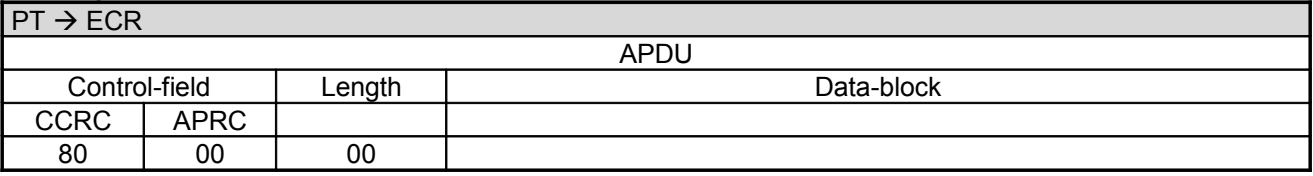

## **2.47.2 Output of OPT-Data**

The PT prints the OPT-Data on the printer. If the PT is configured such that, that OPT-Data should be printes on the ECR then the PT send Print-Line commands.

# **2.47.3 Completion**

Following output of the OPT-Data the PT sends a **Completion** command:

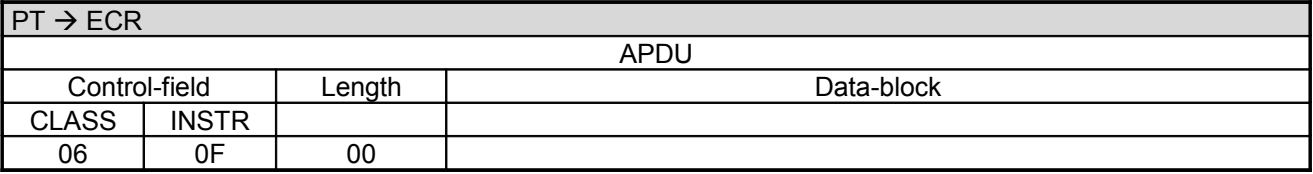

# **ECR response**:

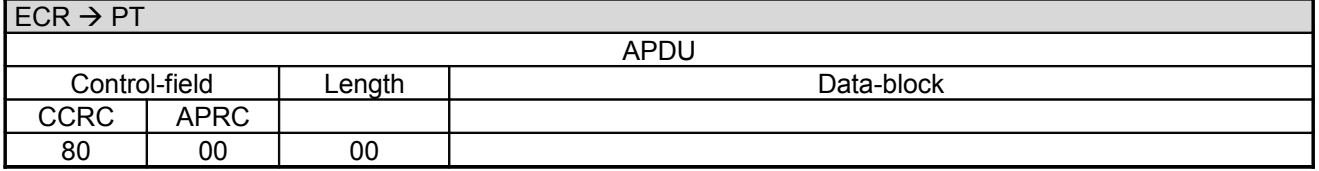

If the PT has no stored OPT-Data then the PT responds with command **Abort** instead of **Completion**.

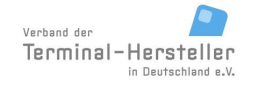

# **Commands, Bitmaps, Error Messages**

# Page 103 of 191

# **2.48 OPT Out-of-Order (08 24)**

With this command the ECR causes the PT to start OPT-Out-of-Order.

# **2.48.1 Start**

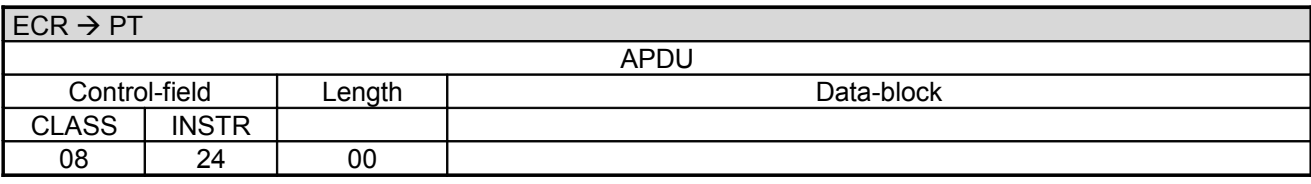

### **PT response:**

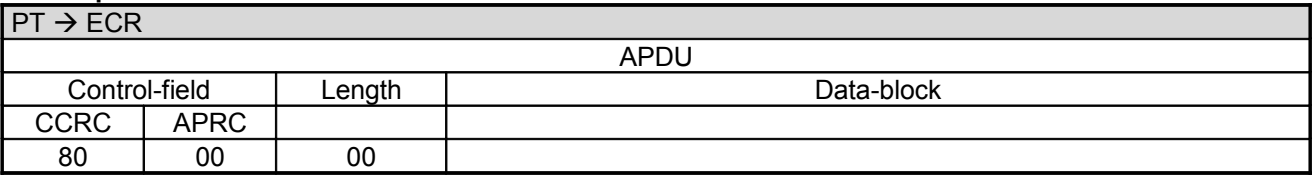

## **2.48.2 Transaction:**

Following the response the PT begins with the transaction.

For this purpose the PT makes an online-connection to the PS. This takes place – depending on configuration of the PT and ECR – either over a communication module in the PT or over a communication module connected to the ECR (see chapter Transmit Data via Dial-Up (06 D9) and chapter Receive Data via Dial-Up (06 DA)).

# **2.48.3 Intermediate Status-Information**

If the ECR requested Intermediate Status-Information during Registration, the PT regularly sends Intermediate Status to the ECR in order to re-start the time-outs.

Only during the actual data-transfer is no Intermediate Status transmitted.

# **2.48.4 Receipt-Printout**

After the transaction the Receipt-Printout takes place. If the PT function **ECR-Receipt** is activated (= setting in PT, that the ECR assumes the print-function), then the PT transmits the receipt line-by-line to the ECR using "Print Line" Commands (see chapter Print line (06 D1)). Alternatively the receipt printout is carried out using the "Print Text-Block" Command (see chapter Print line (06 D3)).

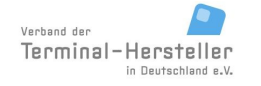

# **Commands, Bitmaps, Error Messages**

## **2.48.5 Completion**

Subsequently the PT terminates the process via Completion whereupon the ECR receives back the "master-rights":

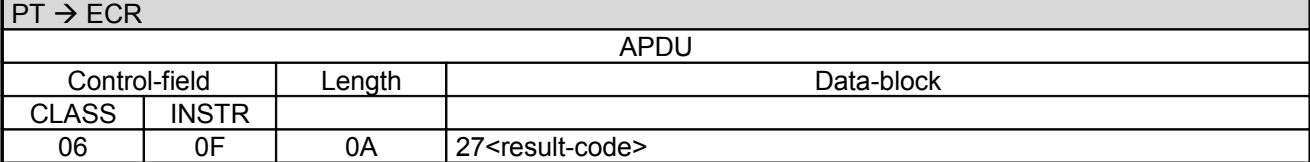

Data-block:

• The <result-code> is defined in chapter Error-Messages, length 1 byte.

#### **ECR response**:

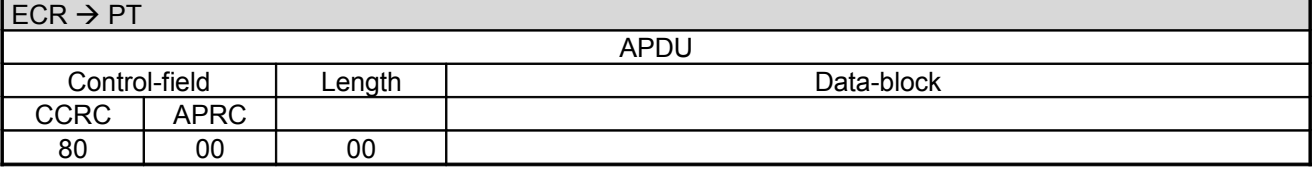

In error-case the PT responds with an **Abort**:

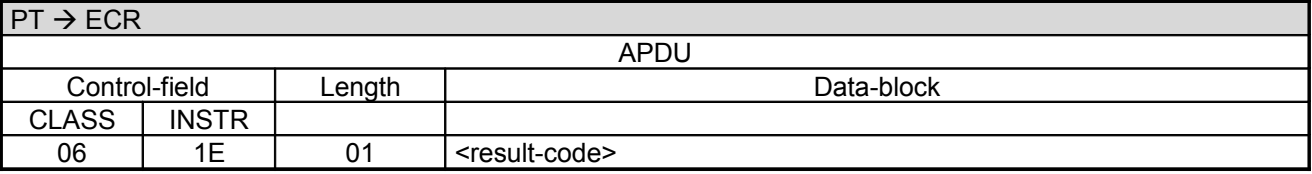

Data-block:

• The <result-code> is defined in chapter Error-Messages, length 1 byte.

### **ECR response**:

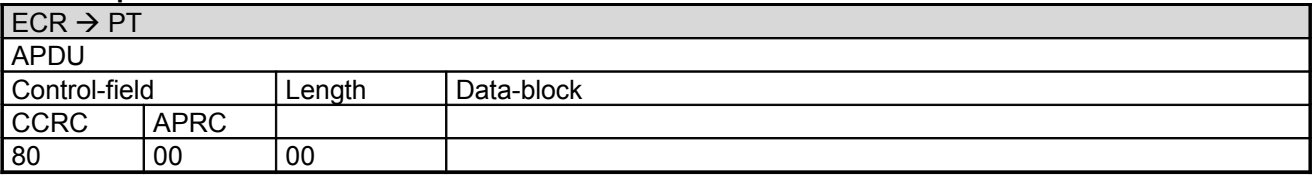

#### **Note:**

In error-case <result-code> <> ,00' the ECR starts the sequence again from the beginning to ensure that the OPT-action is successfully carried out.

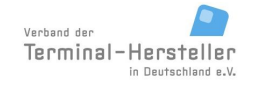

Revision: [13.0](#page-0-0)

# **Commands, Bitmaps, Error Messages**

Page 105 of 191

# **2.49 Activate Service-Mode (08 01)**

With this command the ECR switch the PT into Service-Mode. In Service-Mode the PT displays the configuration-menu.

# **2.49.1 Start**

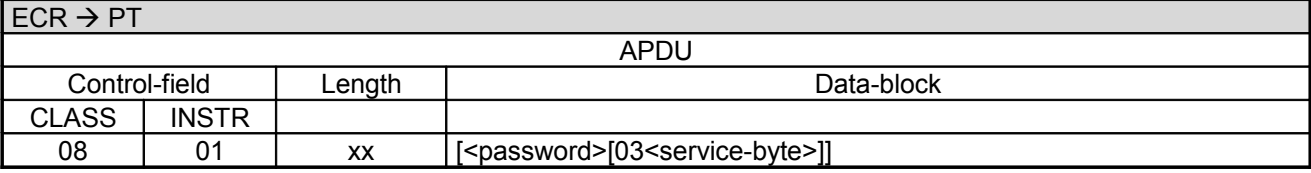

Data-block:

- <password> see chapter Password.
- The field "03<service-byte>" is optional, length 1 byte. If <service-byte> is sent then <password> must also be sent.

Definition of <service-byte>:

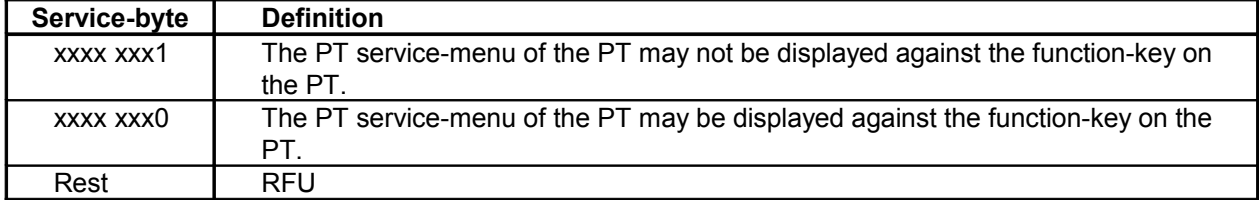

Note:

The field Service-byte is a bit-field.

## **PT response:**

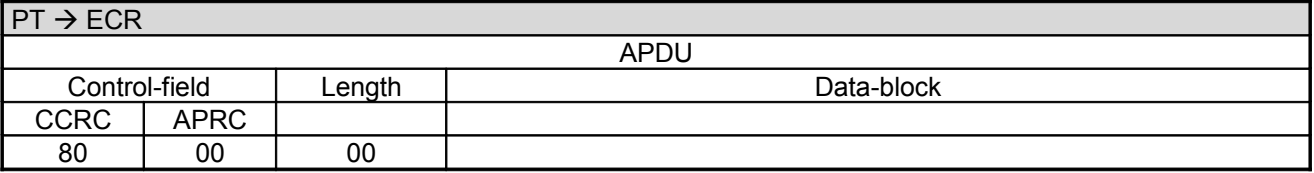

### **2.49.2 Service-Mode**

Subsequently the PT shows the menu on its display. The operator can now execute different functions on the PT.

As long as the PT is in Service-Mode it is the Master.

In Service-Mode the PT can send Dial-Up commands, Print-Line commands and Intermediate Status-Information.

### **Caution:**

If the PT does not send any command to the ECR within time-out T4 the ECR assumes that the PT no longer functional and will not react to any further commands from the PT. To avoid this, the PT should periodically send Intermediate Status-Information (where necessary with changed T4 value) to the ECR.

PA00P015\_13.05\_en.doc

Revision: [13.0](#page-0-0)

# Page 106 of 191

# **Commands, Bitmaps, Error Messages**

# **2.49.3 End Service-Mode**

As soon as the operator leaves the menu, the Service-Mode will be ended.

### **Note:**

Following long-lasting events (e.g. software-update) the PT sends the Completion command independently so that a service-technician does not have to remain at the PT until the end of the event.

### **2.49.4 Completion**

To terminate the Service-Mode the PT sends a **Completion** command:

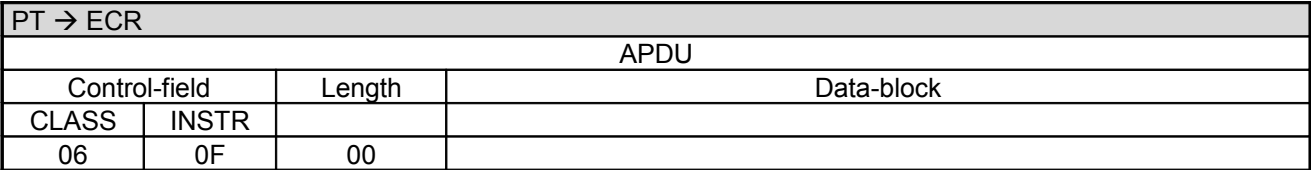

### **ECR response**:

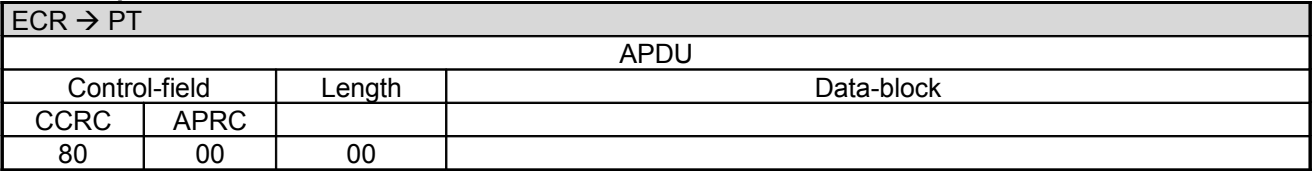

The ending of the Service-Mode causes the PT to exit the Service-Menu and the ECR and PT set time-out T4 back to the default value.

### **Note:**

If the PT makes the connection to TCS via a communication module in the PT as opposed to a communication module connected to the ECR, the PT sends the Completion command before entering the Service-Mode. This ensures that the ECR is not blocked during the total time of the Service-Mode.

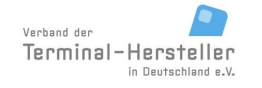

PA00P015\_13.05\_en.doc

# **Commands, Bitmaps, Error Messages**

Page 107 of 191

# **2.50 Status-Enquiry (05 01)**

With this command the ECR can request the Status of the PT allow the PT to carry out time-controlled events (e.g. OPT-actions or End-of-Day). To allow time-controlled events on the PT to be executed punctually the ECR should send Status-Enquiries as often as possible (every minute or more frequently).

### **2.50.1 Start**

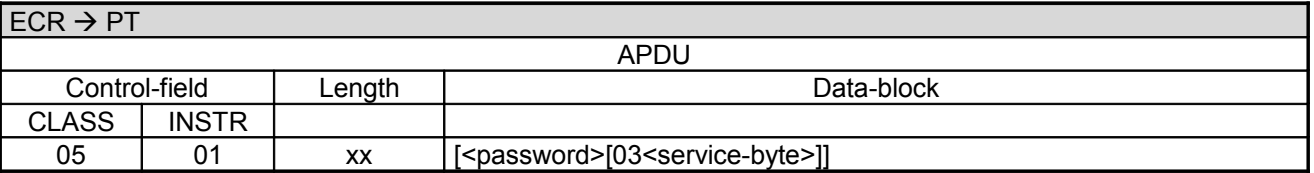

Data-block:

- <password> see chapter Password.
- The field "03<service-byte>" is optional, length 1 byte. If <service-byte> is sent then <password> must also be sent.

Definition of <service-byte>:

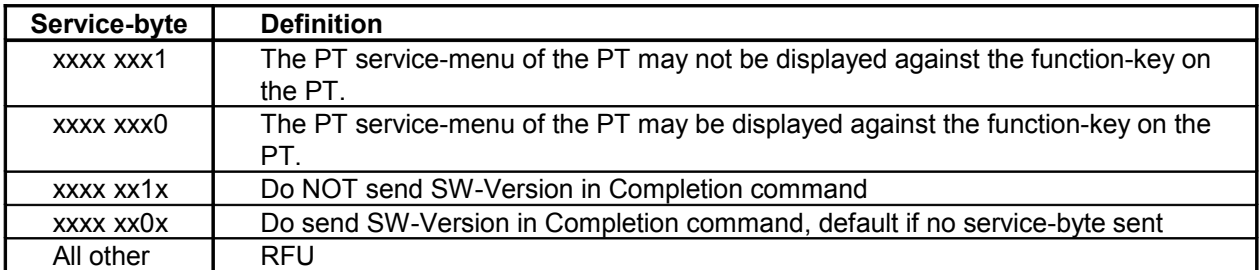

Note:

The field service-byte is a bit-field.

## **PT response:**

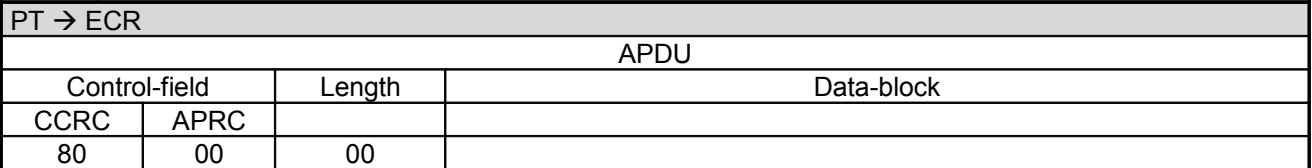

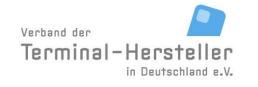

PA00P015\_13.05\_en.doc

Revision: [13.0](#page-0-0) Page 108 of 191

# **Commands, Bitmaps, Error Messages**

## **2.50.2 Transaction:**

If the PT does not wish to start any events it sends a Completion command, otherwise it sends other commands (Dial-Up commands, Print-Line commands and Intermediate Status-Information).

For this purpose the PT makes an online-connection. This takes place – depending on configuration of the PT and ECR – either over a communication module in the PT or over a communication module connected to the ECR (see chapter Transmit Data via Dial-Up (06 D9) and chapter Receive Data via Dial-Up (06 DA)).

Until the Completion command is sent the PT is the Master. If the PT switches intermediately into **Transparent-Mode** then no **Completion** command is sent at the end (see chapter Transparent-Mode(06 DD)).

### **2.50.3 Intermediate Status-Information**

If the ECR requested Intermediate Status-Information during Registration, the PT regularly sends Intermediate Status to the ECR in order to re-start the time-outs.

Only during the actual data-transfer is no Intermediate Status transmitted.

### **2.50.4 Receipt-Printout**

After the transaction the Receipt-Printout takes place. If the PT function **ECR-Receipt** is activated (= setting in PT, that the ECR assumes the print-function), then the PT transmits the receipt line-by-line to the ECR using "Print Line" Commands (see chapter Print line (06 D1)). Alternatively the receipt printout is carried out using the "Print Text-Block" Command (see chapter Print line (06 D3)).

### **Caution:**

If the PT does not send any command to the ECR within time-out T4 the ECR assumes that the PT no longer functional and will not react to any further commands from the PT. To avoid this, the PT should periodically send Intermediate Status-Information (where necessary with changed T4 value) to the ECR.

### **2.50.5 Completion**

To terminate the **Status-Enquiry** the PT sends a **Completion** command:

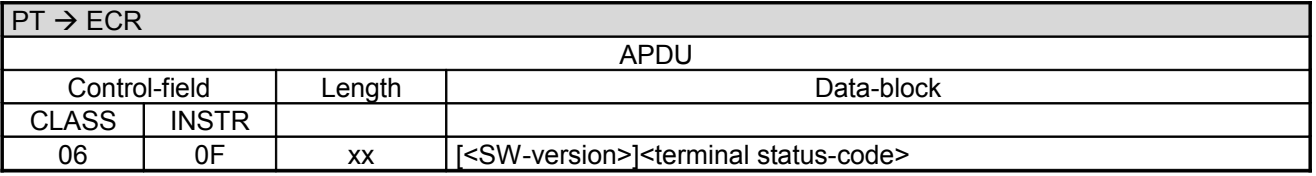

Data-block:

- <SW-version>, LLLVAR, software-version of the PT, optional in dependency with the service-byte of the calling commands from the ECR, encoding: 7-bit ASCII with umlauts
- <terminal status-code>, 1byte, see chapter Terminal-Status
#### Revision: [13.0](#page-0-0) Page 109 of 191

## **Commands, Bitmaps, Error Messages**

#### **ECR response**:

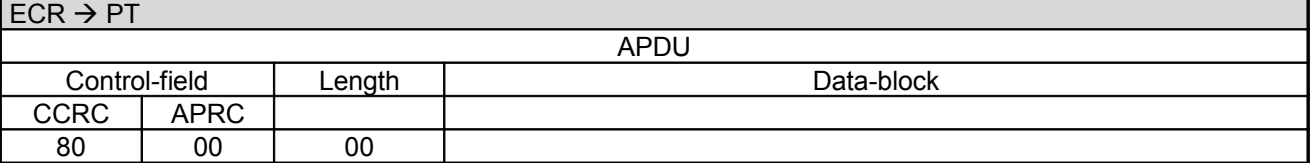

Following termination of the Status-Enquiry the ECR and PT set time-out T4 back to the default setting.

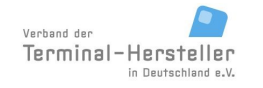

### **Commands, Bitmaps, Error Messages**

Page 110 of 191

## **2.51 Change Baudrate (08 40)**

The ECR can changethe comunication baud rate with this command if a serial connection is used.

### **2.51.1 Start**

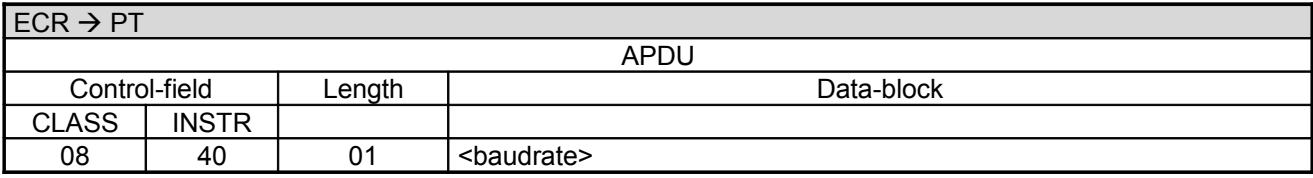

#### • <br />baudrate>, 1 byte.

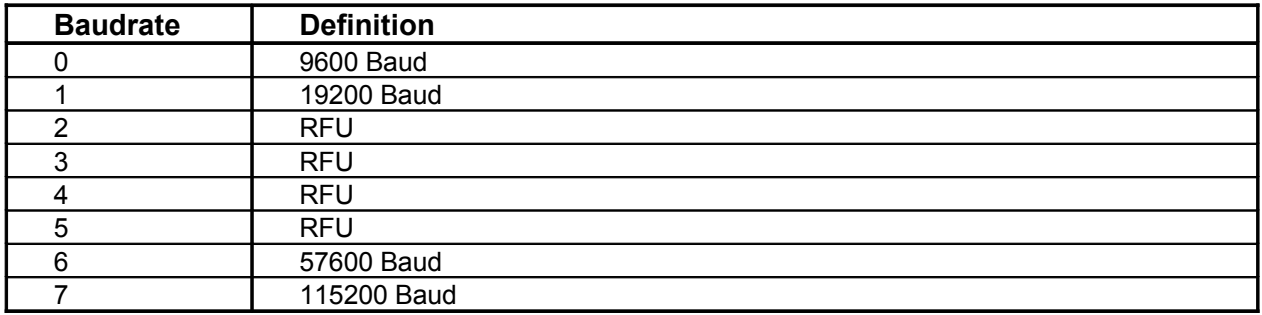

#### **2.51.2 Response**

If the PT can change the baudrate it responds using the old baudrate:

#### **PT response:**

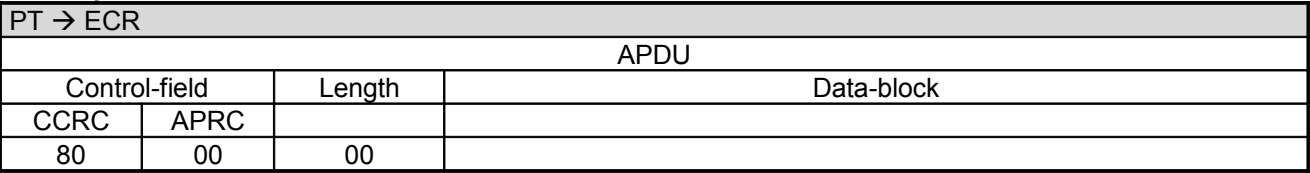

Subsequently the baudrate is changed. The PT can accept commands in the new baudrate 2s after sending the response.

If the PT cannot change the baudrate it responds using the old baudrate with: **PT response:**

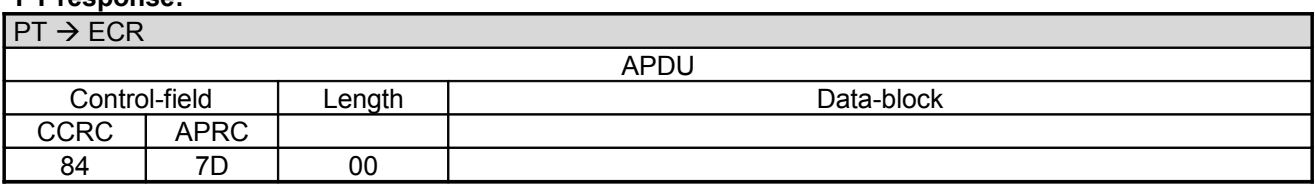

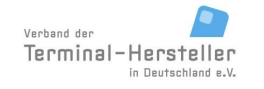

## Revision: [13.0](#page-0-0)

## Page 111 of 191

## **Commands, Bitmaps, Error Messages**

#### Or  $-$  if incorrect baudrate  $-$  with:

#### **PT response:**

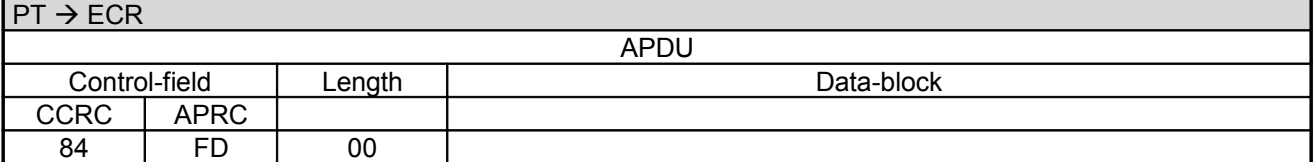

An explicit Completion does not occur!

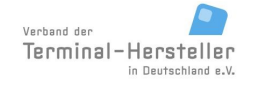

PA00P015\_13.05\_en.doc

Revision: [13.0](#page-0-0) Page 112 of 191

## **Commands, Bitmaps, Error Messages**

## **2.52 Top-Up Prepaid-Cards (06 09)**

With this command the PT is instructed to top-up prepaid-cards.

#### **Sequence of Prepaid Top-Up:**

- 1. Start via call from ECR
- 2. The PT checks whether the top-up amount is valid for this prepaid-card
- 3. The PT reads the card, in case of top-up or card-payment
- 4. The PT executes the transaction
- 5. Depending on the configuration the PT sends Intermediate Status-Information during the transaction to the ECR, so that it knows that the transaction is still running
- 6. Release Card (possibly earlier depending on card-reader /payment-type)
- 7. The PT sends a Status-Information with the result of the card-payment (successful or not successful)
- 8. The PT sends a Status-Information with the result of the top-up (successful or not successful)
- 9. Receipt-Printout
- 10. Completion of the payment/top-up

#### **2.52.1 Start**

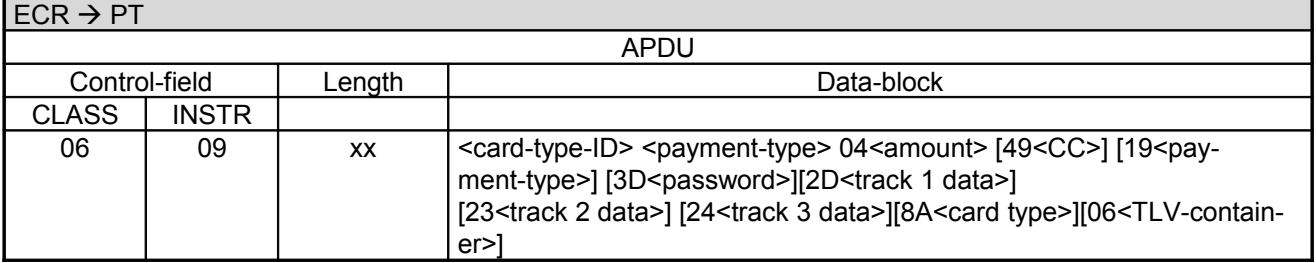

Data-block:

- <card-type-ID>; BCD-packed; 2 byte with leading zeros; card-type-ID of the network operators for the prepaid-card to be charged
- <payment-type>; length 1 byte; 01 = top-up via card-payment; 02 = top-up via cash-payment; 03 = top-up via card-payment, card-payment was completed.
- 04<amount>, 6 byte BCD-packed, amount in Euro-Cents with leading zeros
- The field "49<CC>" is optional
- The field "19<payment-type>" is optional (ignored for cash-payment); length 1 byte; Definition see command Authorisation (06 01)
- The field 3D<password>; length 3 byte, for cash-payment mandatory-field, for card-payment optional
- The field  $\alpha$ 2D<track 1 data>" is optional; if payment-type = 02 the track-data will be ignored.
- The field  $23$  strack 2 data>" is optional; if payment-type = 02 the track-data will be ignored.
- The field  $_{\text{m}}$ 24<track 3 data>" is optional; if payment-type = 02 the track-data will be ignored.
- The field "06<TLV-container>" is optional, the length is variable (see chapter TLV-container). Possible Tags in TLV-container: Tag 1F15, 41
- For cards which can not identified by the BIN, like CUP, the card type has to be sent with the command. Therefor the BMP 8A or TLV tag 41 is used.

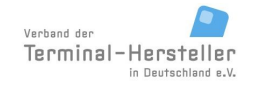

### **Commands, Bitmaps, Error Messages**

#### **2.52.2 Response**

The PT responds with:

#### **PT response:**

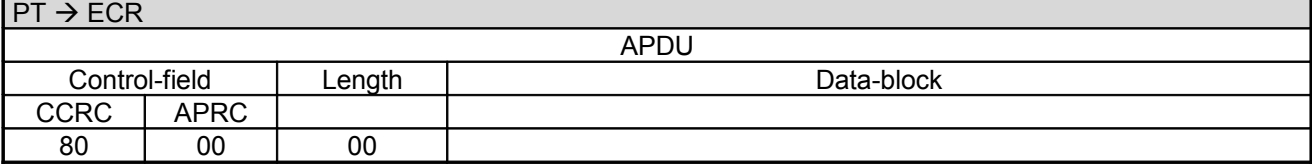

Ans proceeds with the top-up sequence.

#### **2.52.3 Check the Top-Up Amount**

If the top-up amount is not permissible for this prepaid-card the PT terminates the process with:

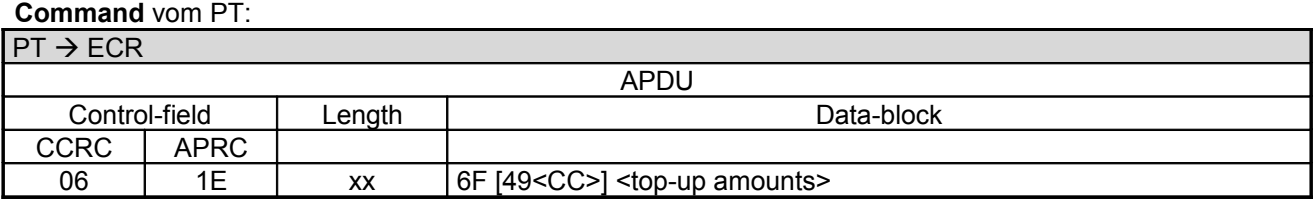

was the ECR with 80-00-00 quittiert.

Data-block:

- 6F; error number for invalid top-up amount
- The field "49<CC>" is optional.
- <top-up amounts> consists of one or several permissible top-up amount; respectively: 04<amount>, 6 byte BCD-packed, amount in Euro-Cents with leading zeros

#### **2.52.4 Read Card**

If the ECR transferred no card-data and the top-up should take place via card-payment, the PT waits for a card (chip or magnet-strip) from the customer.

The PT ascertains via the possibly pre-determined payment-type, the card-type, the limits in PT and the procedure-selection of the Merchant whether the magnet-stripe or the chip on the card should be used for the payment (sequence see chapter Authorisation (06 01)).

#### **2.52.5 Transaction**

Subsequently the PT begins with the transaction (top-up or cash-payment) or the transactions (card-payment and top-up).

For this purpose the PT makes an online-connection to the host. This takes place – depending on configuration of the PT and ECR – either over a communication module in the PT or over a communication module connected to the ECR (see chapter Transmit Data via Dial-Up (06 D9) and chapter Receive Data via Dial-Up (06 DA)).

## **Commands, Bitmaps, Error Messages**

### **2.52.6 Intermediate Status-Information**

If the ECR requested Intermediate Status-Information during Registration, the PT regularly sends Intermediate Status to the ECR.

#### **2.52.7 Release Card**

If the card is still in the card-reader, the PT releases it.

#### **2.52.8 Status-Information Card-Payment**

The PT responds after the payment-procedure with the **Status-Information** for the card-payment (not for top-up via cash-payment):

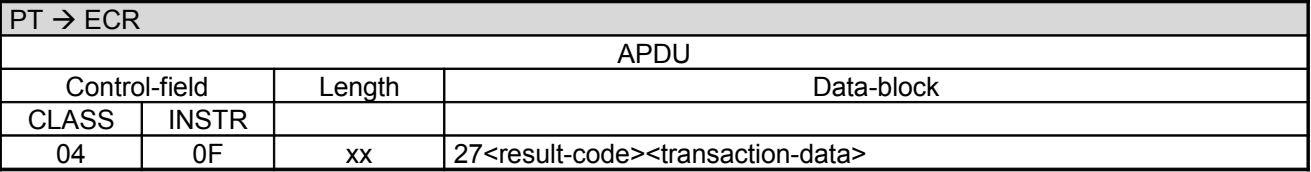

Data-block:

• For <result-code> and <transaction-data> see chapter Status-Information (04 0F).

The ECR response is carried out according to chapter Authorisation.

#### **2.52.9 Status-Information Top-Up**

The PT responds after the **Top-Up** with the **Status-Information** for the **Top-Up**:

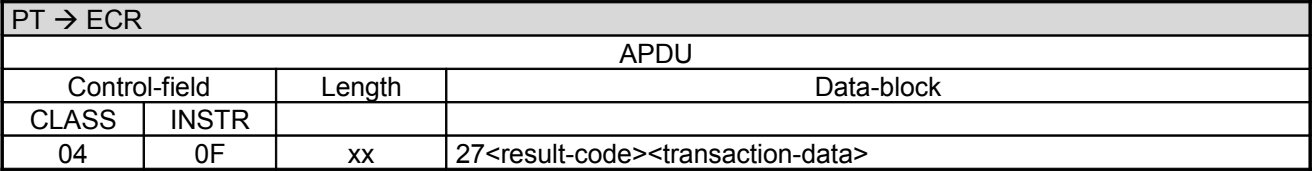

Data-block:

• For <result-code> and <transaction-data> see chapter Status-Information (04 0F).

The ECR response is carried out according to chapter Authorisation.

#### **2.52.10 Receipt-Printout**

Subsequenty the Receipt-Printout takes place, also if the authorisation failed. If the PT function **ECR-Receipt** is activated (= setting in PT, that the ECR assumes the print-function), then the PT transmits the receipt lineby-line to the ECR using "Print Line" Commands (see chapter Print line (06 D1)). Alternatively the receipt printout is carried out using the "Print Text-Block" Command (see chapter Print line (06 D3)).

The Receipt-Printout should not be generated from data of the Status-Information by the ECR itself.

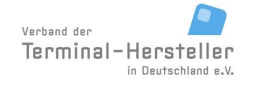

PA00P015\_13.05\_en.doc

Revision: [13.0](#page-0-0) Page 115 of 191

### **Commands, Bitmaps, Error Messages**

#### **2.52.11 Completion**

If card-payment and top-up were successful or for cash-payment the top-up was successful the PT terminates the process via Completion whereupon the ECR receives back the "master-rights":

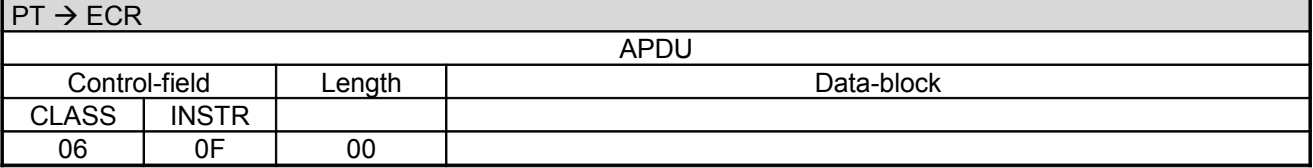

#### **ECR response**:

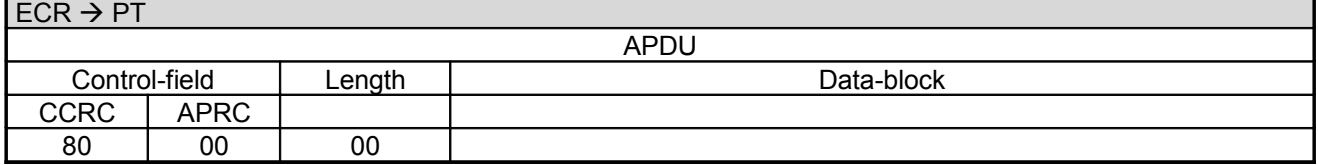

If the card-payment failed or if the top-up process failed for cash-payment the PT sends the command **Abort** whereby the ECR receives back the "master-rights":

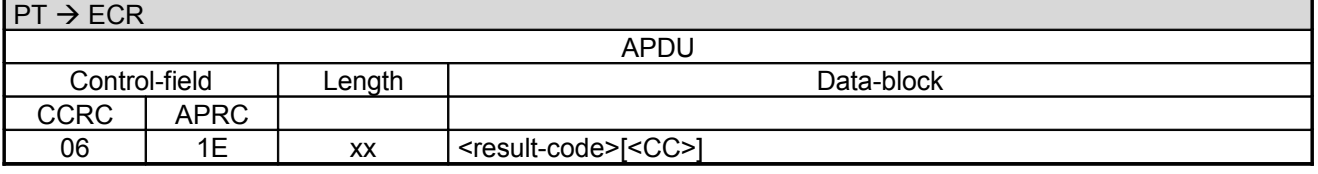

Data-block:

- The possible result-codes are described in chapter Error-Messages.
- The currency-code of the PT is only sent with result-code 6F. The PT only sends a currency-code to the ECR, if the ECR had also sent a currency-code in its request.

#### **ECR response**:

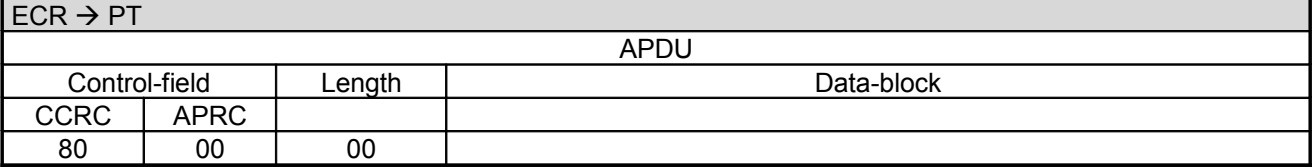

#### **Notes for Top-Up via card-payment:**

For Top-Up via card-payment the command Completion only indicates success of the card-payment. Theoretically the card-payment can be successful but the top-up unsuccessful, which nevertheless results in a Completion command and not an Abort. The negative-result of the top-up is then only indicated by the corresponding contents of the Status-information.

For top-up via card-payment however the command Completion or Abort indicates the result of the top-up.

#### **Recommendation:**

Splitting of the two sequences in two separate processes – card-payment (command Authorisation) and topup via cash-payment (separate card-payment). This is also meaningful because the customer often not only the Top-Up but also buys goods at the same time and therefore top-up amount and card-payment amount are not identical.

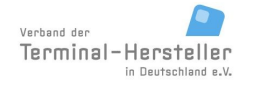

PA00P015\_13.05\_en.doc

Revision: [13.0](#page-0-0) Page 116 of 191

## **Commands, Bitmaps, Error Messages**

## **2.53 Print Line on PT (06 D1)**

If data from the ECR are to be printed on a printer integrated in, or connected to the PT, then the command "Print Line" (06 D1) may be used in the reverse direction.

This command may only be sent from the ECR if the function is implemented in the PT.

## **2.54 Print Text-Block on PT (06 D3)**

If data from the ECR are to be printed on a printer integrated in, or connected to the PT, then the command "Print Text-Block" (06 D3) may be used in the reverse direction.

This command may only be sent from the ECR if the function is implemented in the PT.

### **2.55 switchProtocol (08 02)**

The command switchProtocol has the following consequences:

- the PT disables the ZVT protocol

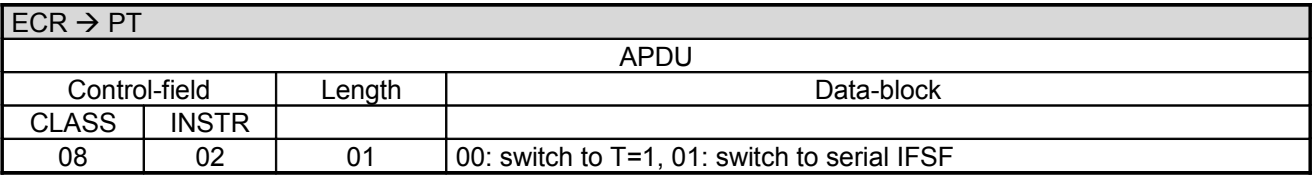

The PT always responds with:

### **PT response:**

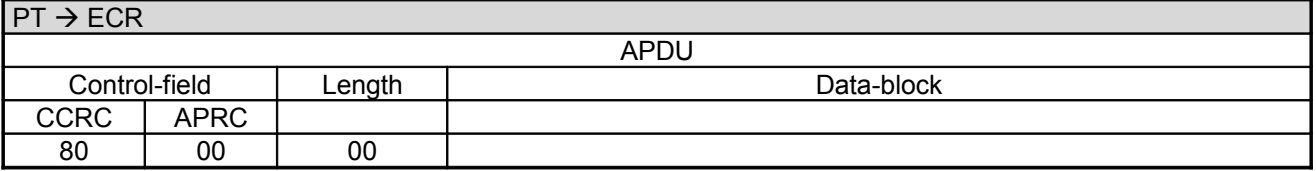

### **2.56 MAC calculation (06 E5)**

This command can be used to calculate a message access code using DUKPT key stored in pinpad.

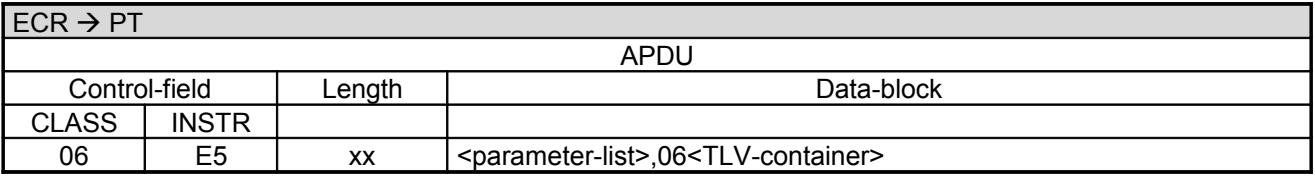

Parameter list contains the following bitmap:

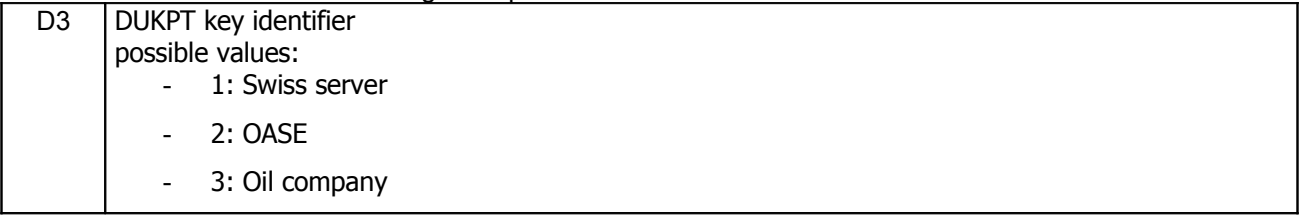

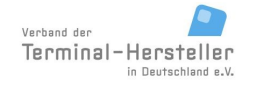

PA00P015\_13.05\_en.doc

Page 117 of 191

### **Commands, Bitmaps, Error Messages**

The field "06<TLV-container>" length is variable (see chapter TLV-container). Possible Tags in TLV-container:

#### TLV container includes the tags

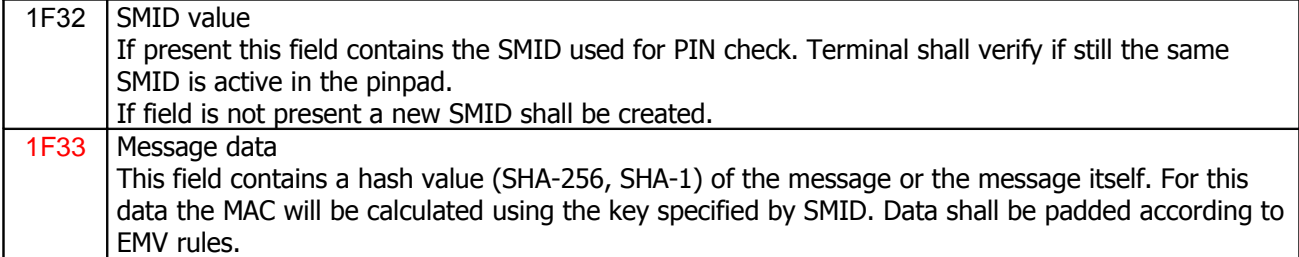

#### **Response from** PT for successful MAC calculation:

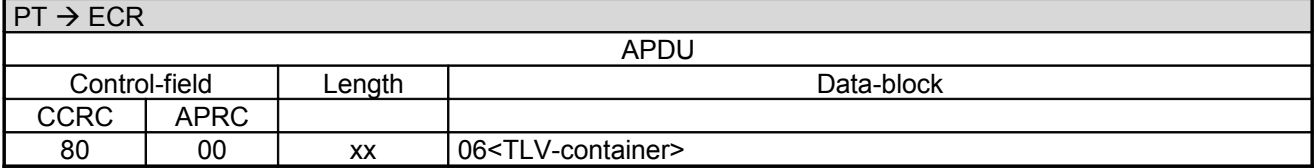

The field "06<TLV-container>" length is variable (see chapter TLV-container). Possible Tags in TLV-container:

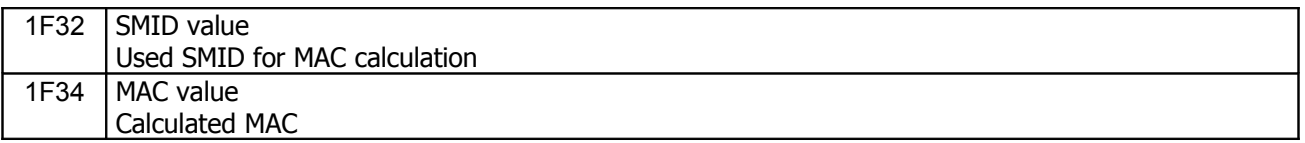

#### **Response from** PT for not successful MAC calculation:

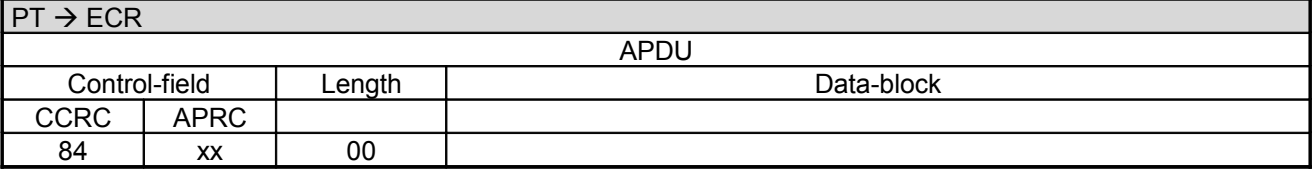

Possible values for APRC:

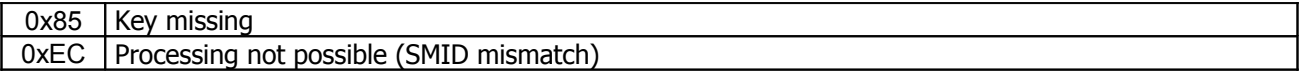

A Completion command is not sent.

### **2.57 Other Commands**

In response to other commands not described in this specification, or not supported by the PT, the PT always reacts with an error-message. That means the PT must not support all the commands specified in this document; the PT must however respond correctly to commands that are unknown to it.

 $ECR \rightarrow PT$ 

<sup>©</sup> Verband der Terminalhersteller in Deutschland e.V.

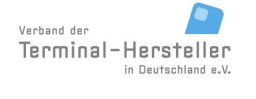

PA00P015\_13.05\_en.doc

Revision: [13.0](#page-0-0) Page 118 of 191

**Commands, Bitmaps, Error Messages**

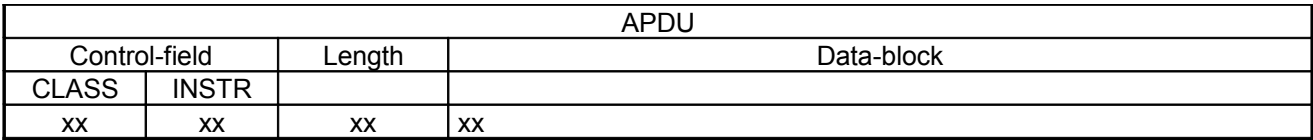

#### **PT response:**

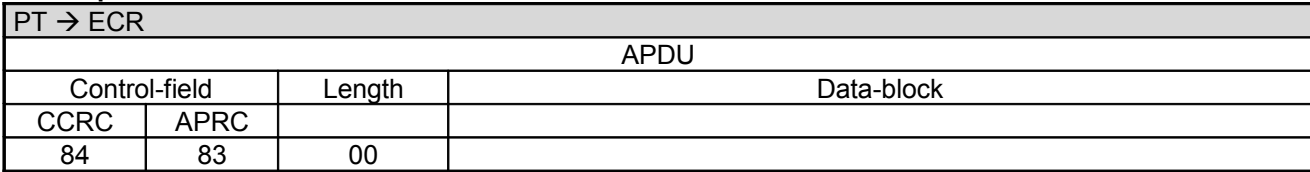

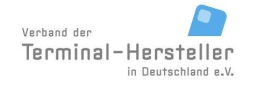

Revision: [13.0](#page-0-0)

**Commands, Bitmaps, Error Messages**

Page 119 of 191

# **3 Commands from PT to the ECR**

If the ECR hands the PT via a command the master-rights, the following commands may be sent from PT to ECR:

## **3.1 Status-Information (04 0F)**

Via this command the PT can send Status-Information to the ECR. The following status-information is possible:

- **Status-Information after Authorisation, Reversal, Pre-Authorisation/Reservation or PrepaidTop-Up**
- **Status-Information after Read Card**
- **Status-Information after End-of-Day**
- **3.1.1 Status-Information after Authorisation, Reversal, Pre-Authorisation/Reservation, DCC or PrepaidTop-Up**

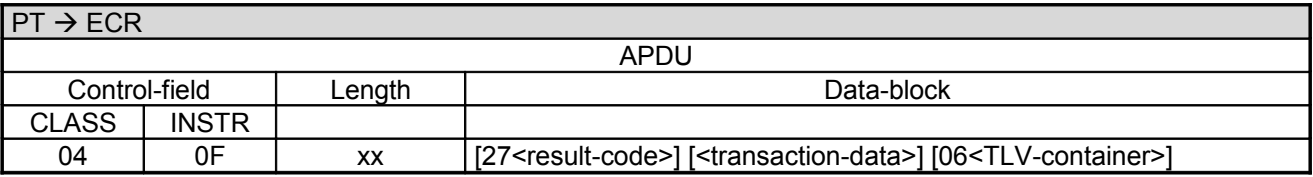

Data-block:

- The <result-code> is defined in chapter Error-Messages, length 1 byte.
- <transaction-data> consists of several fields, whereby each field is pre-fixed with a bitmap (e.g. 04<amount>0B<trace-number>49<CC>...). The individual data-fields have the following format. The bitmaps are each optional depending on the payment-type. The order of the fields is arbitrary.
- The field "06<TLV-container>" is optional, the length is variable (see chapter TLV-container). Possible Tags in TLV-container: 01, 0B, 0C, 13, 14, 15, 20, 21 (Pre-Authorisation), 22 (Authorisation), 2F, 45, 46, 47, 60, 63 (Prepaid Top-Up), E1, 1F08, 1F09, 1F0A, 1F0B, 1F13, 1F14, 1F16, 1F17 (DCC) E2, 1F30 (EPurse).

Note:

The PT only sends a Currency-Code to the ECR, if the ECR had also sent a Currency-Code in its request.

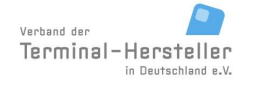

PA00P015\_13.05\_en.doc

Revision: [13.0](#page-0-0)

## Page 120 of 191

## **Commands, Bitmaps, Error Messages**

#### Definition of transaction-data:

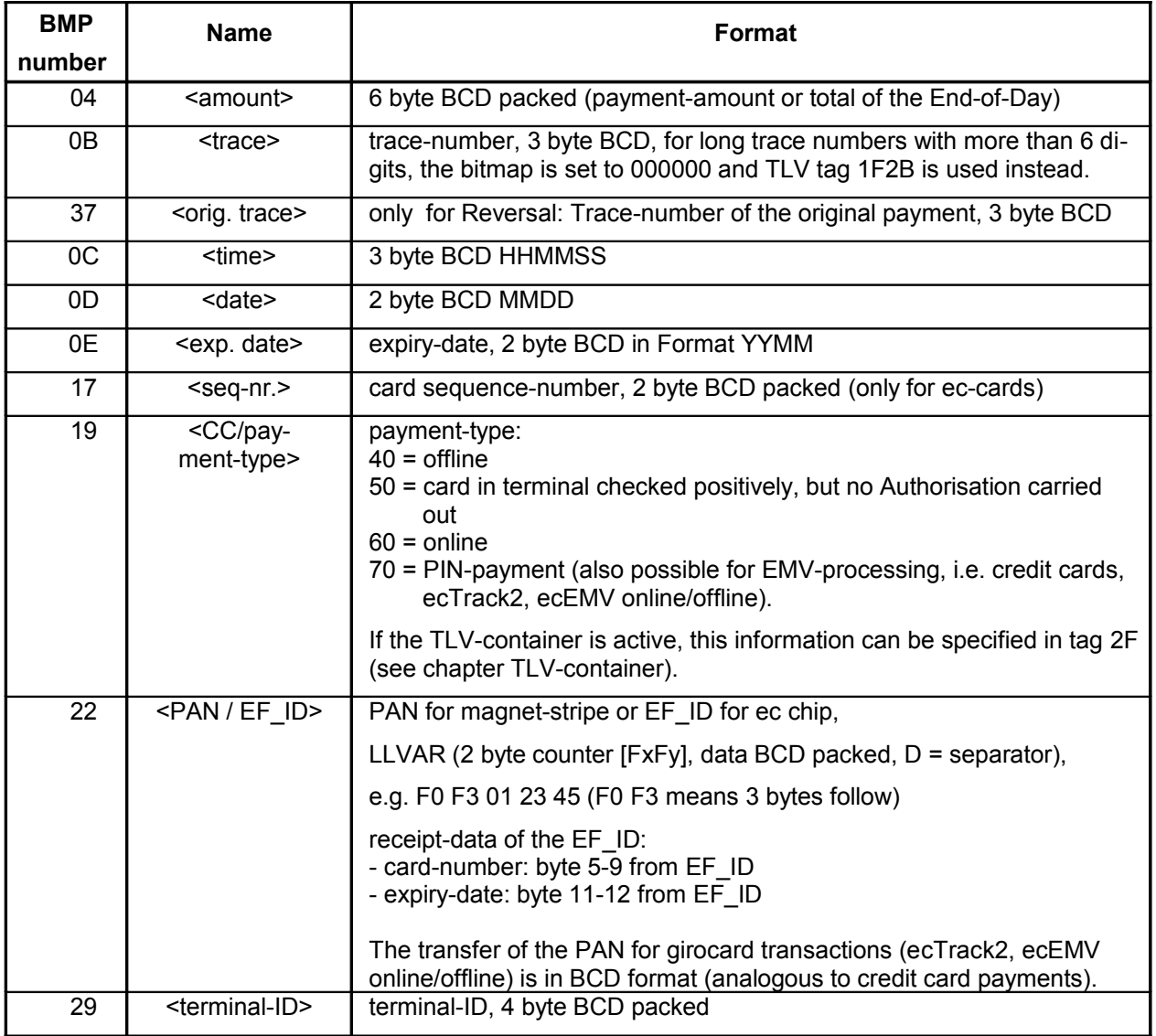

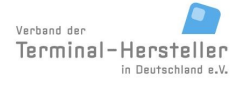

PA00P015\_13.05\_en.doc

Revision: [13.0](#page-0-0) Page 121 of 191

## **Commands, Bitmaps, Error Messages**

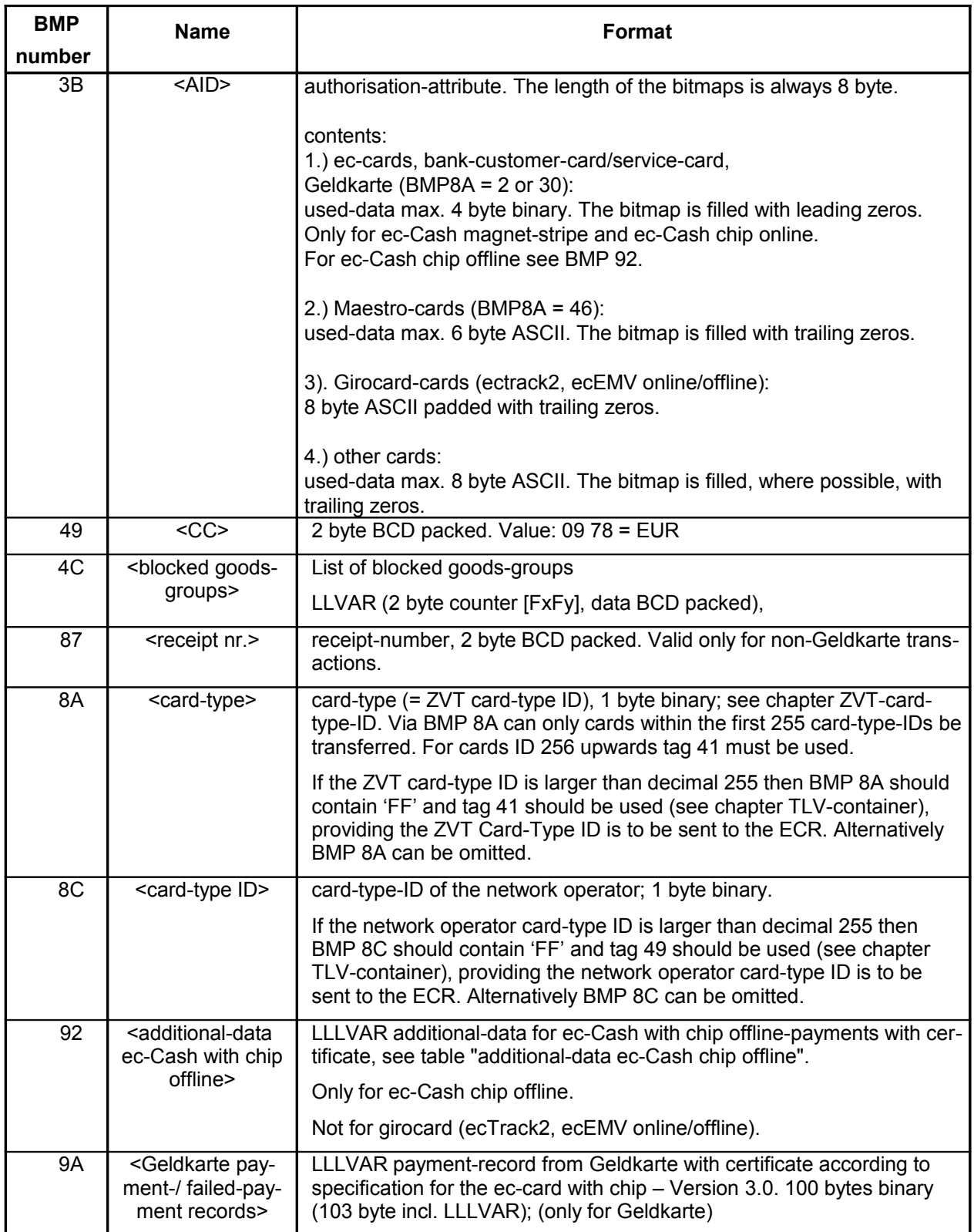

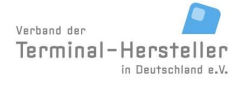

PA00P015\_13.05\_en.doc

Revision: [13.0](#page-0-0) Page 122 of 191

## **Commands, Bitmaps, Error Messages**

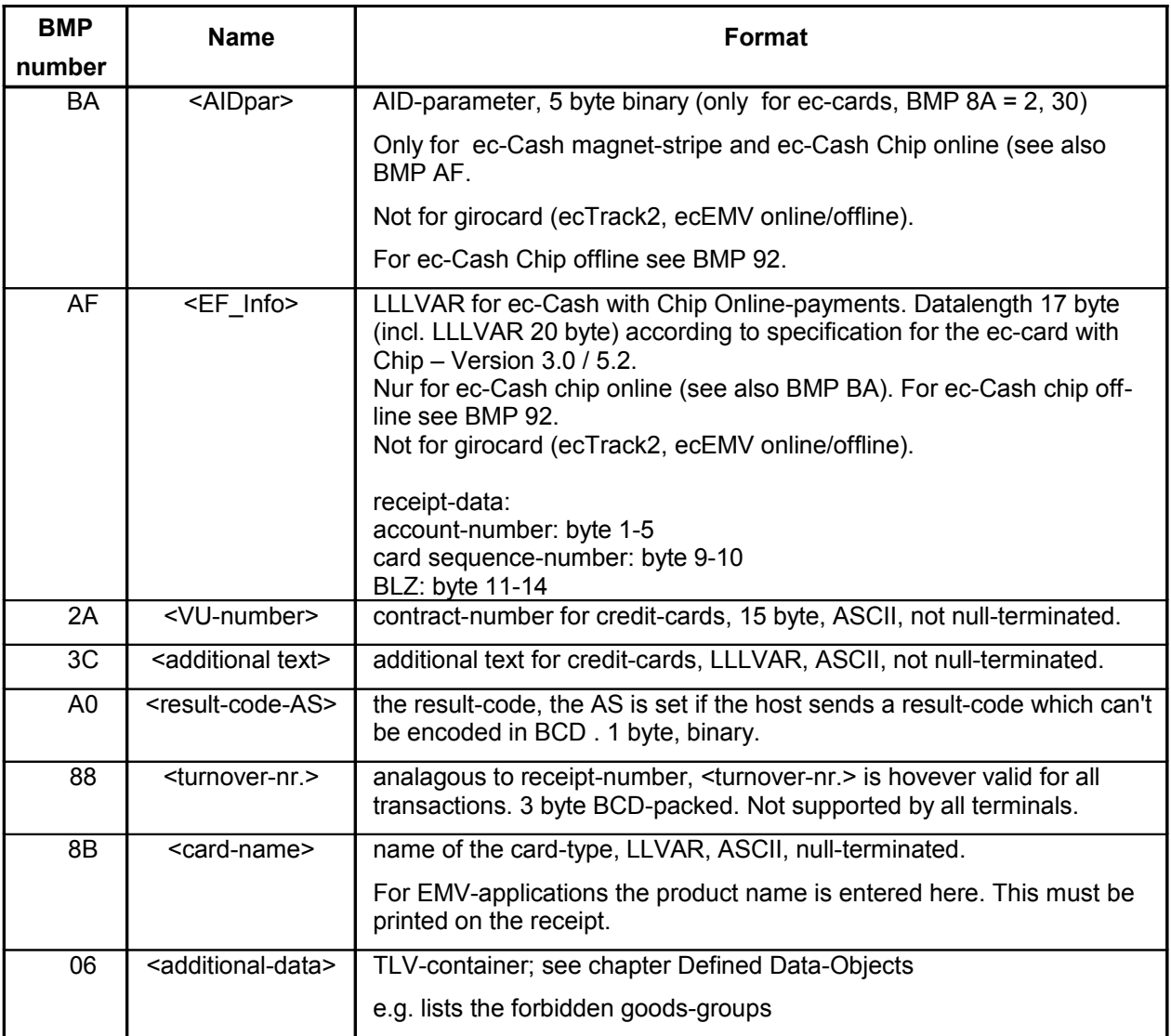

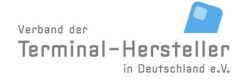

PA00P015\_13.05\_en.doc

Revision: [13.0](#page-0-0) Page 123 of 191

## **Commands, Bitmaps, Error Messages**

Definition and structure of **BMP 92** (additional-data ec-Cash with chip offline):

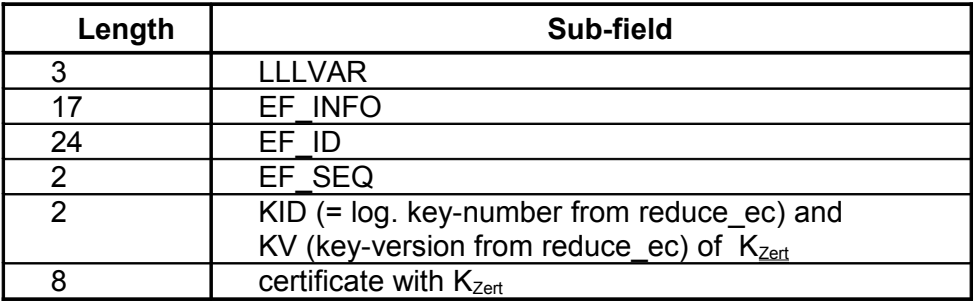

Receipt-data for ec-Cash chip offline:

- BLZ: byte 11-14 from EF\_INFO
- account-number: byte 1-5 from EF\_INFO
- card sequence-number: byte 9-10 from EF\_INFO
- card-number: byte 5-9 from EF\_ID
- expiry-date: byte 11-12 from EF\_ID
- AID-parameter:
- <KID>/<KV>/<byte 15 from EF\_INFO>/<byte 6 from EF\_INFO>/<byte 13-end of EF\_ID>/
- <byte 1-2 from EF\_SEQ>/
- authorisation-attribute: certificate with  $K_{Zert}$

Definition and structure of **BMP 9A** (payment-record Geldkarte):

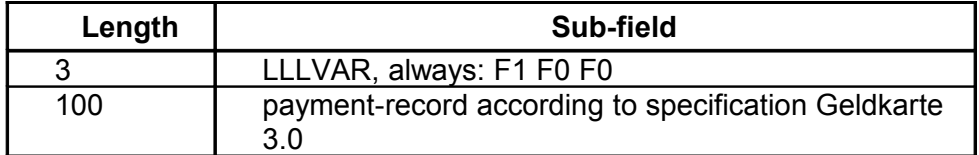

Definition and structure of **BMP 4C** (blocked goods-groups):

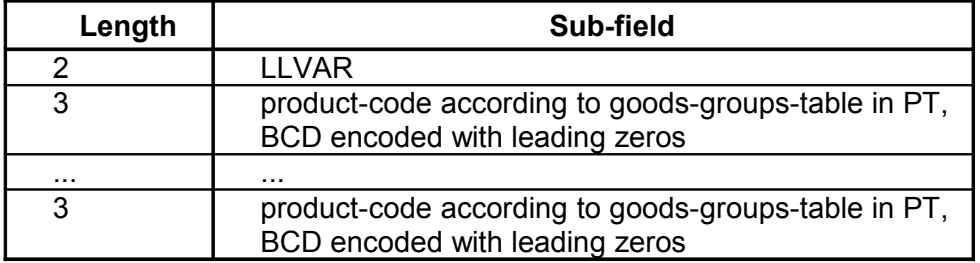

Note BMP4C:

If the PT has received goods-groups information from ECR and not all product-codes can be authorised with the used card, the PT sends in BMP 4C a list of the blocked product-codes. The payment is in this case to be completely aborted, i.e. the PT does not execute an authorisation, even for the permitted product-codes.

The individual product-codes are placed in the BMP consecutively, without separators.

PA00P015\_13.05\_en.doc

Revision: [13.0](#page-0-0)

Page 124 of 191

## **Commands, Bitmaps, Error Messages**

#### **ECR response**:

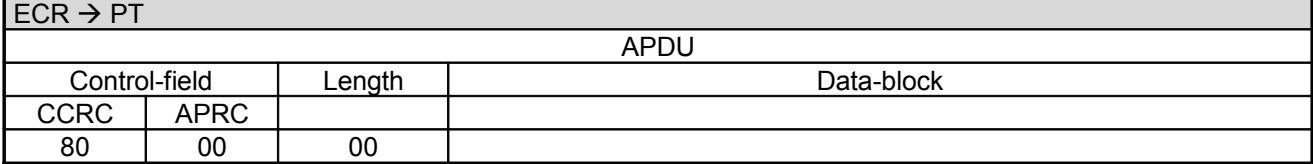

alternative:

#### **ECR response**:

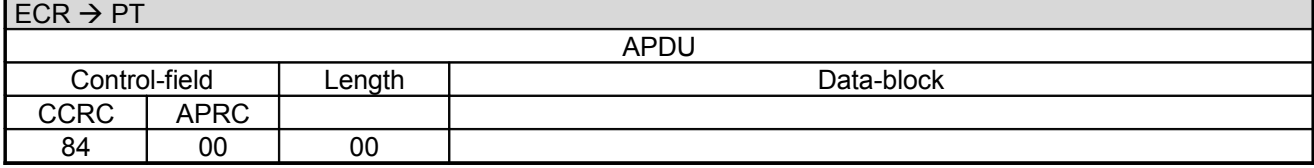

alternative:

#### **ECR response**:

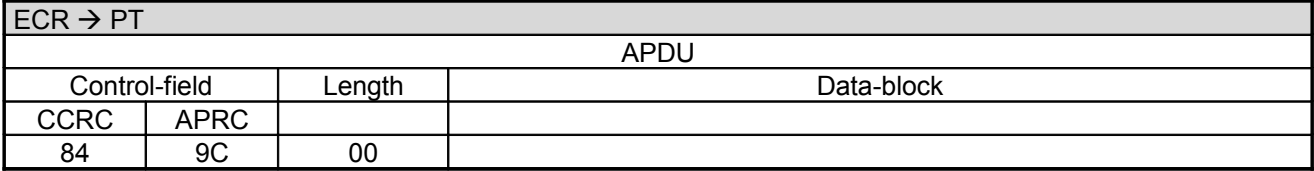

alternative:

#### **ECR response**:

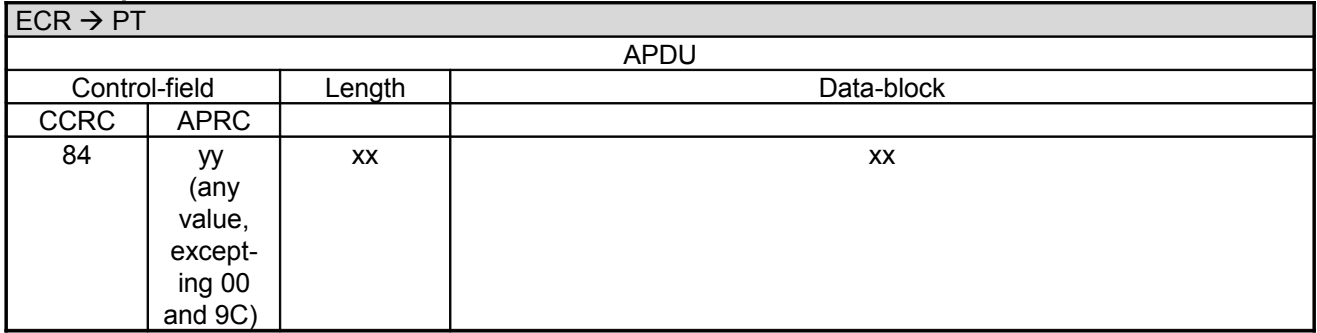

#### **Note:**

- The responses 80-00-00 and 84-00-00 are positive acknowledgements of the ECR.
- For vending-machines 80-00-00 and 84-00-00 mean that the **Issue-of-Goods** has succeeded.
- The response 84-9C-00 implies that the PT the should repeat Status-Information after 2s.
- A response 84-yy-xx-xx with , yy' not equal to , 00' and not equal to , 9C' implies that the **Issue-of-Goods** has not succeeded. If Issue-of-Goods did not succeed the PT reverses the payment.

### **Commands, Bitmaps, Error Messages**

### **3.1.2 Status-Information after Read Card:**

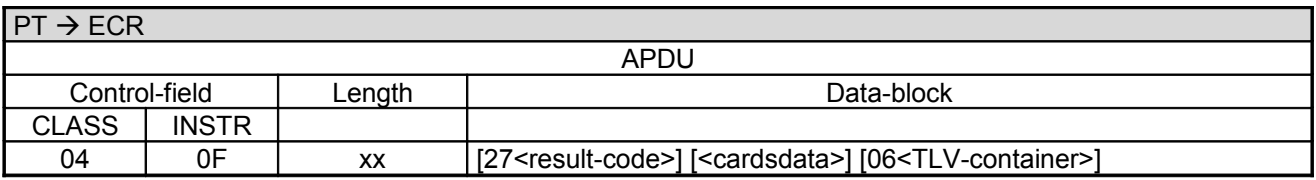

Data-block:

- The <result-code> is sent in error-case. Definition of <result-code> in chapter Error-Messages, length 1 byte.
- The individual data-fields within <cardsdata> are marked via the ISO-bitmap position and have the following formats. Each bitmap is optional and the order is arbitrary.
- The field "06<TLV-container>" is optional, the length is variable (see chapter TLV-container). Possible tags in TLV-container: tag 21, 61, 62 (and subtags), 1F0B, 1F14, 1F16, 1F17

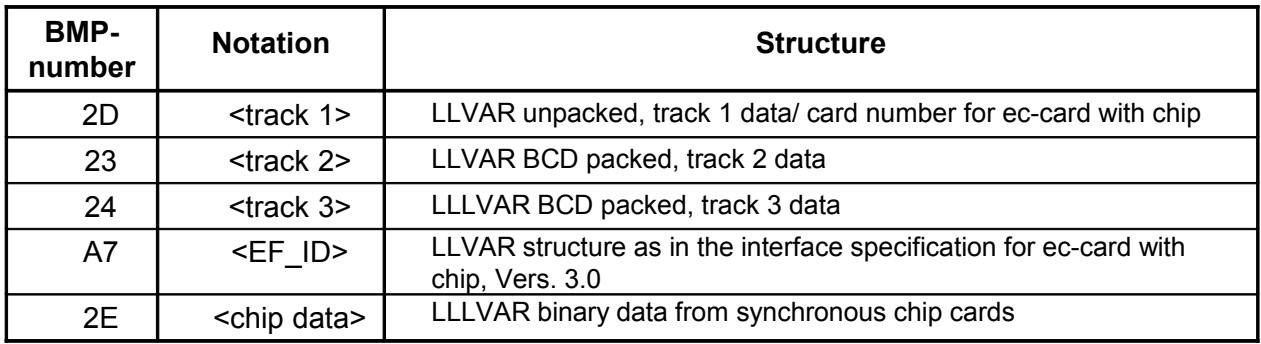

Note:

- If the tracks have an even-length, no padding (e.g. "1F" or "F0") is allowed.

- Start- and End-sentinels are not sent.

- If masking of track data is enabled, the character "E" is used.

#### **ECR response**:

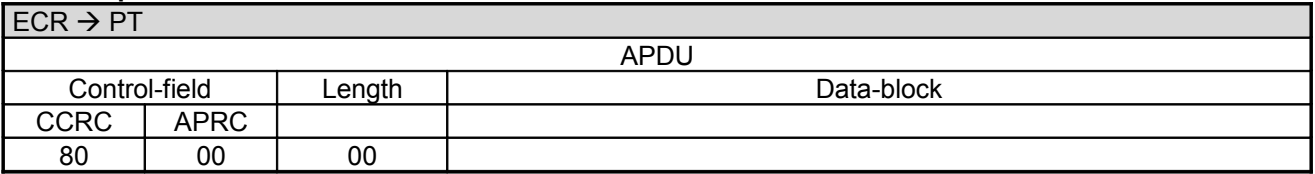

Revision: [13.0](#page-0-0)

### **Commands, Bitmaps, Error Messages**

## **3.1.3 Status-Information after End-Of-Day / Send Turnover Totals**

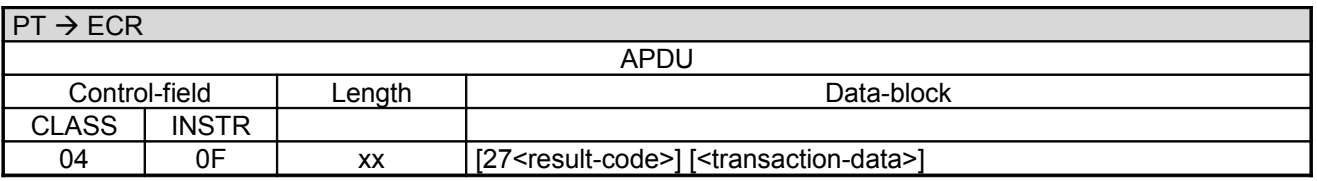

Data-block:

- The <result-code> is defined in chapter Error-Messages, length 1 byte.
- <transaction-data> consists of several fields, whereby each field is prefixed with a bitmap (e.g. 04<amount>0B<trace-number>49<CC>...). The individual data-fields have the following formats. Each bitmap is optional. The order of the fields is arbitrary.

Definition the transaction-data:

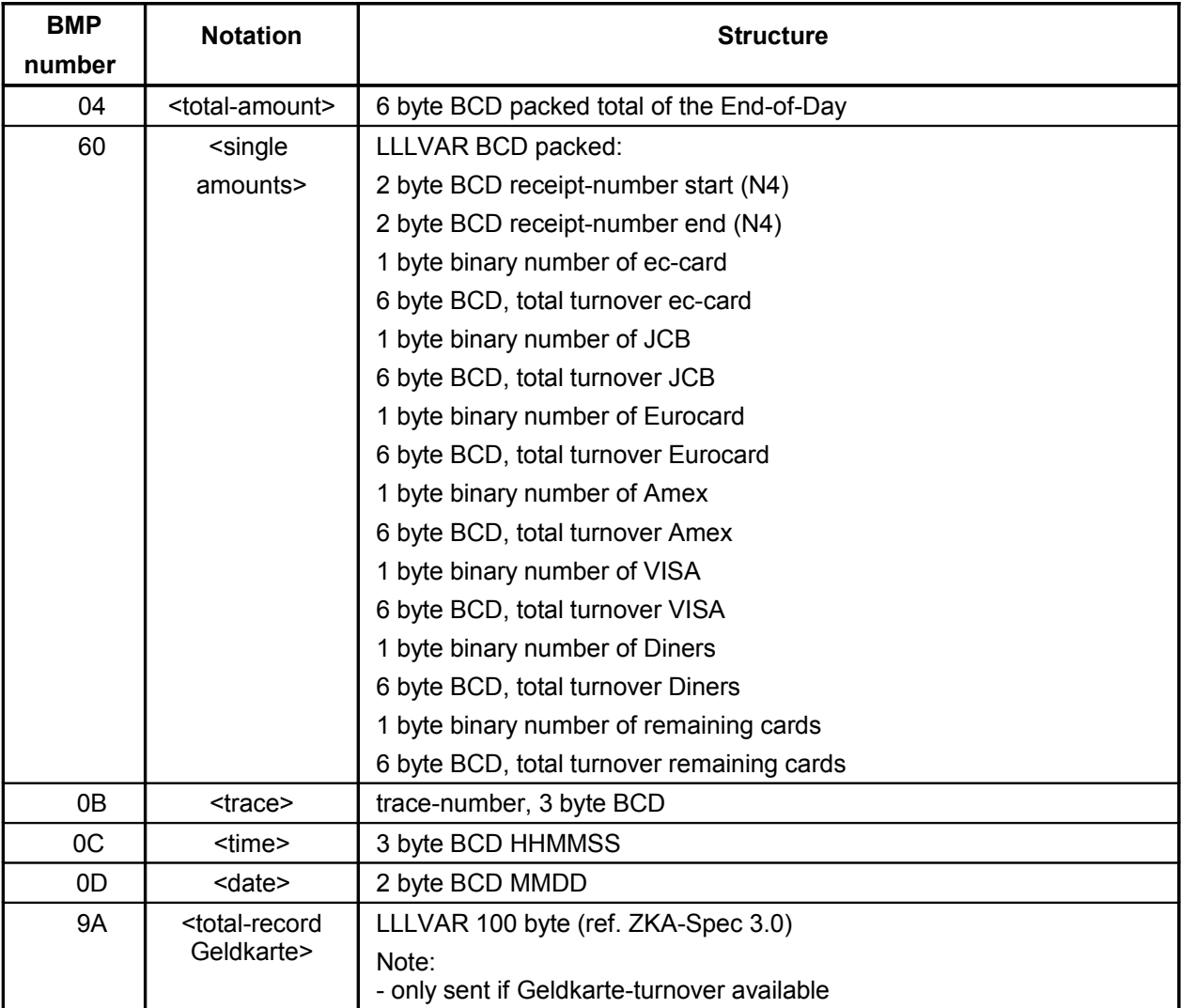

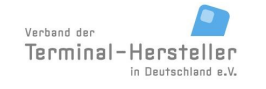

### **Commands, Bitmaps, Error Messages**

#### **Note:**

The PT only sends a Currency-Code (data-field 49) to the ECR, if the ECR had also sent a Currency-Code in its request.

#### **ECR response**:

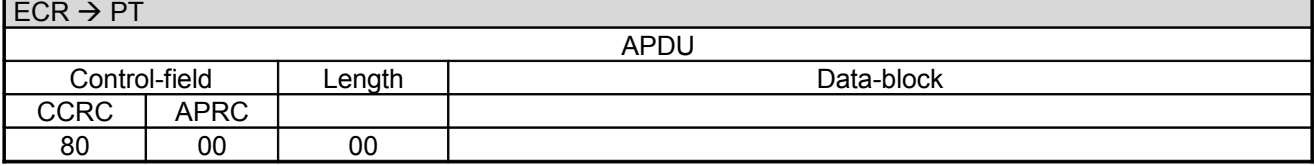

## **3.2 Completion (06 0F)**

Certain commands must be completed with a separate command:

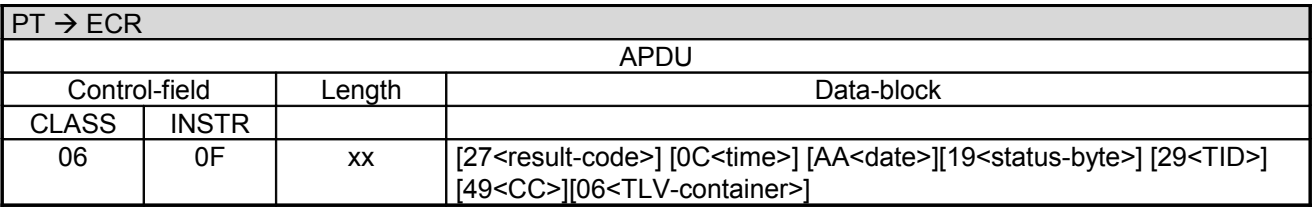

Data-block:

- <result-code>, optional, 1 byte is defined in chapter Error-Messages, length.
- <time>, optional, 3 byte BCD, Format HHMMSS.
- <date>, optional, 3 byte BCD, Format YYMMDD.
- <status-byte>, optional, 1byte
- <TID>, optional, 4 byte long (BCD packed).
- <CC>, optional, 2 byte
- <TLV-container> see chapter TLV-container

#### **ECR response**:

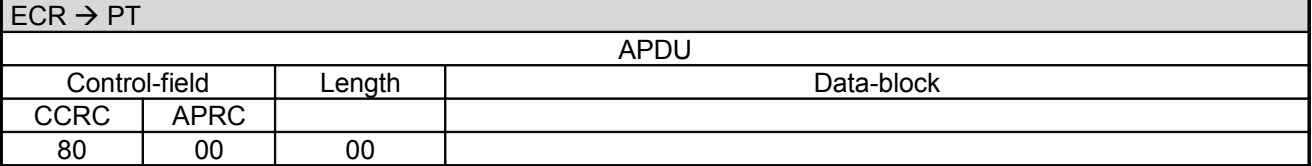

Commands which require Completion are explicitly noted within the command description.

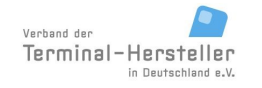

**Commands, Bitmaps, Error Messages**

## **3.3 Abort (06 1E)**

If a command was not successfully terminated the PT sends command Abort to the ECR.

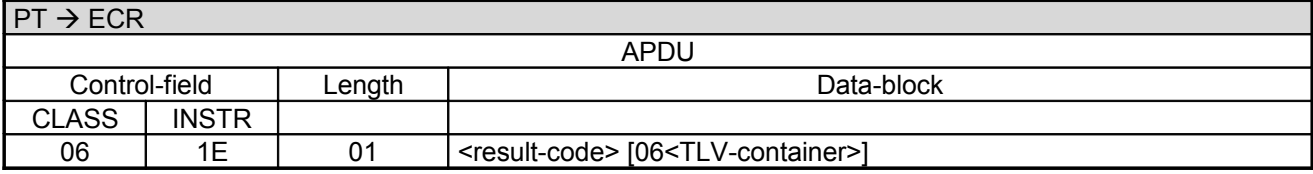

Data-block:

- The result-code is defined in chapter Error-Messages, length 1 byte.
- <TLV-container> see chapter TLV-container

#### **ECR response**:

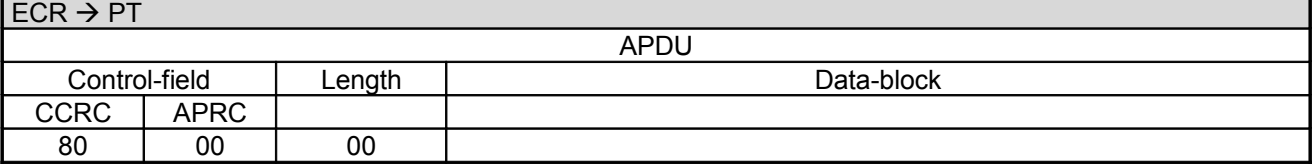

## **3.4 Set Date and Time in ECR (04 01)**

If the PT sends this command to the ECR, the ECR sets its system-time to the value sent in data-block.

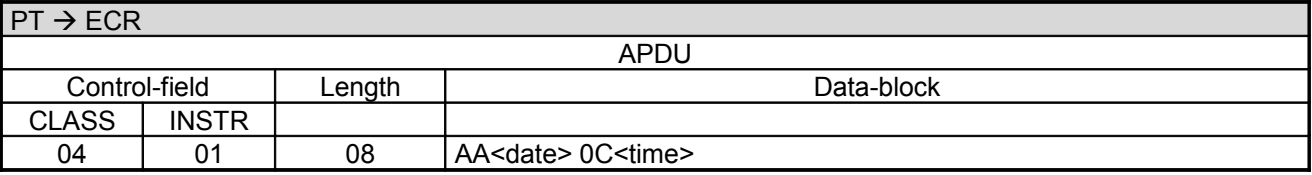

Data-block:

- <date>, 3 byte BCD YYMMDD
- <time>, 3 byte BCD HHMMSS

#### **ECR response**:

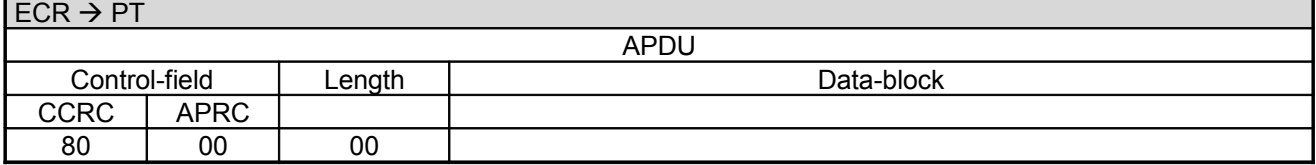

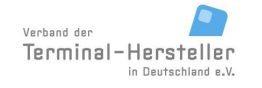

PA00P015\_13.05\_en.doc

**Commands, Bitmaps, Error Messages**

## **3.5 Print Line (06 D1)**

With this command a printer integrated in or attached to the ECR can be made to print a line from the transferred data. The text contains no CR LF. Empty lines are transferred as print-commands with an empty textfield. The command is only sent from the PT if function ECR-receipt is active on the PT.

If implemented in the PT, this command can be used in the reverse direction to allow data from the ECR to be printed by the PT's printer.

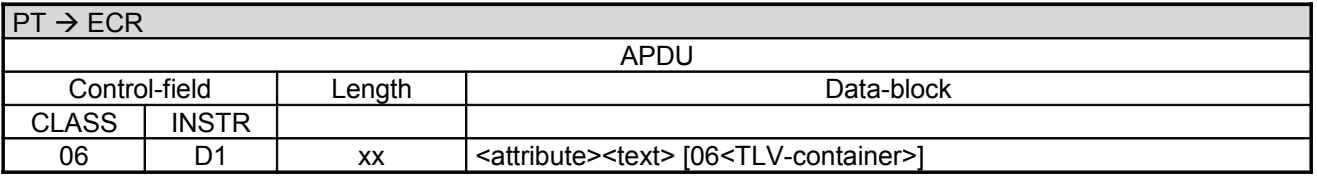

Data-block:

- With field <attribute> the PT can control text-formatting, length 1byte.
- <text> is the text to be printed. If 'FF' is sent as attribute, 1 byte text follows(=number of the lineshifts); is text is missing for this case the line is shifted.
- The field "06<TLV-container>" is optional, the length is variable (see chapter TLV-container). Possible Tags in TLV-container: tag 1F07 (receipt-type) , tag 14 (ISO character set)

Definition of field <attribute>:

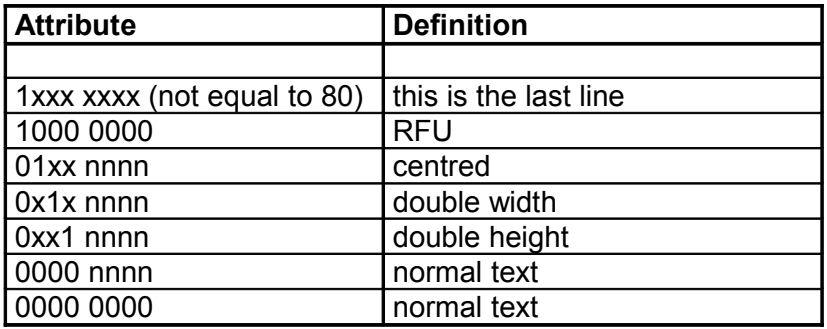

nnnn = right-justified.

attribute "1xxx xxxx" (not equal to 80) indicates also that a switch between customer-receipt and merchant-receipt takes place, or vice-versa. See also tag 1F04 and 1F07.

attribute "1xxx xxxx" (not equal to FF and not equal to 80) is required for ECR-systems that first collect all print-lines in a buffer then print them together on a page-printer ot for ECRs which use a printer with cutter.

Note: The field attribute is a bit-field.

Revision: [13.0](#page-0-0) Page 130 of 191

### **Commands, Bitmaps, Error Messages**

#### **ECR response**:

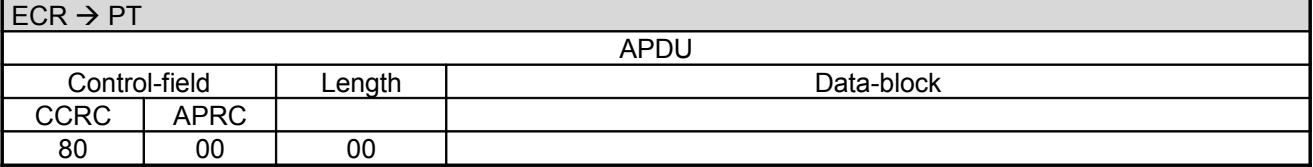

If no printer is connected to the ECR, or the printer is not ready, or the ECR cannot print for any other reason it responds with:

#### **ECR response**:

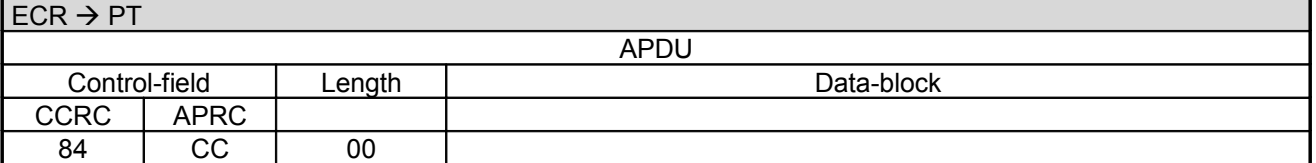

### **3.6 Print Text-Block (06 D3)**

With this command a printer integrated in or attached to the ECR can be made to print data from the PT. In comparison to the command "Print Lines" the command "Print Text-Block" can send several lines simultaneously. Thereby the throughput is increased. The texts and attributes are transferred as a TLV-container. The text contains no CR LF. Empty lines are created via the tag "text-lines" without further contents.

The command is only used by PT if the ECR requests this command via the list of permitted ZVT-commands or if the PT is configured to use it, otherwise the PT uses the command "Print Lines".

If implemented in the PT, this command can be used in the reverse direction to allow data from the ECR to be printed by the PT's printer.

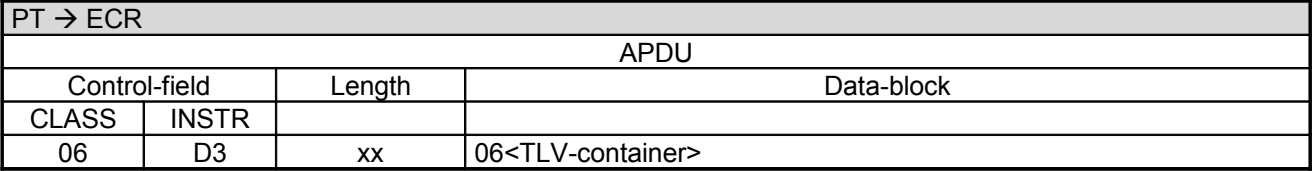

Data-block:

The field "06<TLV-container>" is optional, the length is variable (see chapter TLV-container). Possible Tags in TLV-container: tag 25, 1F07 , tag 14 (ISO character set), 1F37 The last line of a receipt has to be followed by tag 09 with contents 1xxx xxxx (not equal to 80), to allow the ECR to concatenate several blocks to a single reciept and separate receipts from each other

The further sequence is comparable to that of command "Print lines".

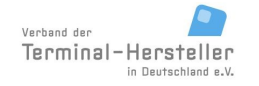

PA00P015\_13.05\_en.doc

Revision: [13.0](#page-0-0)

Page 131 of 191

### **Commands, Bitmaps, Error Messages**

## **3.7 Send Intermediate-Status to ECR (04 FF)**

With this command the ECR can display status-information about the state of the PT.The command is only sent by the PT if the function for registration of the ECR was requested in the config-byte.

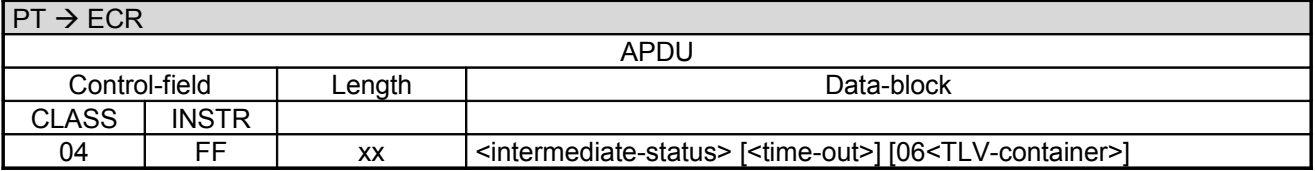

Data-block:

- $\leq$ intermediate-status> is hexadecimal encoded.
- <time-out> in minutes. Sets time-out T4, length 1byte BCD packed. Altering time-out T4 is especially important for lengthy actions on the PT (e.g. software-update).
- The field "06<TLV-container>" is optional, the length is variable (see chapter TLV-container). Possible Tags in TLV-container: tag 24

If <TLV-container> is sent, then the PT must also send <time-out>.

#### **ECR response**:

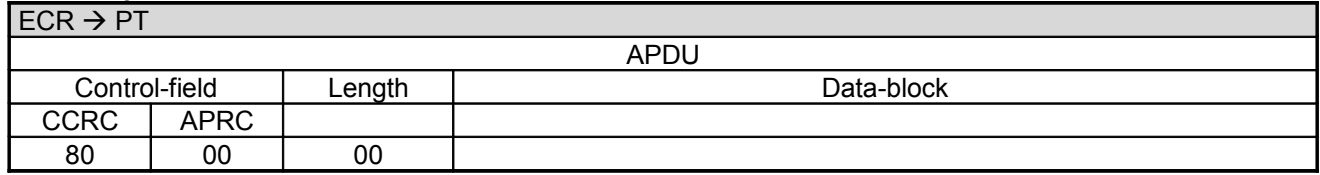

Definition of <intermediate-status>:

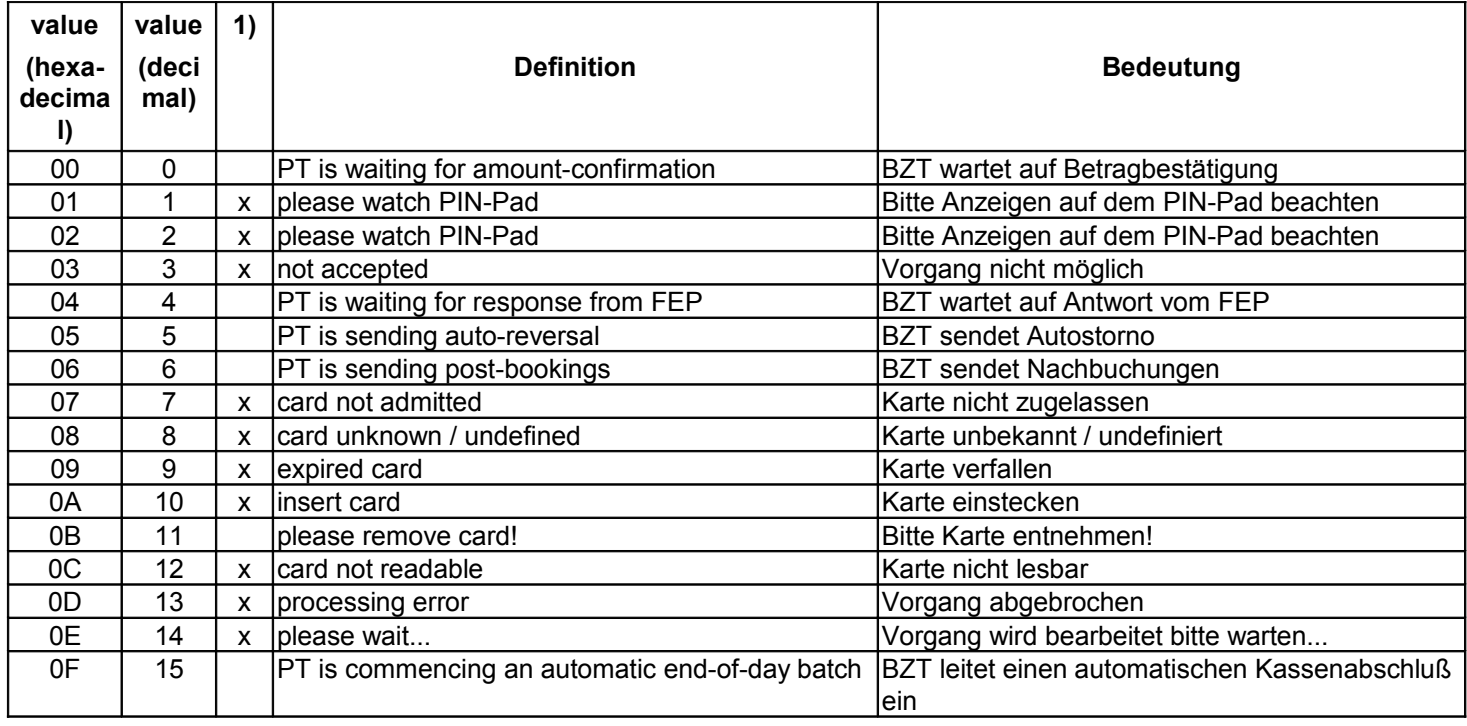

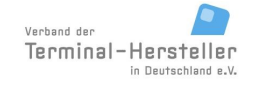

PA00P015\_13.05\_en.doc

Revision: [13.0](#page-0-0)

## **Commands, Bitmaps, Error Messages**

Page 132 of 191

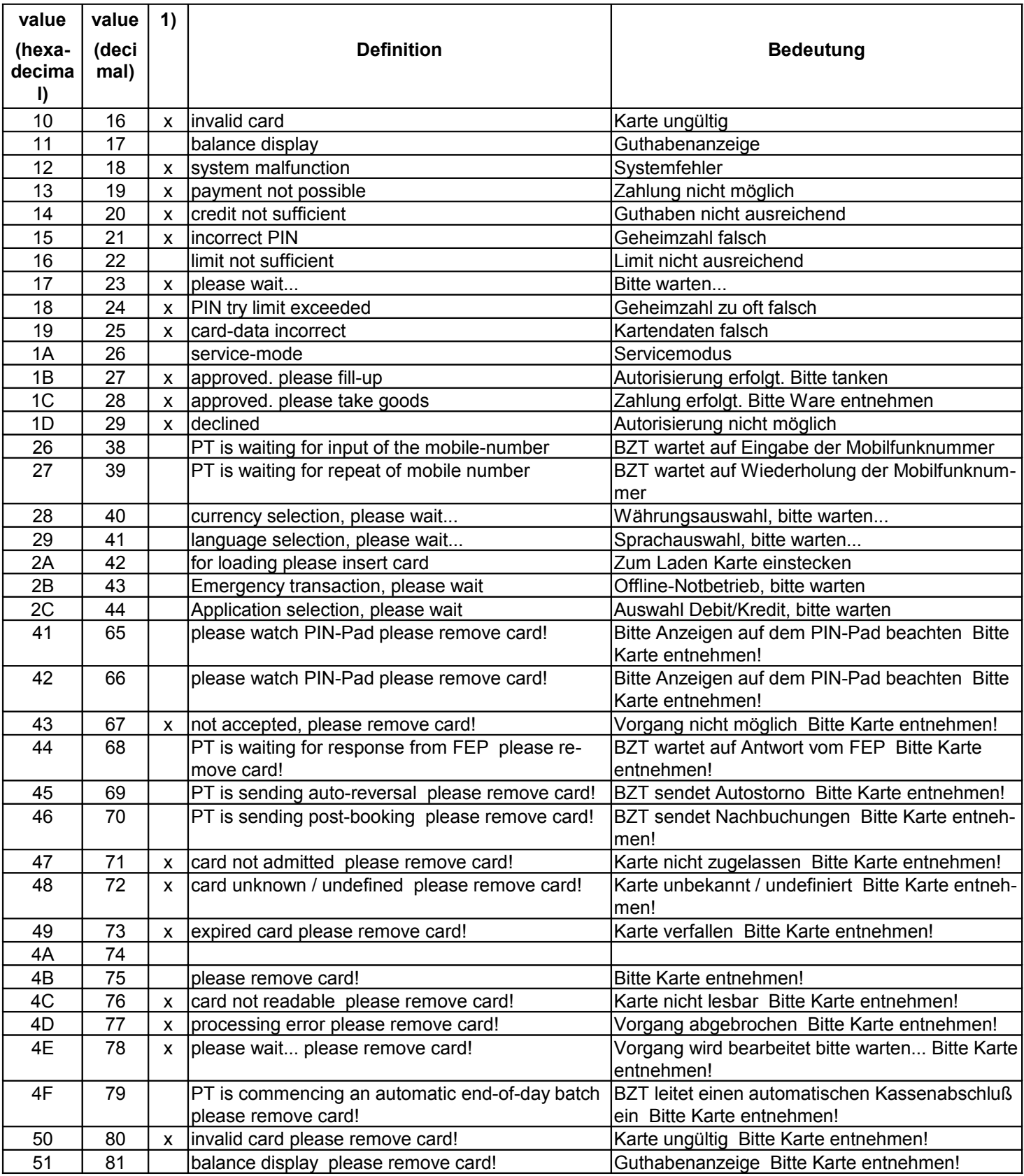

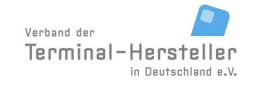

PA00P015\_13.05\_en.doc

Revision: [13.0](#page-0-0) Page 133 of 191

## **Commands, Bitmaps, Error Messages**

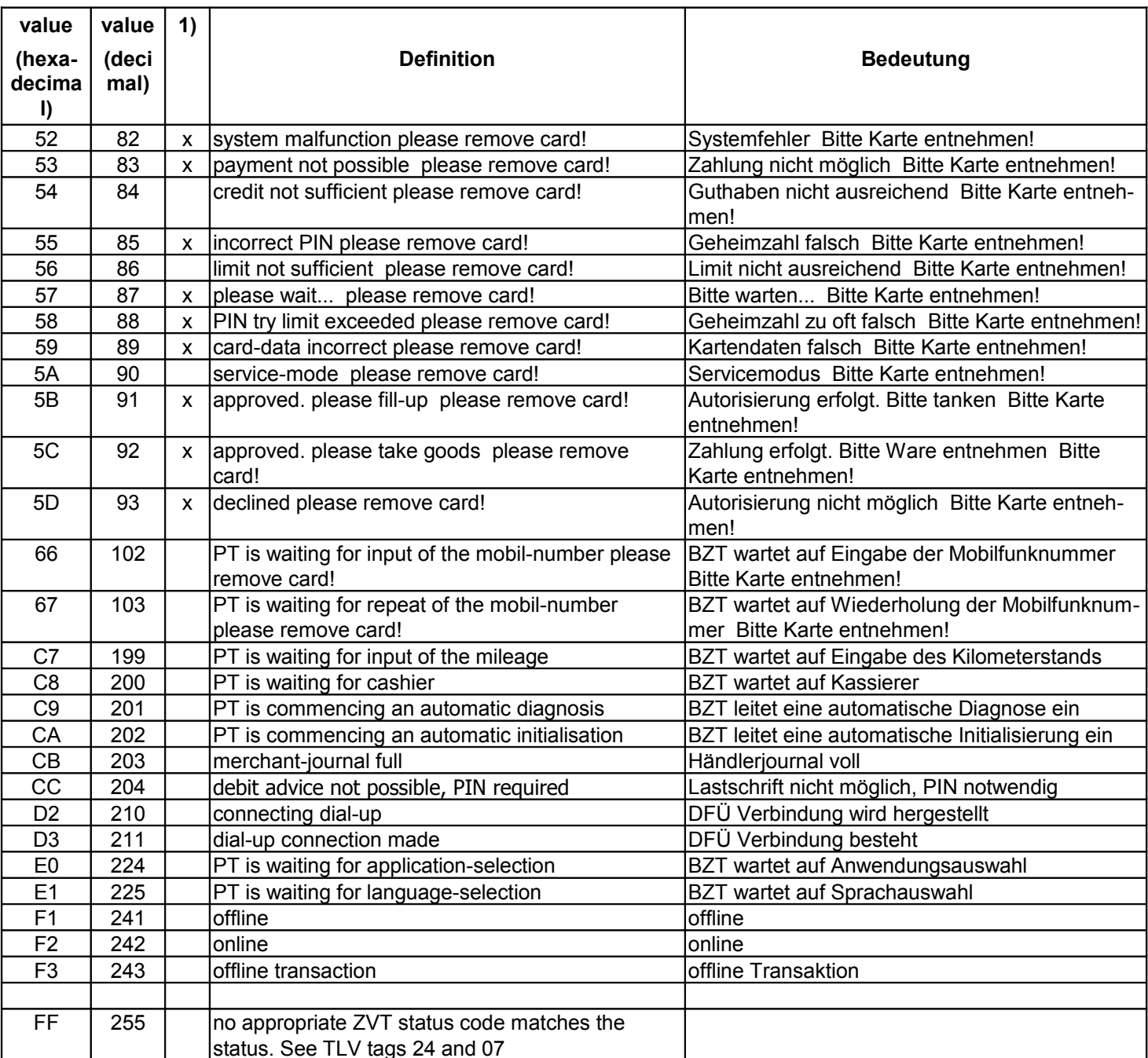

1) the texts marked with x are of particular relevance for certification of unattended basis-terminals and must displayed word-for-word on the customer-display.

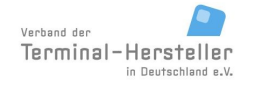

PA00P015\_13.05\_en.doc

### **Commands, Bitmaps, Error Messages**

Page 134 of 191

## **3.8 Dial-Up (06 D8)**

If the PT has received the master-rights from the ECR it can request with this command that the ECR makes a dial-up connection, e.g to host or maintenence-system, for the PT. To be able to utilise this function the ECR must be configured accordingly, since most ECRs do not provide dial-up support.

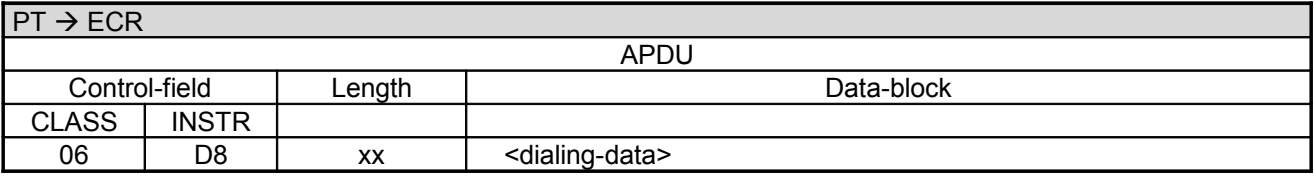

Data-block:

• <dialing-data> are the dialing parameters to be used, 7-bit ASCII encoded.

structure of <dialing-data>:

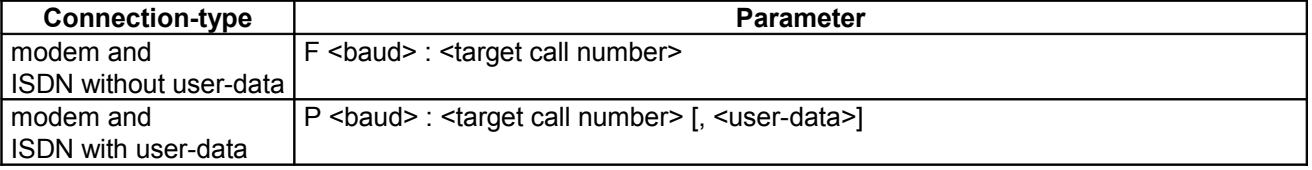

 $\epsilon$ baud> = desired Baudrate between dial-up module and remote station (e.g. host, TCS);

standard-values = 9600 or 2400 Baud

 $\epsilon$  -target call number  $\epsilon$  = call number of the remote station

 $\leq$ user-data> = routing information. Separated from the call number via ",". The ECR has to decide whether the user-data are sent in the dialing-string or after the connect.

[encoding o](#page-188-0)f <br/>baud>, <target call number> and <userdata>: 7-bit ASCII with umlauts, e.g. F0 F3 01 23 45 (F0 F3 means 3 ASCII bytes follow)

The data described above must be agreed from case-to-case with the network operator.

The ECR forwards the received data to the dial-up module and responds after the connect with:

#### **ECR response**:

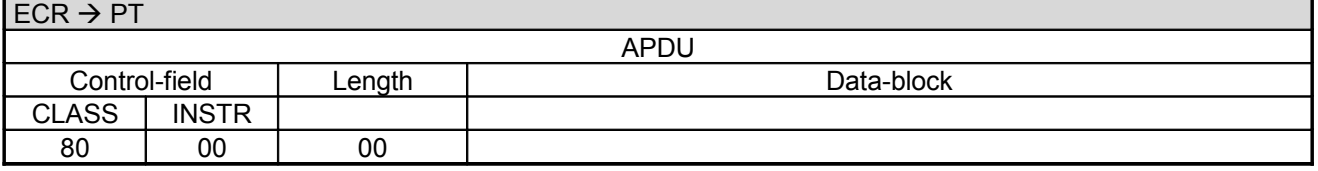

Or if connection failed, with an error-message.

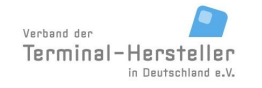

Revision: [13.0](#page-0-0) Page 135 of 191

## **Commands, Bitmaps, Error Messages**

## **3.9 Hang-Up (06 DB)**

With this the PT causes the ECR to disconnect a dial-up connection:

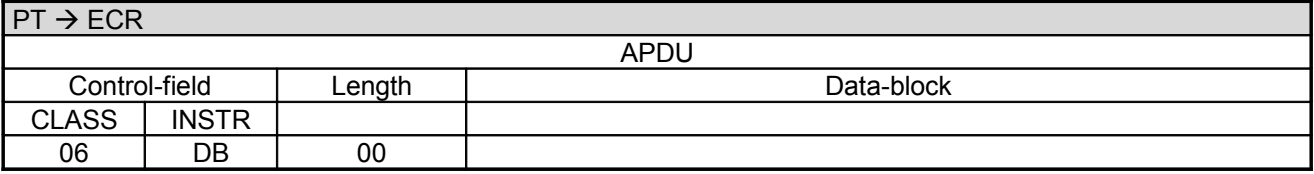

The ECR terminates the connection and responds with:

#### **ECR response**:

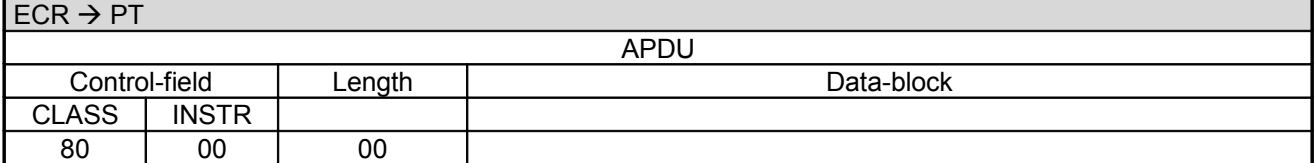

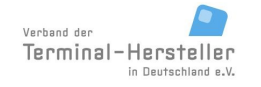

Revision: [13.0](#page-0-0)

### **Commands, Bitmaps, Error Messages**

Page 136 of 191

## **3.10 Transmit Data via Dial-Up (06 D9)**

If the PT has received the master-rights from the ECR it can request with this command that the ECR transmits data via a dial-up module on the ECR:

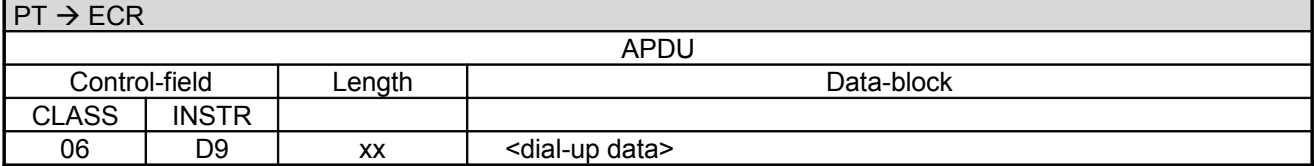

Data-block:

• <dial-up data> is the data to be transmitted.

The ECR forwards the received data to the dial-up module and responds after the connect with:

#### **ECR response**:

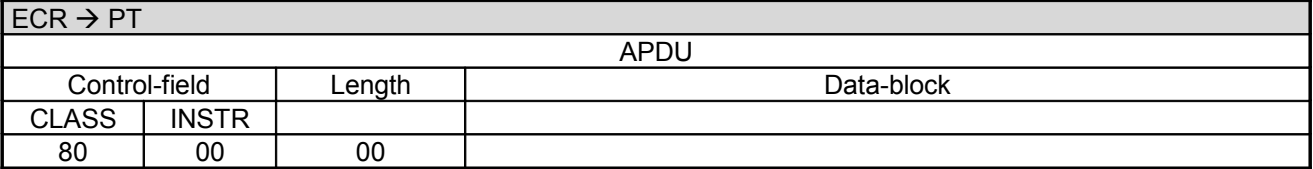

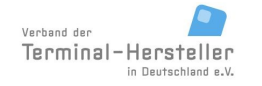

## Revision: [13.0](#page-0-0)

Page 137 of 191

### **Commands, Bitmaps, Error Messages**

## **3.11 Receive Data via Dial-Up (06 DA)**

With this command the PT receives data via a dial-up module connected to the ECR:

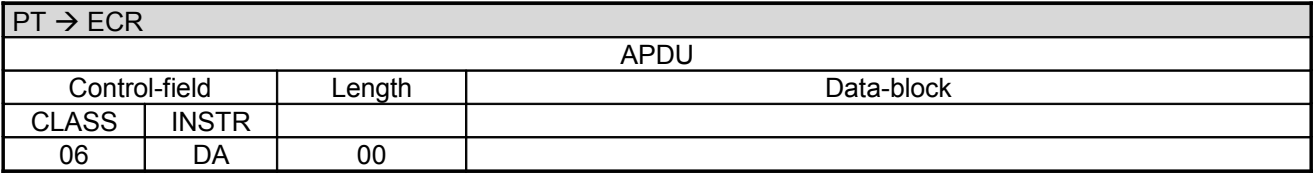

The ECR receives the data from the dial-up module and responds with:

#### **ECR response**:

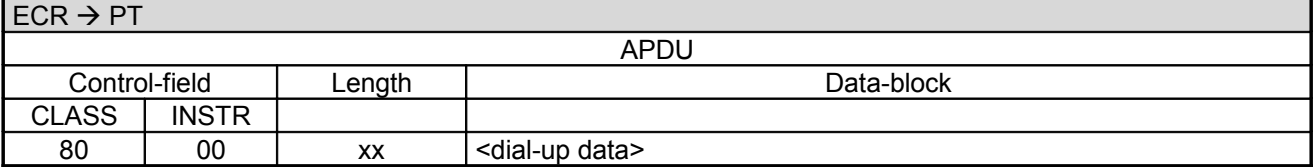

Data-block:

• <dial-up data> is the data received from the dial-up module Data. Order: FIFO – the first received byte is relyed first to the PT.

The ECR waits for a appox.0.5s for the reception of data. If no data is received after this time-out it responds with 80-00-00.

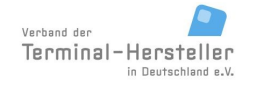

### **Commands, Bitmaps, Error Messages**

Page 138 of 191

## **3.12 Transparent-Mode (06 DD)**

This commands serves to make transparent connection between PT and a third-party (e.g. Terminal-Configuration-Server TCS) after the dial-up connection has been made.

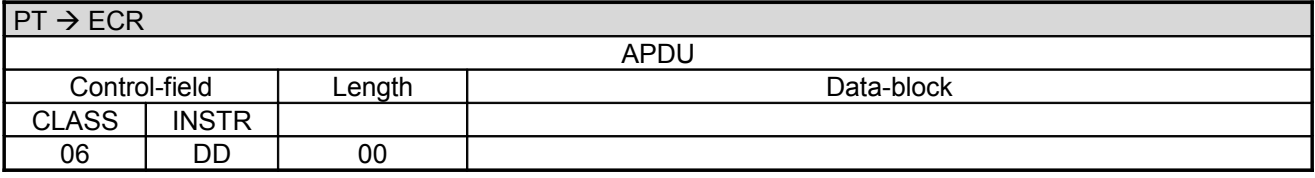

#### **ECR response**:

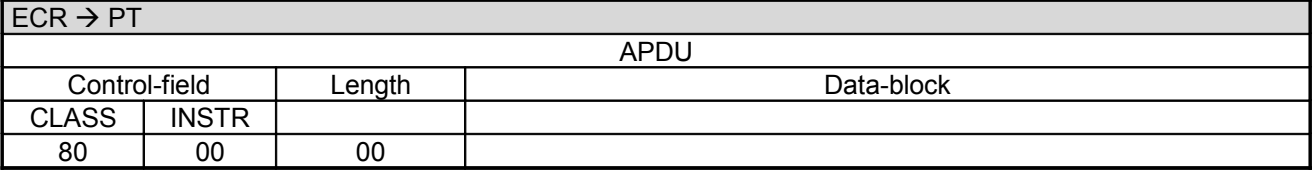

All messages between the third-party and the PT are transmitted transparently further by the ECR. **Therefore no checking of the data takes place by the ECR (e.g. no ACK/NAK or 80-00-00).**

The ECR ends the Transparent-Mode automatically if the connection between the dial-up module and the third-party is terminated. There is no Completion command for the command Transparent-Mode.

#### **Sequence – transmit transparent data:**

- 1. The PT makes a connection to the TCS via command "Dial-Up".
- 2. The PT switches the ECR into Transparent-Mode.
- 3. TKS and PT communicate directly".
- 4. The TCS terminates the connection. The ECR must monitor the status the of the dial-up module to recognise the hang-up. Then the ECR terminates the Transparent-Mode. Time-out T4 also terminates the Transparent-Mode if no communication takes place between PT and TKS within the time-out period.

#### **Sequence – Remote-Maintenance:**

- 1. Terminal-Supervisor calls the ECR.
- 2. The ECR relays data between Terminal-Supervisor and PT transparently.
- 3. The Terminal-Supervisor terminates the connection. The ECR must monitor the status the of the dial-up module to recognise the hang-up. Then the ECR terminates the Transparent-Mode. Time-out T4 also terminates the Transparent-Mode if no communication takes place between PT and TKS within the time-out period.

**Commands, Bitmaps, Error Messages**

## **3.13 Menu-Request (04 0E)**

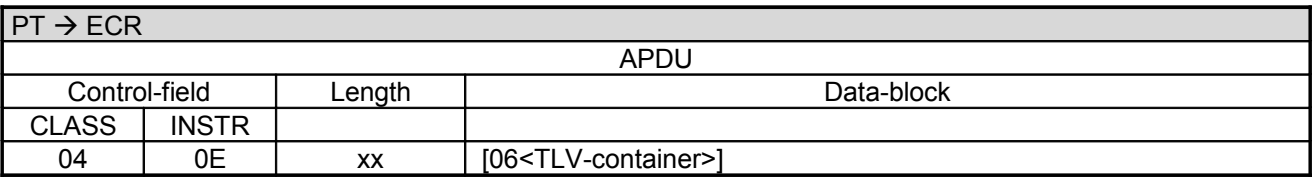

Data-block:

• <TLV-container> see chapter TLV-container tag 2B (menu)

The PT sends a Menu in tag 2B to the ECR, so that a request is displayed on the ECR.

Note:

The command "Menu-Request" may only be used if the ECR has noted during Registration that it supports this command.

#### **ECR response**:

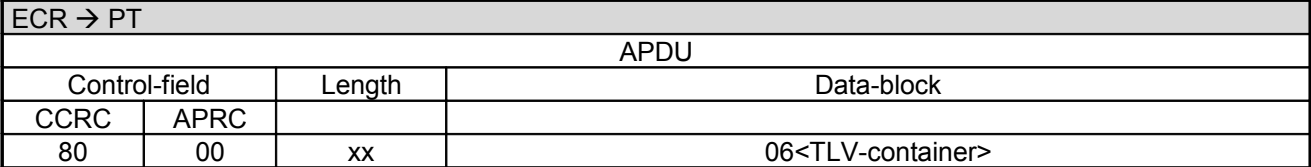

Data-block:

• <TLV-container> see chapter TLV-container tag 19

The ECR returns the selected response in tag 19.

alternative:

#### **ECR response**:

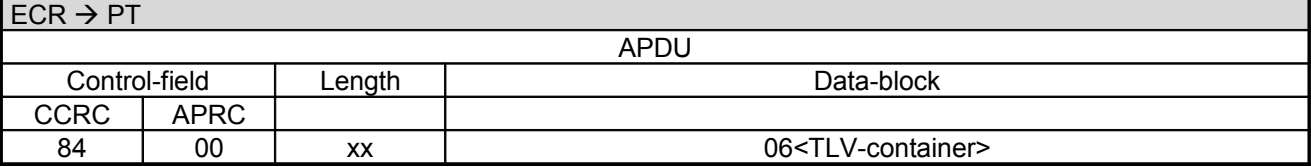

Data-block:

• <TLV-container> see chapter TLV-container tag 19

The ECR returns the selected response in tag 19.

alternative:

### **Commands, Bitmaps, Error Messages**

#### **ECR response**:

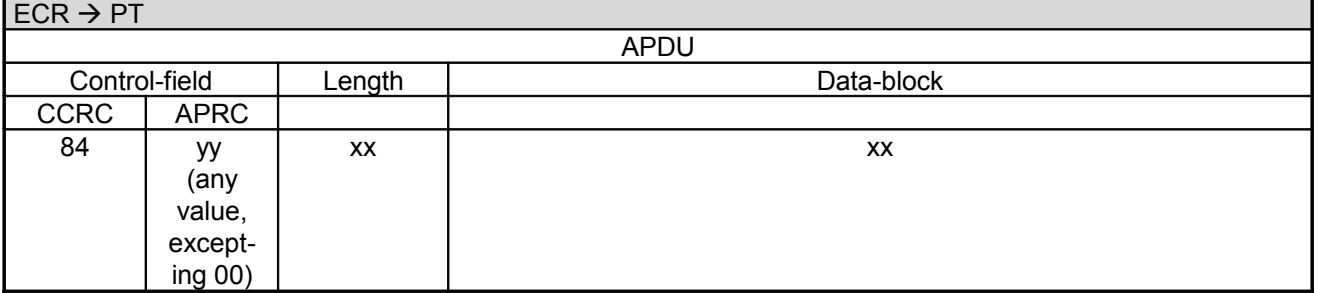

**Note:**

- The responses 80-00 and 84-00 are positive acknowledgements from the ECR.
- A response 84-yy with , yy' not equal to ,00' implies that the **Menu-Request was aborted with an error** (See chapter Error-Messages).

### **3.14 Blocked-List Query to ECR (06 E4)**

With this command the PT can send a blocked-list query to the ECR after reading the card. The ECR checks the BLZ / account number / PAN or other relevant card parameter and returns the result to the terminal. Depending on the outcome the terminal either proceeds with the transaction or aborts. In any event there follows a completion or abort message from the PT to the ECR.

This command may only be sent by the PT to the ECR if the ECR listed it as a supported command in the TLV container during registration.

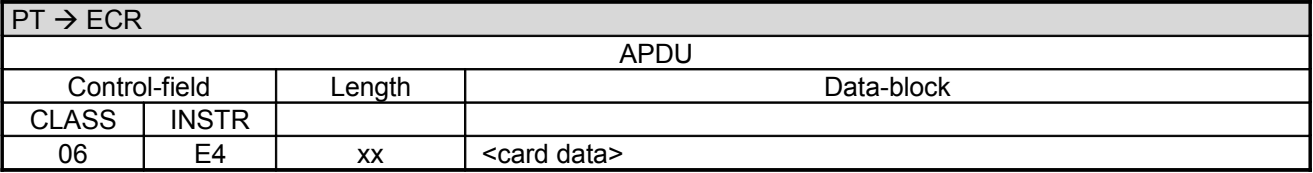

Data-block:

• <card data> contains numerous fields, whereby each field is prefixed by a bitmap (i.e 22<PAN / EF ID>0E<exp-date>...). The individual bitmaps are defined as follows, and are optional depending on the payment-type. The order of fields is arbitrary.

Card-data definition:

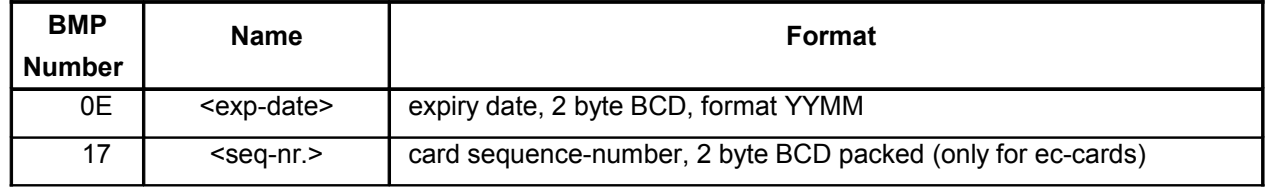

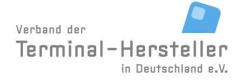

PA00P015\_13.05\_en.doc

## Revision: [13.0](#page-0-0)

Page 141 of 191

## **Commands, Bitmaps, Error Messages**

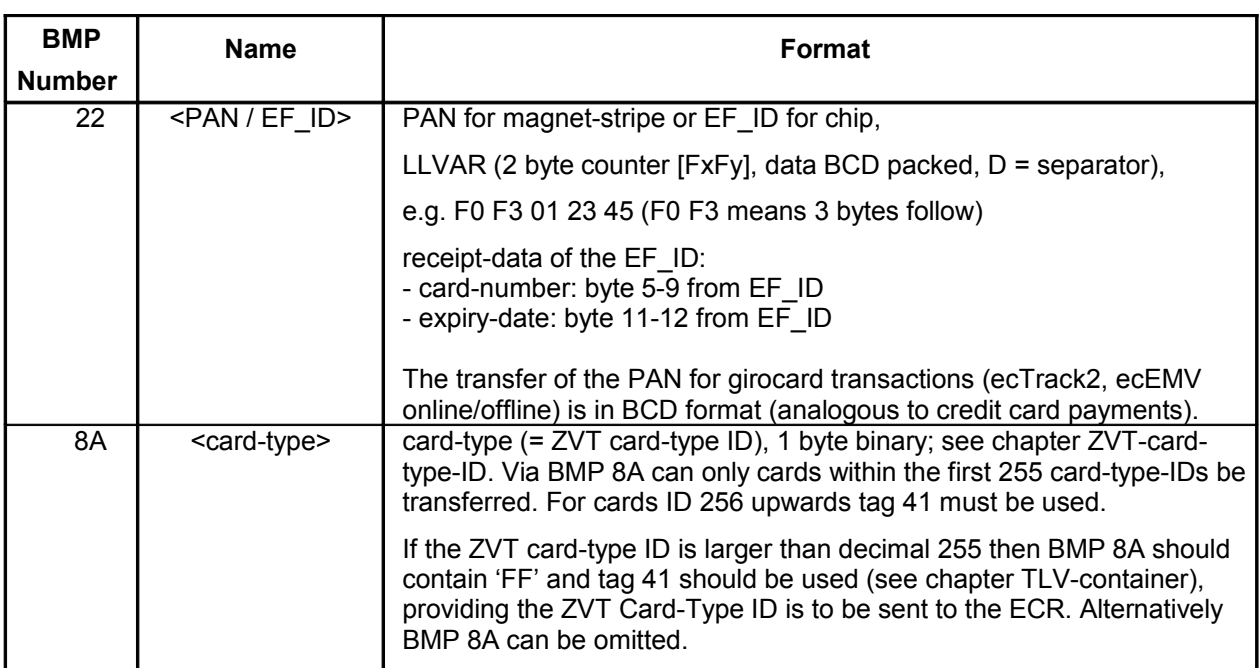

### **ECR response**:

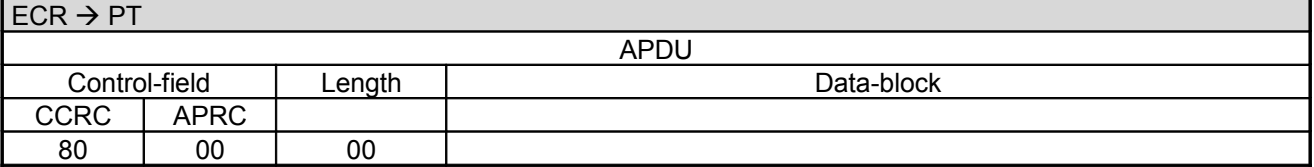

alternative:

#### **ECR response**:

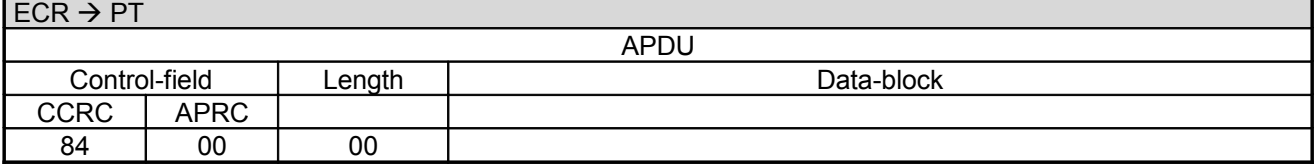

alternative:

#### **ECR response**:

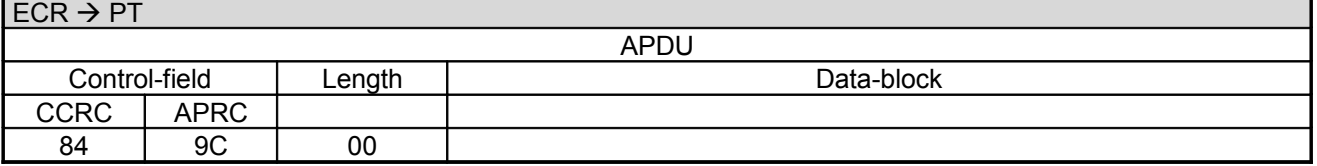

alternative:

### **Commands, Bitmaps, Error Messages**

#### **ECR response**:

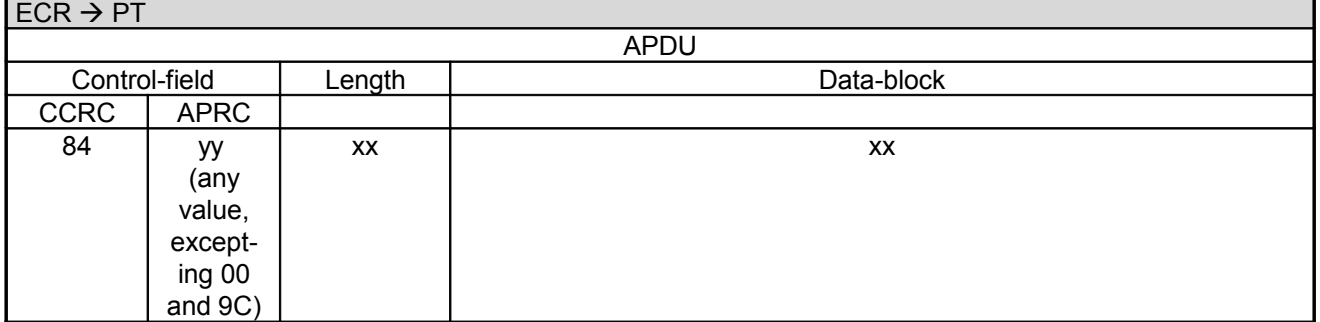

#### **Note:**

- The responses 80-00-00 and 84-00-00 are positive acknowledgements from the ECR (card is not in the blocked-list).
- Response 84-9C-00 states that the PT should resend the blocked-list request after 2s.
- Response 84-yy-xx-xx with , yy' not equal to , 00' or , 9C' or , 6E' implies that an error occurred whilst checking the blocked-list.
- Response 84-6E-00 states that blocked-list request was completed successfully and the card is contained in the blocked-list.

### **3.15 Input-Request (04 0D)**

The PT sends an Input-Request to prompt for a string, a number or an amount at the ECR.

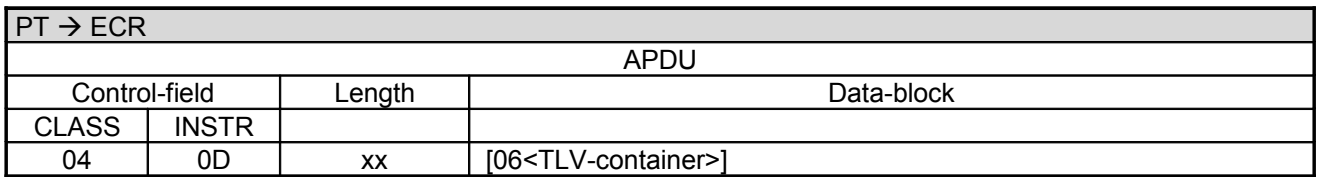

Data-block:

• <TLV-container> see chapter TLV-container tag 32 (Input container)

Note:

Input-Requests are only sent by the PT, if the ECR has added 04 0D to the list of permitted ZVT-commands (tag 26) in command 06 00 (Registration).

#### **ECR response**:

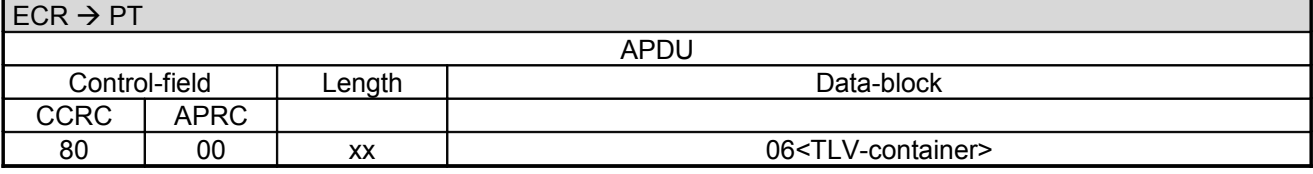

Data-block:

• <TLV-container> see chapter TLV-container tag 32 (Input container)

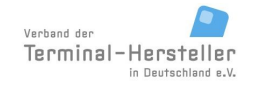

PA00P015\_13.05\_en.doc

### **Commands, Bitmaps, Error Messages**

The ECR returns the result of input in tag 1F3A (as sub-tag of tag 32) in the response. If the timeout for the input has expired without any input, tag 1F3A or TLV container is not added to response.

alternative:

#### **ECR response**:

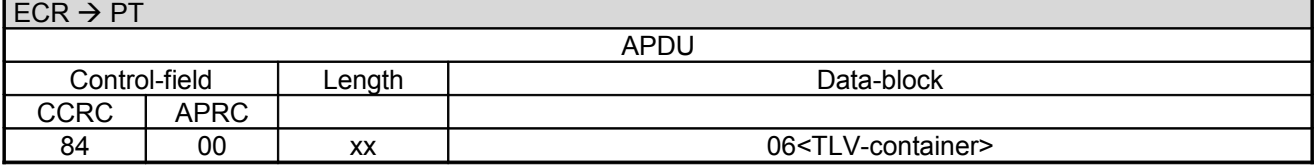

Data-block:

• <TLV-container> see chapter TLV-container tag 32 (Input container)

The ECR returns the result of input in tag 1F3A (as sub-tag of tag 32) in the response. If the timeout for the input has expired without any input, tag 1F3A or TLV container is not added to response.

alternative:

#### **ECR response**:

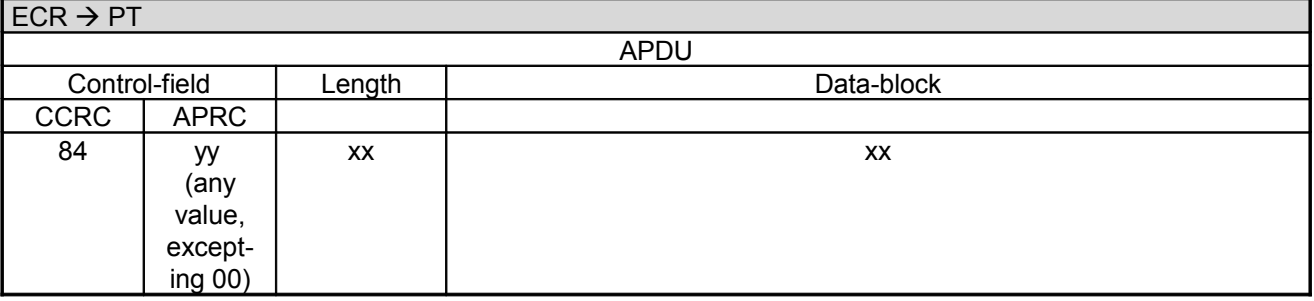

**Note:**

- The responses 80-00 and 84-00 are positive acknowledgements from the ECR.
- A response 84-yy with 'yy' not equal to '00' implies that the **Input-Request was aborted or an error occurred** (See chapter Error-Messages).

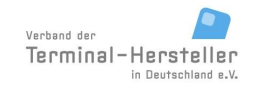

## **Commands, Bitmaps, Error Messages**

### **3.16 Other Commands**

The PT transmits no further commands to the ECR.
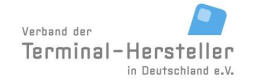

PA00P015\_13.05\_en.doc

Revision: [13.0](#page-0-0) Page 145 of 191

### **Commands, Bitmaps, Error Messages**

## **4 Important Receipt Texts**

### **4.1 Transfer of Receipt-Information**

If the ECR assumes printing of payment-data it can receive the important information for receipt-printout in two different ways:

- 1. Aquisition of the texts from the command "Print Lines" and their printing details without re-formatting.
- 2. Aquisition of the texts from the command "Status-Information" and their printing details with the preceding sorting and formatting.

The first method has the advantage that the programmer of the ECR does not need be concerned with the contents of the receipt; the important details are always present and the formatting is correctly set. Thus it is assured that the requirements of the ZKA or credit-card organisations or other partners are met. Additionally the ECR is not liable to the ZKA.

The following table gives an overview of the most important data which must be included on a receipt.

### **4.2 Receipt-Information – Common Information**

The required common data for each payment are:

- name of the means-of-payment
- payment-type (payment, reversal, refund, aquisition, ...)
- amount from BMP  $,04$ ' with currency code (recognisable from BMP  $,49$ '; 0978 =  $,EUR$ ')
- $\bullet$  terminal-ID from BMP ,29'
- date from BMP '0D' and time from BMP '0C'
- trace-number from BMP .0B
- receipt-number from BMP ,87'
- result-code from BMP .A0' (if present)
- additional-text from BMP .3C' (if present)
- expiry-date of the card from BMP , 0E

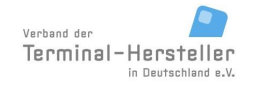

PA00P015\_13.05\_en.doc

Revision: [13.0](#page-0-0)

Page 146 of 191

**Commands, Bitmaps, Error Messages**

### **4.3 Extended Receipt-Information dependent on Payment Type**

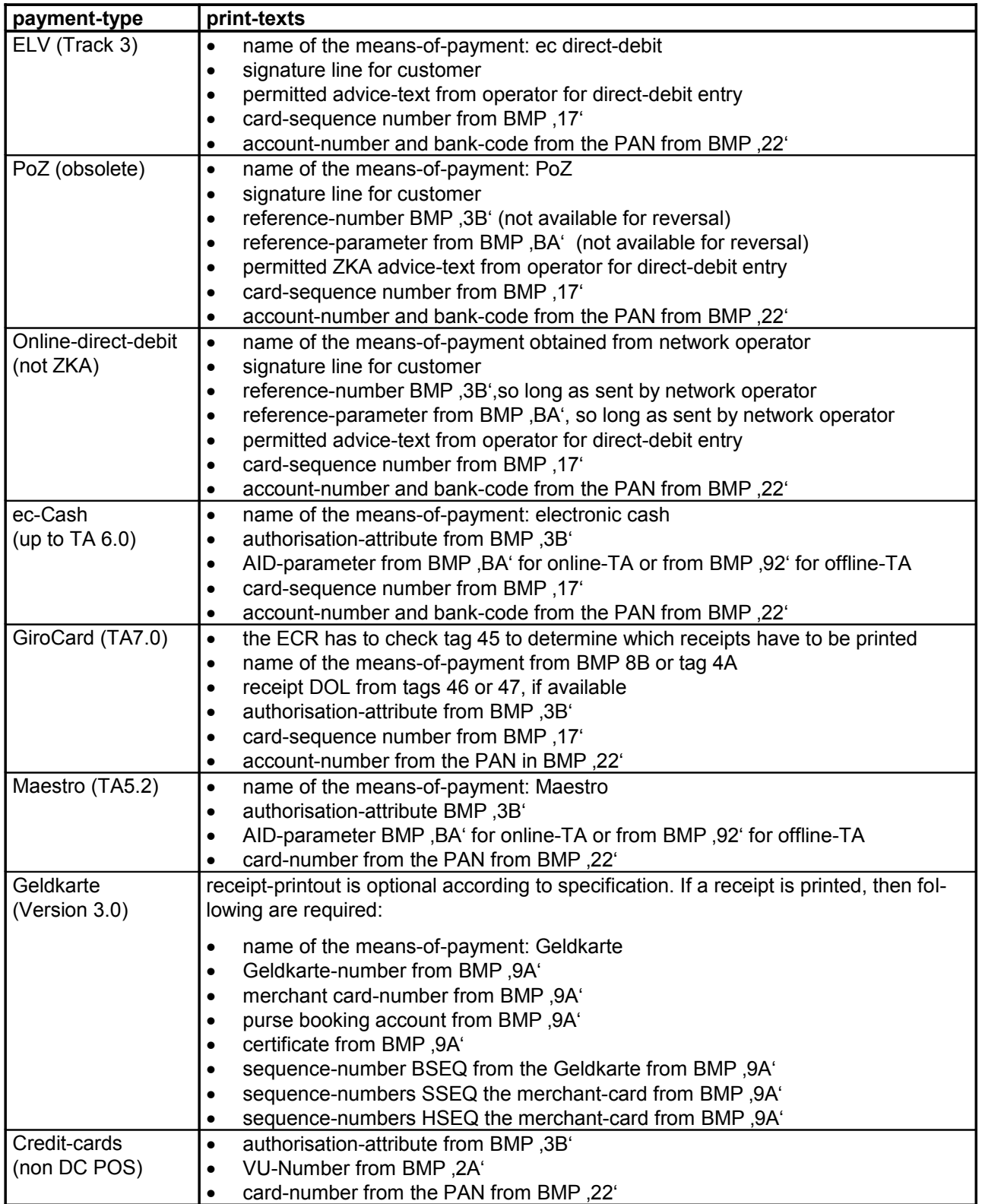

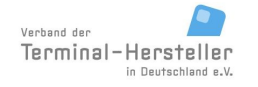

PA00P015\_13.05\_en.doc

Revision: [13.0](#page-0-0) Page 147 of 191

### **Commands, Bitmaps, Error Messages**

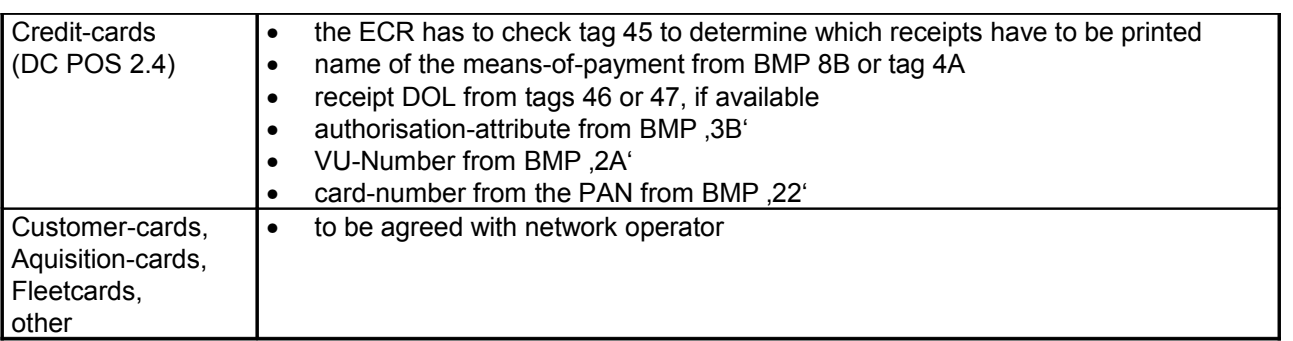

## **5 Event Sequence for PT in Locked Condition and for Execution of Time-Controlled Events on PT**

### **5.1 Sequence for Locked Condition**

There are locked-conditions during which the PT is temporarily out-of-order. These conditions are reflected by the terminal-status. In this condition the PT is basically able to receive and respond to all PT commands. However, all PT commands are responded to with the Abort command, with these exceptions:

- Status-Request
- Display Text
- Display Text (old Version)
- Display Text with Function-Key Input
- Display Text with Function-Key input (old Version)
- Display Text with numerical Input
- Display Text with numerical input (old Version)
- Activate Service-Mode
- Software-Update
- **Registration**
- Log-Off
- Read Card
- **Abort**

These commands will be processed normally.

Additionally commands which can deactivate the locked condition, (state can be read via the PT-command "Status-Request") are also processed.

#### **5.2 Time-Controlled Events**

The PT hat the possibility to execute time-controlled events independently. During this time the PT is temporarily out-of-order. In this case commands sent to the PT will not be responded to. After completion of the event, cammonads are processed normally by the PT again. It is left up to the vending-machines or ECR to decide how it reacts in this case. It is possible to discern when the PT is operational again by polling with the command Status-Request. It must be noted that time-controlled events may last a considerable time period (e.g. for software-update).

**Commands, Bitmaps, Error Messages**

## **6 Additional Data**

Depending on the software the ECR can send additional data commands Authorisation, Reversal etc.

### **6.1 Additional Data type 1 (for fleet-cards)**

The field "3C<additional-data>" is optional, length variable.

#### **6.1.1 structure**

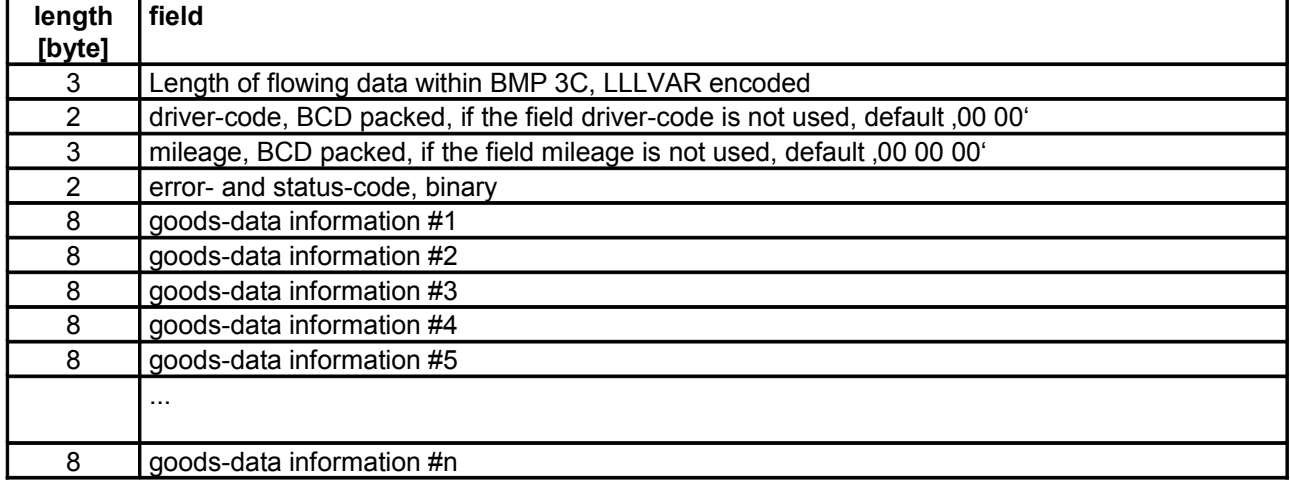

#### **6.1.2 Error- and Status-codes**

byte 1: not used

byte 2:

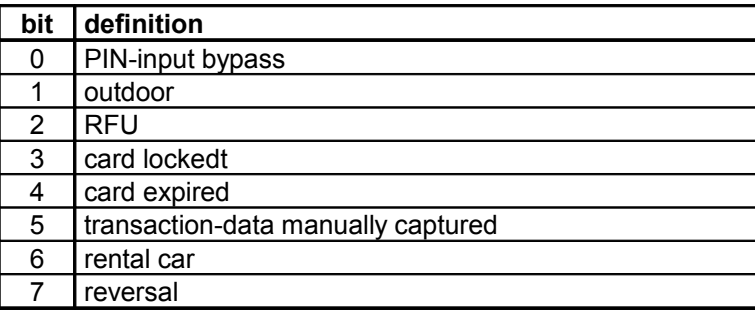

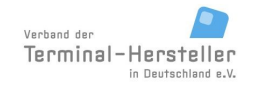

PA00P015\_13.05\_en.doc

Revision: [13.0](#page-0-0)

### **Commands, Bitmaps, Error Messages**

Page 149 of 191

### **6.1.3 Goods-Data Information**

The maximum number of the goods-data information is variable and depends on the requirements of the host system. Each goods-data information comprises:

- product-code, 2 byte, BCD packed
- partial-amount, 3 byte, BCD packed, in hundreds of units  $\rightarrow$  000150 means 1,50 pieces or litre.
- partial-sum, 3 byte, BCD packed, in hundreds of units  $\rightarrow$  000150 means 1,50€. Note: if a negative sum is given (e.g. for deposit), this can be noted via a ,D' in the MS-nibble of the partial-sum. In this case the maximum partial-sum is 999,99 EUR.

#### **6.2 Additional Data type 2**

RFU

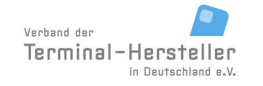

PA00P015\_13.05\_en.doc

Revision: [13.0](#page-0-0) Page 150 of 191

#### **Commands, Bitmaps, Error Messages**

# **6.3 Additional Data type 3 (for fleet-cards)**

The field "3C<additional-data>" is optional, length variable max. 213 byte.

#### **6.3.1 Structure**

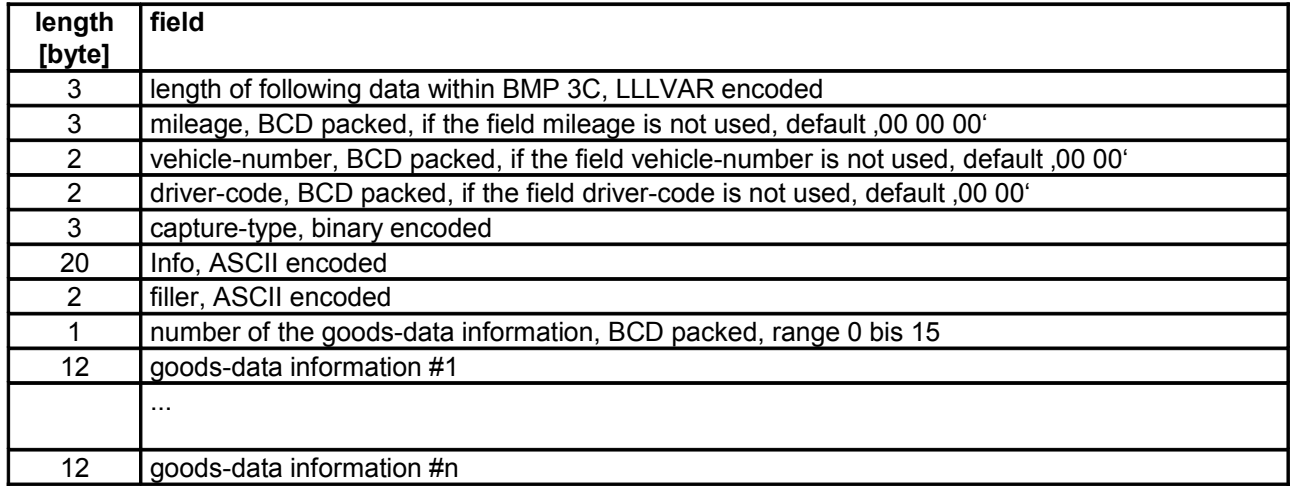

#### **6.3.2 Capture-Type**

The contents are dependent on the network operator

#### **6.3.3 Goods-Data Information**

The number of the goods-data information is variable and limited to max. 15. Each goods-data information comprises:

- product-code, 3 byte, BCD packed
- partial-amount, 3 byte, (4 pre-decimal positions, 2 decimal positions), BCD packed.
- partial-sum, 5 byte, (7 pre-decimal positions, 3 decimal positions), BCD packed. The third decimal postion is always '0'
- prefix, 1 byte ASCII ( $\degree$  for positive and  $\degree$  for negative amounts)

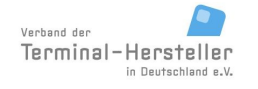

PA00P015\_13.05\_en.doc

Revision: [13.0](#page-0-0)

**Commands, Bitmaps, Error Messages**

# **7 TLV-Container**

Using the TLV-container variable data-elements can be transferred between ECR and PT. In contrast to bitmaps the data-elements are transferred in a consistant format. Each element is pre-fixed with a tag (ID of the data-element) and a length. The concatenation of tag + length + data-element is known a a data-object.

## **7.1 Advantages of the TLV-container**

- 1. The ECR-interface is increasingly extended through new functions. The number of the possible bitmaps is however limited to max. 256. Thus there is a resource-conflict. The flexible structure the data-objects allows (theoretically) any desired number of different data-objects to be defined.
- 2. For bitmaps there are different formats bitmaps with fixed length, LL-Var and LLL-Var encoded. Therefore the receiver must be able to identify each single bitmap to process it and to know where the next bitmap in the data-flow begins.

Through their uniform structure data-objects may be skipped or igored if unknown to the receiver. This allows a certain downwards-compatibility for differing performance levels bewteen transmitter and receiver is possible.

3. The uniform structure and the flexibility facilitate the development of new functions and allow further development without creating unnecessarily long data-objects.

## **7.2 Transport of TLV-containers**

The TLV-container is transmitted in a bitmap (= transport-container). The bitmap itself is TLV-encoded:

bitmap 06 (= pseudo-tag) + length-field (structure of the length-field according to chapter Length-Field, and NOT LLL-Var!) + data-element (= list of data-objects).

### **transport-container = BMP06 + length-field + liste of data-objects**

Example:

- 06 + length + data-object
- $06 +$  length + data-object 1 + data-object 2 +  $\dots$  + data-object n

**data-object = tag + length + data-element** (see chapter Structure)

#### **7.2.1 Transmission of TLV-container from ECR to PT**

The ECR can send the PT a TLV-container for any command. If the ECR only wants to signal the PT, that the PT may send a TLV-container, it can send BMP 06 with length 00 without data-element.

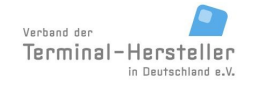

PA00P015\_13.05\_en.doc

Revision: [13.0](#page-0-0)

#### **Commands, Bitmaps, Error Messages**

Page 152 of 191

### **7.2.2 Transport of TLV-container from ECR to PT**

The PT may only send a TLV-container to the ECR, if the ECR sent a TLV-container (BMP 06 with length 00 without data-element) during Registration or if the ECR sent a TLV-container to the PT in the corresponding request. For the following commands it is insignificant whether the ECR sent the BMP06 for the Authorisation or another command. The TLV-activation via the ECR is valid until Log-off.

### **7.3 Structure**

Data-objects consist basically of 3 consecutive fields:

tag + length + data-element

For special-case length  $= 0$  the data-element is omitted:

tag + length

#### **7.3.1 Tag-field**

The tag-field is the identification of the following data-element. With it the receiver can associate the contents.

In the tag is a class (bit 7 and 8), a type (bit 6) and a number (bit 1 bis 5) encode.

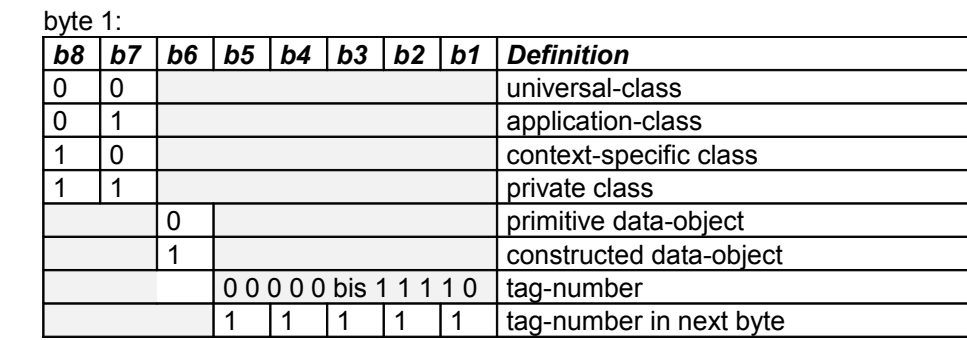

byte 2 bis n (optional):

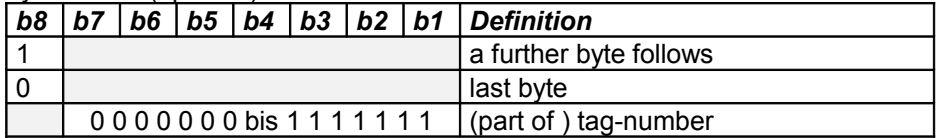

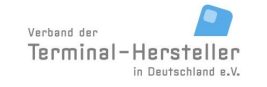

PA00P015\_13.05\_en.doc

Revision: [13.0](#page-0-0) Page 153 of 191

#### **Commands, Bitmaps, Error Messages**

#### **Primitive Data-Object:**

 $\frac{1}{1}$ tag  $\frac{1}{1}$ tength  $\frac{1}{1}$ data-element

#### **Constructed Data-Object:**

A constructed data-object contains, in contrast to primitive data-objects further sub-data-objects.These subdata-objects can also contain primitive and constructed data-objects. Example constructed data-object:

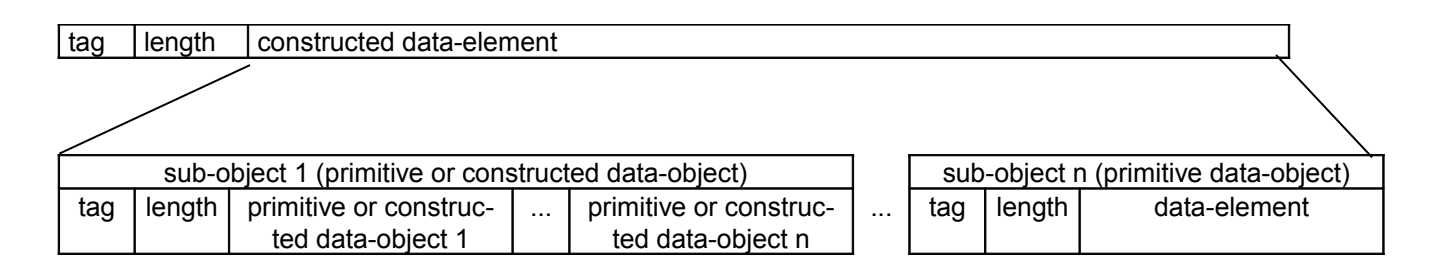

#### **7.3.2 Length**

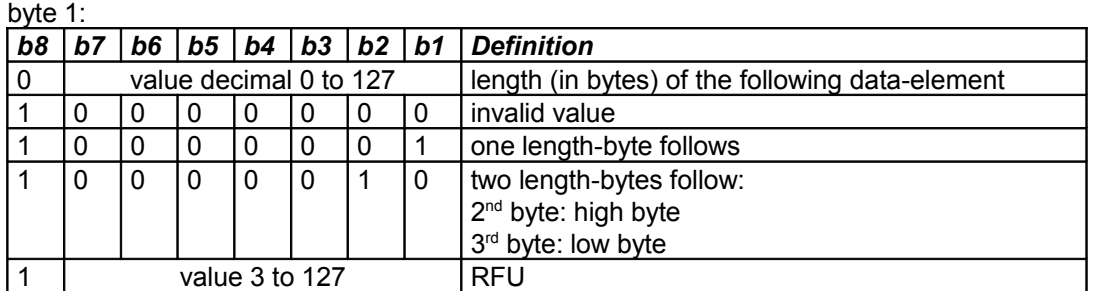

If the length has value 0, the data-element is omitted. This is referred to as an empty data-object.

#### **7.3.3 Data-Element**

Format and contents of the data-elements are dependent on the particular tag.

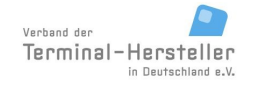

PA00P015\_13.05\_en.doc

Revision: [13.0](#page-0-0) Page 154 of 191

### **Commands, Bitmaps, Error Messages**

### **7.4 Defined Data-Objects**

The following data-objects are defined.

Note:

The given lengths are the typical values for each field. However, the length of each data-object must always be interpreted from the data-object since only this value is definitive.

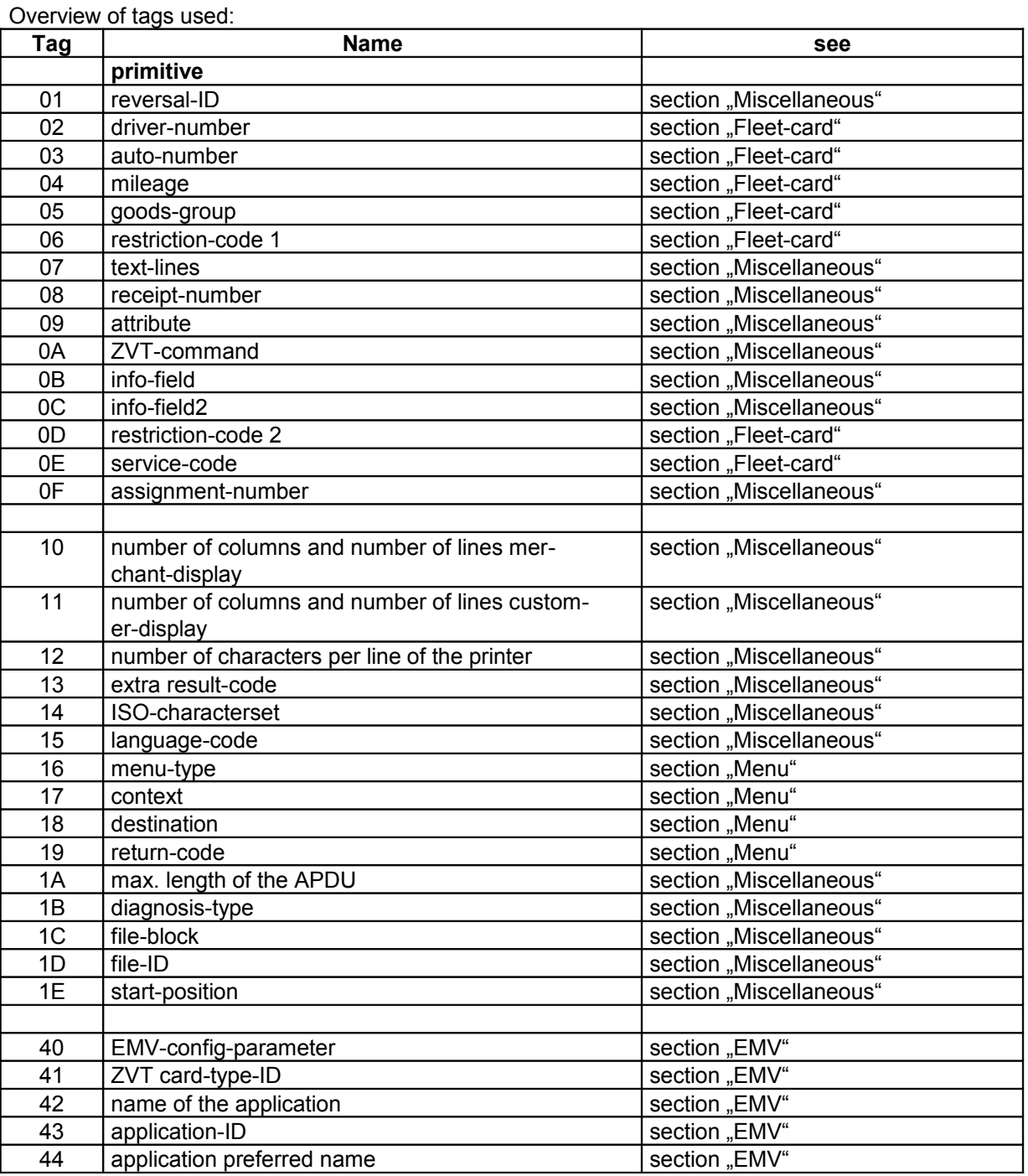

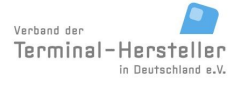

PA00P015\_13.05\_en.doc

Revision: [13.0](#page-0-0)

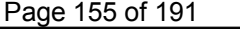

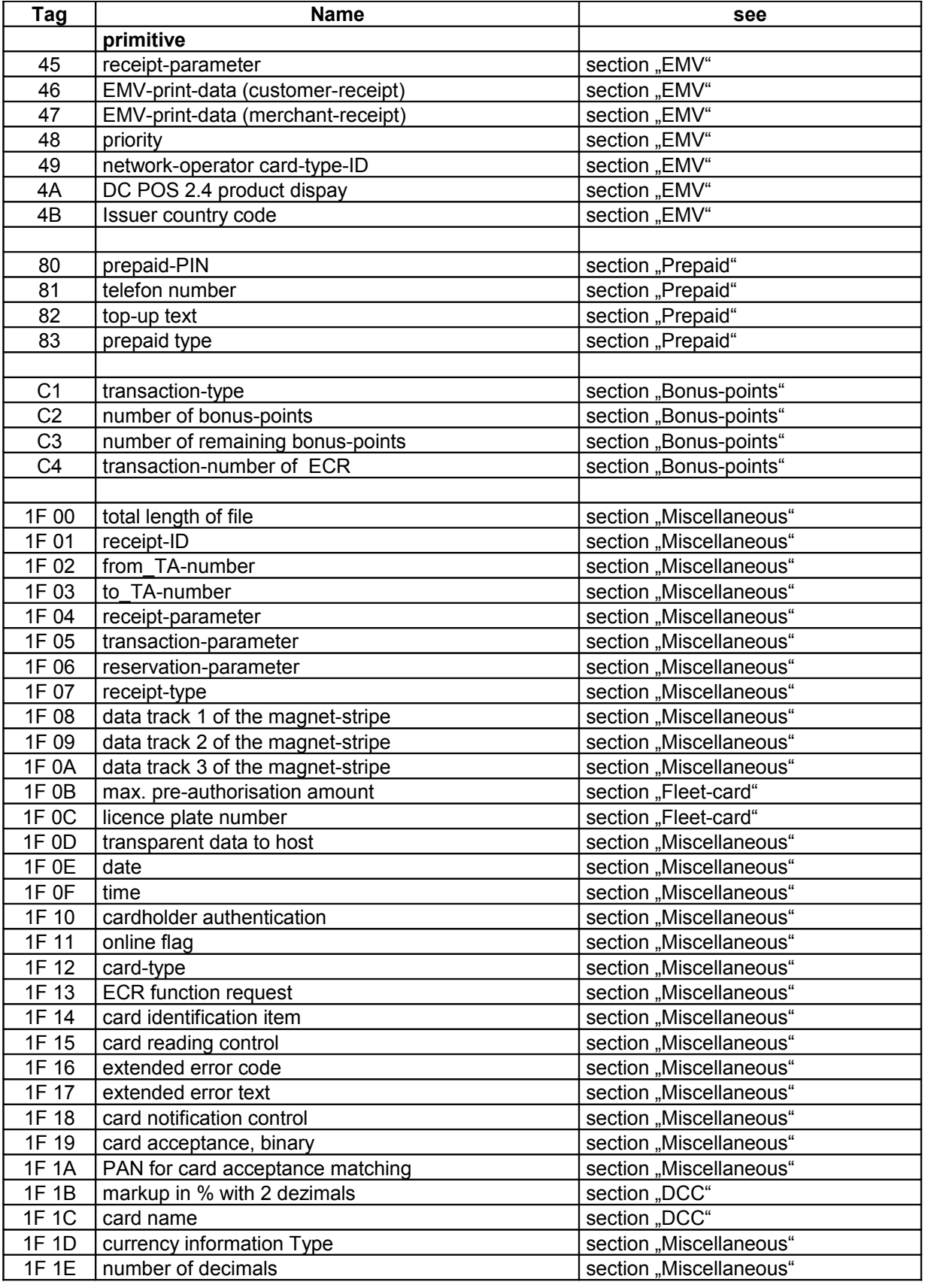

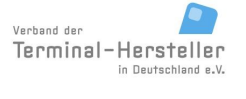

PA00P015\_13.05\_en.doc

Revision: [13.0](#page-0-0) Page 156 of 191

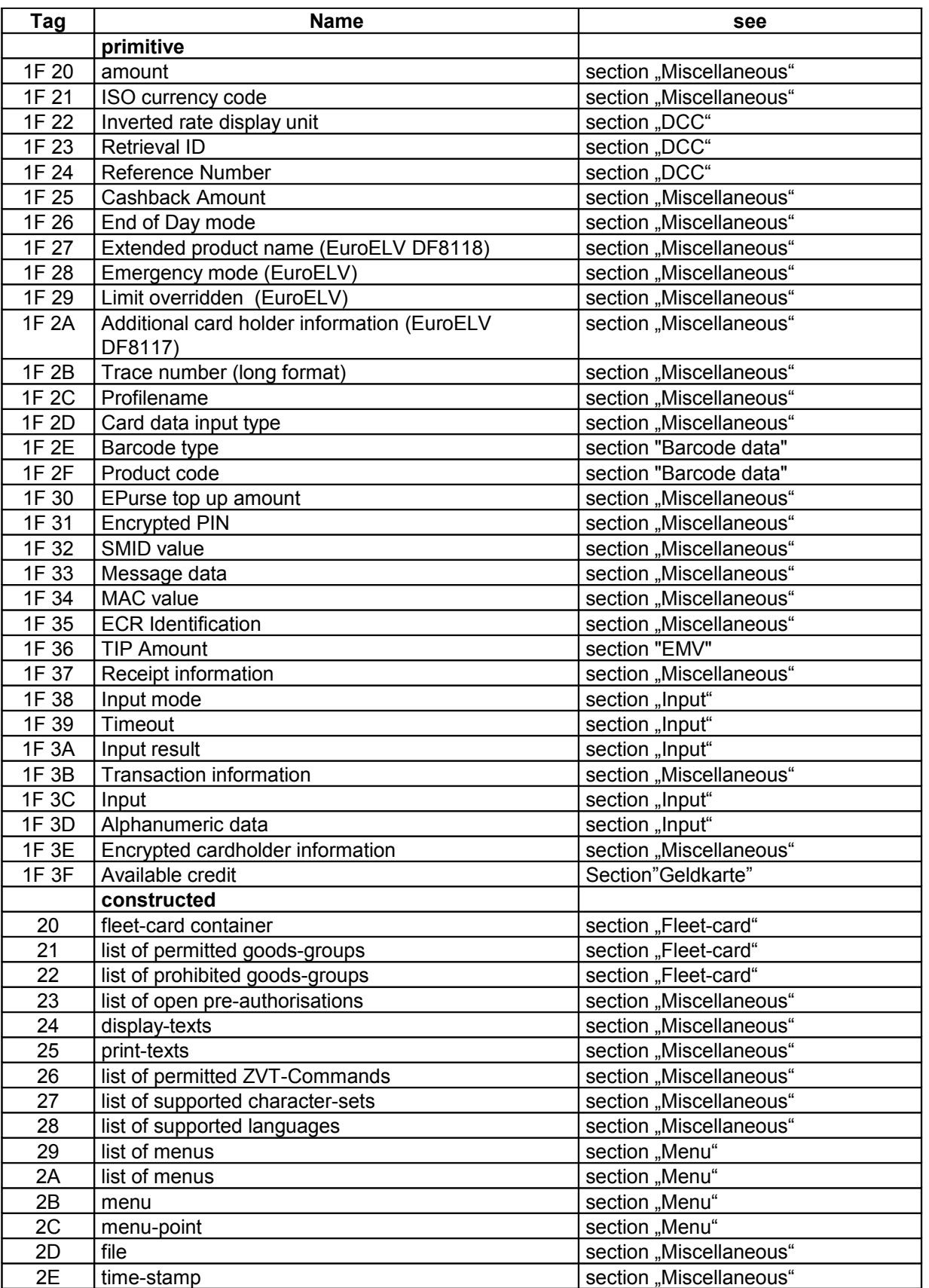

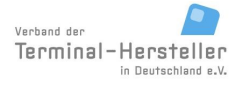

PA00P015\_13.05\_en.doc

Revision: [13.0](#page-0-0) Page 157 of 191

### **Commands, Bitmaps, Error Messages**

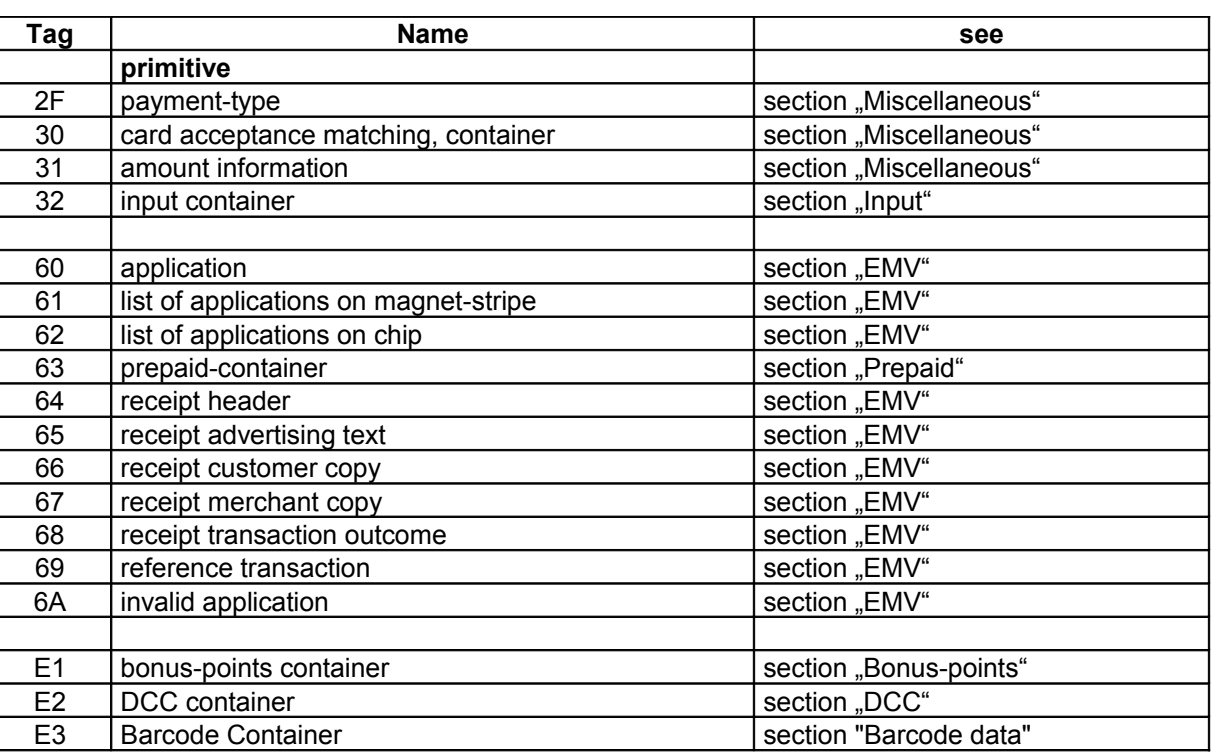

#### **7.4.1 Miscellaneous:**

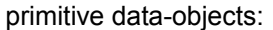

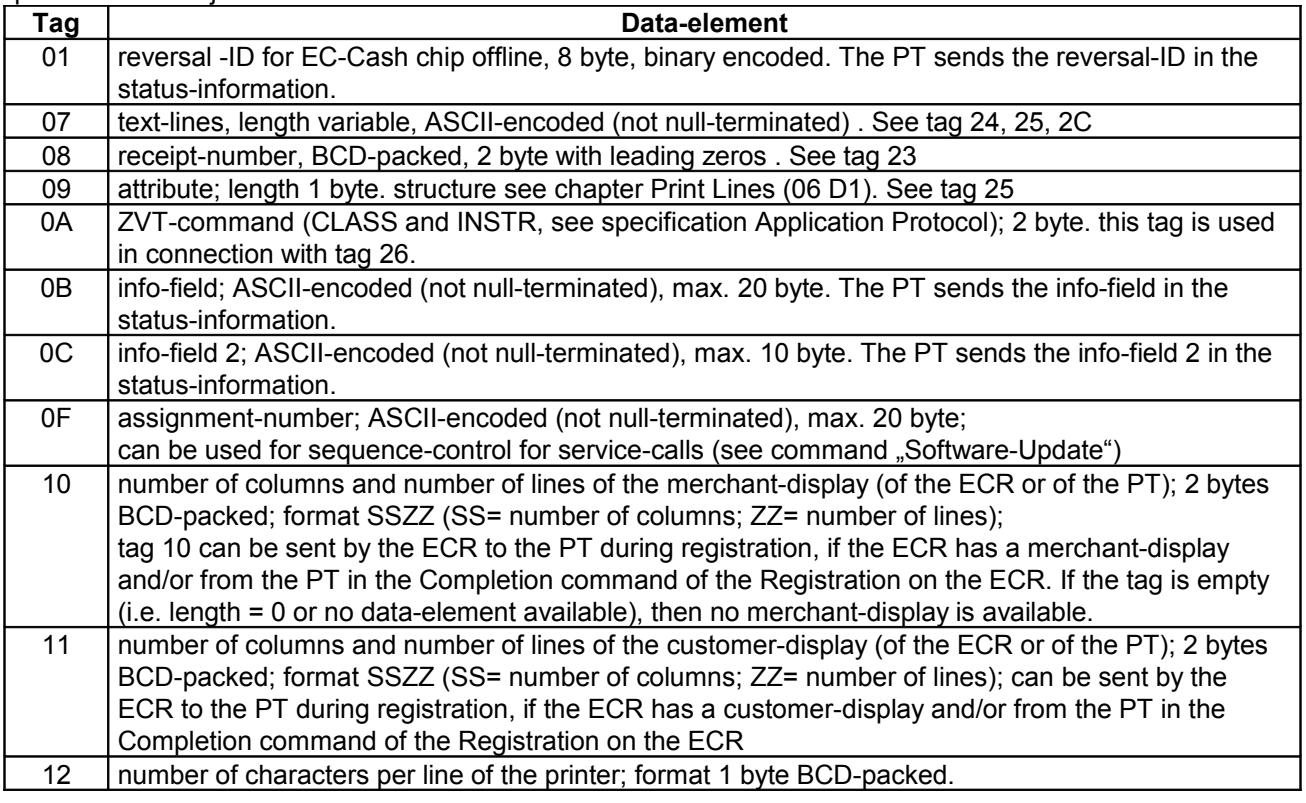

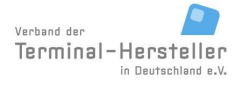

PA00P015\_13.05\_en.doc

Revision: [13.0](#page-0-0) Page 158 of 191

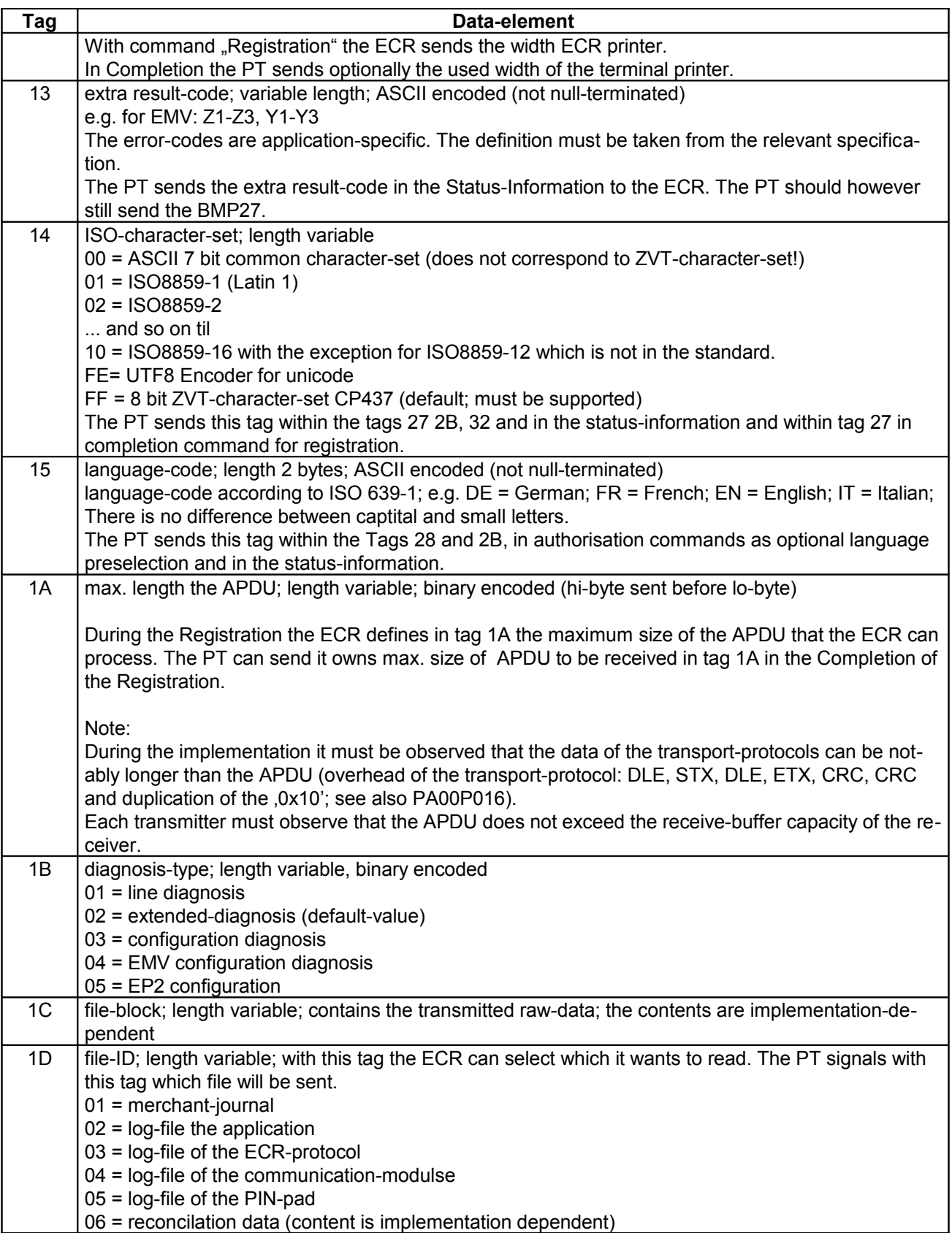

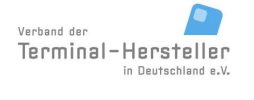

PA00P015\_13.05\_en.doc

Revision: [13.0](#page-0-0) Page 159 of 191

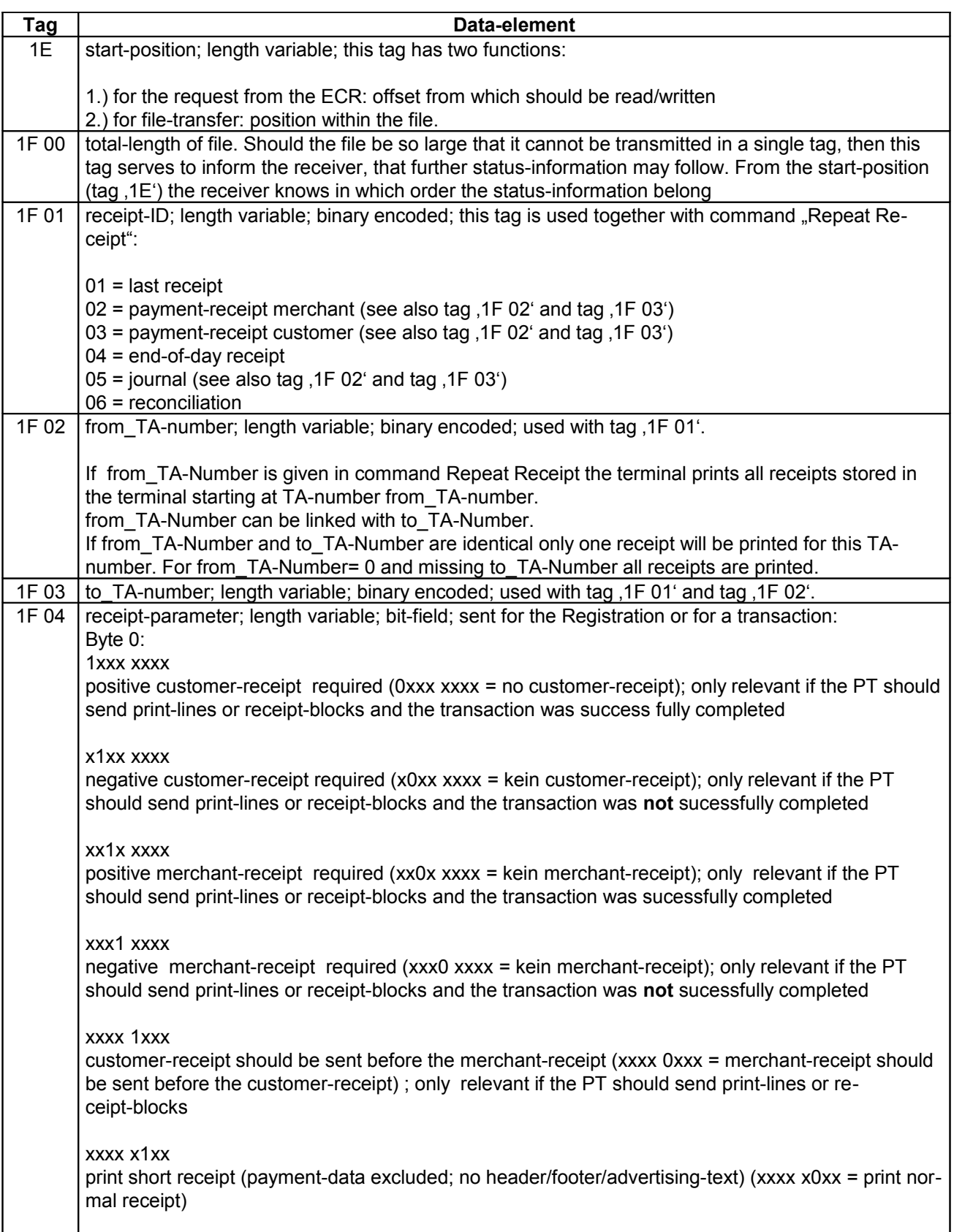

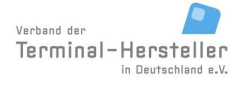

PA00P015\_13.05\_en.doc

Revision: [13.0](#page-0-0) Page 160 of 191

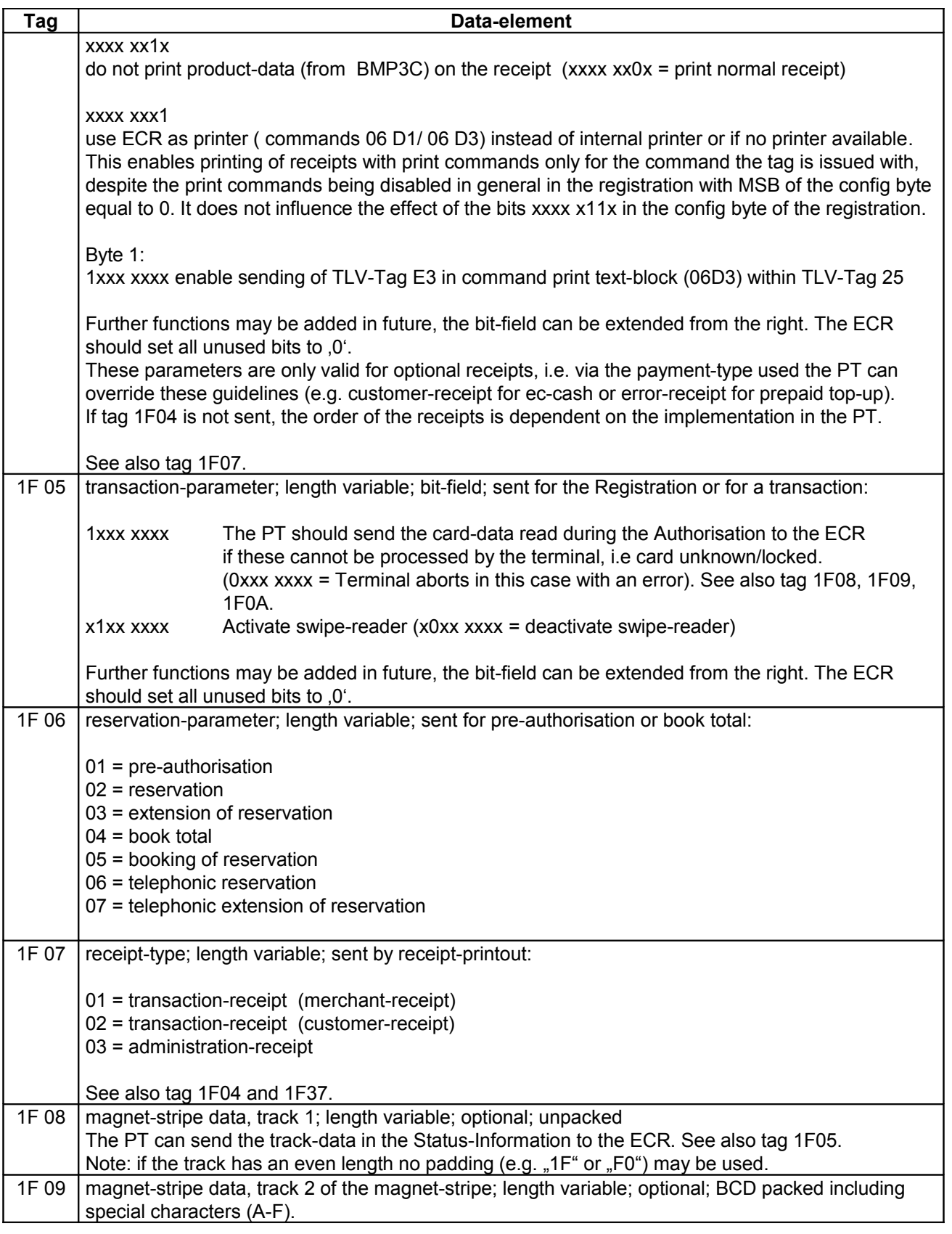

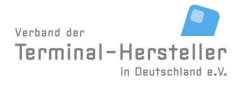

PA00P015\_13.05\_en.doc

Revision: [13.0](#page-0-0) Page 161 of 191

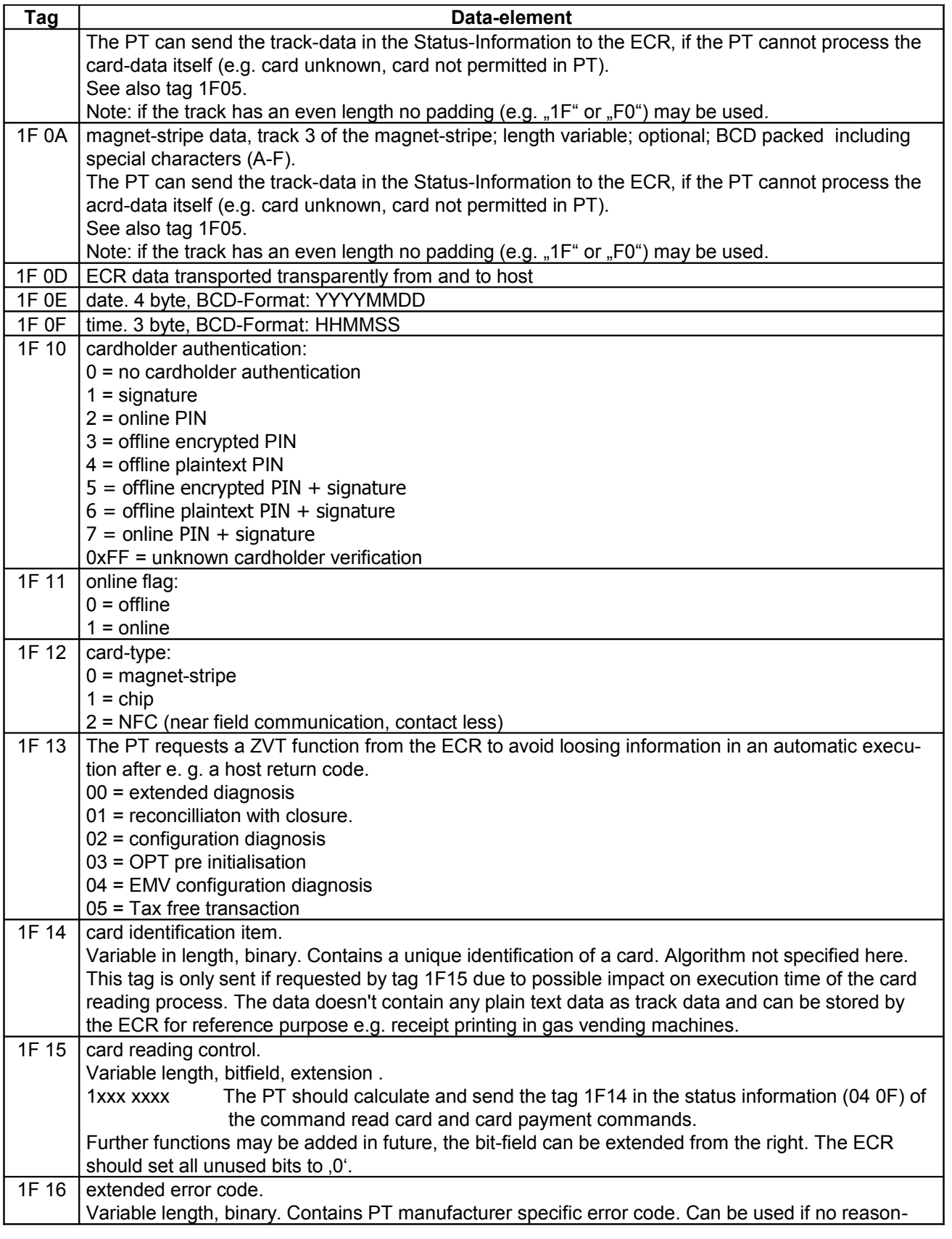

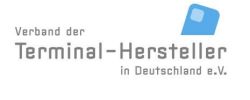

PA00P015\_13.05\_en.doc

Revision: [13.0](#page-0-0)

Page 162 of 191

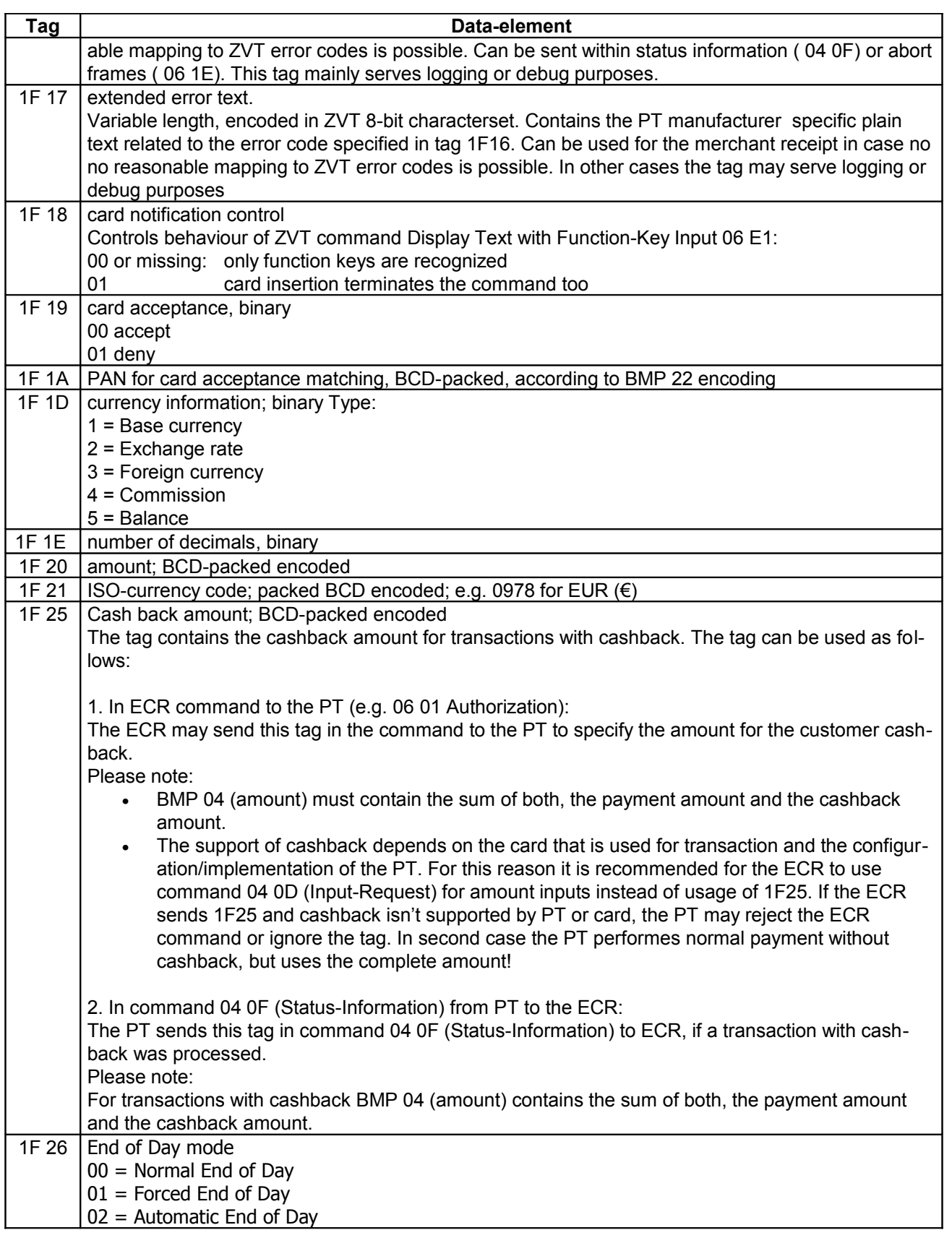

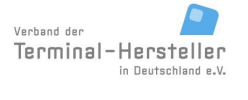

PA00P015\_13.05\_en.doc

Revision: [13.0](#page-0-0) Page 163 of 191

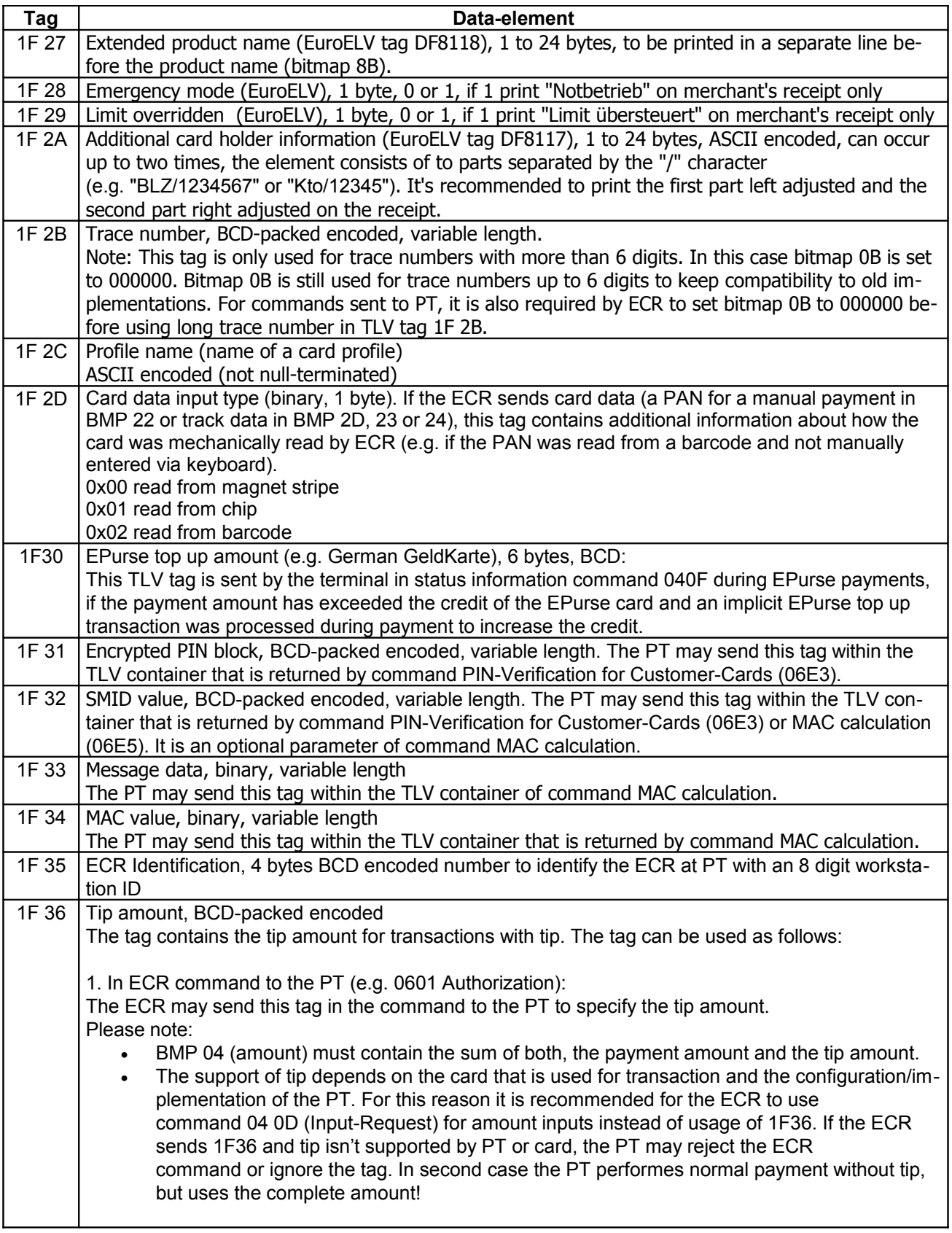

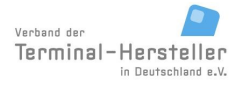

PA00P015\_13.05\_en.doc

Revision: [13.0](#page-0-0) Page 164 of 191

## **Commands, Bitmaps, Error Messages**

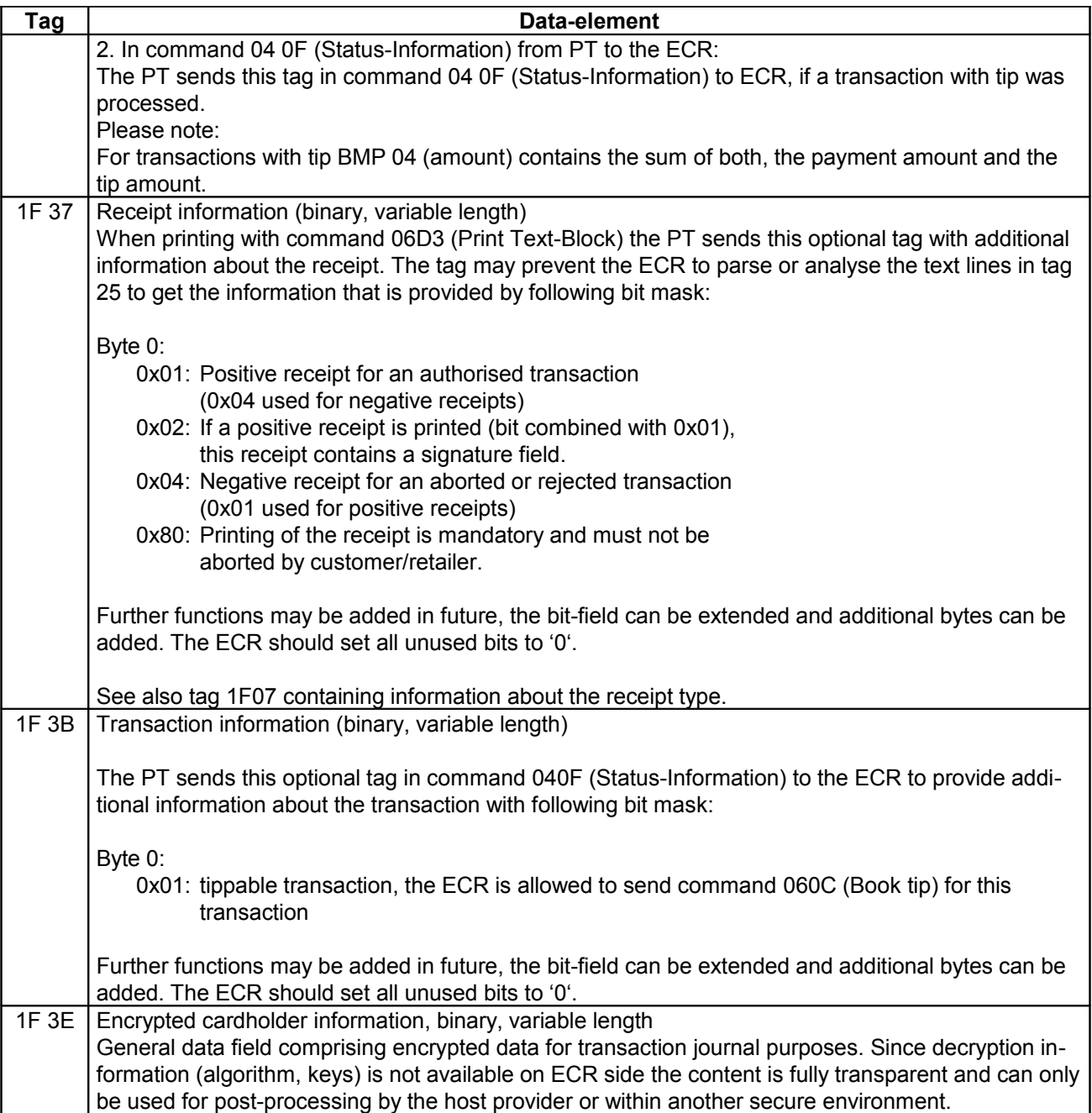

#### constructed data-objects:

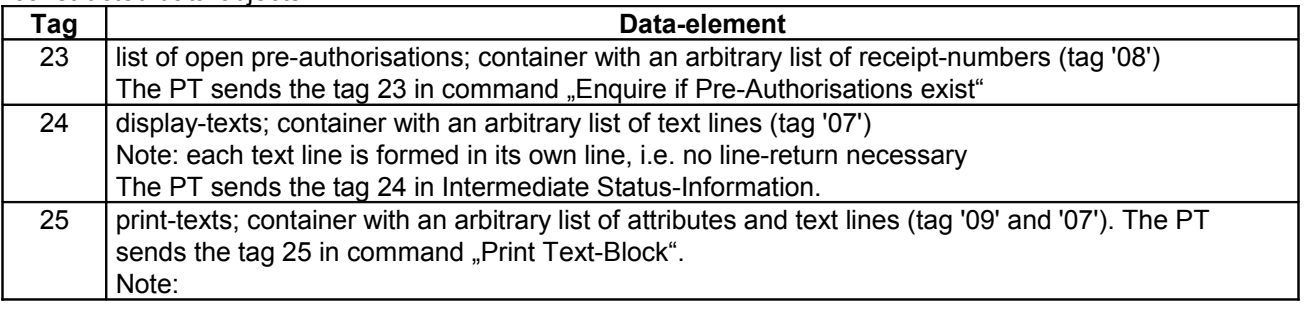

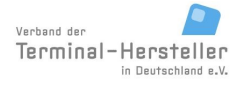

PA00P015\_13.05\_en.doc

Revision: [13.0](#page-0-0) Page 165 of 191

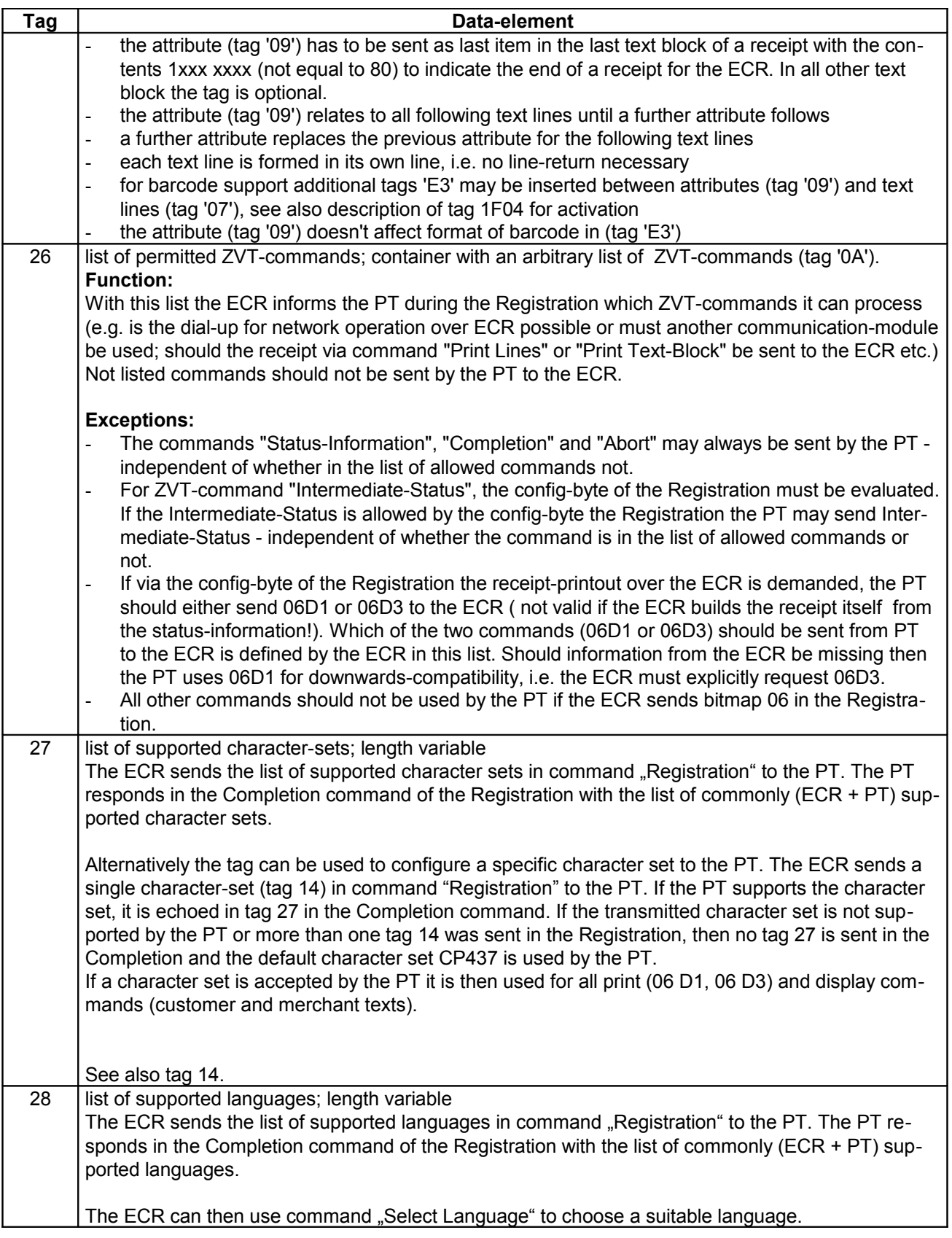

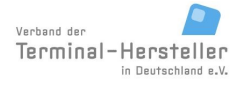

PA00P015\_13.05\_en.doc

Revision: [13.0](#page-0-0)

Page 166 of 191

### **Commands, Bitmaps, Error Messages**

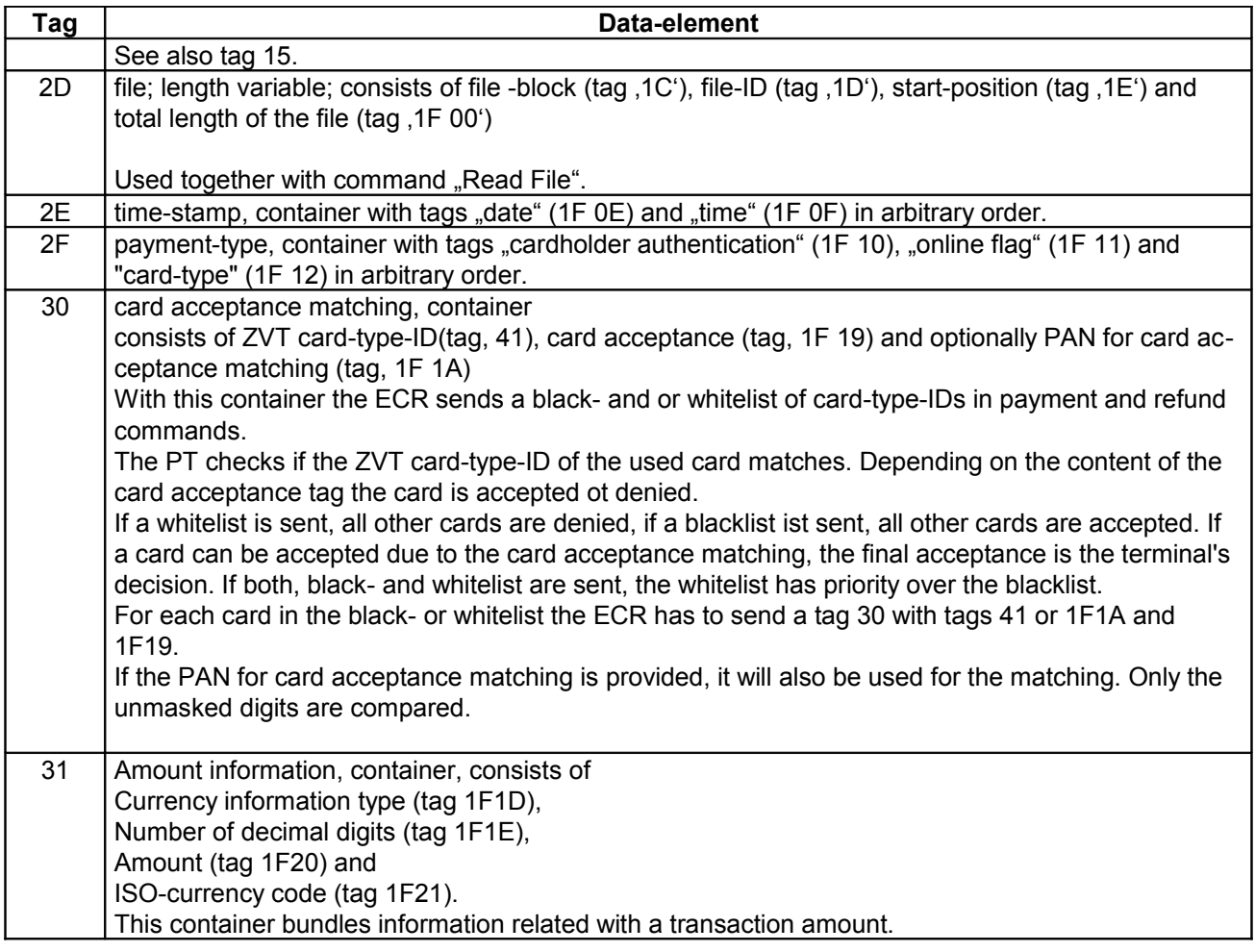

#### **7.4.2 For Bonus-points/ Card credit:**

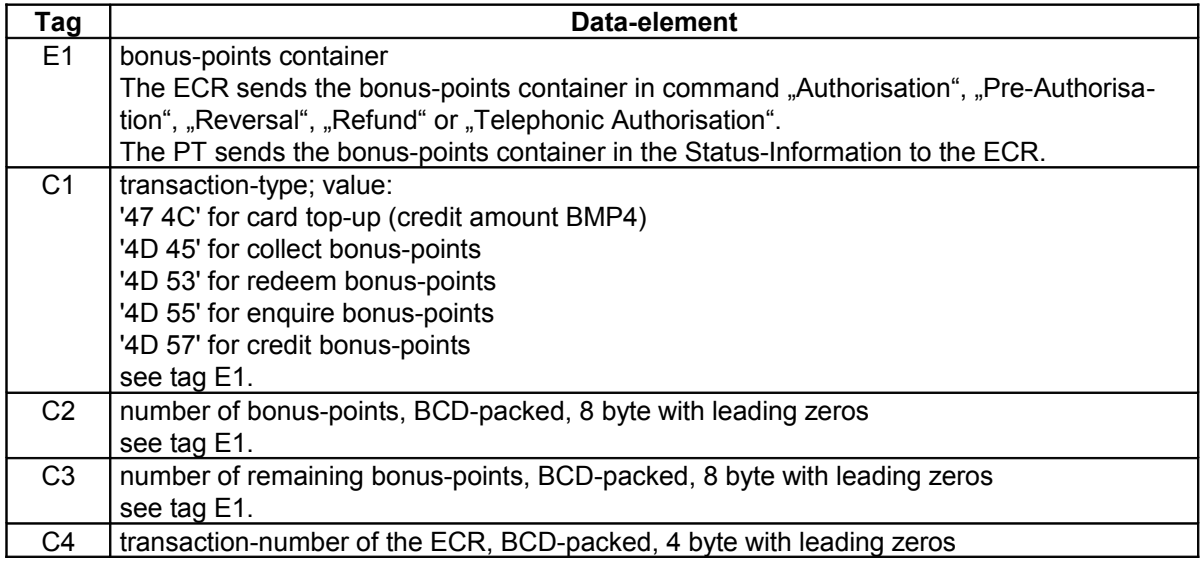

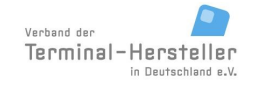

PA00P015\_13.05\_en.doc

Revision: [13.0](#page-0-0) Page 167 of 191

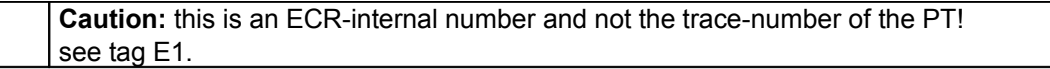

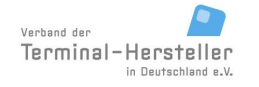

PA00P015\_13.05\_en.doc

Revision: [13.0](#page-0-0) Page 168 of 191

### **Commands, Bitmaps, Error Messages**

#### **For Fleet-cards:**

primitive data-objects:

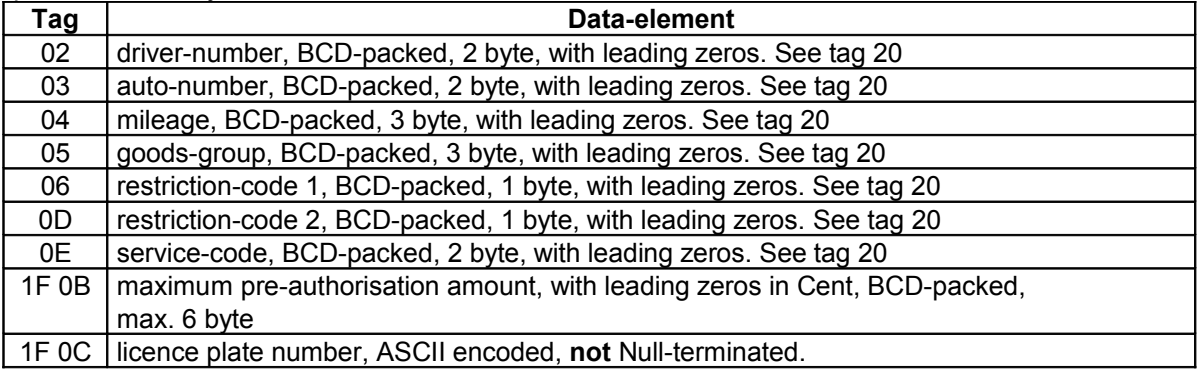

constructed data-objects:

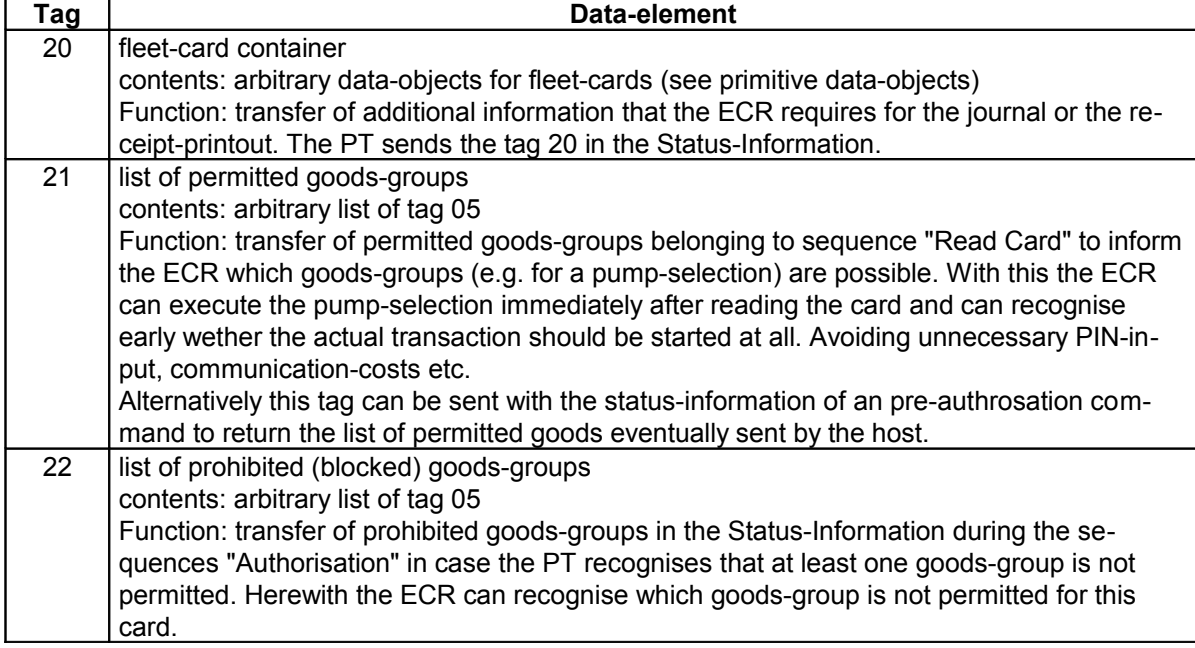

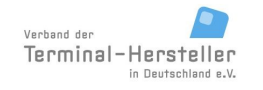

### **Commands, Bitmaps, Error Messages**

Page 169 of 191

### **7.4.3 For EMV (debit/credit and DC POS):**

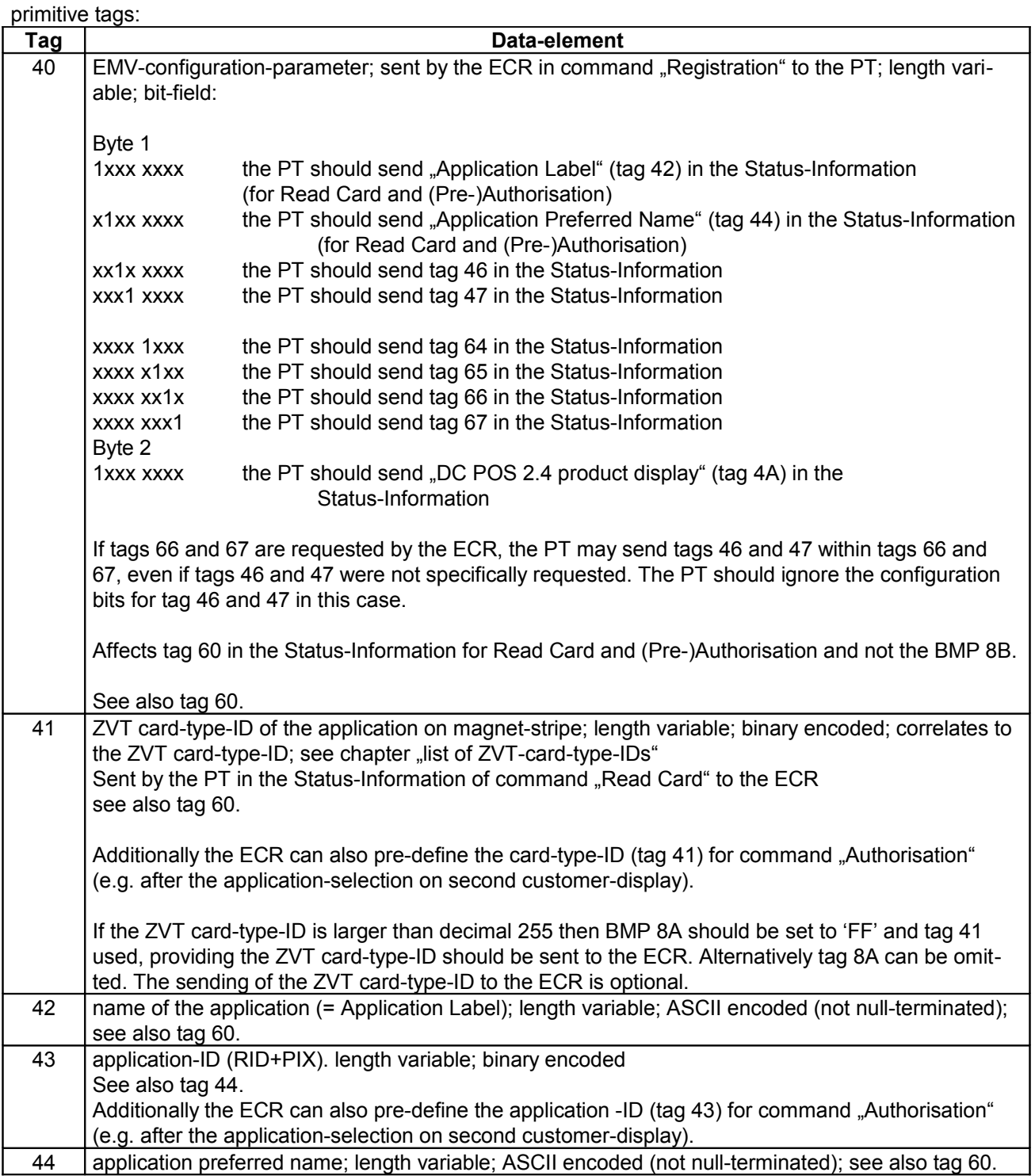

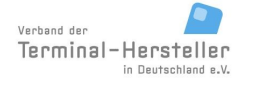

PA00P015\_13.05\_en.doc

Revision: [13.0](#page-0-0) Page 170 of 191

## **Commands, Bitmaps, Error Messages**

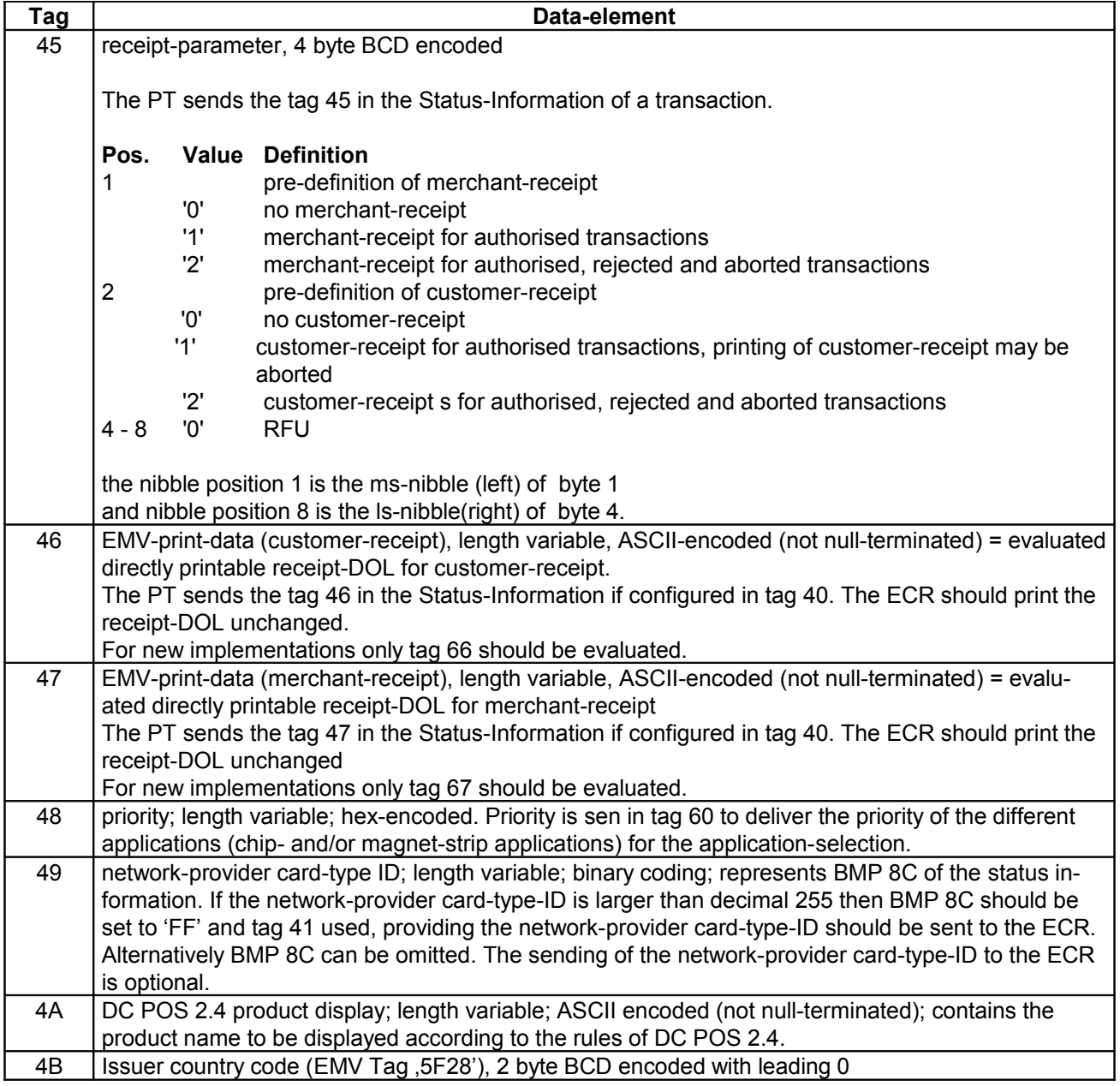

#### constructed tags:

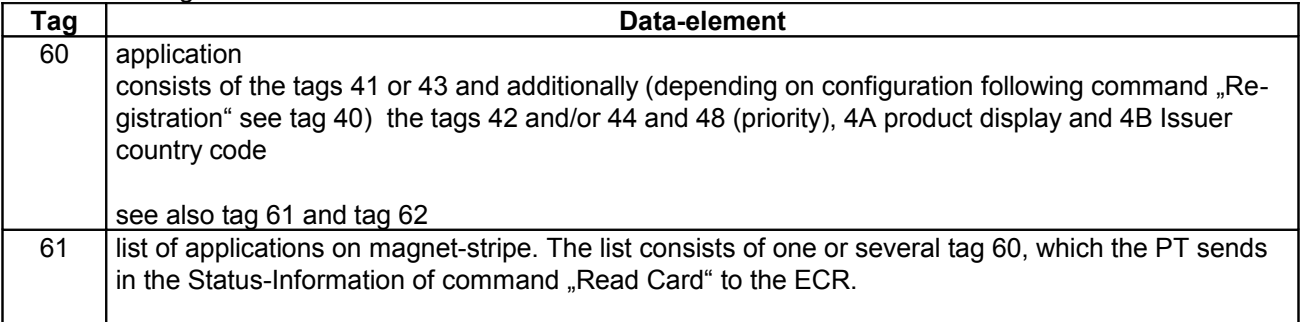

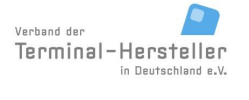

PA00P015\_13.05\_en.doc

Revision: [13.0](#page-0-0) Page 171 of 191

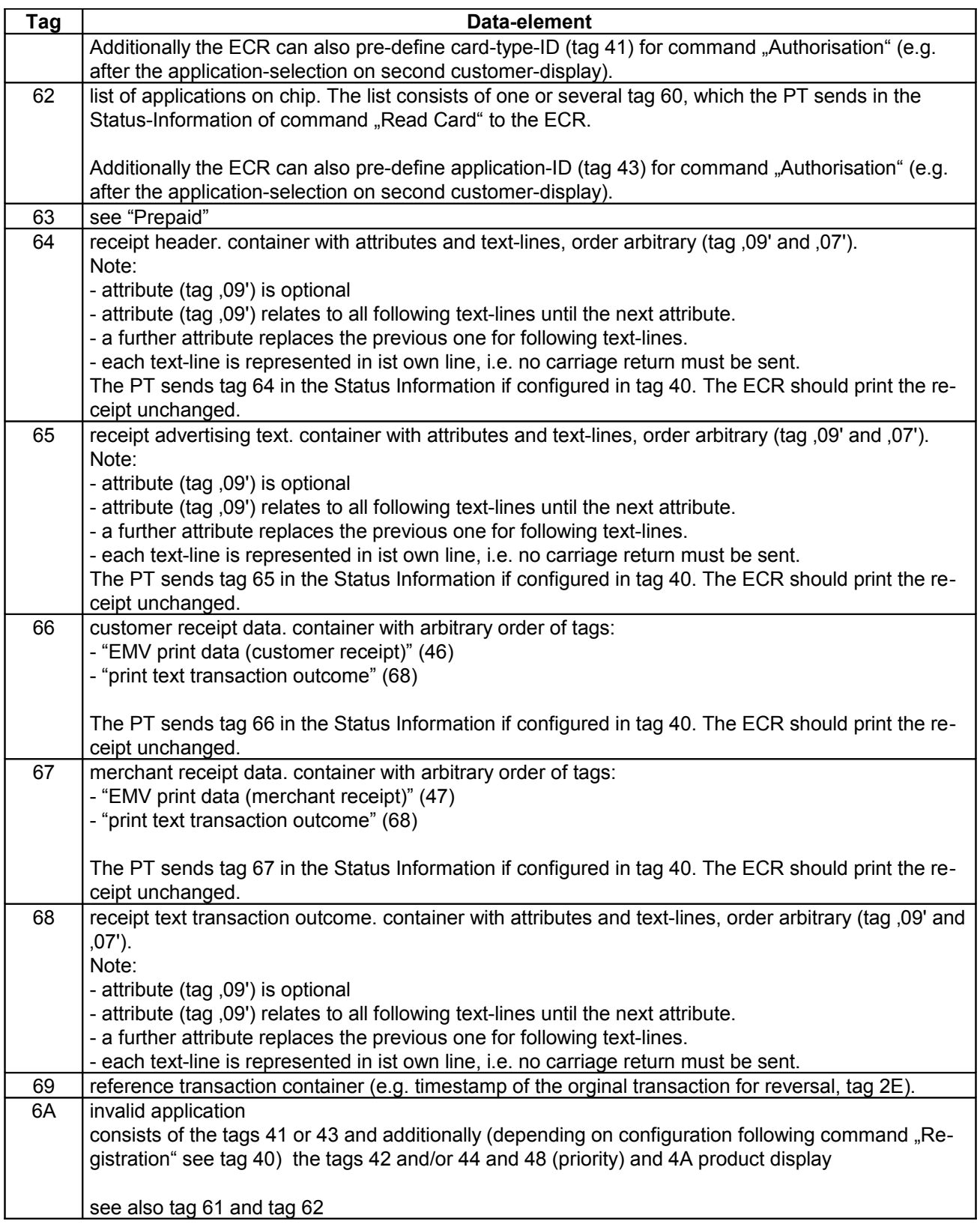

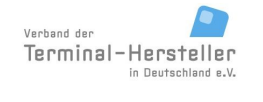

### **Commands, Bitmaps, Error Messages**

#### **7.4.4 For Menus:**

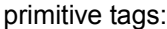

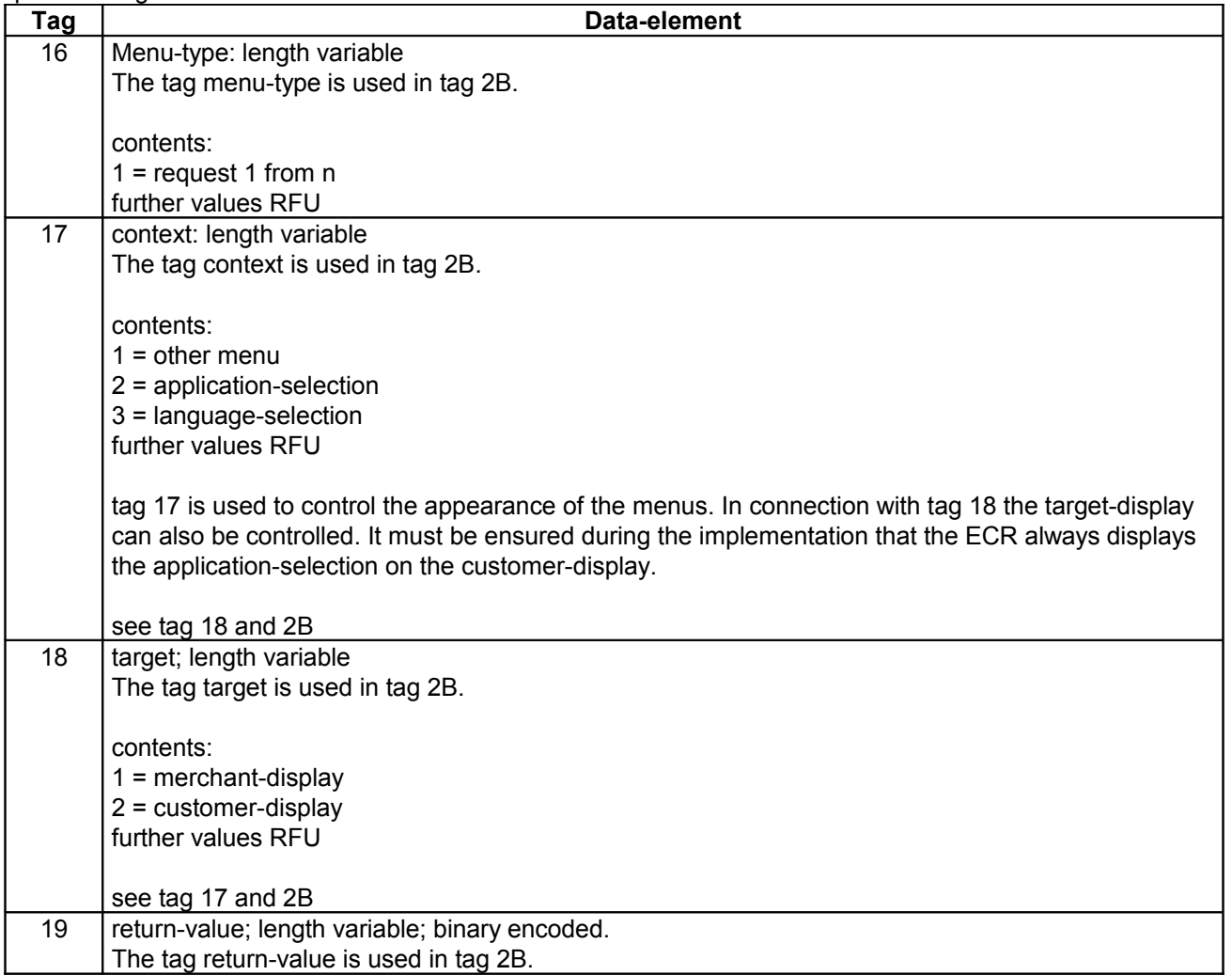

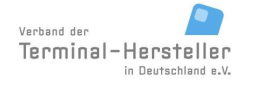

PA00P015\_13.05\_en.doc

Revision: [13.0](#page-0-0)

Page 173 of 191

### **Commands, Bitmaps, Error Messages**

#### constructed tags:

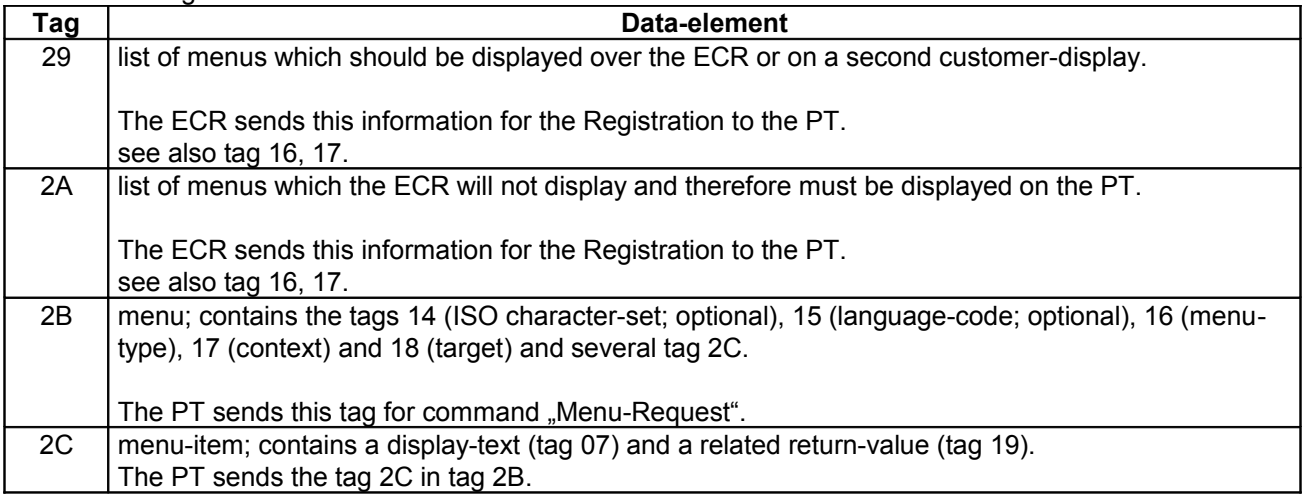

All menus which are not listed in tag 29 nor in tag 2A, handles the PT according to the default-settings in the PT, i.e. in the PT it must be configured (or programmed) whether the PT sends the command "Menu-Request" for these menus.

Menus can only be sent if the ECR had signaled in the Registration in tag 26 (= permitted ZVT-Commands) that the ECR supports menus.

#### **7.4.5 For Prepaid:**

primitive tags:

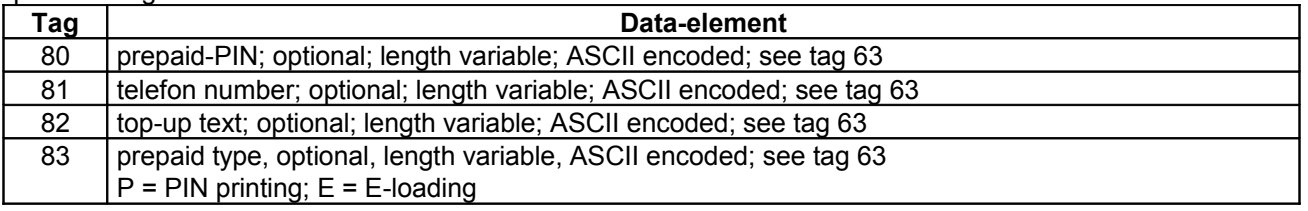

constructed tags:

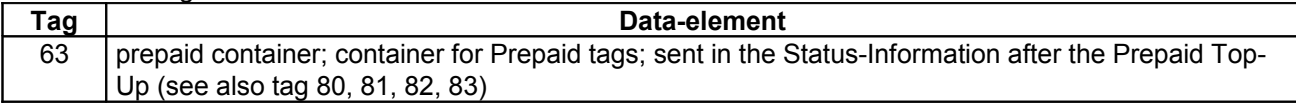

#### **7.4.6 For DCC:**

#### primitive tags:

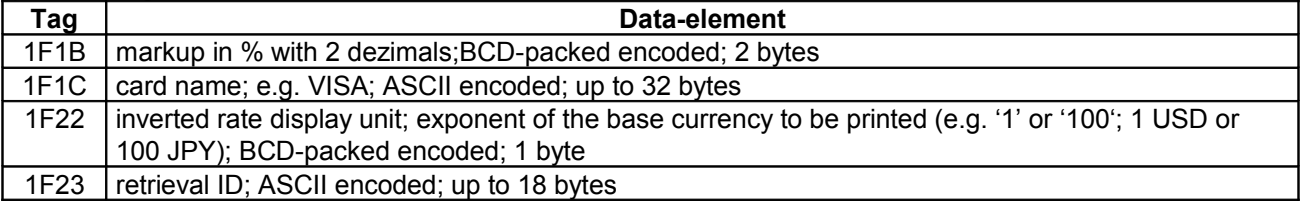

© Verband der Terminalhersteller in Deutschland e.V.

PA00P015\_13.05\_en.doc

Revision: [13.0](#page-0-0) Page 174 of 191

### **Commands, Bitmaps, Error Messages**

1F24 | reference Number; ASCII encoded; up to 14 bytes

#### constructed tags:

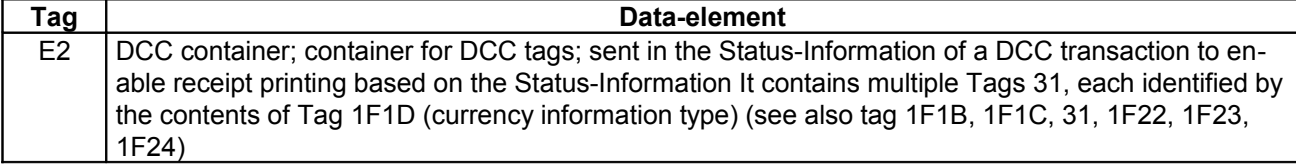

#### **7.4.7 Barcode data:**

primitive tags:

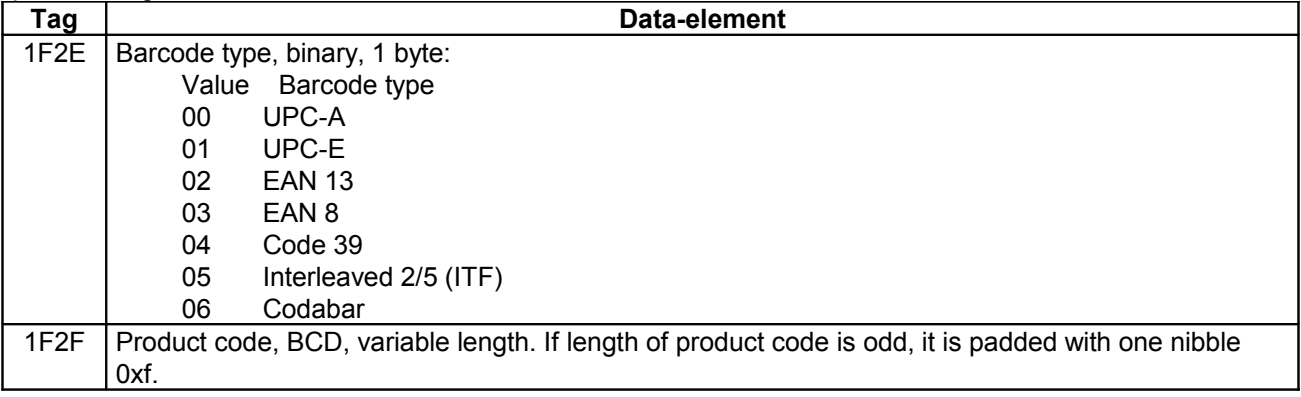

constructed tags:

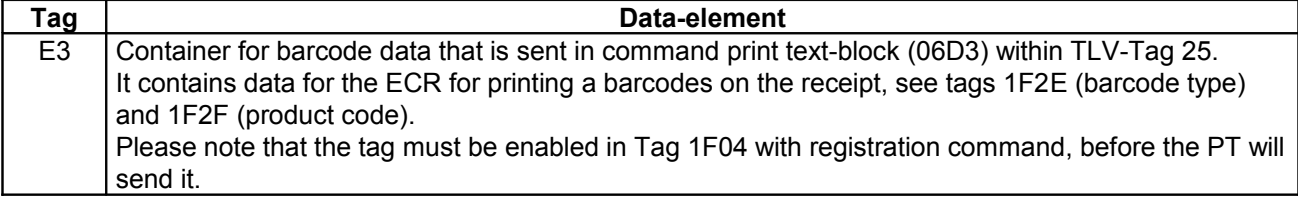

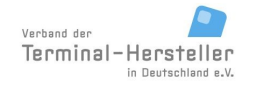

#### Revision: [13.0](#page-0-0) Page 175 of 191

### **Commands, Bitmaps, Error Messages**

#### **7.4.8 For Input:**

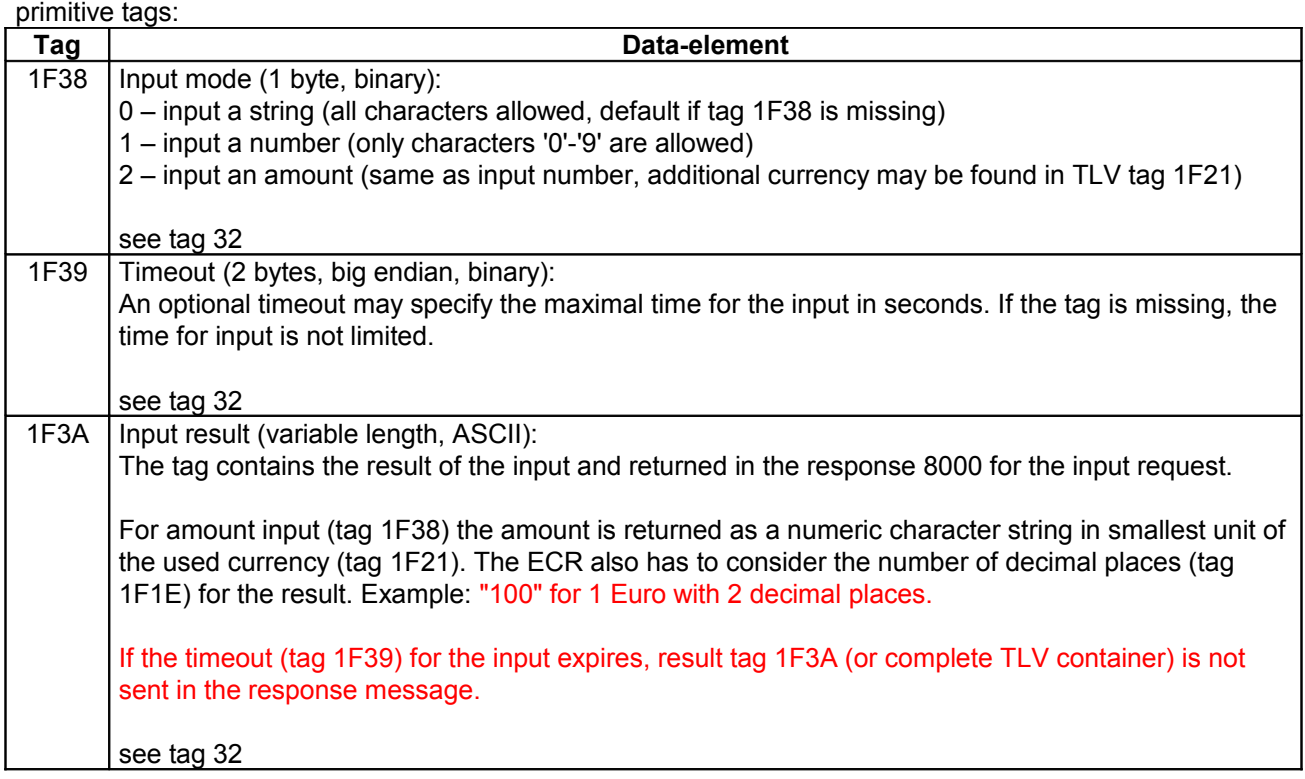

constructed tags:

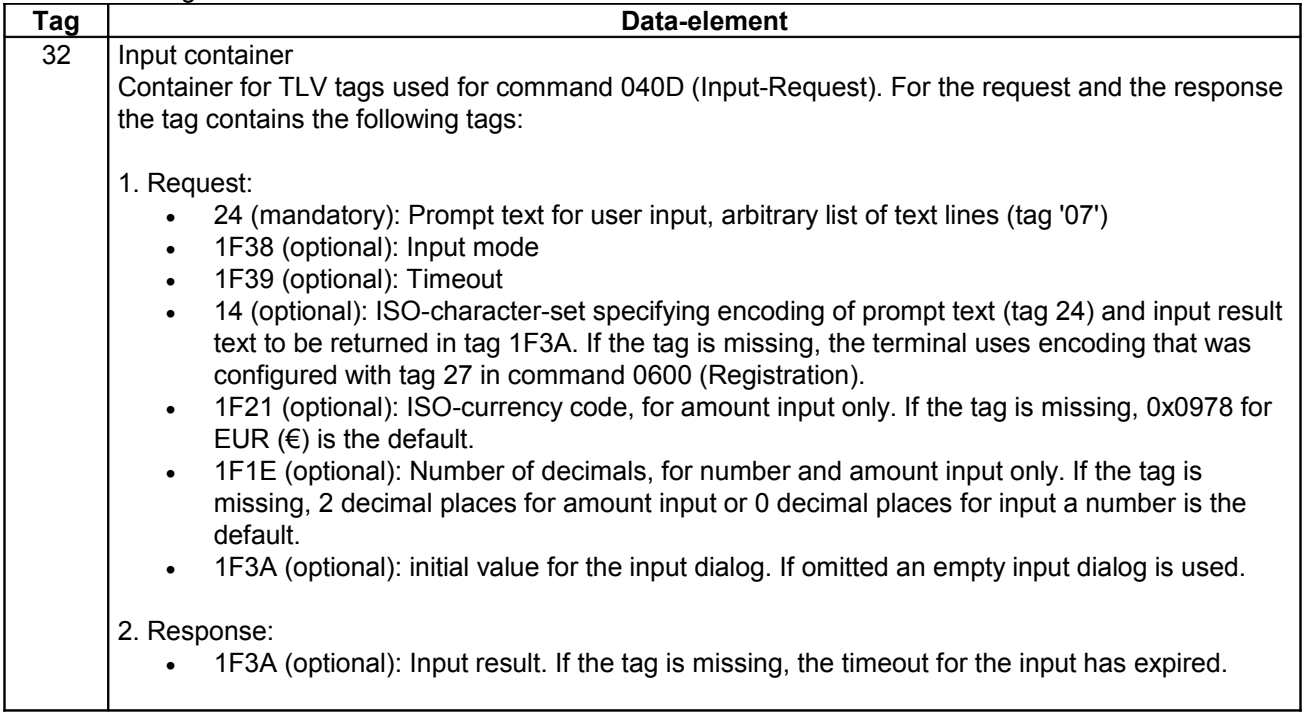

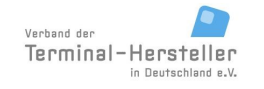

### **Commands, Bitmaps, Error Messages**

Input-Requests are only sent by the PT, if the ECR has added 040D to the list of permitted ZVT-commands (tag 26) in command 0600 (Registration).

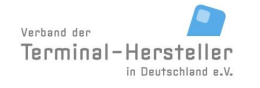

Revision: [13.0](#page-0-0) Page 177 of 191

**Commands, Bitmaps, Error Messages**

## **8 Error-Messages**

Following Error-Messages are possible:

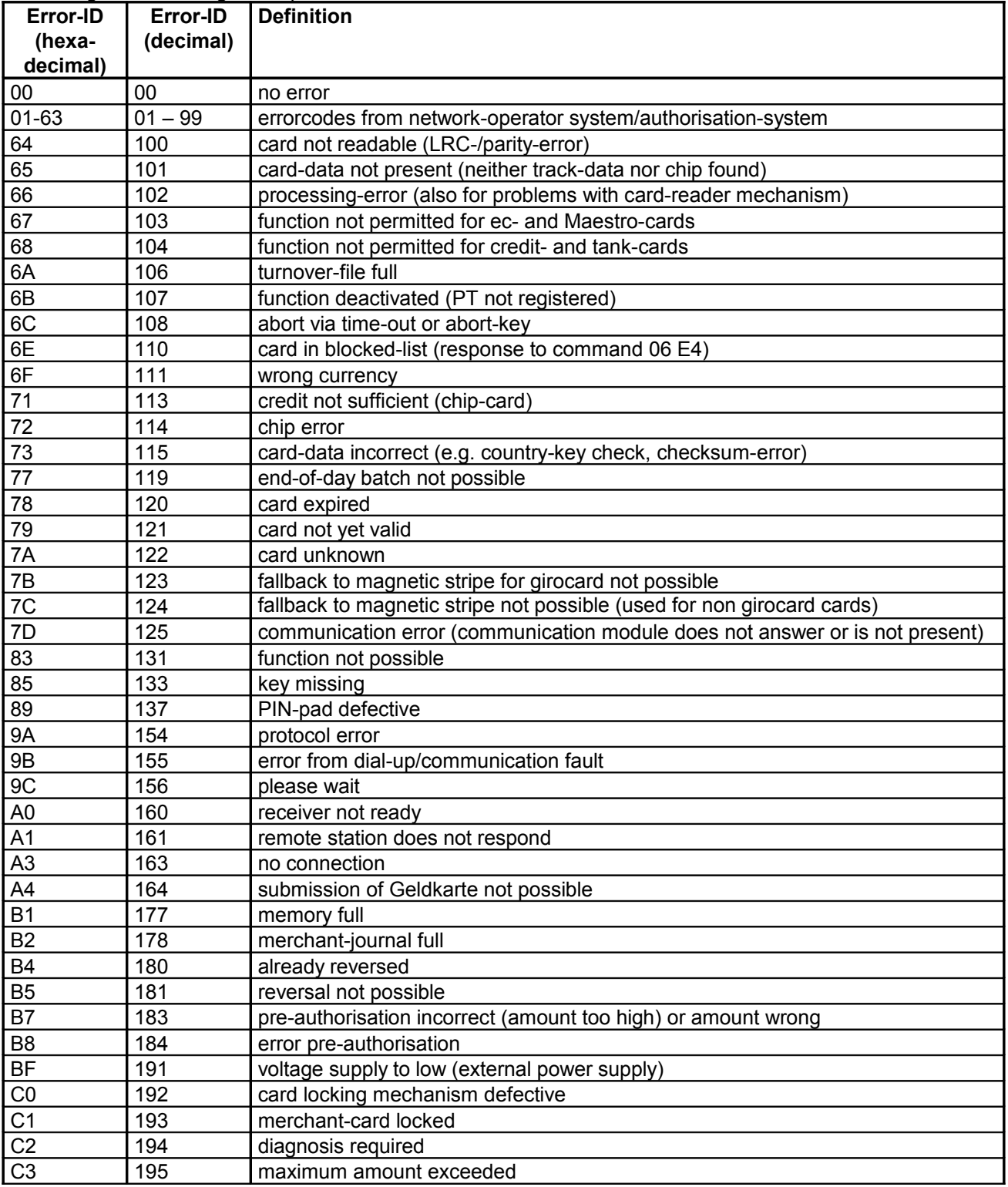

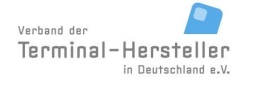

PA00P015\_13.05\_en.doc

Revision: [13.0](#page-0-0) Page 178 of 191

### **Commands, Bitmaps, Error Messages**

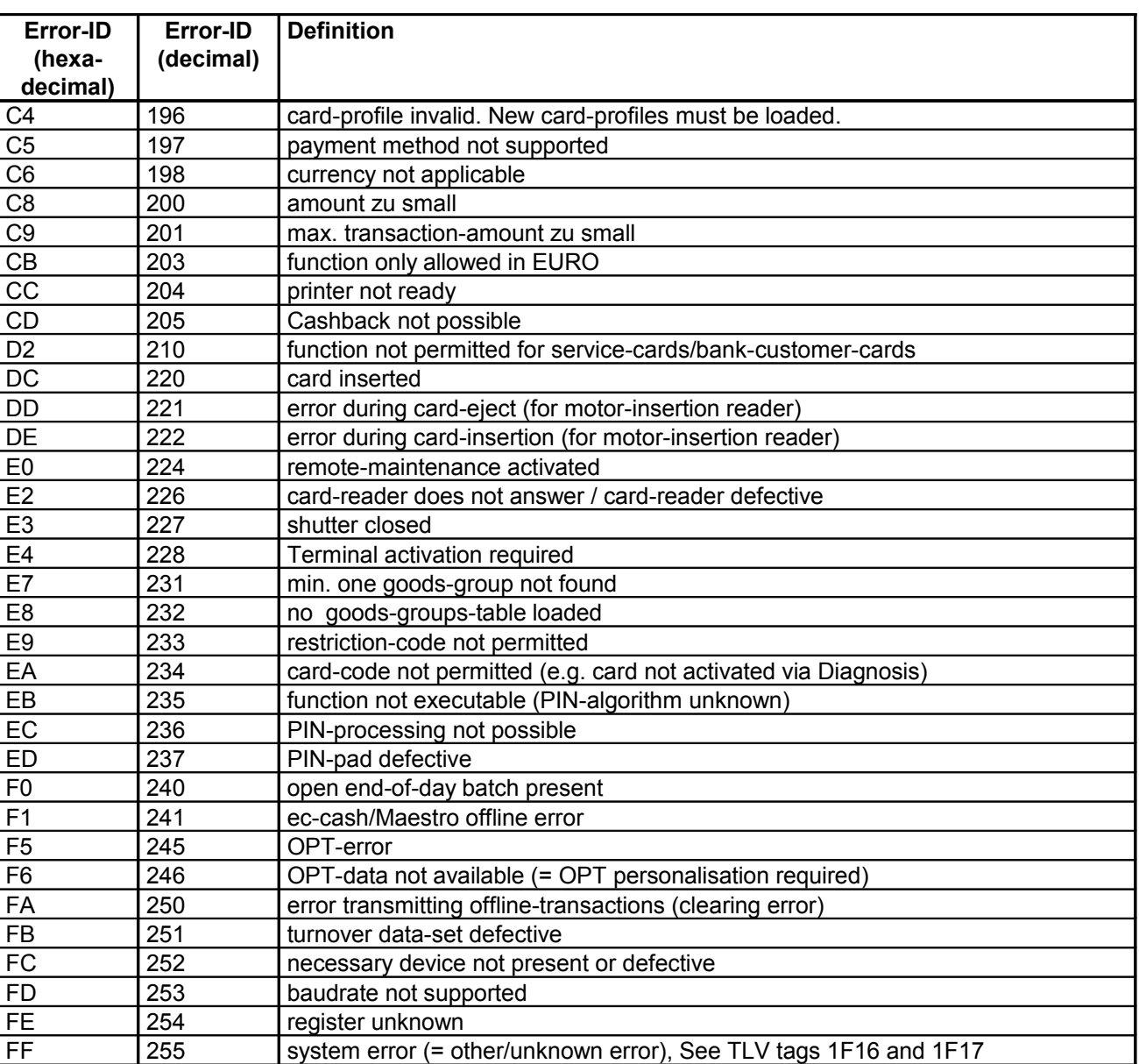

The host return-codes the ,A0' - ,AF' are returned to the ECR as error-code ,00'.

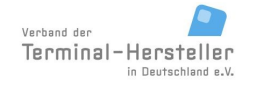

Revision: [13.0](#page-0-0)

**Commands, Bitmaps, Error Messages**

Page 179 of 191

# **9 Terminal Status Codes**

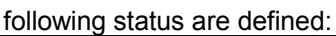

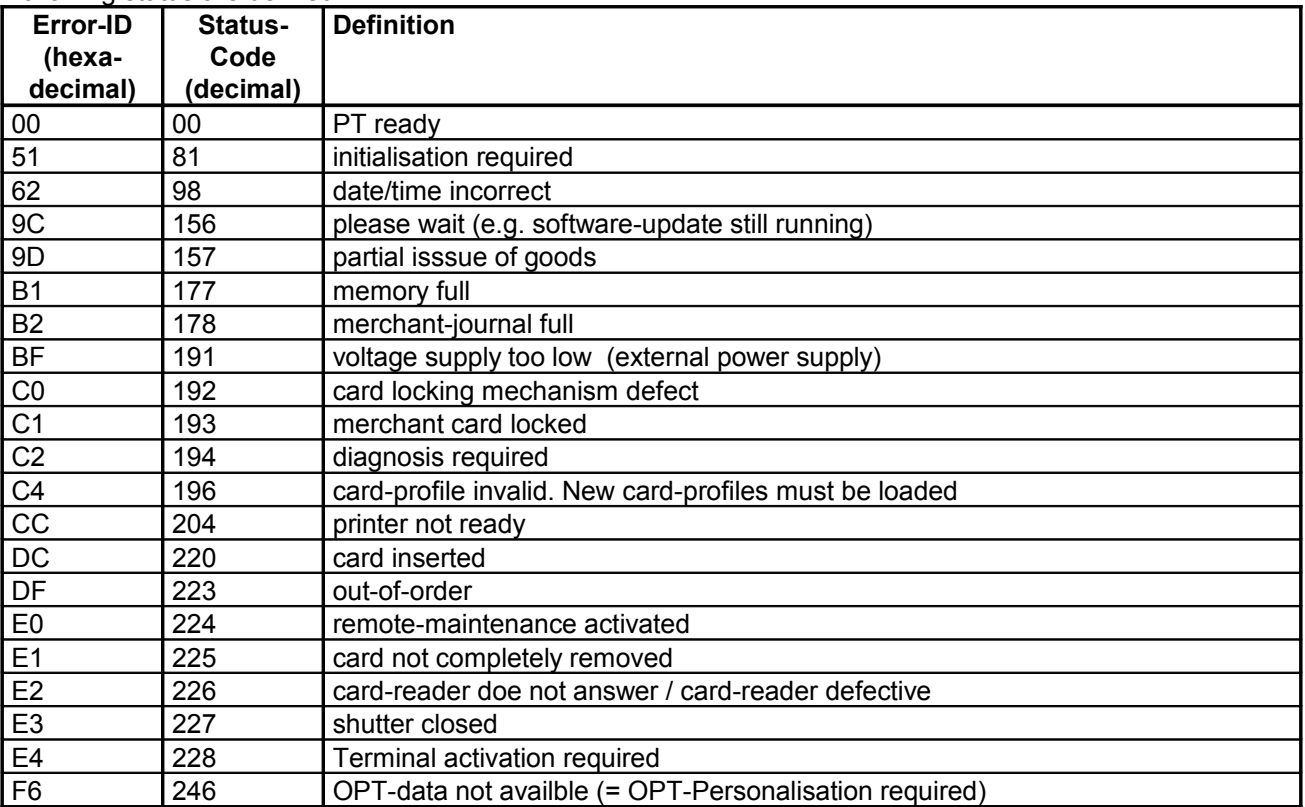

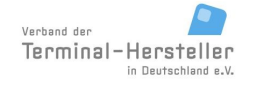

PA00P015\_13.05\_en.doc

Revision: [13.0](#page-0-0) Page 180 of 191

### **Commands, Bitmaps, Error Messages**

Recovery-Actions:

The following table describes which actions are necessary to resolve the status from the PT.

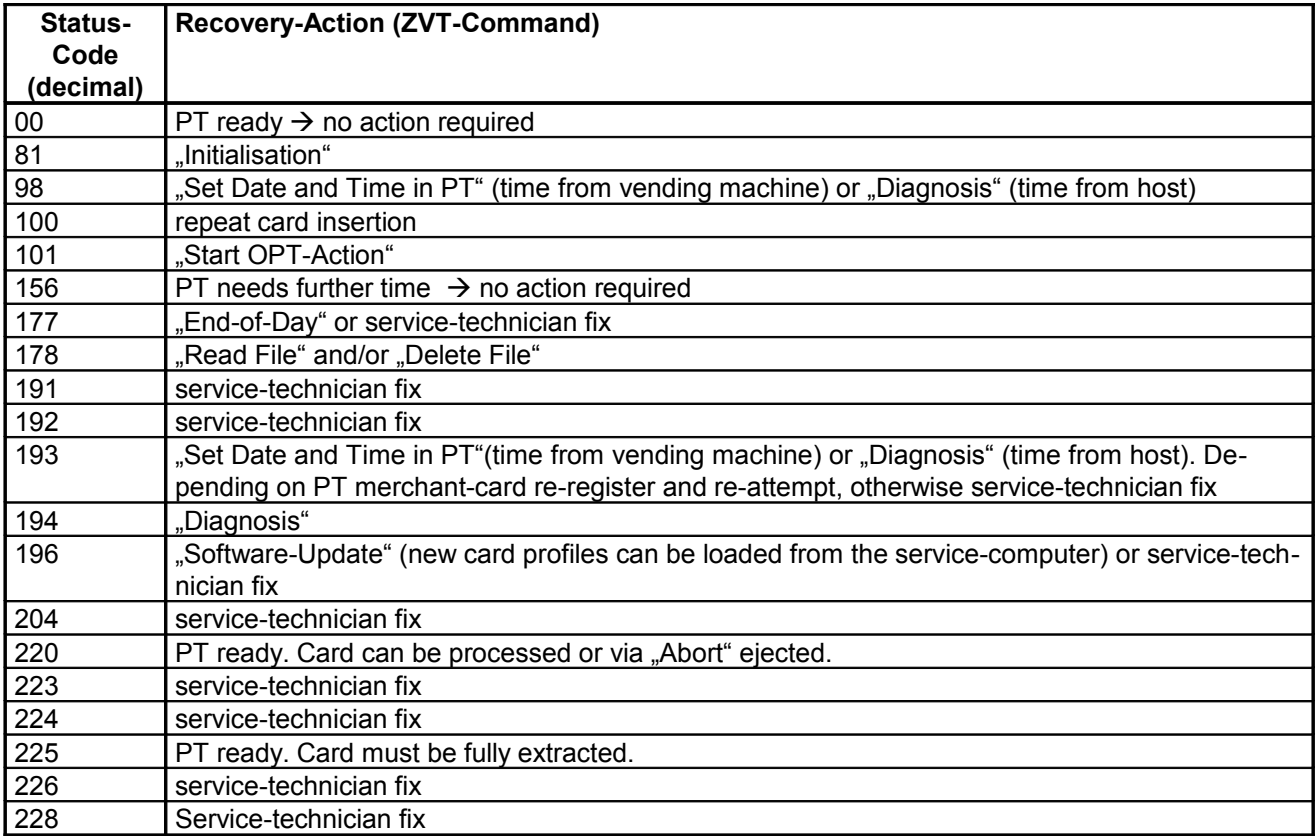
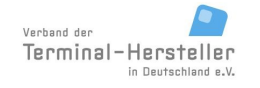

PA00P015\_13.05\_en.doc

**Commands, Bitmaps, Error Messages**

Page 181 of 191

# **10 List of ZVT-card-type IDs**

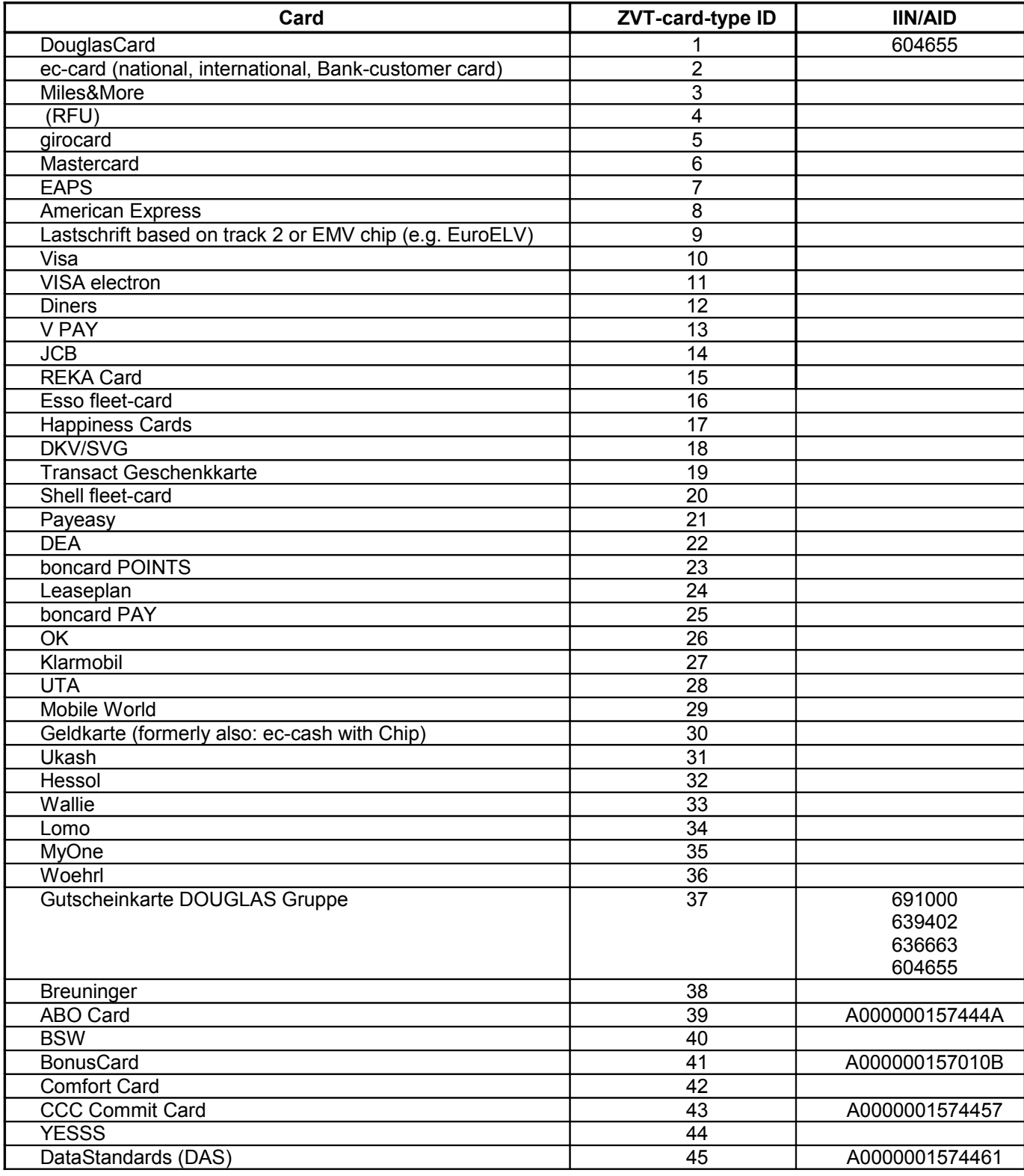

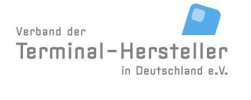

PA00P015\_13.05\_en.doc

Revision: [13.0](#page-0-0) Page 182 of 191

**Commands, Bitmaps, Error Messages**

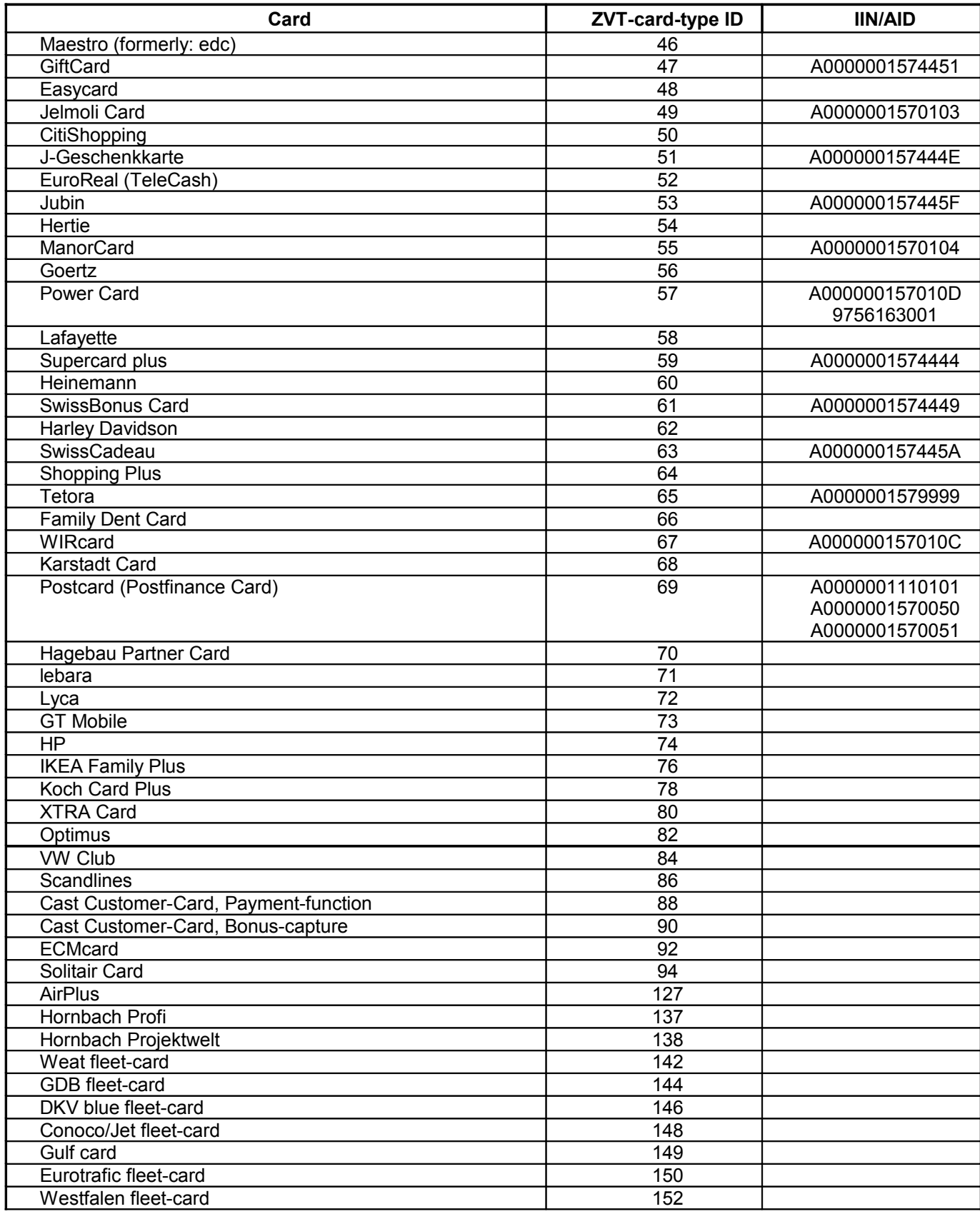

© Verband der Terminalhersteller in Deutschland e.V.

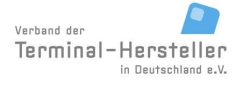

PA00P015\_13.05\_en.doc

Revision: [13.0](#page-0-0)

#### **Commands, Bitmaps, Error Messages**

Page 183 of 191

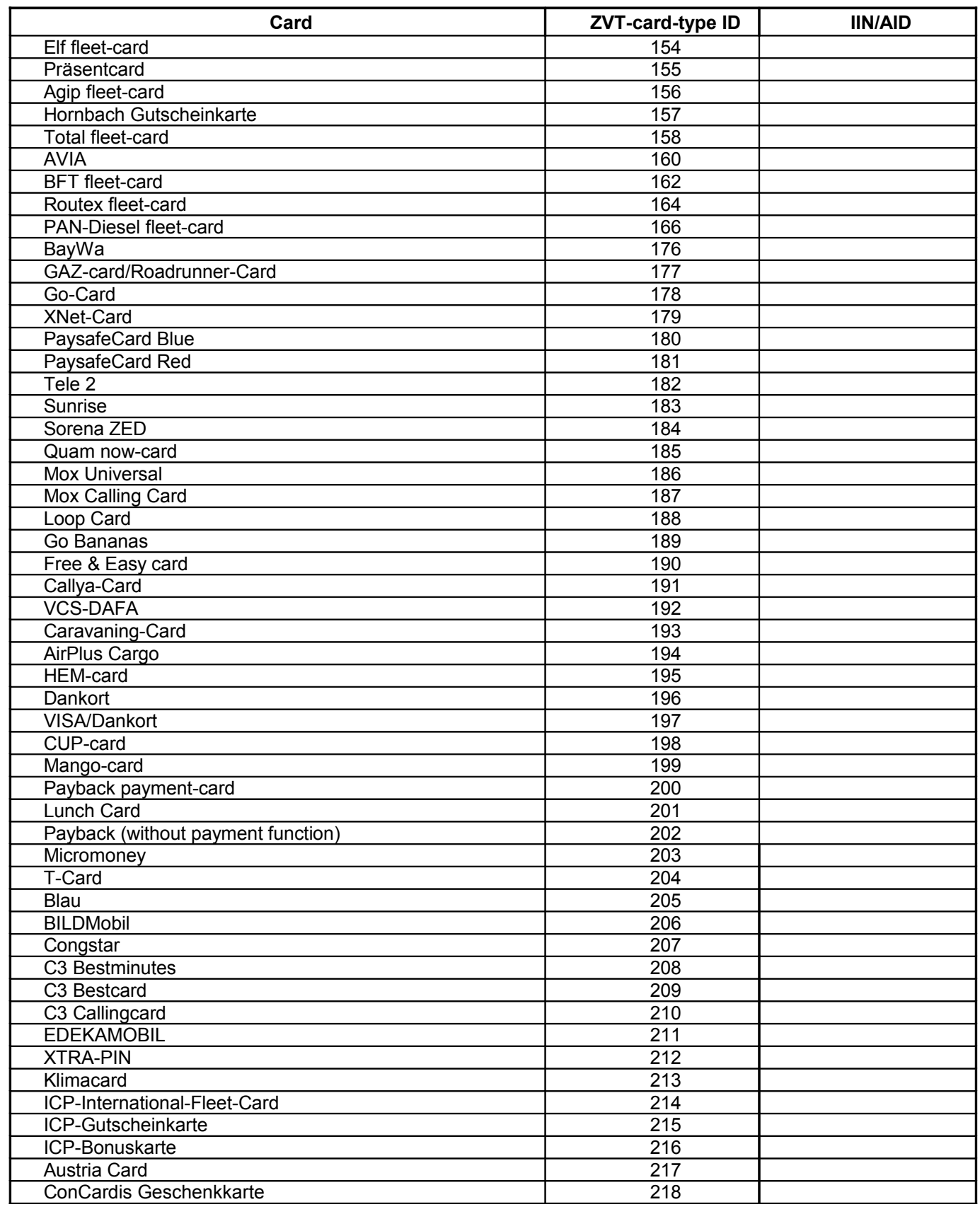

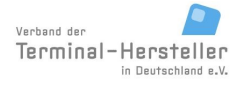

PA00P015\_13.05\_en.doc

Revision: [13.0](#page-0-0)

#### **Commands, Bitmaps, Error Messages**

Page 184 of 191

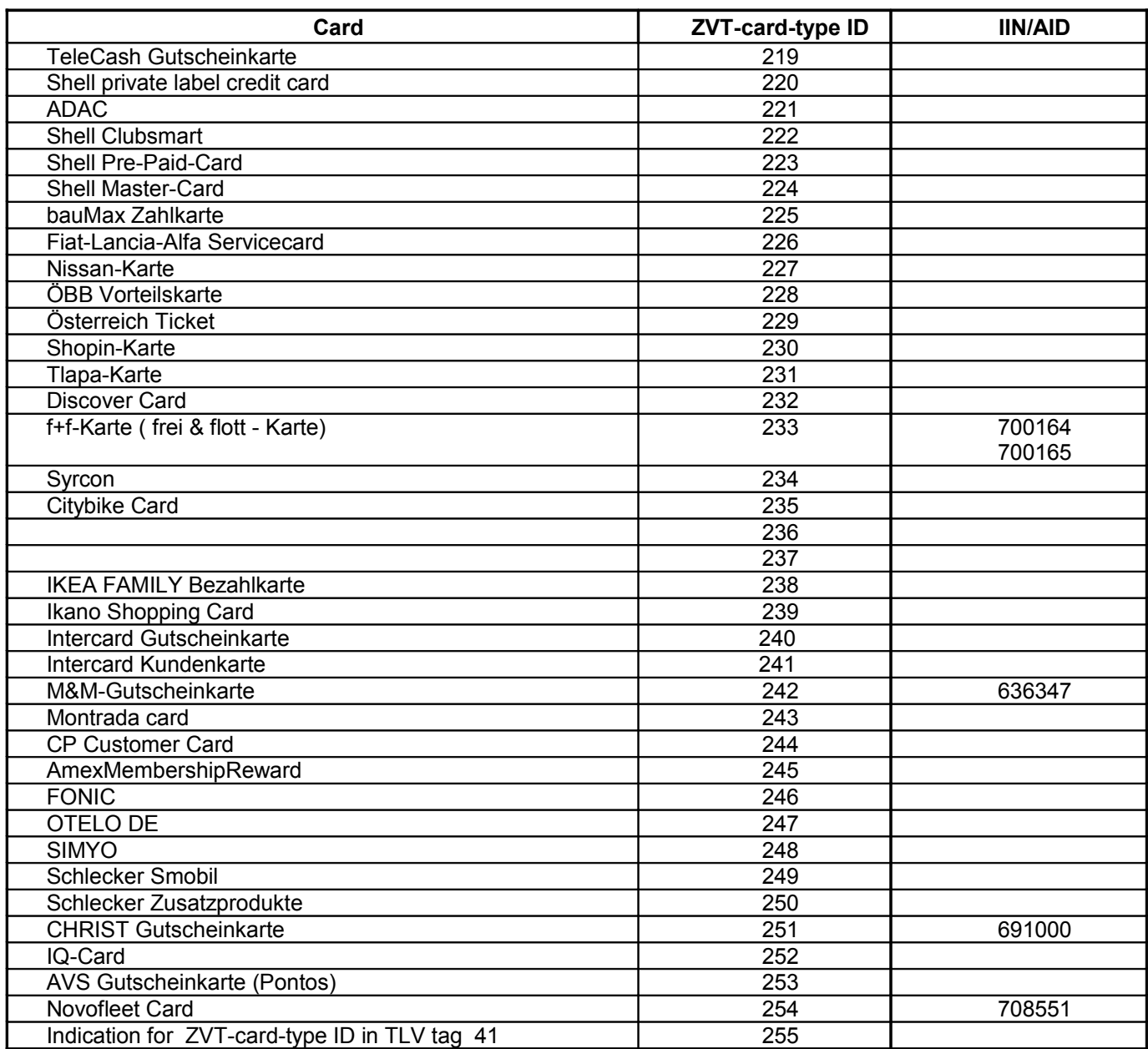

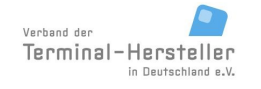

PA00P015\_13.05\_en.doc

Revision: [13.0](#page-0-0)

**Commands, Bitmaps, Error Messages**

# Page 185 of 191

# **11 Summary of utilised BMPs**

<span id="page-184-1"></span><span id="page-184-0"></span>

| <b>BMP</b>     | Format        | <b>Definition</b>                                                                    |
|----------------|---------------|--------------------------------------------------------------------------------------|
| 01             | 1 byte binary | time-out                                                                             |
| 02             | 1 byte binary | max.status infos                                                                     |
| 03             | 1 byte binary | service-byte                                                                         |
| 04             | 6 byte BCD    | Amount                                                                               |
| 05             | 1 byte binary | pump-Nr.                                                                             |
| 06             | TLV-encoded   | TLV-container; length according to TLV-encoding (not LLL-Var!)                       |
| 0 <sub>B</sub> | 3 byte BCD    | trace-number                                                                         |
| OC             | 3 byte BCD    | Time                                                                                 |
| 0D             | 2 byte BCD    | date, MM DD (see AA)                                                                 |
| 0E             | 2 byte BCD    | expiry-date, YY MM                                                                   |
| 17             | 2 byte BCD    | card sequence-number                                                                 |
| 19             | 1 byte binary | status-byte/payment-type/card-type                                                   |
| 22             | LL-Var        | PAN / EF ID, 'E' used to indicate masked numeric digit <sup>1</sup>                  |
| 23             | LL-Var        | track 2 data, 'E' used to indicate masked numeric digitFehler: Referenz nicht gefun- |
|                |               | den                                                                                  |
| 24             | LLL-Var       | track 3 data, 'E' used to indicate masked numeric digitFehler: Referenz nicht gefun- |
|                |               | den                                                                                  |
| 27             | 1 byte binary | result-code                                                                          |
| 29             | 4 byte BCD    | <b>TID</b>                                                                           |
| 2A             | 15 byte ASCII | VU-number                                                                            |
| 2D             | LL-Var        | track 1 data                                                                         |
| 2E             | LLL-Var       | synchronous chip data                                                                |
| 37             | 3 byte BCD    | trace-number of the original transaction for reversal                                |
| 3B             | 8 byte        | AID authorisation-attribute                                                          |
| 3C             | LLL-Var       | additional-data/additional-text                                                      |
| 3D             | 3 byte BCD    | Password                                                                             |
| 49             | 2 byte BCD    | currency code                                                                        |
| 60             | LLL-Var       | individual totals                                                                    |
| 87             | 2 byte BCD    | receipt-number                                                                       |
| 88             | 3 byte BCD    | turnover record number                                                               |
| 8A             | 1 byte binary | card-type (card-number according to ZVT-protocol; comparison 8C)                     |
| 8B             | LL-Var        | card-name                                                                            |
| 8C             | 1 byte binary | card-type-ID of the network operator (comparison 8A)                                 |
| 92             | LLL-Var       | additional-data ec-Cash with chip offline                                            |
| <b>9A</b>      | LLL-Var       | Geldkarte payments-/ failed-payment record/total record Geldkarte                    |
| A <sub>0</sub> | 1 byte binary | result-code-AS                                                                       |
| A7             | LL-Var        | chip-data, EF ID                                                                     |
| AA             | 3 byte BCD    | date YY MM DD (see 0D)                                                               |
| AF             | LLL-Var       | EF Info                                                                              |
| BA             | 5 byte binary | AID-parameter                                                                        |
| D <sub>0</sub> | 1 byte binary | algorithm-Key                                                                        |
| D <sub>1</sub> | LL-Var        | card offset/PIN-data                                                                 |
| D <sub>2</sub> | 1 byte binary | direction                                                                            |
| D <sub>3</sub> | 1 byte binary | key-position                                                                         |

<span id="page-184-2"></span><sup>1</sup> To meet the PCI-DSS requirements, the bitmap 22 through 24 can be omitted instead of using masking.

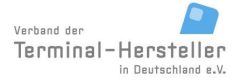

PA00P015\_13.05\_en.doc

Revision: [13.0](#page-0-0)

**Commands, Bitmaps, Error Messages**

Page 186 of 191

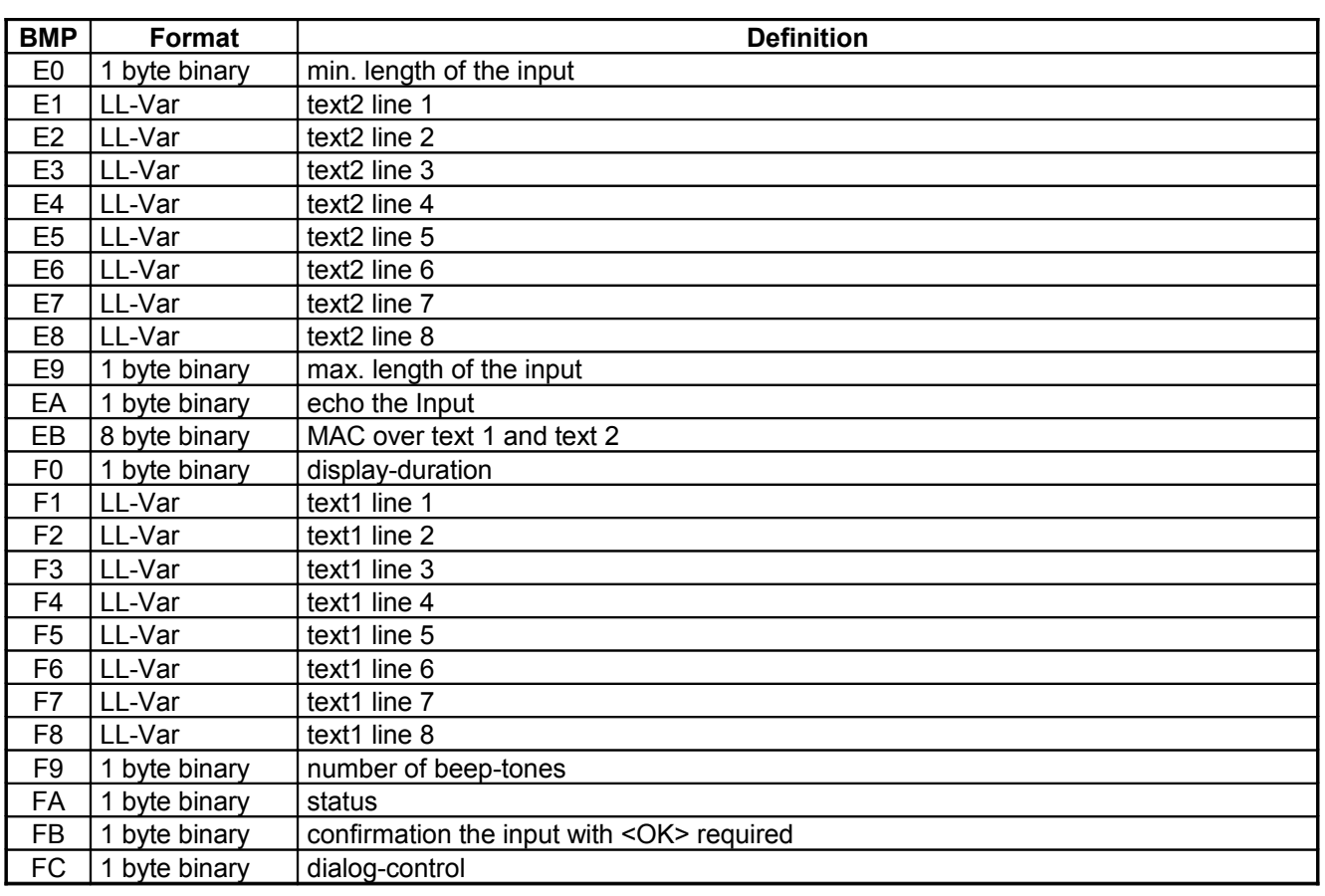

The PT needn't support all bitmaps listed above; however the PT must react correctly. The PT should ignore known, but not supported bitmaps and respond to unknown bitmaps with an error:

#### **PT response:**

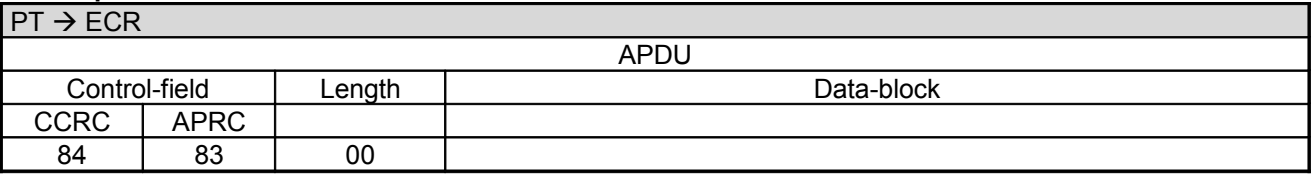

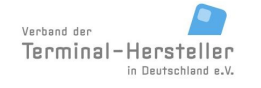

PA00P015\_13.05\_en.doc

Revision: [13.0](#page-0-0)

**Commands, Bitmaps, Error Messages**

Page 187 of 191

## **12 Summary of Commands**

0F XX RFU for proprietary applications, the utilisation for particular cases should be clarified between manufacturers

- 01 01 RFU
- 04 01 Set Date and Time in ECR
- 04 0D Input-Request
- 04 0E Menu-Request
- 04 0F Status-Information
- 04 FF Intermediate-Statusinformation
- 05 01 Status-Enquiry
- 05 FF RFU
- 06 00 Registration
- 06 01 Authorisation
- 06 02 Log-Off
- 06 03 Account Balance Request
- 06 09 Prepaid Top-Up
- 06 0A Tax Free
- 06 0B RFU
- 06 0C TIP
- 06 0F Completion
- 06 10 Send Turnover Totals
- 06 11 RFU
- 06 12 Print Turnover Receipts
- 06 18 Reset Terminal
- 06 1A Print System Configuration
- 06 1B Set/Reset Terminal-ID
- 06 1E Abort
- 06 20 Repeat Receipt
- 06 21 Telephonic Authorisation<br>06 22 Pre-Authorisation/Reserve
- Pre-Authorisation/Reservation
- 06 23 Partial-Reversal of a Pre-Authorisation/Booking of a Reservation
- 06 24 Book Total
- 06 25 Pre-Authorisation Reversal
- 06 30 Reversal
- 06 31 Refund
- 06 50 End-of-Day
- 06 51 Send offline Transactions
- 06 70 Diagnosis
- 06 79 Selftest
- 06 82 RFU
- 06 85 Display Text (only included for downwards-compatibility, for new implementations use 06 E0)
- 06 86 Display Text with Numerical Input (only included for downwards-compatibility, for new implementations use 06 E2)
- 06 87 PIN-Verification for Customer-Card (only included for downwards-compatibility, for new implementations use 06 E3)
- 06 88 Display Text with Function-Key Input (only included for downwards-compatibility, for new implementations use 06 E1)
- 06 90 RFU

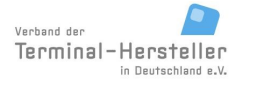

PA00P015\_13.05\_en.doc

Revision: [13.0](#page-0-0)

#### **Commands, Bitmaps, Error Messages**

Page 188 of 191

- 06 91 Set Date and Time in PT 06 93 Initialisation
- 06 95 Change Password
- 06 B0 Abort
- 06 C0 Read Card
- 06 CE RFU
- 06 D1 Print Line
- 06 D3 Print Text-Block
- 06 D4 RFU
- 06 D8 Dial-Up
- 06 D9 Transmit Data via Dial-Up
- 06 DA Receive Data via Dial-Up
- 06 DB Hang-Up
- 06 DD Transparent-Mode
- 06 E0 Display Text
- 06 E1 Display Text with Function-Key Input
- 06 E2 Display Text with Numerical Input
- 06 E3 PIN-Verification for Customer-Card
- 06 E4 Blocked-List Query to ECR
- 06 E5 MAC calculation
- 08 01 Activate Service-Mode
- 08 02 Switch Protocol
- 08 10 Software-Update
- 08 11 Read File
- 08 12 Delete File
- 08 20 Start OPT Action
- 08 21 Set OPT Point-in-Time
- 08 22 OPT-Pre-Initialisation
- 08 23 Output OPT-Data
- 08 24 OPT Out-of-Order
- 08 30 Select Language
- 08 40 Change Baudrate
- 08 50 Activate Card-Reader
- 0F xx reserved for proprietary extensions
- 0F CA ChipActivator
- 80 00 Positive Acknowledgement
- 84 00 Positive Acknowledgement
- 84 xx Negative Acknowledgement
- 84 9C Repeat Statusinfo

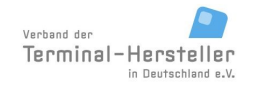

**Commands, Bitmaps, Error Messages** 

## 13 ZVT-Charactersets

#### 13.1 7-bit ASCII ZVT-Characterset

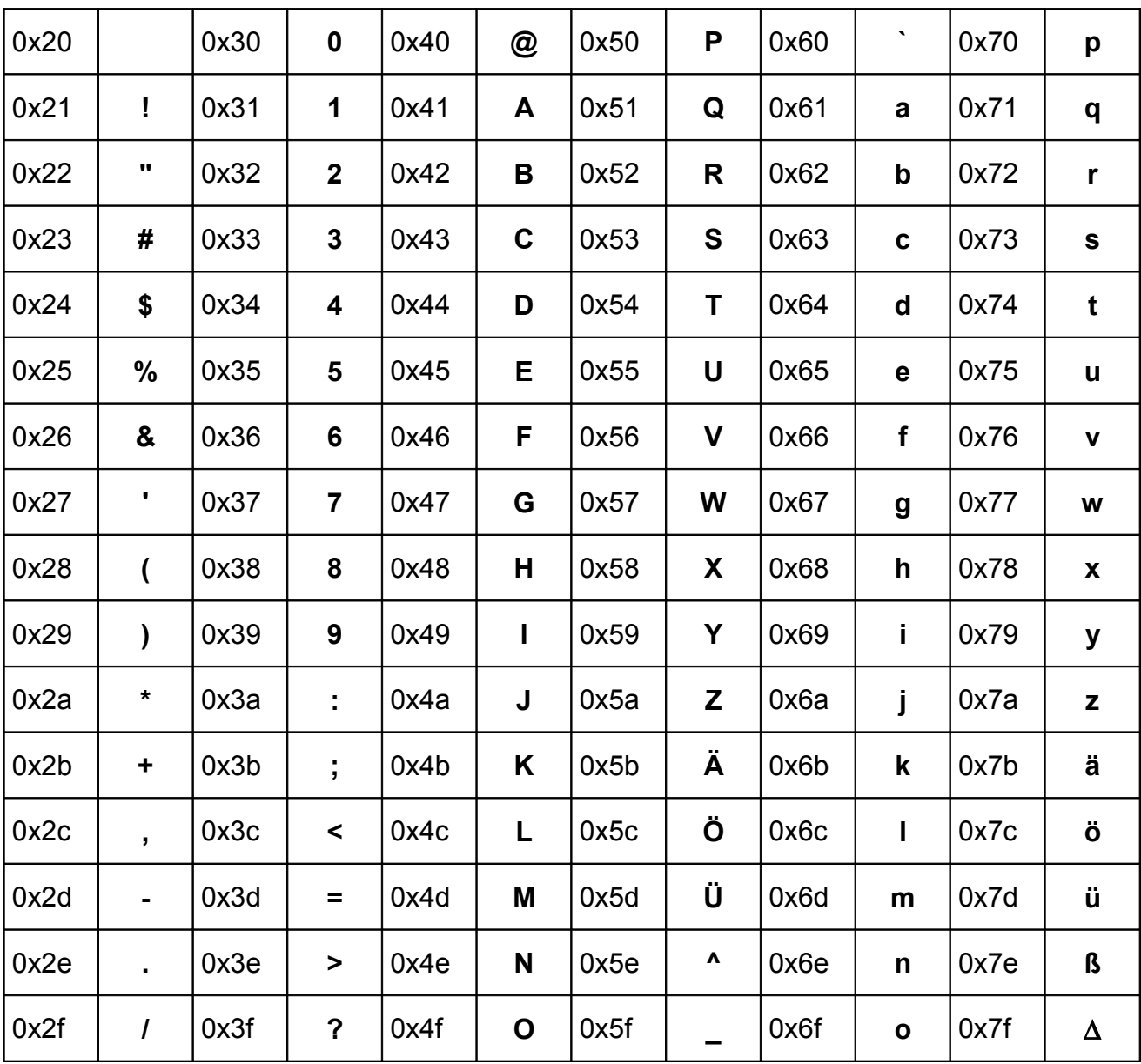

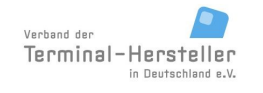

PA00P015\_13.05\_en.doc

Revision: 13.0

#### **Commands, Bitmaps, Error Messages**

Page 190 of 191

## 13.2 8-bit ZVT-Characterset (CP437, OEM-US)

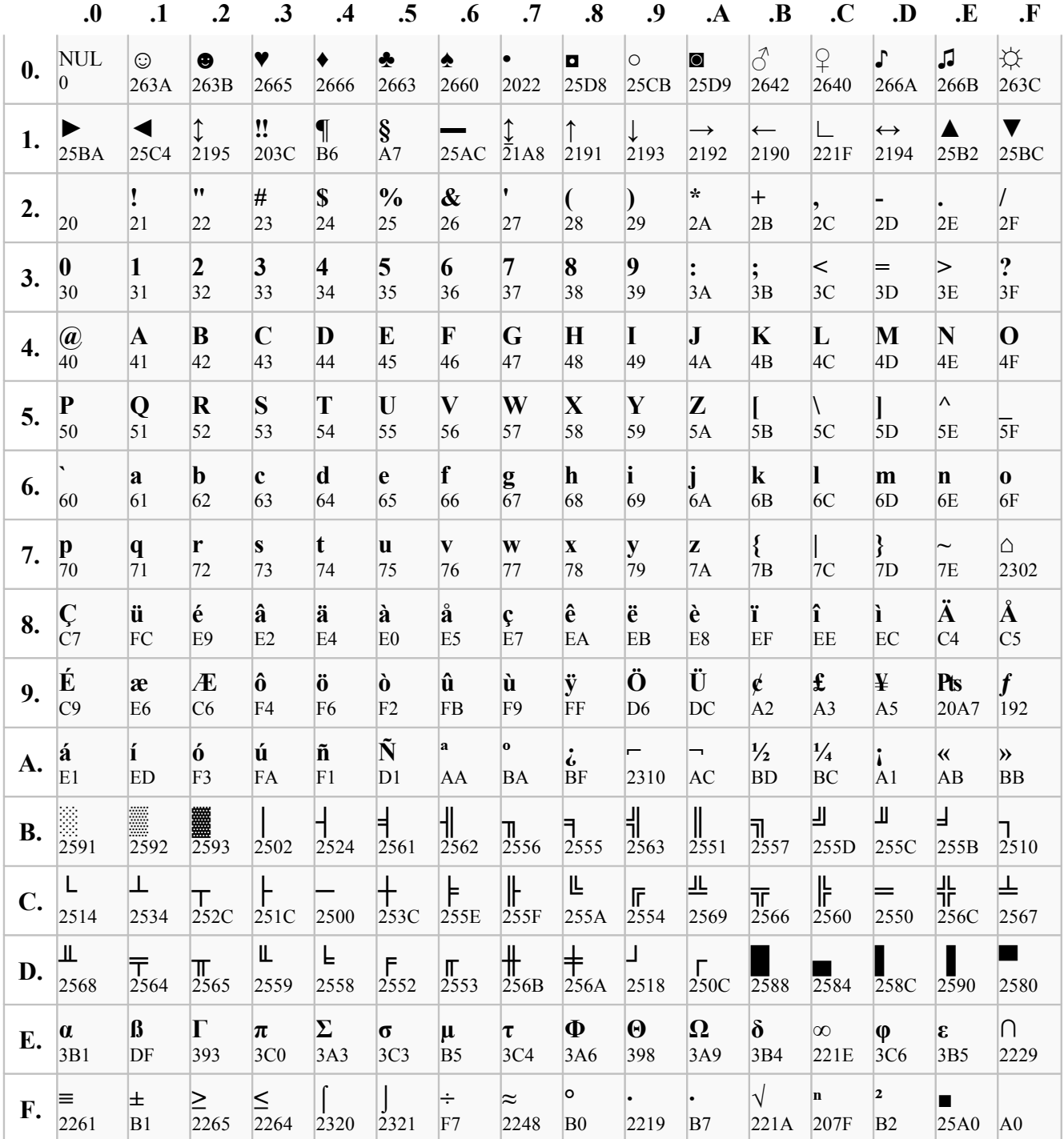

The hexadecimal number below the symbol denotes the unicode number. This charset is valid for incoming commands with text displays.

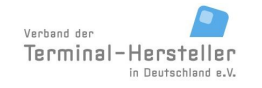

PA00P015\_13.05\_en.doc

Revision: [13.0](#page-0-0) Page 191 of 191

**Commands, Bitmaps, Error Messages**

# **14 Trace-Examples**

Traces for several commands are available under [www.terminalhersteller.de](http://www.terminalhersteller.de/)

#### **15 References**

The current version of each document is available under [www.terminalhersteller.de](http://www.terminalhersteller.de/)

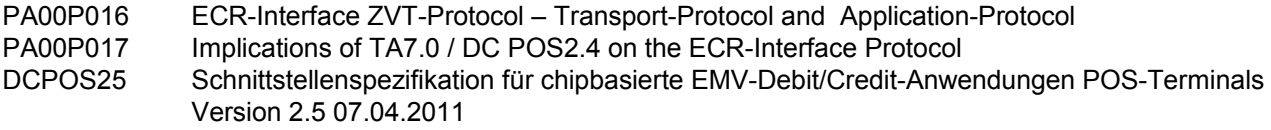

### **16 Change-Control**

The change-control for this documentation is assigned to CCV Deutschland GmbH. The current versions are announced on [www.terminalhersteller.de.](http://www.terminalhersteller.de/)